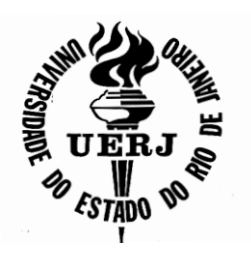

# **Universidade do Estado do Rio de Janeiro**

Centro de Tecnologia e Ciências Faculdade de Engenharia

Tassiana Duarte da Rocha

# **Análise numérica do comportamento de juntas entre aduelas de vigas protendidas**

Rio de Janeiro 2012

Tassiana Duarte da Rocha

# **Análise numérica do comportamento de juntas entre aduelas de vigas protendidas**

Dissertação apresentada, como requisito para obtenção do título de Mestre, ao Programa de Pós-Graduação em Engenharia Civil, da Universidade do Estado do Rio de Área de concentração: Estruturas.

Orientador: Prof.ª Dr.ª Maria Elizabeth da Nóbrega Tavares Coorientadores: Prof.ª Dr.ª Regina Helena Ferreira de Souza Prof. Dr. Evandro da Silveira Goulart

> Rio de Janeiro 2012

# CATALOGAÇÃO NA FONTE

### UERJ / REDE SIRIUS / BIBLIOTECA CTC/B

R672 Rocha, Tassiana Duarte da. Análise numérica do comportamento de juntas entre aduelas de vigas protendidas / Tassiana Duarte da Rocha. – 2012. 195f. Orientadora: Maria Elizabeth da Nóbrega Tavares. Coorientador(es): Regina Helena Ferreira de Souza, Evandro da Silveira Goulart. Dissertação (Mestrado) – Universidade do Estado do Rio de Janeiro, Faculdade de Engenharia. 1. Engenharia Civil. 2. Vigas de concreto protendido - Dissertações. 3. Juntas (Engenharia) - Dissertações. I. Tavares, Maria Elizabeth da Nóbrega. II. Universidade do Estado do Rio. III. Título. CDU 624.012.36

Autorizo apenas para fins acadêmicos e científicos, a reprodução total ou parcial desta tese, desde que citada à fonte.

Assinatura **Data** 

Tassiana Duarte da Rocha

## **Análise numérica do comportamento de juntas entre aduelas de vigas protendidas**

Dissertação apresentada, como requisito para obtenção do título de Mestre, ao Programa de Pós-Graduação em Engenharia Civil, da Universidade do Estado do Rio de Janeiro. Área de concentração: Estruturas.

Aprovado em: 22 de março de 2012. Banca Examinadora:

> \_\_\_\_\_\_\_\_\_\_\_\_\_\_\_\_\_\_\_\_\_\_\_\_\_\_\_\_\_\_\_\_\_\_\_\_\_\_\_\_\_\_\_\_\_\_\_\_\_\_\_\_\_\_\_ Prof.ª Dr.ªMaria Elizabeth da Nóbrega Tavares (Orientador) Faculdade de Engenharia – UERJ

> \_\_\_\_\_\_\_\_\_\_\_\_\_\_\_\_\_\_\_\_\_\_\_\_\_\_\_\_\_\_\_\_\_\_\_\_\_\_\_\_\_\_\_\_\_\_\_\_\_\_\_\_\_\_\_ Prof.ª Dr.ª Regina Helena Ferreira de Souza (Coorientador) Faculdade de Engenharia – UERJ

> \_\_\_\_\_\_\_\_\_\_\_\_\_\_\_\_\_\_\_\_\_\_\_\_\_\_\_\_\_\_\_\_\_\_\_\_\_\_\_\_\_\_\_\_\_\_\_\_\_\_\_\_\_\_\_ Prof. Dr. Evandro da Silveira Goulart (Coorientador) Faculdade de Engenharia – UERJ

> \_\_\_\_\_\_\_\_\_\_\_\_\_\_\_\_\_\_\_\_\_\_\_\_\_\_\_\_\_\_\_\_\_\_\_\_\_\_\_\_\_\_\_\_\_\_\_\_\_\_\_\_\_\_\_ Prof. Dr. Rodolfo Luiz Martins Suanno Faculdade de Engenharia – UERJ

> \_\_\_\_\_\_\_\_\_\_\_\_\_\_\_\_\_\_\_\_\_\_\_\_\_\_\_\_\_\_\_\_\_\_\_\_\_\_\_\_\_\_\_\_\_\_\_\_\_\_\_\_\_\_\_ Prof.ª Dr.ª Claudia Maria de Oliveira Campos Universidade Federal Fluminense – UFF

# **DEDICATÓRIA**

A Deus, por permitir que tudo isso seja possível, à minha família por todo carinho e paciência em especial à minha mãe pelo incentivo, e apoio com suas orações em todos os momentos difíceis.

#### **AGRADECIMENTOS**

Em primeiro lugar a DEUS, por sua Misericórdia e graça.

Aos meus pais, e meu irmão e a todos familiares pelo incentivo e motivação.

Ao minha orientadora, Professora Maria Elizabeth, pela confiança, dedicação, incentivo, paciência e aprendizado nesses dois anos de mestrado.

Aos professores Regina e Evandro que me incentivaram no inicio e ao longo do curso e aos demais professores do PGECIV pelos ensinamentos.

Ao engenheiro Francisco Costa Reis pelo apoio e ajuda técnica para o término do trabalho.

Aos meus amigos de mestrado, em especial ao, Sidclei Gomes, Marcelo Leite, Elvis Lopes, Gilvan Debona e Fábio Feitosa que foram muito importantes na fase de estudos. Aos estagiários e funcionários do LABBAS – UERJ.

A UERJ, pelo acolhimento, e a todos aqueles, que embora não citados nominalmente, contribuíram direta e indiretamente para a execução deste trabalho.

A todos aqueles, que de forma direta ou indireta, contribuíram para a execução deste trabalho.

A felicidade não se resume na ausência de problemas, mas sim na sua capacidade de lidar com eles.

*Einstein*

### **RESUMO**

ROCHA, Tassiana Duarte da. *Comportamento das juntas entre aduelas de vigas protendidas de viadutos e pontes.* 2012. 195f. Dissertação (Mestrado em Engenharia Civil) – Faculdade de Engenharia, Universidade do Estado do Rio de Janeiro, Rio de Janeiro, 2012.

Diversos pesquisadores têm estudado o comportamento e o emprego de aduelas de concreto, que constituem as vigas segmentadas em sistemas estruturais, de maneira especial pontes e viadutos. Por esta razão, inúmeros trabalhos têm sido publicados nos últimos anos respaldados por testes experimentais e análises numéricas. O comportamento destas vigas contrasta com as clássicas vigas monolíticas em diversos aspectos, pois, a estrutura é composta de partes de elementos de concreto pré-moldado que, após serem posicionados no local definitivo, são protendidos. A protensão pode ser aderente ou não aderente. A principal vantagem deste sistema de construção é a rapidez e o alto controle de qualidade, por isso é largamente utilizado, havendo uma demanda de estudo de previsão do seu real comportamento No presente trabalho apresenta-se uma modelagem numérica via elementos finitos, para simular o comportamento de vigas compostas por aduelas justapostas sem material ligante entre as juntas.A protensão aplicada é aderente e a análise considera a não linearidade da região da junta. Assim sendo, o objetivo desta investigação é dar uma contribuição ao estudo do comportamento estrutural estático de vigas segmentadas, atentando para o comportamento das juntas, utilizando um programa comercial. Para o modelo são empregadas técnicas usuais de discretização, via método dos elementos finitos (MEF), por meio do programa de elementos finitos SAP200[0\[93\].](#page-191-0) O modelo proposto é constituído de elementos de placa próprios para concreto para representar a viga, a protensão é introduzida por meio de barras bidimensionais que transferem as tensões ao longo de seu comprimento e as juntas são implementadas utilizando elementos de contato*.* A analise é bidimensional e considera os efeitos das perdas de protensão. Este trabalho de pesquisa objetiva também o estudo de elementos de contato especialmente as características de deformação para esta ferramenta computacional. A definição dos parâmetros para o modelo foi feita com base em dados experimentais disponíveis na literatura. O modelo numérico foi calibrado e confrontado com resultados experimentais obtidos em ensaios de laboratório.

Palavras-chave: Concreto protendido; Vigas segmentadas; Juntas; Análise nãolinear; Modelagem numérica.

### ABSTRACT

Several researchers have studied the behavior and the use of concrete staves, which are segmented beams in structural systems, especially bridges and overpasses, in civil engineering. For this reason, numerous studies have been published in recent years supported by experimental tests and numerical analyzes. The behavior of these beams in contrast to the conventional monolithic beams in different ways because the structure is composed of portions of pre-cast concrete elements which after being placed in situ are prestressed. The prestressing can be adhered or otherwise attached. The main advantage of this system of construction is speed and high quality control, so it is widely used; there is a demand forecast study their actual behavior. In this paper, we present a finite element model to simulate the behavior of composite beams prestressed by adherent with staves. Therefore, the objective of this research is to make a contribution to the study of static structural behavior of beams targeted observing the behavior of joints using a commercial program. For the model are employed standard techniques of discretization via the finite element method (FEM), using the finite element program SAP2000 [90]. The model is made of elements suitable for plaque to represent the actual beam, the prestressing is introduced by means of two-dimensional bar which transfer the stresses along its length and the joints are implemented using contact elements proposed by the program, called Link. The analysis is two dimensional and considers the effects of prestressing losses. This research also aims to study the contact elements especially the characteristics of deformation to this computational tool. The definition of parameters for the model was based on experimental data available in literature. The numerical model was calibrated and compared with experimental results obtained in laboratory trials.

Keywords: Segmented structures; Prestressed concrete; Joints nonlinear analysis; Numerical modeling.

### **LISTA DE FIGURAS**

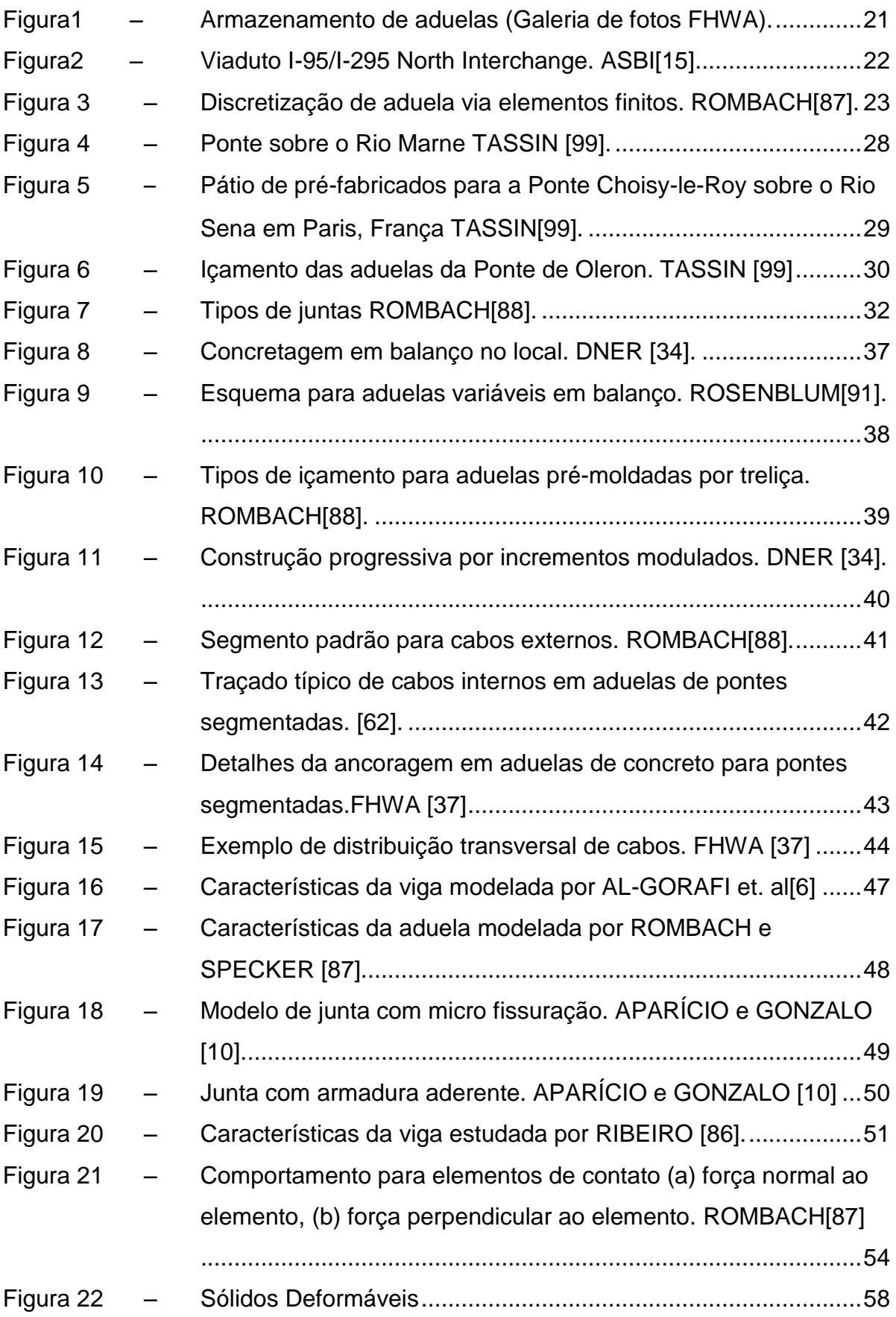

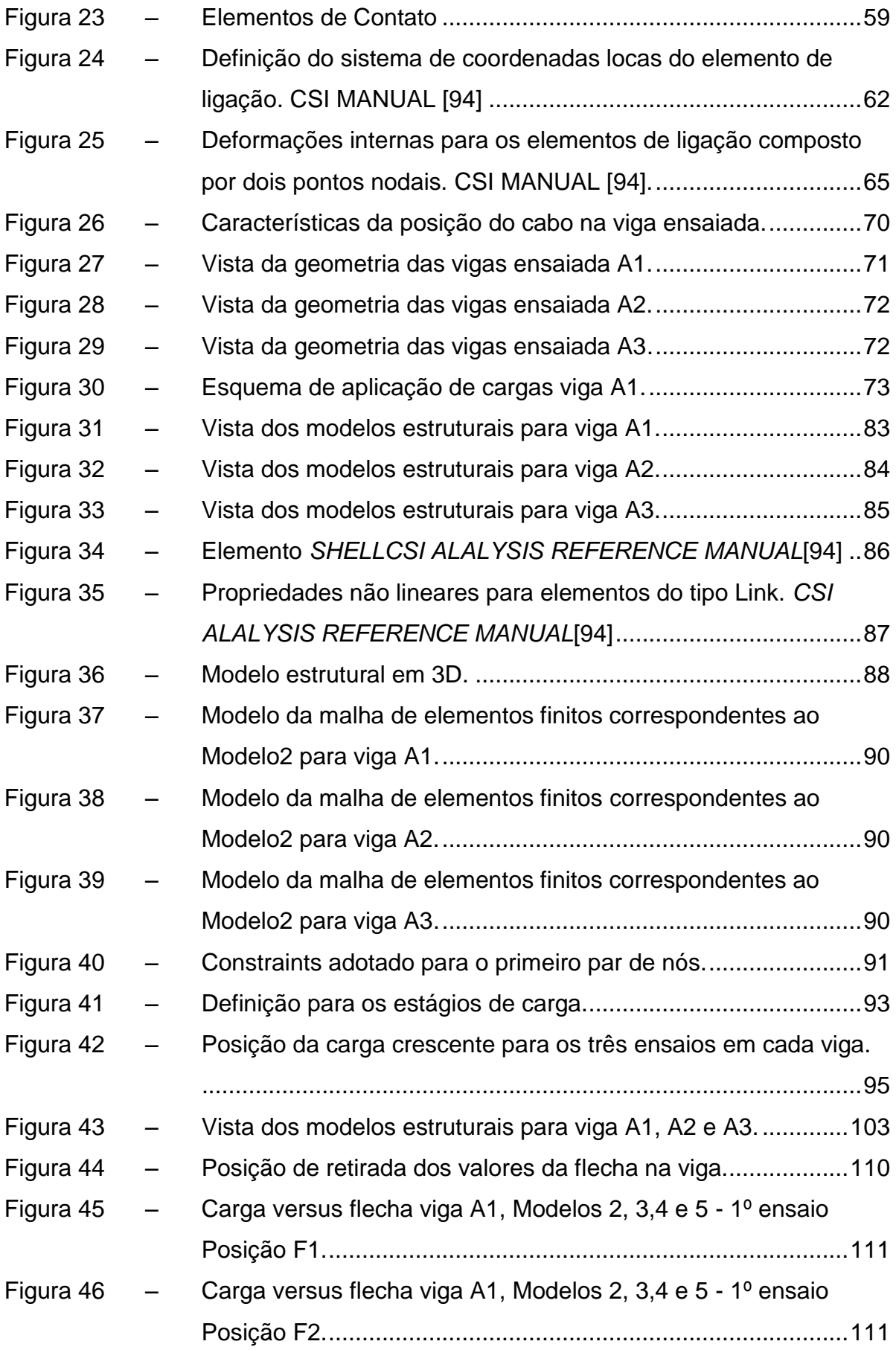

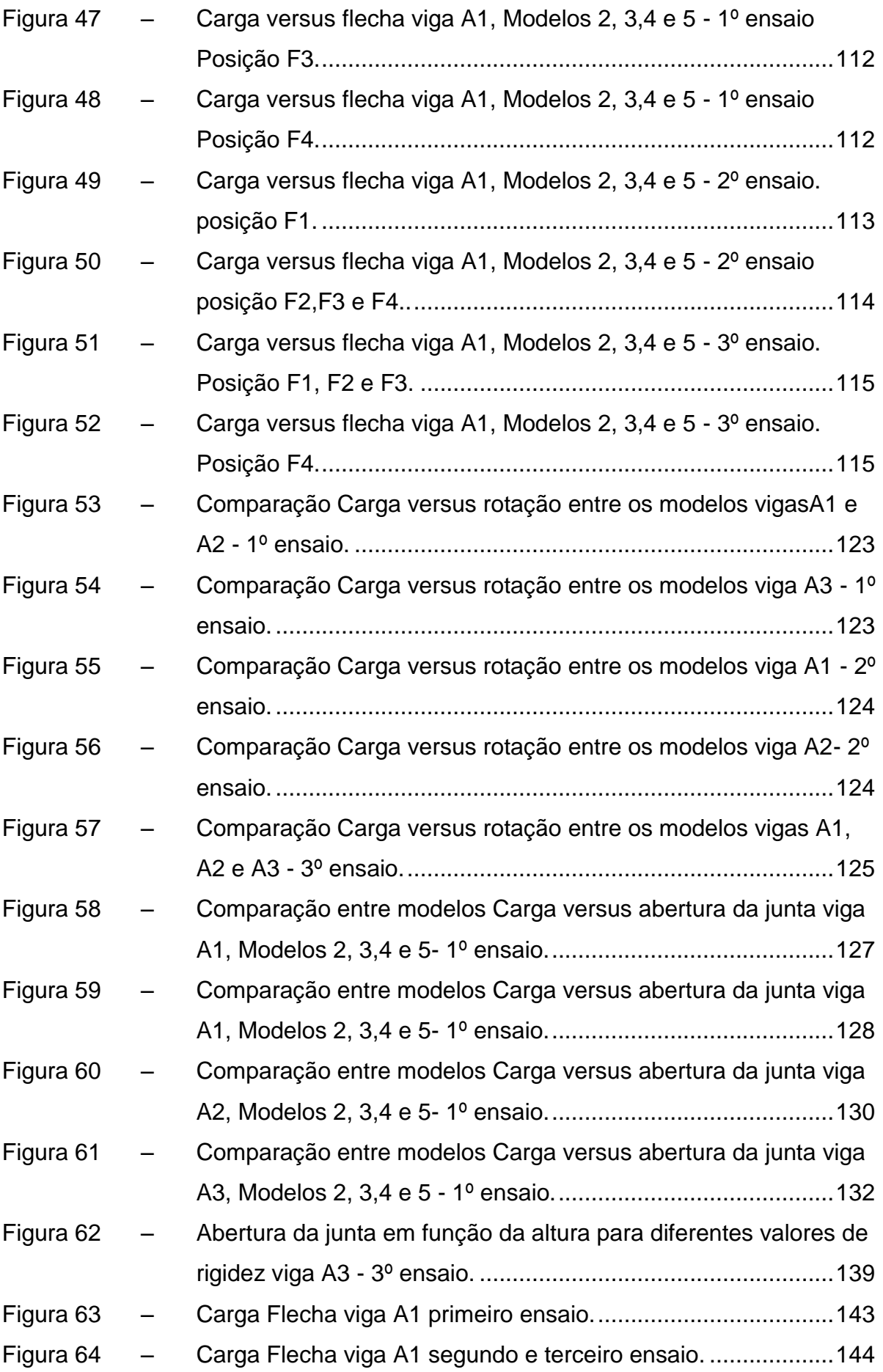

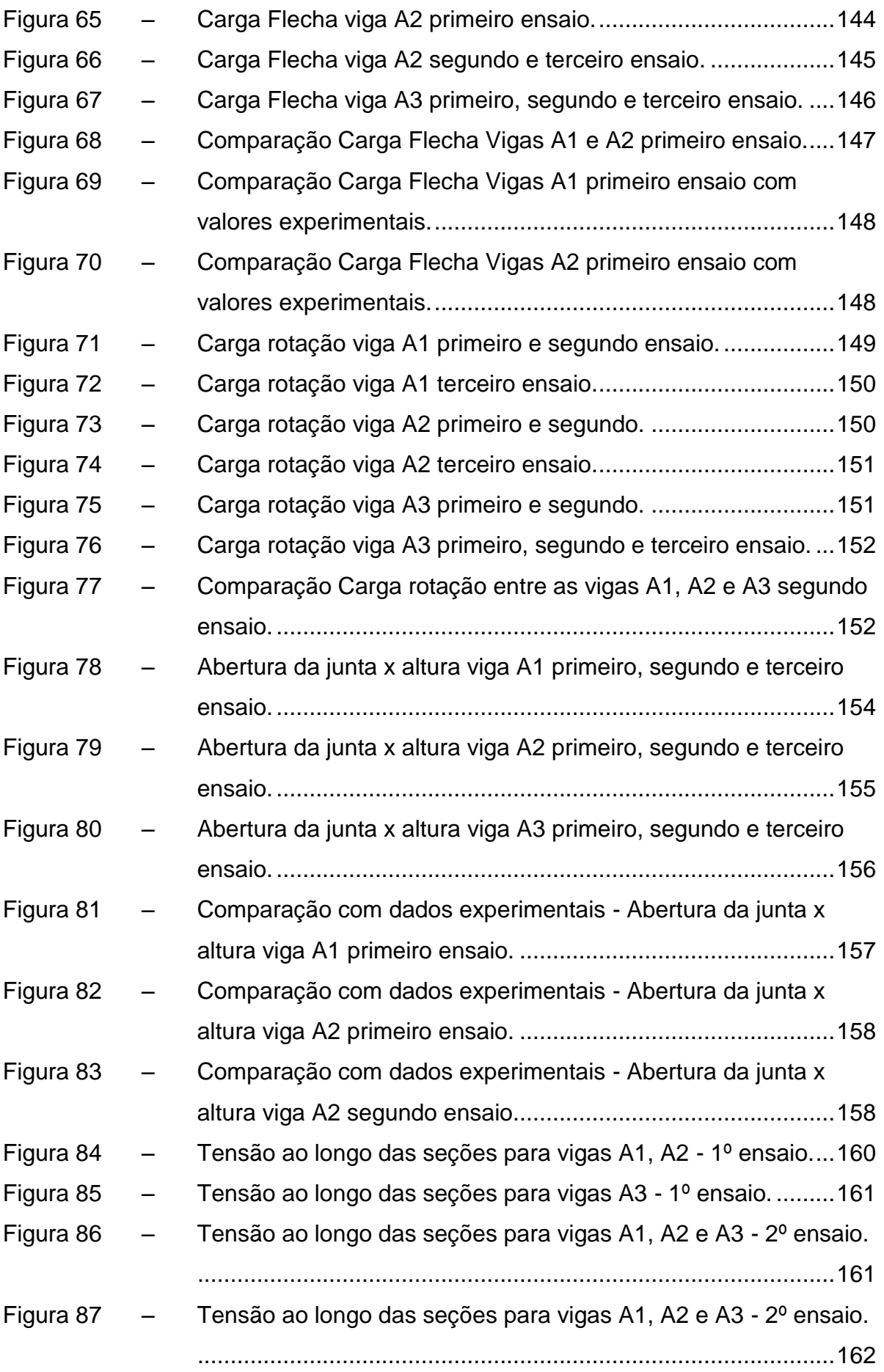

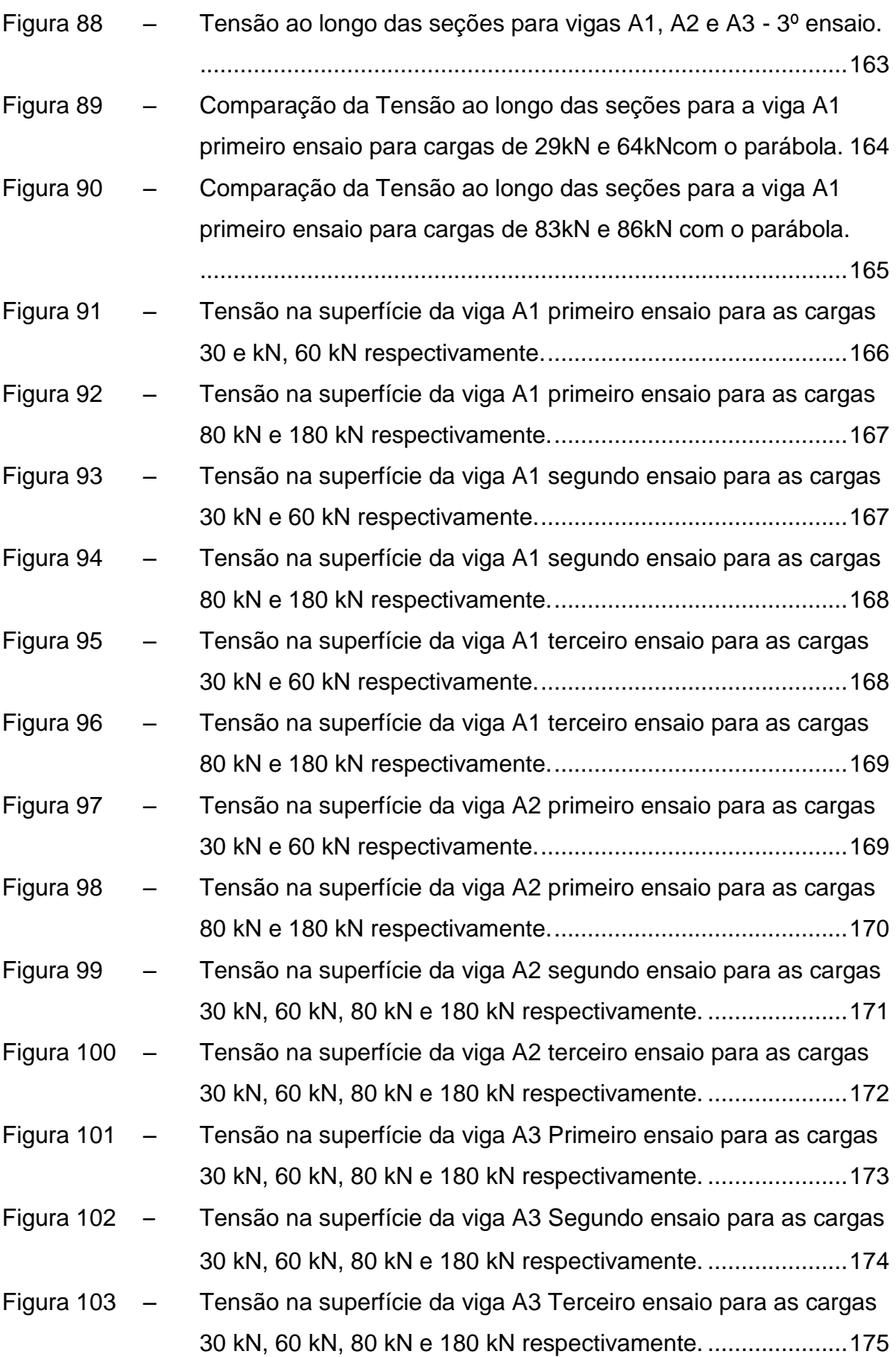

### **LISTA DE TABELAS**

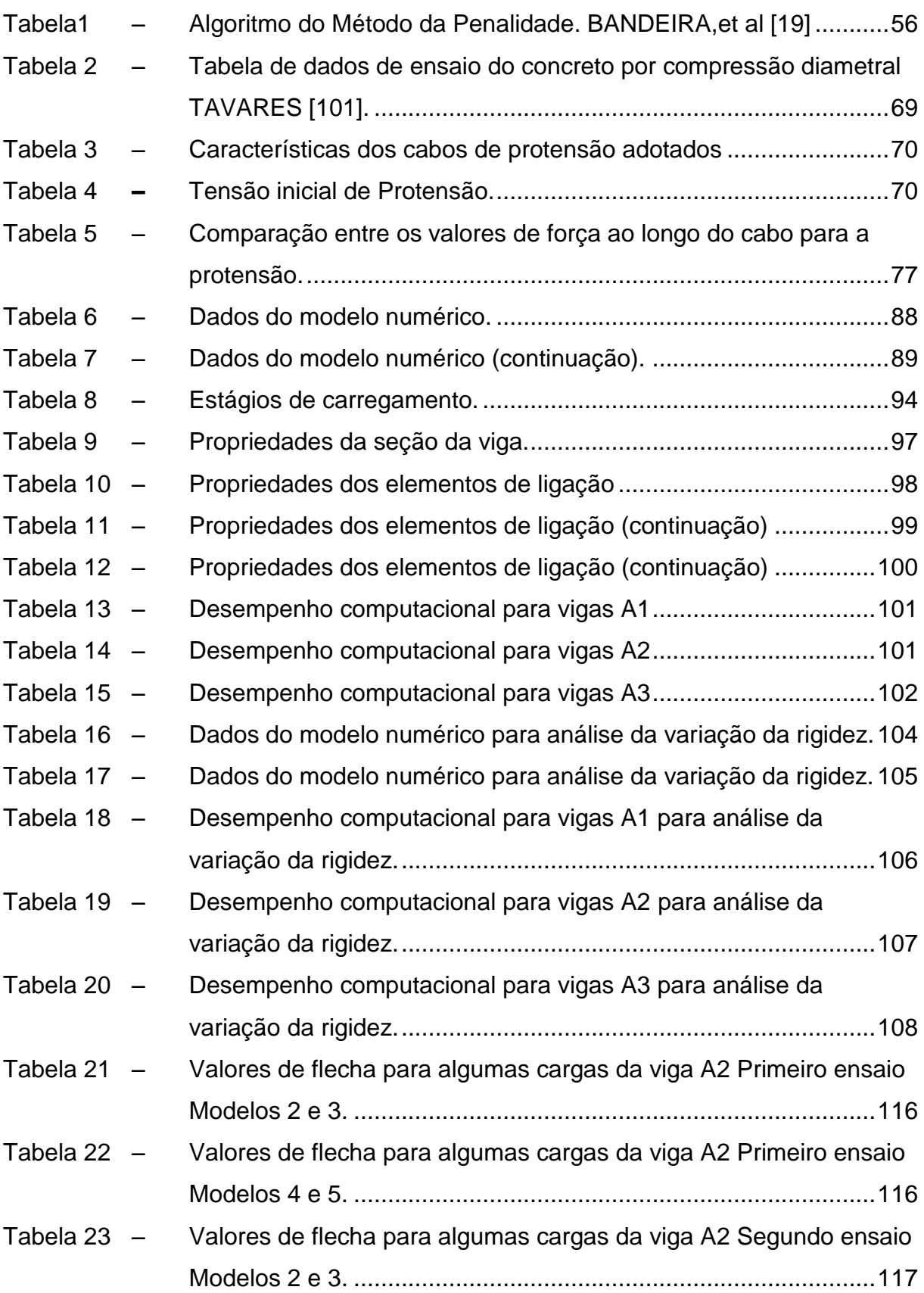

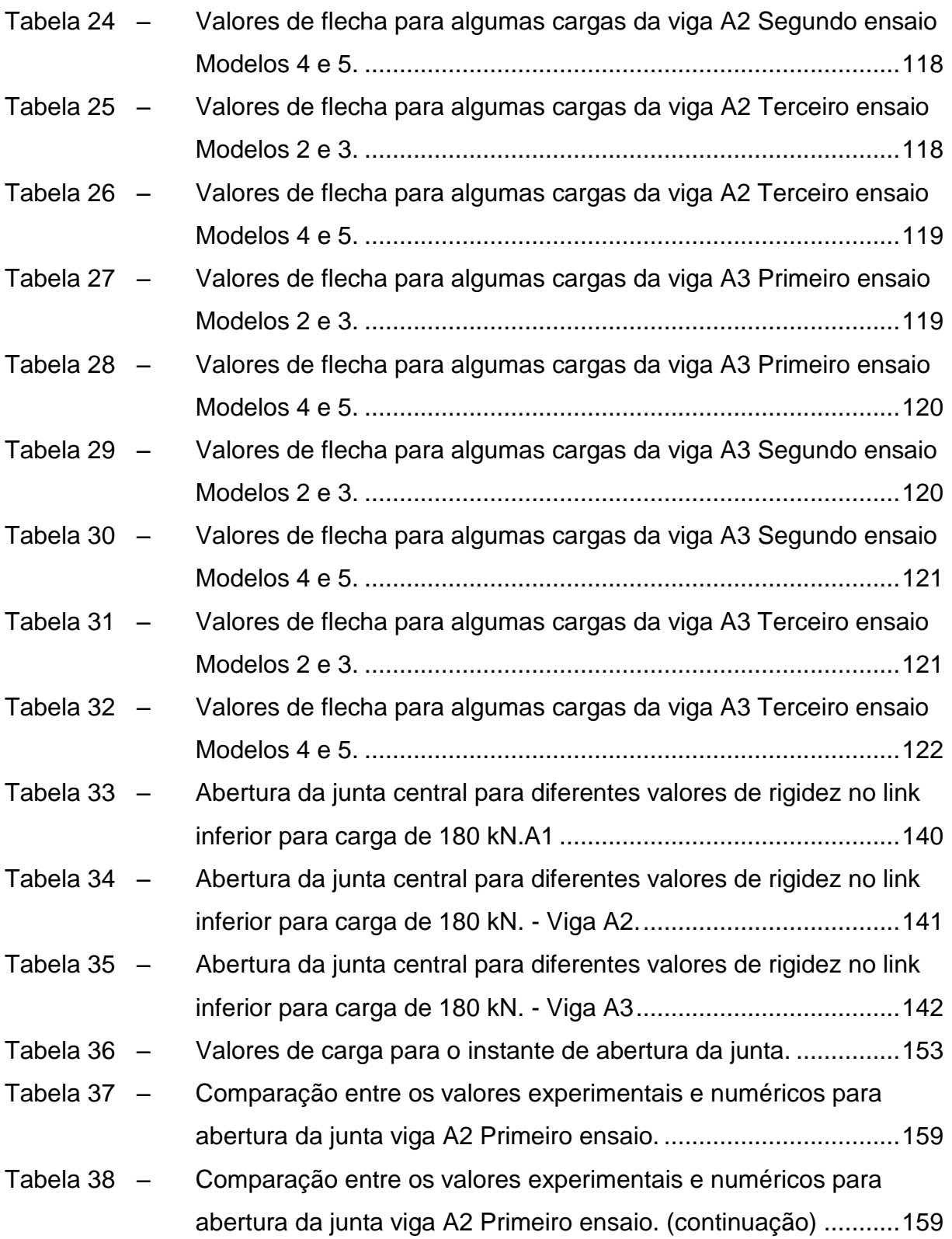

### **LISTA DE ABREVIATURAS E SIGLAS**

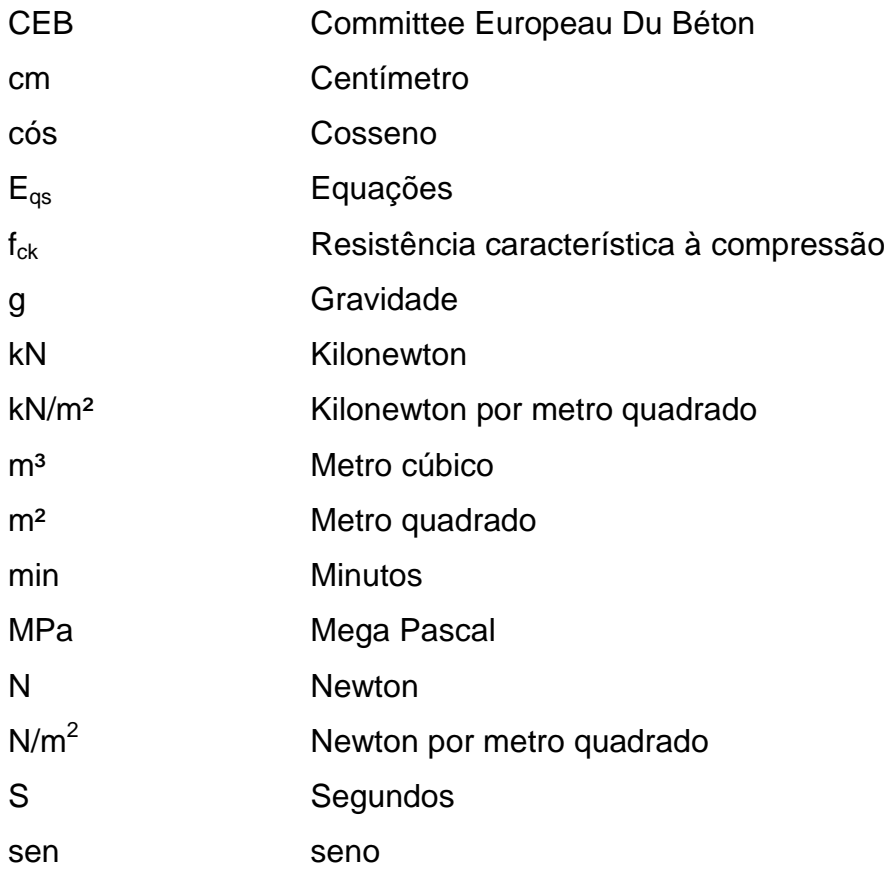

## **LISTA DE SÍMBOLOS**

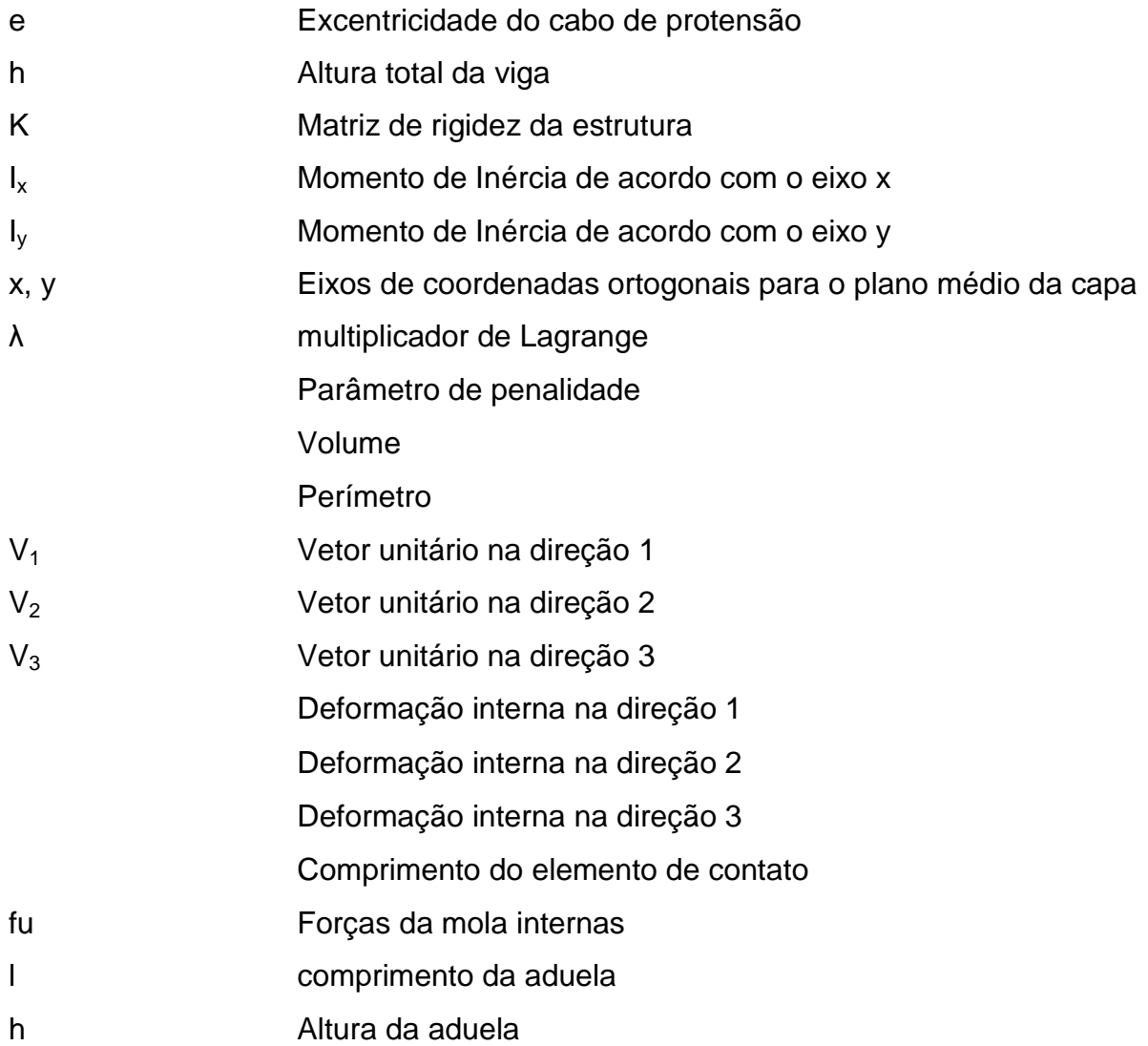

# **SUMÁRIO**

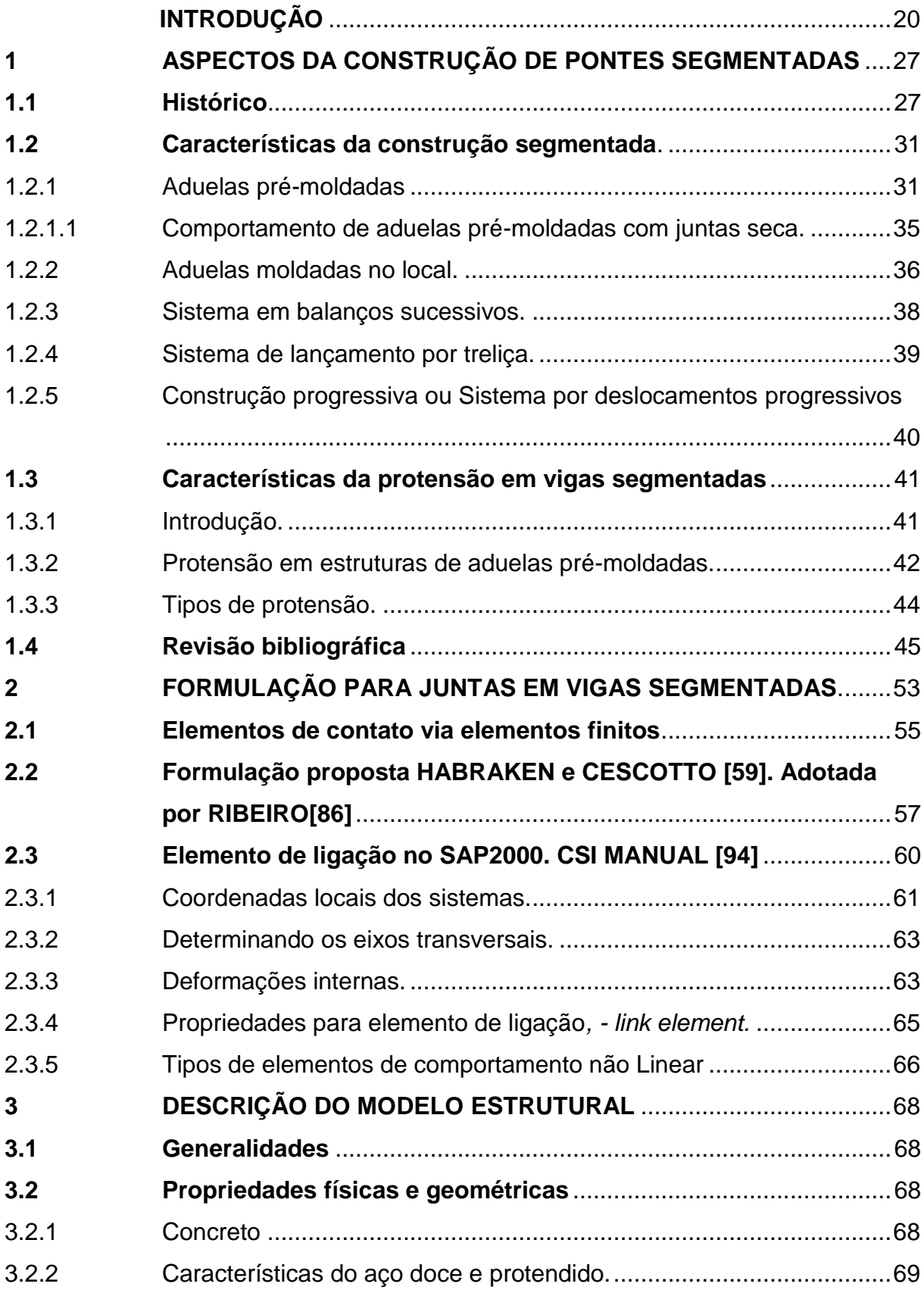

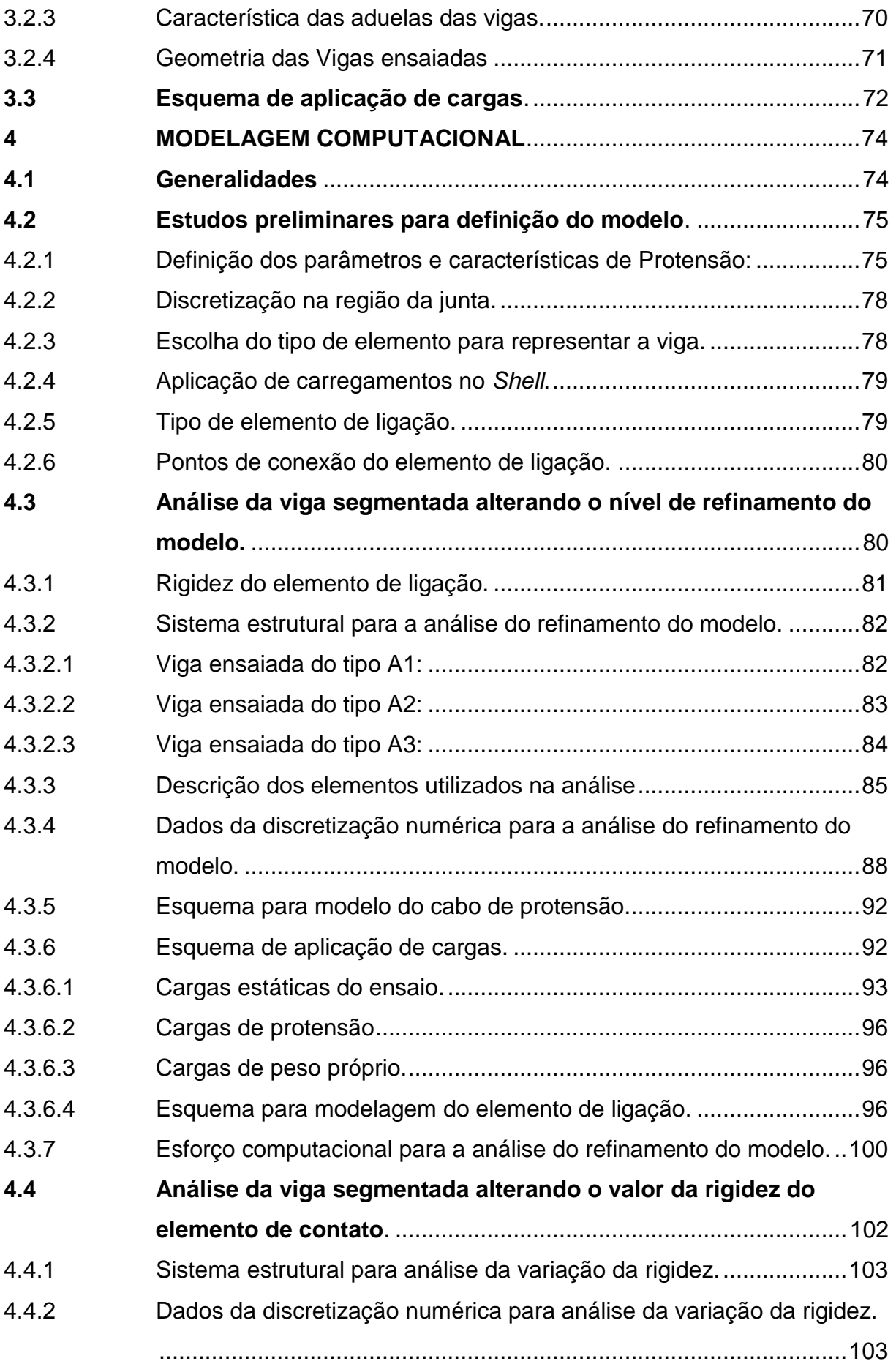

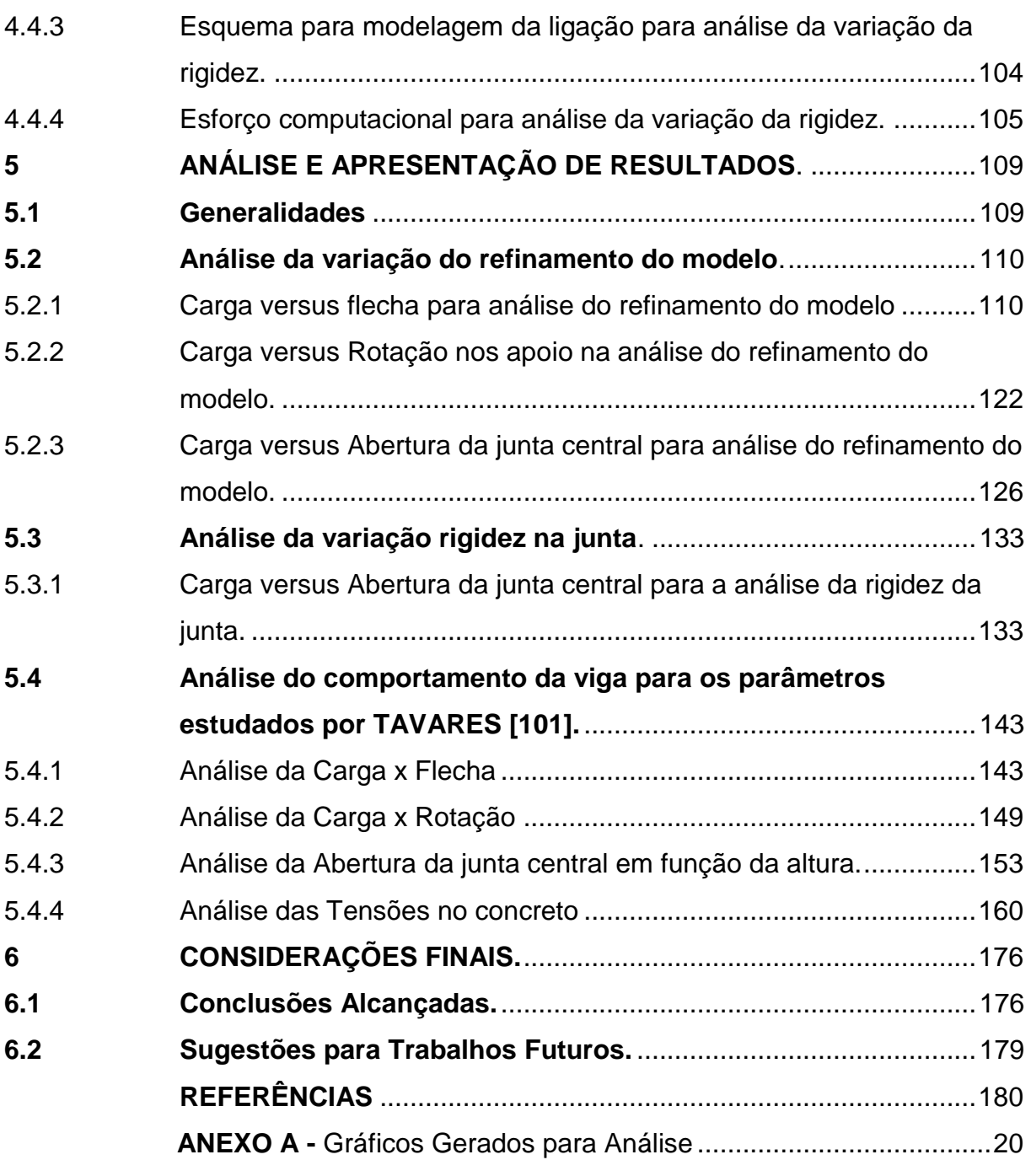

### <span id="page-21-0"></span>**INTRODUÇÃO**

A indústria da construção de obras de arte ao longo dos anos sofreu diversas alterações com a finalidade de melhorar as técnicas de construção e atender as requisições do mercado. A busca por redução de custos e tempo de construção, juntamente com a necessidade de aumento da qualidade, impulsionou ao longo dos anos o desenvolvimento de várias técnicas para o emprego de estruturas de pontes segmentadas de concreto pré-moldadas e pré-fabricadas.

Segundo TAVARES **[\[101\]](#page-192-0)**, o processo construtivo de pontes segmentadas consiste em dividir as vigas longitudinais da superestrutura em segmentos menores. Estes segmentos referem-se às aduelas das pontes construídas em balanços sucessivos, às aduelas usadas nas pontes estaiadas e aos segmentos usados nas pontes empurradas.

Os segmentos denominados aduelas podem ser pré-moldados, préfabricados ou moldados no local, sendo o uso de pré-moldados e pré- fabricados, mais comuns, pois torna o processo mais rápido.

As aduelas moldadas no local são concretadas na posição final que se encontram na estrutura, as aduelas pré fabricadas e pré-moldadas são produzidas ou em uma fábrica ou no pátio da obra como mostra a **[Figura1](#page-22-0)**, e quando necessário são içadas e posicionadas na posição desejada na superestrutura. A diferença entre as aduelas pré-moldadas e pré-fabricadas está associada ao controle de qualidade da peça. As peças pré-fabricadas são concretadas em ambientes de temperatura e umidade controladas, garantindo um padrão de qualidade superior às peças prémoldadas.

Os elementos que constituem a estrutura podem ser concretados durante a execução da infraestrutura, da mesoestrutura, ou antes, do início da obra e na época desejada são transportados geralmente em treliças, até que possam ser protendidos no seu local definitivo.

Entre as aduelas há uma região denominada por junta, que pode ser seca ou possuir algum material ligante como a resina epóxi, por exemplo, que é capaz de lubrificar a junta, facilitar o encaixe e melhorar o acoplamento entre as partes.

A escolha do método de construção depende de fatores como o greide definido para o projeto, comprimento da obra, a geometria, o cronograma de construção, as restrições do local e as exigências ambientais e estéticas.

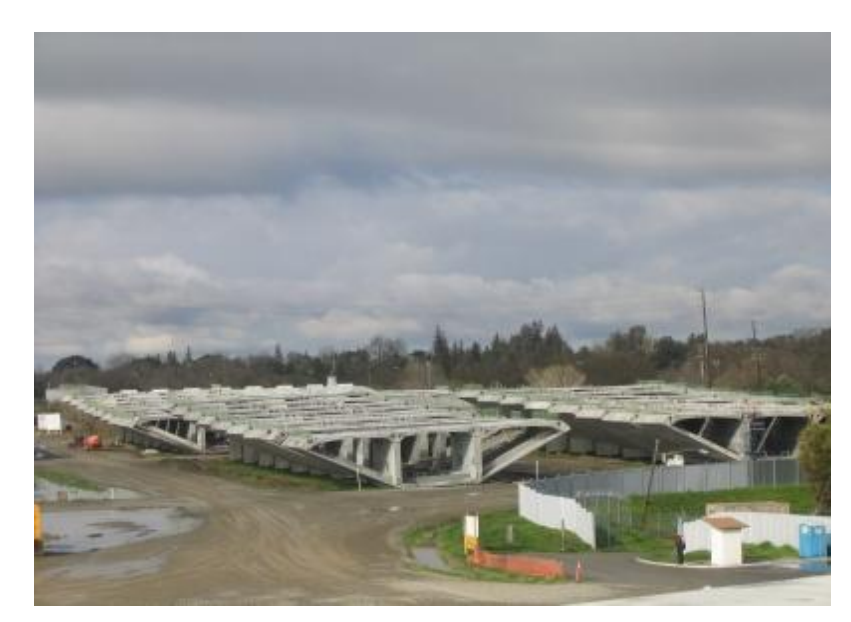

Figura1 – Armazenamento de aduelas (Galeria de fotos FHWA www.fhwa.dot.gov).

<span id="page-22-0"></span>Como exemplo, cita-se o projeto I-95/I-295 Norte Interchange, localizado a 1,5 quilômetros ao sul do Aeroporto Internacional Jacksonville, que teve um planejamento baseado em três pontos: estética; construtibilidade e custo de construção. Três tipos de superestruturas foram consideradas durante o desenvolvimento inicial da ponte, sendo que as vigas de seção caixão de aço e de seção caixão de concreto segmentadas foram consideradas as mais viáveis. O parâmetro mais influente foi o custo da construção, que determinou a escolha por segmentos de concreto como mostra a **[Figura2](#page-23-0)**. A padronização do número máximo de aduelas e a simplificação das formas utilizadas impactaram no custo de construção estimado que foi de aproximadamente cinco por cento inferiores à alternativa em aço. ASBI**[\[15\]](#page-182-0)**

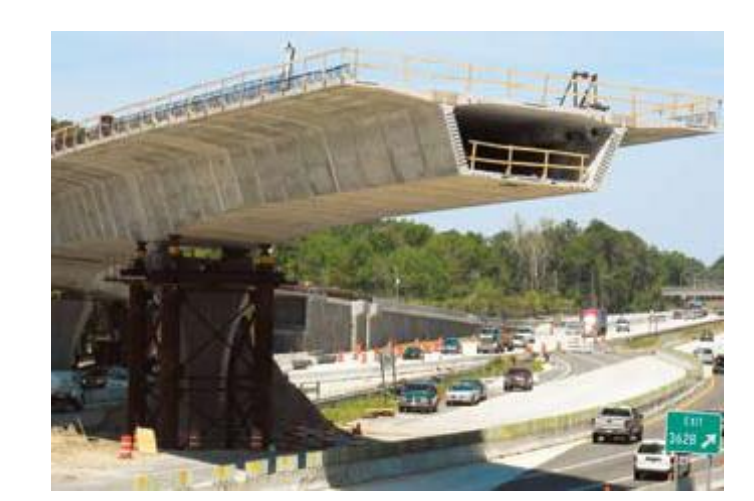

Figura2 – Viaduto I-95/I-295 North Interchange. ASBI**[\[15\]](#page-182-0)**

<span id="page-23-0"></span>O custo da obra também está relacionado com o peso dos elementos que serão transportados e a logística envolvida no processo. Para auxiliar na economia, deve-se levar em conta o tipo de protensão adotada que poderá ser feita com cabos internos aderentes ou cabos não aderentes; para o caso de cabos aderentes há uma preocupação em relação ao preenchimento das bainhas, e a preservação dos cabos para que não ocorra corrosão, já que este tipo de deterioração é de difícil inspeção. Os cabos não aderentes não apresentam este problema, pois ficam posicionados no interior da aduela, podendo ser vistoriados facilmente. No entanto, a transmissão das tensões provenientes da protensão para estes cabos não é feita ao longo de todo o seu comprimento, apenas nos pontos de ancoragem e nos desviadores.

Apesar do método dos balanços sucessivos ser largamente utilizado, a previsão do comportamento global da estrutura ainda é um problema dentro do contexto da engenharia estrutural. Para analisar este comportamento, vários estudos têm sido feitos através de simulação de carregamentos em escala reduzida de vigas em laboratório, em conjunto com estudos de modelagem numérica destes sistemas estruturais.

A complexidade da análise está associada à não linearidade do concreto e do comportamento das juntas. A abertura das juntas depende do tipo de carregamento aplicado, da dimensão das peças envolvidas, do tipo de aderência do cabo de protensão e do tipo de junta empregada. Hoje, muitos projetos consideram estas particularidades, mas outros aspectos ainda precisam ser estudados, como por exemplo, o comportamento real das juntas secas com armadura passante e sua

influência sobre a estrutura global e a influência da relação L/h (comprimento de aduela/altura da aduela) no tipo de ruptura.

TAVARES **[\[101\]](#page-192-0)** afirma que a previsão do comportamento das juntas é importante, pois estas representam pontos de descontinuidade da viga. A abertura das juntas é influenciada pela existência ou não de armadura ordinária passante, pelo tipo de aderência, pelo material ligante entre as aduelas, pela geometria da aduela, entre outros fatores, que interferem no comportamento global da viga, tornando esta região, o principal foco da maioria dos estudos.

A análise em modelos computacionais para este processo construtivo está relacionada ao comportamento das juntas, que representam o ponto crítico da estrutura.

Em seu artigo, ROMBACH **[\[87\]](#page-190-0)** afirma que vigas segmentadas se comportam de maneira diferente quando as juntas estão abertas e, por isso, o modelo via elementos finitos deve considerar o comportamento não linear devido à abertura das juntas. Além disso, ele atenta para a necessidade de refinamento do modelo nesta região, com o objetivo de melhorar a resposta computacional, principalmente se o estudo tem como objetivo analisar os efeitos de torção nas vigas.

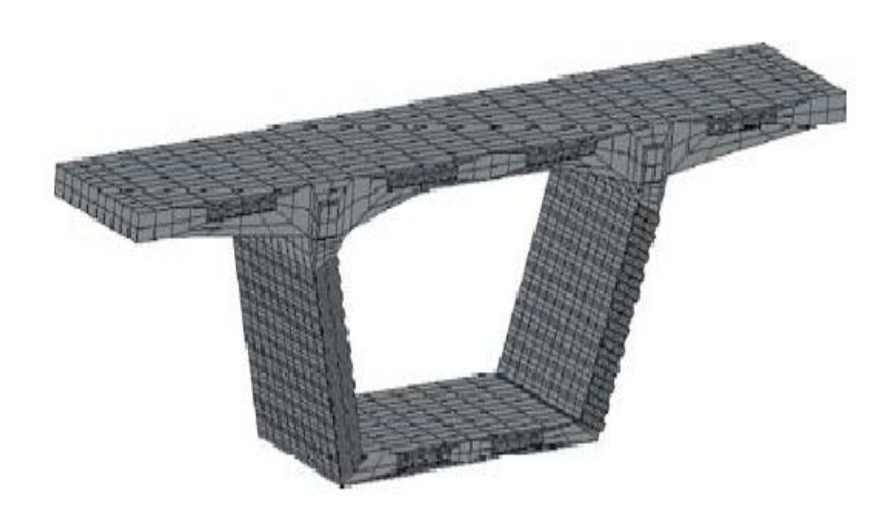

Figura 3 – Discretização de aduela via elementos finitos. ROMBACH**[\[87\]](#page-190-0)**.

<span id="page-24-0"></span>Na prática, os projetos estruturais não dispõem de programas específicos para representar numericamente a conexão entre as aduelas, e os projetistas não conseguem simular todas as variáveis envolvidas no cálculo para este tipo de estrutura, o que pode acarretar em problemas de grandes deformações, fissuração devido à concentração de tensões e diminuição da vida útil da obra.

Portanto, os efeitos relacionados ao comportamento das juntas podem ser decisivos na resposta final do sistema e devem ser considerados na execução do projeto. Nos últimos anos alguns autores contribuíram para a análise destes efeitos em vigas de concreto com aduelas, como será visto no capítulo três.

### **Motivação**

O desempenho em longo prazo e a construtibilidade de qualquer ponte dependem da qualidade dos pormenores de concepção. Infelizmente, dada à natureza incomum de pontes segmentares, detalhes impróprios podem ser ignorados por projetistas inexperientes. Cada sistema construtivo está associado a cuidados a serem tomados durante a construção, a fim de evitar a deterioração prématura da obra. Em geral, os danos são agravados pela má previsão do comportamento ao longo do tempo e, por isso, como em qualquer decisão associada à escolha de um sistema a ser construído, alguns cuidados devem ser tomados para garantir o bom comportamento estrutural, tanto sob o ponto de vista dos estados limites de utilização quanto dos estados limites de serviço, garantindo a durabilidade da estrutura.

Nas estruturas com juntas secas e armadura passante é preciso atentar-se para as mudanças que ocorrem na região da junta após a abertura da mesma, pois nesta região há um acréscimo de tensões significativo e nas proximidades do cabo. A viga se torna mais flexível e a estrutura trabalha como um conjunto de blocos equilibrados, com fissuras previamente determinadas, onde estão localizadas as juntas, o que configura uma estrutura naturalmente complexa.

Diante de tantas variáveis, construir um modelo computacional a fim de reproduzir o comportamento destas estruturas necessita de tempo para estudo e análise. Em contrapartida, cada vez mais projetistas precisam cumprir prazos e atender a demanda de mercado, que exige soluções rápidas com projetos econômicos e duráveis, o que impulsiona o uso de modelos simplificados.

Tudo isso agravado pela falta de programas comerciais específicos que consigam representar este comportamento e que estejam mais acessíveis aos projetistas de pontes.

Os estudos encontrados na literatura técnica referem-se a programas desenvolvidos especificamente para um dado estudo e, apesar de apresentarem bons resultados, não abrangem as demais variáveis do problema.

Pontes deste tipo quando calculadas de forma inadequada apresentam um comportamento totalmente diferente do esperado, podendo até, no caso de juntas secas, apresentar aberturas visíveis nas juntas durante um carregamento móvel significativo.

Estas foram as principais motivações para o desenvolvimento de uma metodologia de projeto baseada na análise da resposta estática de vigas segmentadas protendidas com cabos aderentes confrontadas com modelos experimentais. A metodologia de análise desenvolvida fundamenta-se na modelagem computacional, através do emprego do Método dos Elementos Finitos (MEF). Os modelos numéricos são desenvolvidos com base em técnicas usuais de discretização, por meio do programa SAP2000. **[\[93\]](#page-191-0)**.

#### **Objetivos**

Neste trabalho de pesquisa objetiva-se fazer uma modelagem numérica para o estudo do comportamento estrutural estático de vigas de concreto já ensaiadas por TAVARES [\[101\].](#page-192-0) Para tal, a resposta estática (deslocamentos, esforços e tensões) de inúmeros modelos estruturais é obtida e investigada. Vários parâmetros de projeto são estudados ao longo da investigação, tais como rigidez do elemento de contato, variação do comprimento da aduela e posição da carga em relação aos apoios.

#### **Estrutura da dissertação**

No Capitulo um é apresentado um histórico e características da construção segmentada.

No Capitulo dois apresenta-se uma breve introdução do conceito da protensão e suas características e formas de aplicação à construção de pontes com aduelas.

No Capítulo três são apresentadas algumas formulações utilizadas para juntas em vigas segmentadas e as características do elemento de contato utilizado neste trabalho.

No Capítulo quatro é apresentado o modelo estrutural investigado no presente trabalho para a realização das análises estáticas da viga, apresentando suas características físicas e geométricas.

No capitulo cinco é apresentado o modelo computacional propriamente dito, com uma breve introdução do método e descrição dos elementos utilizados no programa, bem como as características das cargas e limitações do modelo.

No capítulo seis são apresentados os resultados de abertura das juntas, flechas e tensões ao longo da seção da viga.

No capítulo sete são apresentadas as conclusões alcançadas, as considerações finais e as sugestões para trabalhos futuros.

### <span id="page-28-0"></span>**1 ASPECTOS DA CONSTRUÇÃO DE PONTES SEGMENTADAS**

#### <span id="page-28-1"></span>1.1 Histórico.

O conceito de segmentar pontes tem seu início na França, durante o ano de 1930. Eugene Freyssinet, o inventor do concreto protendido, veio com este conceito de construção utilizando segmentos pré-moldados de concreto. No entanto, com o início da segunda Guerra Mundial, suas ideias foram deixadas de lado. Coube ao engenheiro brasileiro Emilio Henrique Baumgart ser o pioneiro na elaboração do projeto, do detalhamento construtivo e da construção de uma ponte em concreto armado através de segmentos. A ponte sobre o rio do Peixe, inaugurada em 1930, ligando as cidades de Herval do Oeste e Joaçaba, em Santa Catarina, foi a primeira ponte em concreto armado no mundo a ser totalmente construída pelo método dos balanços sucessivos. O comprimento total da ponte era de 120m, sendo o vão central de 68,27m, um recorde até então e dois laterais com 26,76m 23,67m cada. Os pilares extremos constituíam-se por contrapesos e tirantes. O tabuleiro apresentava largura de 7,50m, incluindo os passeios laterais e era estruturado por duas vigas retas e transversinas a cada 3,0m. As fundações sob os pilares centrais foram assentes na rocha. Um conjunto de formas autoportantes foi engenhosamente concebido, a fim de resistir o peso do concreto fresco e sua reutilização em cada aduela. A concretagem era feita aduela por aduela, que tinha comprimento de 1,545m, e a estrutura ia crescendo em avanços, simultaneamente dos dois lados da ponte, até que se encontrassem no meio. VASCONCELOS **[\[105\]](#page-192-1)**.

A Ponte sobre o rio do Peixe, além de apresentar na época o maior vão do mundo em viga reta de alma cheia, tinha esbeltez impressionante (altura de 1,70m no meio do vão, ou seja, 1/40 do vão) e foi reconhecida mundialmente como a primeira ponte de concreto armado construída em avanços sucessivos. Em 1937, o processo construtivo original de Baumgart foi aplicado na construção da Ponte de Aveley, na Inglaterra. THOMA[Z\[103\]](#page-192-2)

Devido à segunda guerra mundial, a infraestrutura europeia precisava ser rapidamente reconstruída. Como a utilização do aço na construção de obras de arte era cara e a matéria prima escassa, a solução foi utilizar o concreto protendido, auxiliado pela rapidez da construção por segmentos. Neste contexto após a guerra em 1946, Freyssinet teve a oportunidade de projetar e construir a Ponte Luzancy sobre o rio Marne. Também na Alemanha, outro engenheiro utilizou a construção segmentada, em balanço sucessivo, com aduelas moldadas no local, Ulrich Finsterwalder, construindo a ponte sobre o Rio Lahn em Balduinstein. Pouco depois do término da construção da ponte sobre o Rio Marne, outras cinco pontes em arco foram construídas, com vão médio de 74,00 m TROITSKY **[\[62\]](#page-187-0)**

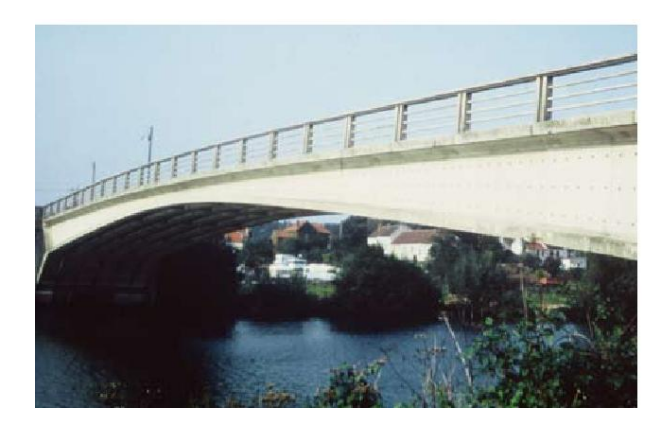

Figura 4 – Ponte sobre o Rio Marne TASSIN **[\[99\]](#page-192-3)**.

<span id="page-29-0"></span>Juntamente com Freyssinet trabalhou o engenheiro Jean Muller que, durante os anos de 1940 e 1950, participaram de diversos projetos nos Estados Unidos. Durante este período projetaram a Ponte Sheltton em Nova Iorque, com vão simples e estrutura dividida em três segmentos, para facilitar o transporte. Foi a primeira ponte com vigas segmentadas utilizando juntas secas, o que tornou o processo construtivo ainda mais rápido.. TASSIN**[99]**

Em 1955, Muller retorna à Paris para trabalhar na Campenon Bernard. Em 1962 participa do projeto da ponte Choisy-le-Roi sobre o Rio Sena. Nesta ponte foi utilizado pela primeira vez aduelas pré-moldadas com seção caixão e coladas com resina epóxi entre as juntas. Projetada pelo engenheiro Jean Muller e construída pela Campenon Bernard, a estrutura é composta por três vãos contínuos. Dois vãos com 37,5m e o vão central com 55,0m. Antes da sua construção um estudo foi feito em 1961, propondo duas opções de projeto, uma em concreto pré-moldado e outra em aço, o projeto escolhido foi em concreto mostrado na Figura 5. Neste instante a França tornou-se pioneira na construção de pontes de seção caixão com vigas segmentadas utilizando juntas preenchidas com resina epóxi. TROITSKY [\[62\]](#page-187-0)

Em 1964, Muller projetou o Viaduto da Ilha de Oleron, construído pela Campenon Bernard. Neste projeto Muller e Bernard desenvolveram um novo método de construção que acelerou a montagem dos vãos. As aduelas foram erguidas utilizando um pórtico de lançamento apoiado no topo da estrutura, como mostra a [Figura 6](#page-31-0) TASSIN **[99]**.O viaduto possui um comprimento total de 2862 m, composto por vãos de 59,00 m, 39,00m e 29,00m, sendo sua superestrutura suportada por 45 pilares e composta por aduelas pré-moldadas protendidas e juntas preenchidas com resina epóxi. As aduelas foram concretadas pelo método *long-line* que será explicado mais adiante. Pela primeira vez a treliça lançadeira de aduelas foi apoiada sobre a estrutura e não sobre flutuadores como era feito até então. A mudança no método foi a chave do sucesso da operação. O uso de flutuadores era complicado e caro; portanto, a nova técnica aplicada nesta obra, logo foi adotada em outras estruturas. A ponte foi projetada e construída rapidamente entre os anos de 1964 e 1966. TASSIN **[99]**.

<span id="page-30-0"></span>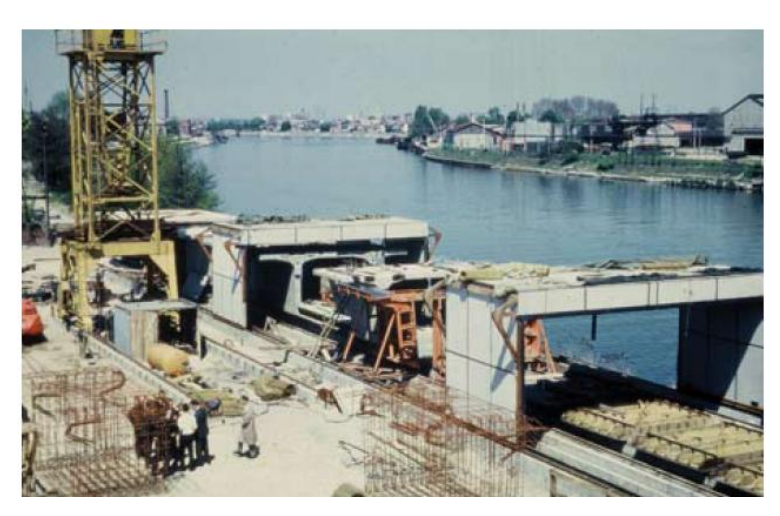

Figura 5 - Pátio de pré-fabricados para a Ponte Choisy-le-Roy sobre o Rio Sena em Paris, França TASSIN**[\[99\]](#page-192-3)**.

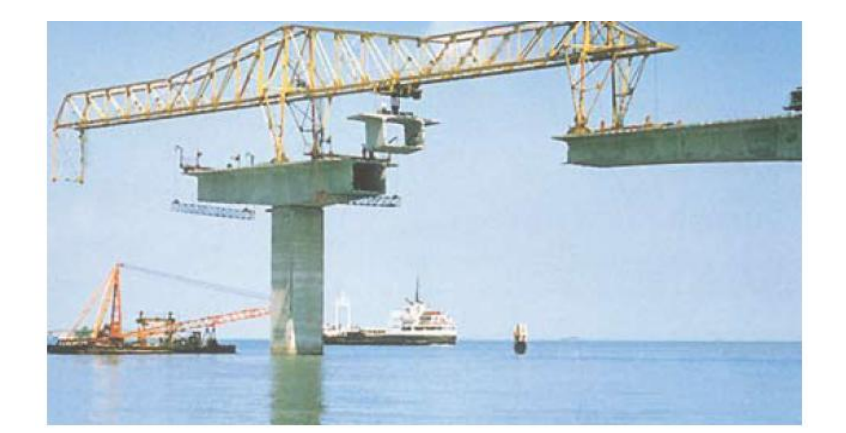

Figura 6 – Içamento das aduelas da Ponte de Oleron. TASSIN **[99]**

<span id="page-31-0"></span>Outras estruturas notáveis que aplicaram o novo método foram a Ponte Blois sobre o Rio Loire, com a superestrutura composta de seção caixão, a Ponte Aramom sobre o Rio Rhône e o Pont de La Seudre de 1000 m de comprimento também composto de aduelas pré-moldadas. TROITSKY [\[62\]](#page-187-0)

No Brasil, a técnica foi adotada na ponte Rio-Niterói, construída entre os anos de 1968 e 1974. Esta ponte possui 11 trechos, dos quais quatro são compostos por aduelas justapostas coladas com resina epóxi. O comprimento total da obra é de 13,29 km, sendo 9 km sobre a água. Os trechos compostos por aduelas têm um comprimento total de 8240 m resultando em uma área total de tabuleiro de 210000 m². Estes valores deram a esta ponte o título de maior ponte construída utilizando aduelas. A superestrutura possui 80,00m de vãos contínuos com juntas a cada seis vãos. Um vão típico era montado e completado em cinco dias de trabalho, em média eram instalados 278 seguimentos pré-moldados por mês, representando uma área de 17000 m² por mês de ponte. Se a ponte de Oleron fosse construída na mesma velocidade, sua obra terminaria em dois meses. DIA[S\[33\],](#page-184-0) o que mostra que uma das principais vantagens do método é a rapidez de execução da obra.

Outro exemplo refere-se a construção de parte das obras de arte da Linha Amarela no Rio de Janeiro, onde empregou-se o sistema de aduelas pré-moldadas de concreto com o lançamento das mesmas através de treliças metálicas móveis. As aduelas foram apenas justapostas e os cabos de protensão longitudinais utilizados foram externos. PERLINGEIR[O\[77\]](#page-189-0)

As estruturas segmentadas possuem algumas características que facilitam o processo de construção. Por exemplo, no caso de aduelas pré-moldadas, a protensão ocorre no momento em que o concreto possui a resistência necessária para aplicação da força de protensão e os efeitos de perdas por retração e encurtamento do concreto são minimizados. No entanto,quando se utiliza elementos moldados no local, algumas dificuldades como o controle da geometria durante a concretagem e o ajuste das aduelas durante a construção podem prejudicar o andamento da obra.

Ao longo dos anos, duas modificações marcantes aumentaram a flexibilidade do processo: a primeira foi a possibilidade de transporte de dois ou mais seguimentos consecutivos e a segunda foi a mudança da posição dos cabos de protensão, anteriormente posicionados na face da viga, passaram a ser colocados no interior da viga de seção caixão.

<span id="page-32-0"></span>1.2 Características da construção segmentada.

A construção segmentada é caracterizada pela execução de trechos da superestrutura, denominados por segmentos ou aduelas, que podem ser prémoldados ou concretados in loco. Em sistemas bidirecionais de construção as frentes de trabalho partem dos pilares e ocorrem simultaneamente por ambos os lados do apoio em balanço até o fechamento na parte central do vão. Nos sistemas de construção unidirecionais o deslocamento de segmentos parte de um único ponto de trabalho, em geral um dos encontros.

O método de construção por segmentos vem sendo aprimorado ao longo dos anos devido às novas tecnologias, que possibilitam o aumento da eficiência deste tipo de construção. Na fase de projeto, a definição dos elementos estruturais irá depender do sistema construtivo que, por sua vez, depende principalmente das condições de execução da obra associadas a fatores técnicos e econômicos. A seguir serão apresentadas as características dos sistemas construtivos.

#### <span id="page-32-1"></span>1.2.1 Aduelas pré-moldadas

As aduelas pré-moldadas, diferentemente das aduelas que são moldadas no local para o qual foram projetadas na estrutura, são concretadas em um local perto da obra, transportadas e içadas para a posição final prevista em projeto. O primeiro trecho do balanço, denominado arranque ou aduela de partida é, entretanto, moldado no local e o escoramento de sua forma é feito sobre a base do pilar.

A união entre aduelas pré-moldadas é feita por meio de cabos de protensão, que podem ou não fazer parte da cablagem definitiva do trecho, e com o auxílio de cola polimerizável à base de resina epóxi, sobreposta às juntas dos elementos a serem ligados ou com juntas secas. A resina epóxi serve para lubrificar as faces da junta, que são limpas por jateamento de areia além de compensar pequenas imperfeições nas superfícies. Na estrutura finalizada, a resina epóxi protege contra a umidade, prolongando a vida útil da estrutura. A resina epóxi transmite as tensões de compressão e cisalhamento. As forças cisalhantes também são transmitidas através das juntas por meio de dentes moldadas na própria aduela, chamadas dentes de cisalhamento, de modo a travar segmentos consecutivos. Os dentes transmitem tensões de cisalhamento e ajudam no alinhamento exato das aduelas durante a montagem.

Na [Figura 7](#page-33-0) ROMBAC[H\[88\]](#page-190-1) mostra alguns tipos de materiais usados no preenchimento das juntas, de acordo com sua espessura.

<span id="page-33-0"></span>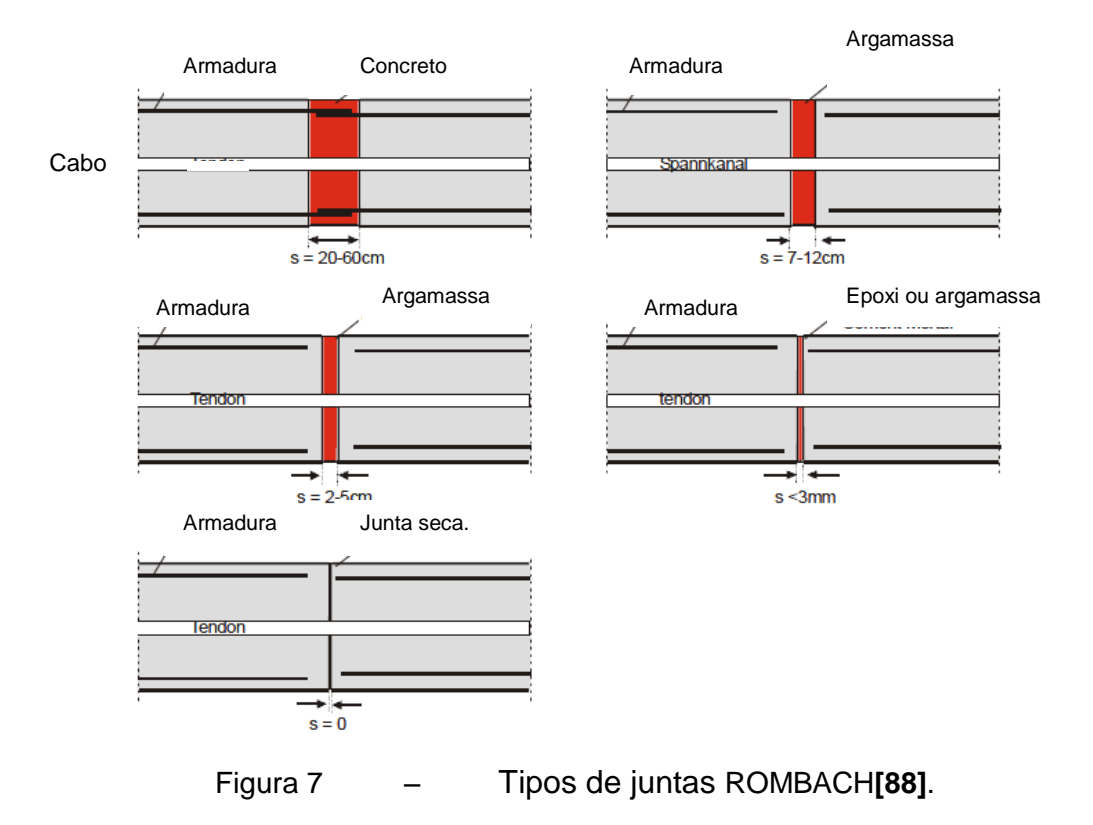

Assim, cada aduela é moldada de forma a permitir a passagem da armadura contínua, determinada em projeto, entre as juntas. As juntas deverão ser projetadas para garantir a transferência dos esforços ao longo de toda a estrutura, além de evitar a passagem da água.

A fabricação das aduelas pode ser iniciada juntamente com a execução da infraestrutura e da mesoestrutura, facilitando o processo. Além disso, o acabamento de superfície, como texturização, jateamento, pintura e revestimento podem ser feito no nível do solo, sem andaimes e quando os segmentos ainda são acessíveis por todos os lados, antes da instalação. Os efeitos dependentes do tempo como encurtamento do concreto e fluência irão ocorrer de forma reduzida, por causa do aumento da idade dos segmentos de concreto, diminuindo os efeitos de deformação da superestrutura, quando comparado com elementos que são moldados no local.

A execução em aduelas pré-moldadas é dividida em dois processos:

No sistema short-line conforme descrito em ALMEIDA **[\[8\]](#page-181-1)** utiliza-se uma única forma metálica com comprimento fixo, que contempla todas as peculiaridades da geometria da obra em planta e em perfil. Cada aduela é moldada contra a anteriormente executada de forma a permitir o perfeito acoplamento e evitar, portanto, a quebra de cantos devido à concentração de tensões oriundas da protensão. Não são necessárias grandes áreas de trabalho quando se faz a opção pelo uso desta técnica.

No sistema long-line, o canteiro de moldagem deve ter dimensões maiores, pois nesse sistema as aduelas são produzidas sobre um berço longo que reproduz um trecho da ponte (normalmente um vão da obra), podendo ser reaproveitada para vãos análogos. Para a garantia do perfeito acoplamento das aduelas concreta-se alternadamente, isto é, primeiro as aduelas pares e depois as ímpares de modo que as primeiras sirvam de forma para as últimas. Esse sistema é mais apropriado e econômico para pontes menos extensas, pois permite a utilização de forma de madeirit plastificado, sendo preferencialmente aplicado em pontes de eixo reto ou com curvatura constante.

A definição do processo de pré-fabricação das aduelas depende de uma avaliação técnico-econômica efetuada antes do projeto estrutural. Esse sistema construtivo tem limitações determinadas pelo volume e peso do material, dos equipamentos para transporte das aduelas como os guindastes, bombas de concreto, formas e outros equipamentos. LUCKO**[\[61\]](#page-187-1)** Ajustando-se o projeto à capacidade do equipamento disponível é razoável conseguir-se uma construção mais econômica.

Para tornar o método mais competitivo, algumas características listadas abaixo devem ser analisadas SALLED e SALLED**[\[92\]](#page-191-1)**.

O comprimento do maior vão da ponte deverá ser superior a 90m, para tornar os curtos de mobilização mais competitivos FHWA, 2003 apud SALLED e SALLED **[\[92\]](#page-191-1)**.

Quando o acesso ao arranque de içamento das aduelas é fácil, o custo é menor para vãos com mais de 20 aduelas, isso devido ao fato de haver uma série de elementos repetidos e geralmente curtos.

Quando o local da construção é restrito, a ascensão das aduelas viabiliza a construção utilizando pórticos indiretos para içá-los e transportá-los longitudinalmente do pórtico até o local.

Quando o processo construtivo está associado a impactos causados durante a obra, como a interrupção do tráfego abaixo de um viaduto em áreas densamente urbanas, o processo diminui estes impactos.

A experiência mostrou que segmentar pontes de concreto é particularmente adequado para os seguintes tipos de projetos: (JUAN E JOSEPH, 2004, apud SALLED e SALLED [73]).

Áreas ambientalmente sensíveis, onde perturbações à superfície do solo devem ser minimizadas como, por exemplo, zonas úmidas, encosta sujeita à erosão ou áreas com materiais perigosos;

Reconstrução da via expressa de grande escala urbana, onde a interrupção das operações existentes deve ser minimizada ou eliminada;

Repetitivos projetos de ponte que se prestam a padronização de componentes estruturais e de atividades de construção, como em viadutos longos ou via expressa elevada.

Longas travessias sobre a água ou atravessando cursos de água sujeitos a limpeza ou características hidráulicas únicas.
Pontes sobre áreas com terrenos íngremes ou desfiladeiros.

Projetos de grande escala com cronograma de construção apertado.

Em 1994, uma pesquisa feita pela American Bridge Segmental Institut (ASBI) avaliou 96 pontes construídas nos Estados Unidos e Canadá por vários métodos de construção segmentada e registrou que mais de 98% das pontes foram classificadas como satisfatória em relação ao seu desempenho e durabilidade. (FHWA, 2003 apud SALLED e SALLED [73]). Este resultado comprova que a ponte segmentar é mais durável que qualquer outro tipo de ponte e economicamente viável.

Além disso, pontes deste tipo facilitam a construção sobre rios profundos, são mais funcionais, mais econômicas para estruturas com grandes vãos e esteticamente mais agradáveis.

Em contrapartida, SALLED e SALLED [\[92\],](#page-191-0) listam alguns problemas relacionados ao custo para destas pontes:

Custo inicial da treliça lançadeira, incluindo mobilização e desmobilização do canteiro;

Custo inicial com formas devido à grande geometria dos segmentos;

Custo de transporte para entrega do segmento no local, apenas um segmento pode ser carregado em um caminhão;

Falta de especialização no país local onde a ponte está sendo construída, acarretando em custos com profissionais de outros países.

Comportamento de aduelas pré-moldadas com juntas seca.

Quando a viga segmentada está submetida a uma força de compressão que mantém a seção da junta totalmente comprimida, o seu comportamento é semelhante ao de uma viga monolítica. Quando isto não ocorre, o carregamento atuante provoca a abertura das juntas e a viga se comporta como uma estrutura fissurada em locais determinados, ou seja, as aduelas funcionam como blocos de concreto.

Segundo PERLINGEIRO [\[77\]](#page-189-0), ocorrendo a abertura das juntas, o comportamento da estrutura passa a depender muito do tipo da junta (justaposta ou colada com resina epóxi) e da dimensão da abertura dessas juntas. A ductilidade (capacidade que o material tem de se deformar sem romper) e a resistência última da viga são maiores caso seja usada resina epóxi entre as juntas.

ARAÚJO [\[13\]](#page-182-0) afirma que a viga em aduelas difere da viga monolítica por possuir apenas dois estados bem definidos: o primeiro, de maior inclinação, correspondente ao estado de não abertura das juntas; e o segundo estado, referente à abertura das juntas e fissuração das aduelas (conforme a relação comprimento/altura dos mesmos). Assim, como na viga monolítica, este último estado é caracterizado pela perda de rigidez da viga.

ROMBACH [\[87\]](#page-190-0) em seu estudo compara os resultados de uma viga monolítica com uma viga segmentada e conclui que não há diferenças entre os modelos, desde que todas as juntas estejam fechadas. Nas seções fora das juntas as deformações trabalham próximas do regime elástico.

Uma característica típica das vigas construídas em aduelas é a concentração de deformação nas juntas entre aduelas. Observa-se que a deformação na junta tende a crescer com o incremento da carga aplicada, atingindo alta concentração de deformação nos instantes próximos da ruptura. Nas regiões mais afastadas da junta, as seções são menos solicitadas. ARAÚJO [\[13\].](#page-182-0)

Após a abertura da junta, com a perda da rigidez inicial, é observado um aumento significativo da força na armadura protendida. Os resultados experimentais mostram que a variação de tensão que ocorre nos cabos de protensão nas vigas em aduelas é menor do que a observada nas vigas monolíticas. MARTIN[S\[65\]](#page-188-0)

## 1.2.2 Aduelas moldadas no local.

Neste processo a viga é concretada na posição final que irá ficar na estrutura esta aduela será projetada para resistir aos esforços de protensão e as demais cargas de construção durante a montagem. Após a protensão, as formas são reposicionadas através de trilhos deslizantes para posição à frente e o processo se repete.

Para as pontes moldadas no local a armadura passante entre as juntas pode ser posicionada sem dificuldade, devido à forma de concretagem que também possibilita a transferência de esforços e impede a passagem de água e agentes agressivos. É necessário um rígido controle das deformações nas duas frentes de concretagem, para que as aduelas se encontrem alinhadas simultaneamente. A armadura pode ser pré-montada em gaiolas que são levantadas no lugar através de uma grua.

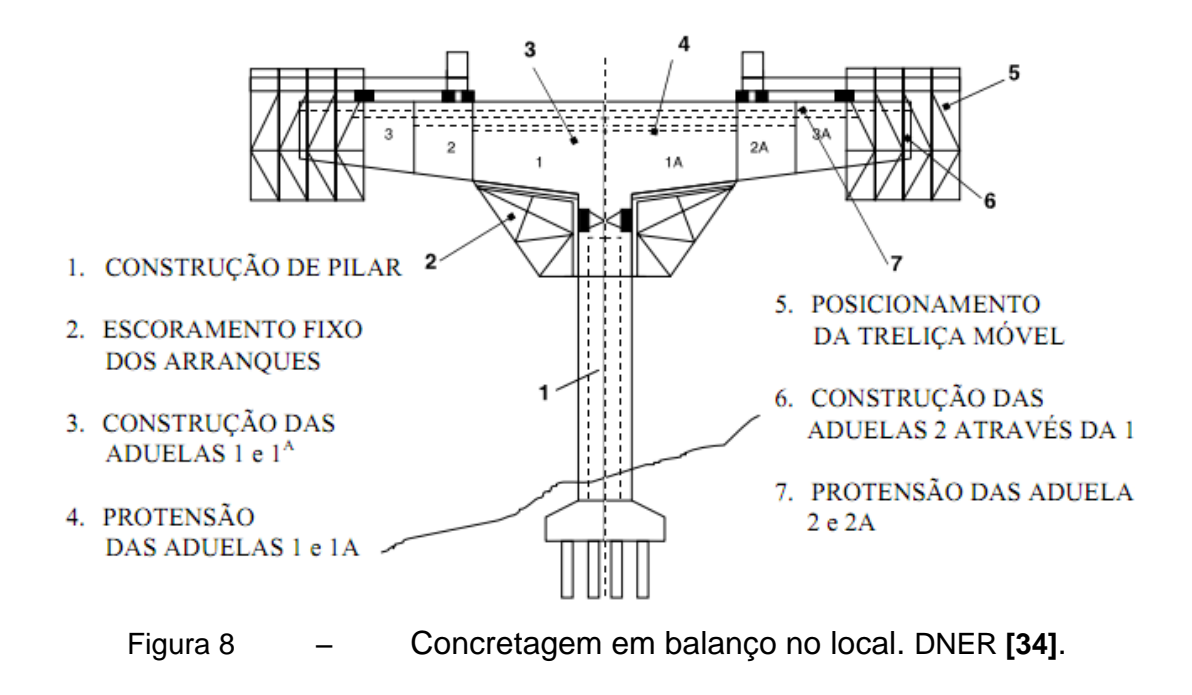

A seção típica para este tipo de construção é limitada por alguns fatores. A aduela de seção caixão deverá ter uma altura suficiente de trabalho para as operações de protensão, ou seja, uma altura que possibilite a passagem dos operários e equipamentos necessários. Além das necessidades de operação, há uma preocupação com a estética. As vigas com uma pequena inclinação são mais agradáveis visualmente, mas em contra partida esta prática dificulta a concretagem.

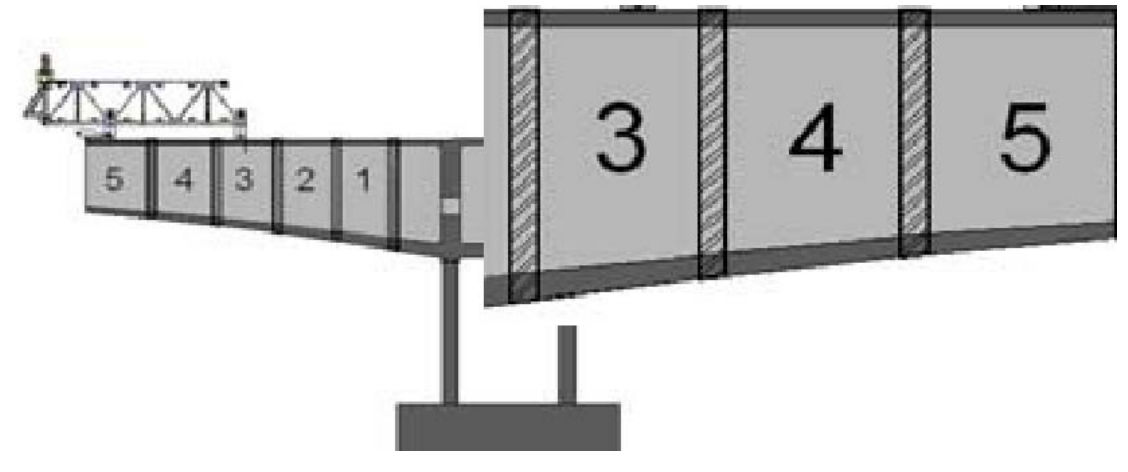

Figura 9 – Esquema para aduelas variáveis em balanço. ROSENBLUM**[\[91\]](#page-191-1)**.

## 1.2.3 Sistema em balanços sucessivos.

O processo consiste na construção da obra em balanços que avançam sobre o obstáculo. Este método tem grande vantagem sobre outras formas de construção em áreas urbanas, onde escoramentos temporários podem interromper o tráfego, em desfiladeiros profundos e cursos de água onde a utilização não só seria cara, como também perigosa. A concretagem começa a partir de um apoio e avança de forma "equilibrada" para ambos os lados; uma junta de fechamento conecta as aduelas no meio do vão. É, portanto, auto-suficiente em todas as fases.

Para as vigas concretadas no local após a concretagem do fechamento central surge um esforço denominado momento de restituição ou hiperestático da deformação lenta. Este esforço ocorre em função da alteração do sistema estrutural que impede a deformação diferida do concreto que prosseguiria até sua estabilização final. Com a continuidade do trecho central, o aumento da rotação diferida na seção fica impedido surgindo assim um esforço hiperestático. Este esforço é nulo no instante da ligação, crescendo progressivamente até um limite em função do fenômeno da relaxação. MASON [\[67\]](#page-188-1)

## 1.2.4 Sistema de lançamento por treliça.

Segundo ALMEIDA**[\[7\]](#page-181-0)** as aduelas pré-moldadas podem ser fabricadas no canteiro e transportadas por meio de treliças metálicas até a extremidade do balanço, onde são protendidas longitudinalmente.

O método depende basicamente do tempo de içamento das aduelas que são concretadas em um pátio próximo a obra a ser executada.

Este método foi desenvolvido em 1961 pelos engenheiros Leonhardt e Andrae, sendo utilizado pela primeira vez na construção da ponte sobre o rio Caroni, na Venezuela, executada entre 1962 e 1964. SOUZA [\[97\]](#page-191-2)

O sistema é formado por um par de treliças que se deslocam longitudinalmente e transversalmente, sendo a viga a ser posicionada suportada por guinchos que, por sua vez, possuem um sistema de deslocamento longitudinal independente, sobre a treliça. O posicionamento de uma viga é feito através do deslocamento inicial da treliça para o vão de lançamento, com viga ancorada na região correspondente ao vão anterior; após ancoragem da treliça no pilar subsequente, a viga é deslocada entre o par de treliças e colocada na sua posição definitiva. DNER [\[34\].](#page-184-0)

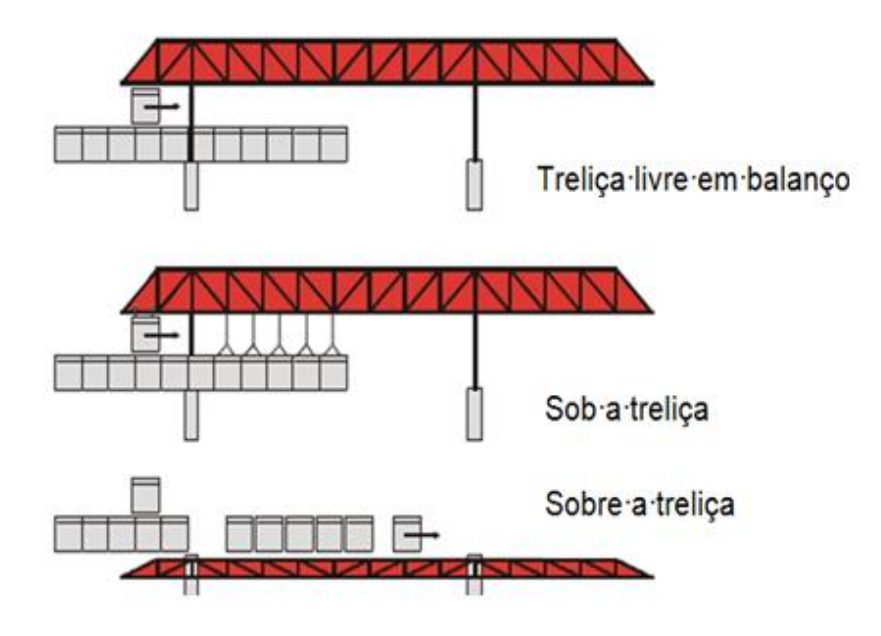

Figura 10 – Tipos de içamento para aduelas pré-moldadas por treliça. ROMBACH**[\[88\]](#page-190-1)**.

## 1.2.5 Construção progressiva ou Sistema por deslocamentos progressivos

O processo de lançamento por incrementos consiste na execução, atrás do encontro da obra de arte, de segmentos da superestrutura que, depois de concluídos, são empurrados na direção da obra até atingirem sua posição definitiva.

Segundo LEONHARDT **[\[60\]](#page-187-0)**, cada segmento é executado sobre formas metálicas fixas, sendo concretado contra o anterior já concluído, o que permite a continuidade da armadura na região das juntas. A estrutura é empurrada por macacos hidráulicos e sobre aparelhos de apoio deslizantes de teflon® sobre os pilares, que podem ser permanentes ou provisórios, dependendo do tamanho do vão. A treliça metálica que transporta os segmentos possui um bico dianteiro que alcança o apoio antes dos segmentos, diminuindo o balanço e reduzindo o momento negativo durante a fase construtiva.

Recomenda-se o uso do método quando existirem os seguintes fatores: obra com greide elevado; travessia em rios ou vales profundos; obras com grande extensão; vãos de até 50 metros para evitar a execução de pilares provisórios. SOUZA [\[97\]](#page-191-2) e ROSENBLU[M\[91\].](#page-191-1)

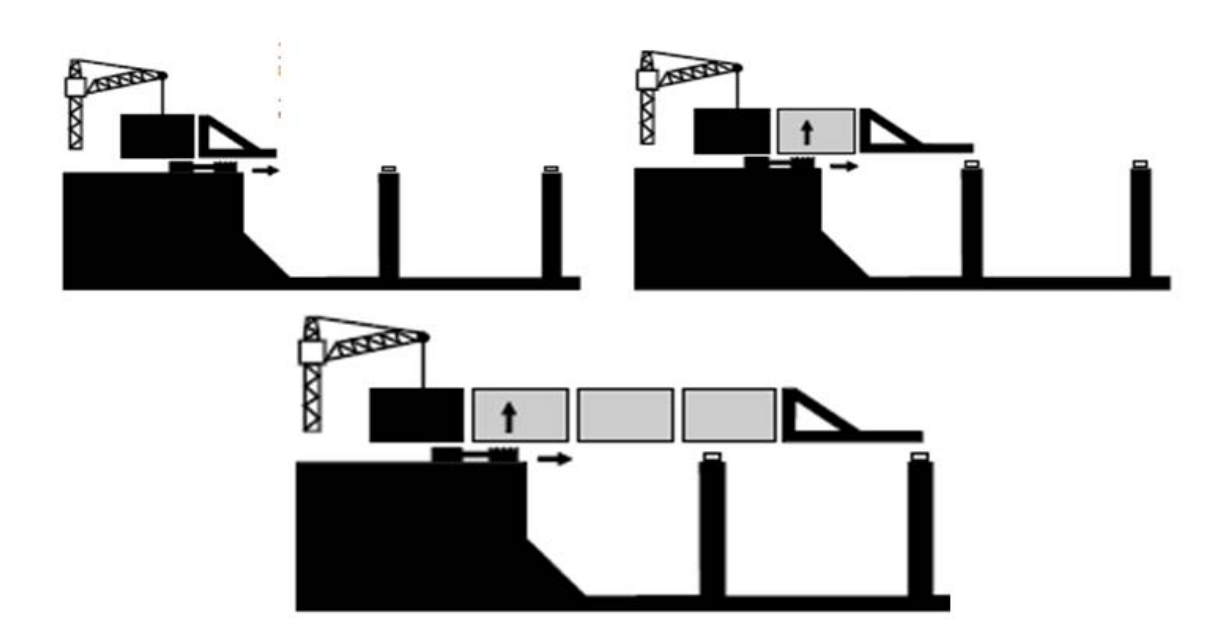

Figura 11 – Construção progressiva por incrementos modulados. DNER **[\[34\]](#page-184-0)**.

1.3 Características da protensão em vigas segmentadas

#### 1.3.1 Introdução.

A protensão consiste na aplicação prévia de tensões pré-definidas à estrutura de concreto através de cabos de aço específicos, aumentando a eficiência da seção de concreto.

A protensão pode ser feita com cabos aderentes ou não aderentes ou protensão mista.

As técnicas e os tipos de protensão aplicáveis à construção segmentada dependem das limitações e necessidades do projeto como rapidez da obra, o espaço para concretagem das peças e a logística de transporte das aduelas.

Em estruturas com protensão interna, algumas fissuras são observadas na região da junta. Estas fissuras alcançam a pasta de cimento que envolve a cordoalha e propagam-se em decorrência de não haver outro tipo de armadura naquele trecho. Portanto, estruturas com cabos internos apresentam mais problemas de durabilidade, impactando na escolha do sistema aderente. Em contrapartida, o cabo aderente não apresenta perdas significativas ao longo do traçado, além de ser mais econômico para grandes vãos.

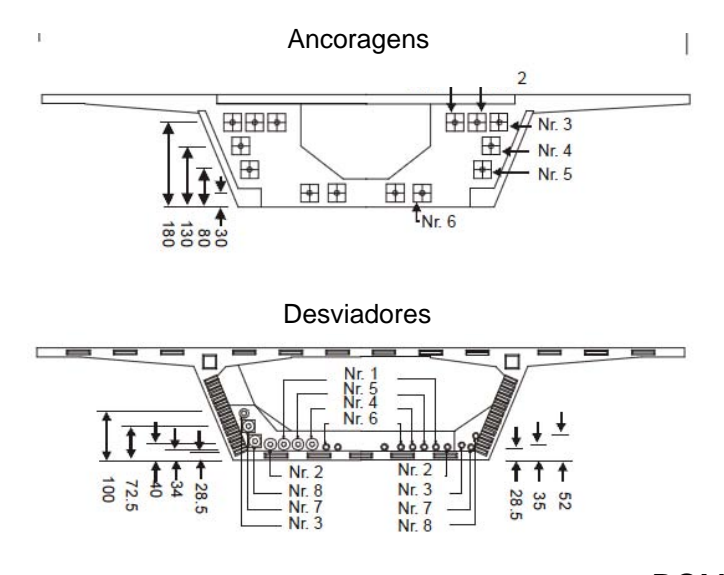

Figura 12 – Segmento padrão para cabos externos. ROMBACH**[\[88\]](#page-190-1)**.

A força necessária de protensão, independente do tipo de aderência, depende da geometria da aduela e do vão máximo entre apoios. O número mínimo de cabos deve ser determinado de acordo com o balanço a ser equilibrado durante a construção. As ancoragens podem estar posicionadas na extremidade das aduelas, em ou em blocos de ancoragem fixados na superfície interna da seção caixão ou com a combinação dos dois tipos. O vão central poderá ser protendido com cabos na parte interna inferior da aduela ou através da junta central conectando as duas frentes de avanço opostas do balanço.

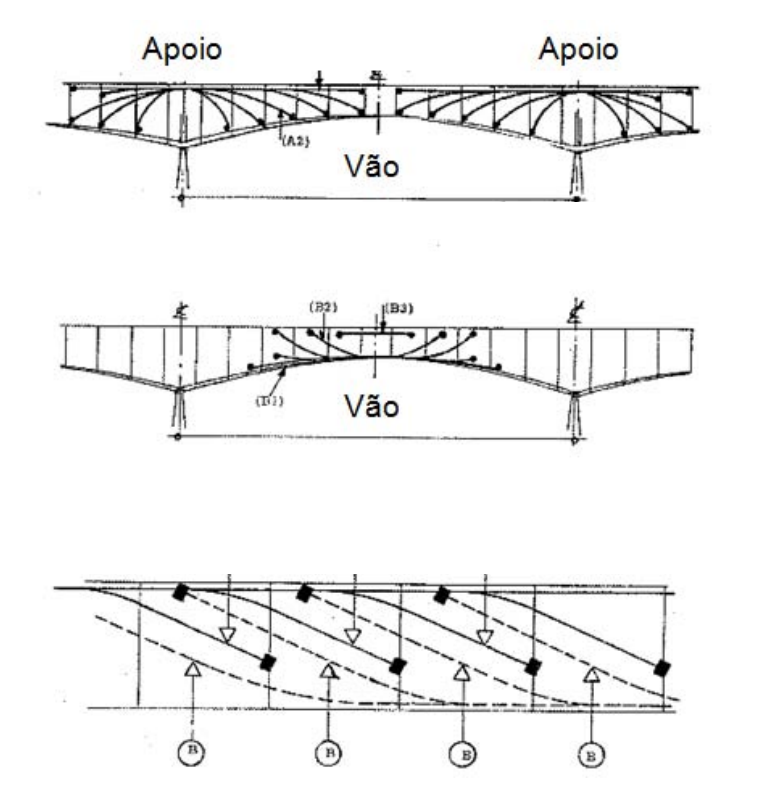

Figura 13 – Traçado típico de cabos internos em aduelas de pontes segmentadas. **[\[62\]](#page-187-1)**.

## 1.3.2 Protensão em estruturas de aduelas pré-moldadas.

As aduelas pré-moldadas são erguidas simetricamente até a posição final da estrutura, com barras longitudinais temporárias; quando a aduela já está na sua posição final, os demais cabos são posicionados completando a protensão e unindo os elementos.

Os cabos podem ser ancorados ao longo do elemento através de dispositivos de ancoragem intermediários. Estas ancoragens podem ser posicionadas na face da laje superior e inferior da aduela, espaçados em uma única camada em cada face, ou ancorados nas extremidades das aduelas.

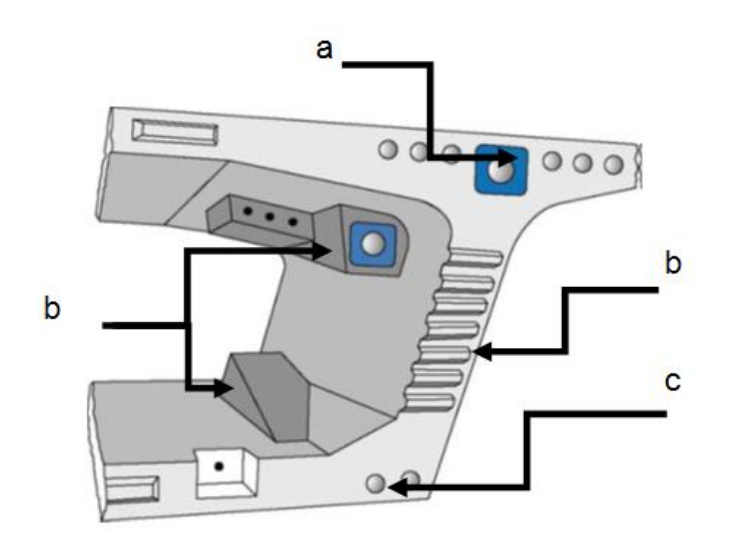

a) ancoragem na face da viga para cabos intermediários; b) dentes para transferência de esforços cisalhantes; c) bainhas para passagem de cabos contínuos; d) ancoragem na face da laje para cabos intermediários.

Figura 14 – Detalhes da ancoragem em aduelas de concreto para pontes segmentadas.FHWA **[\[37\]](#page-185-0)**

Além dos cabos intermediários, para grandes vãos há a necessidade de cabos contínuos ao longo do vão. Após o término da operação de protensão com aduelas pré-moldas, a parte central de fechamento é concretada in loco. Após a última aduela alcançar a capacidade mínima de resistência para resistir às tensões de protensão instalam-se os dispositivos para a passagem dos cabos contínuos que são protendidos e injetados terminando o processo.

Os cabos provisórios são utilizados para fixar os elementos entre si até o cabo principal ser instalado. Normalmente aplicado quando as juntas são com epóxi,

pois há a necessidade de manter durante toda a operação estas faces com epóxi já sob tensão.

A protensão no sentido transversal consiste no posicionamento de 3 a 4 cabos de menor capacidade na laje superior da viga no sentido transversal. Estes cabos são ancorados na extremidade do balanço de cada lado da laje superior da viga de seção caixão. Devido à geometria típica desta seção é necessário o uso de bainhas chatas para esta protensão.

O cabo é ancorado a meia altura da laje em balanço, e sobe gradativamente, posicionando-se acima do eixo neutro da laje na direção das almas, para combater esforços negativos nesta região.

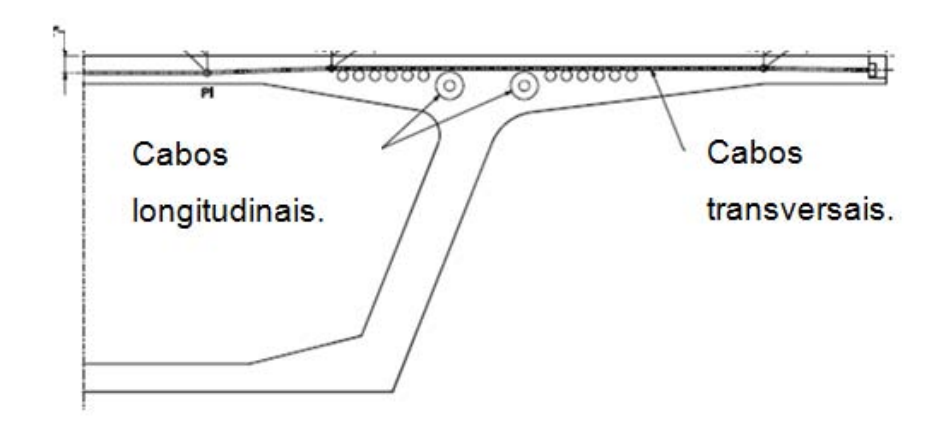

Figura 15 – Exemplo de distribuição transversal de cabos. FHWA **[\[37\]](#page-185-0)**

# 1.3.3 Tipos de protensão.

A protensão pode ser classificada, de acordo com:

a) posição do cabo:

**cabos externos:** posicionados fora da seção, ou na parte interna de seções do tipo caixão,

**cabos internos**: posicionados na parte interna da seção de concreto;

b) momento da aplicação da tensão:

**cabos pré-tracionados**: a concretagem ocorre depois da protensão dos cabos, que estão ancorados em suportes fora do elemento; quando o concreto atinge a resistência necessária, os suportes são retirados e a transferência de tensão se dá por aderência ao longo do cabo;

**cabos pós-tracionados**: a protensão é aplicada depois da concretagem e endurecimento do concreto; os cabos são posicionados no interior da peça e posteriormente protendidos.

c) e quanto ao tipo de aderência:

**protensão não aderente**: a armadura permanece livre para se movimentar ao longo de seu traçado em todas as seções, com exceção das de ancoragem e nos desviadores,

**protensão aderente**: nos cabos com aderência posterior são posicionados na estrutura, sem transferência de tensão, inicialmente dentro de bainhas metálicas, com o concreto já endurecido; após a protensão, a transferência se dá através da nata de cimento injetada pela bainha. Nos cabos com aderência inicial, a tensão é transferida por aderência ao longo do cabo, pois a peça é concretada com os cabos já sob tensão.

Quando há necessidade de protensão com elevado número de cordoalhas, como é o caso de pontes, viadutos e vigas de grandes vãos, a protensão com aderência posterior surge como uma opção tecnicamente vantajosa. A protensão é aplicada com auxílio de macacos hidráulicos apoiados diretamente na peça, posteriormente ancorados através de dispositivos nas extremidades da peça. Utilizam-se bombas para injetar a nata de cimento no interior da bainha; após a cura da nata as tensões são transferidas à peça por atrito ao logo de todo cabo.

## 1.4 Revisão bibliográfica

Apresenta-se a seguir um resumo de trabalhos realizados ao longo dos anos sobre o assunto, com relevância para a análise de juntas secas em modelos numéricos.

BARROSO [\[20\]](#page-183-0) realizou, mediante simulações computacionais, uma análise paramétrica para investigar a influência da relação L/h (comprimento de aduela/altura da aduela) no tipo de ruptura da viga. O estudo considerou a variação do tipo de seção transversal de concreto, diâmetro dos cabos e alteração do nível de protensão, tanto para a situação de aderência perfeita entre o concreto e as cordoalhas como com degradação desta aderência. Para as simulações utilizou o programa computacional CARPE, escrito em linguagem FORTRAN e analisou as respostas em termos das curvas carga-flecha das vigas e tensão-deformação dos materiais, das curvas que representam a variação de tensão dos cabos de protensão e a abertura de juntas na viga, em modelos que reproduziram as condições dos ensaios de TAVARES **[\[101\]](#page-192-0)**.

BARROSO [\[20\]](#page-183-0) observou que o nível de protensão contribui bastante para a rigidez da viga. Por exemplo para uma variação da força de protensão de 100%, verificou uma variação de aproximadamente 160% no valor da flecha tanto para as situações de aderência perfeita, como para aquelas com degradação da aderência.

A distribuição de tensões ao longo das seções da viga não apresentou os valores esperados. A seção com maior valor de deformação deveria apresentar maiores valores de tensão para a mesma carga aplicada, no entanto na ruptura, após atingir a tensão máxima, a seção mais solicitada começa a redistribuir os esforços, carregando as seções próximas e o resultado é um valor de tensão semelhante em todas as seções.

BARROSO [\[20\]](#page-183-0) concluiu que quanto maior o número de aduelas, mais flexível a viga se torna. As vigas com aduelas maiores atingiram o resultado mais próximo do experimental, para o caso em que se considerou degradação da aderência.

O programa foi capaz de reproduzir as peculiaridades dos modelos estudados, no entanto não apresentou valores muito próximos do modelo experimental, além das dificuldades na reprodução de um modelo teórico que estabelecesse limites de flexibilidade das aduelas e da estrutura global.

AL-GORAFI et. al [\[6\]](#page-181-1) em seu artigo apresentam um estudo experimental e analítico sobre o efeito da torção no comportamento de vigas segmentadas com protensão externa e junta seca. Afirmam que a análise de vigas segmentadas é bastante complexa, devido ao seu comportamento não linear. As regiões de contato são instáveis, e dependendo da carga, do material, das condições de contorno e de outros fatores, as suas superfícies podem entrar e sair do contato umas com as outras de uma maneira muito imprevisível e abrupta.

O modelo analítico compõe-se de um elemento de concreto em três dimensões para simular as aduelas; as juntas foram implementadas com elementos de interface em duas e três dimensões, que possuíam características dependentes do coeficiente de atrito. A característica da viga pode ser observada na [Figura 16.](#page-48-0)

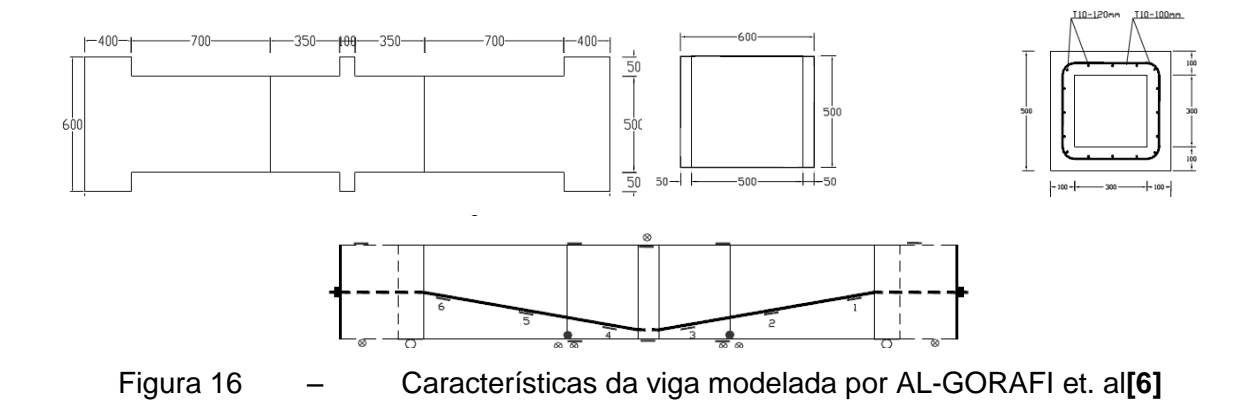

<span id="page-48-0"></span>Cada viga era carregada com três pontos de carga até a ruptura e o comprimento do vão adotado para ensaio, de 2,4 m. O ensaio foi dividido em duas vigas , na primeira, chamada de viga B1, a carga foi aplicada sem excentricidade em relação ao eixo da viga, na segunda viga chamada B2 o carregamento foi aplicado a 100 mm do eixo da viga.

Os autores observaram que a ruptura ocorreu para as cargas de 117kN e 107kN para B1 e B2 respectivamente. A capacidade de carga da viga B2 que estava submetida à torção foi 10% menor que a viga B1, mas a deflexão na viga B2 foi maior que na viga B1.

Os autores concluíram que a torção tem um efeito significativo no comportamento de vigas segmentadas, pois altera o valor da carga de ruptura e o mecanismo ruptura. O seu modelo conseguiu representar os resultados globais esperados para a viga, mas por ser um modelo muito específico de viga, não contempla a variação de outras características como, por exemplo, a de cabos aderentes.

ROMBACH e SPECKER [\[87\]](#page-190-0) utilizaram um modelo numérico para analisar o comportamento de vigas de pontes segmentadas, comparando-o com dados experimentais de um teste em larga escala realizado em Bangkok, em 1990. No teste, a estrutura foi carregada por meio de chapas de aço até a ruptura. A estrutura foi modelada com elementos de placa com quatro pontos nodais e a protensão era aplicada com elementos de barra não lineares. As características da seção são mostradas na [Figura 17.](#page-49-0)

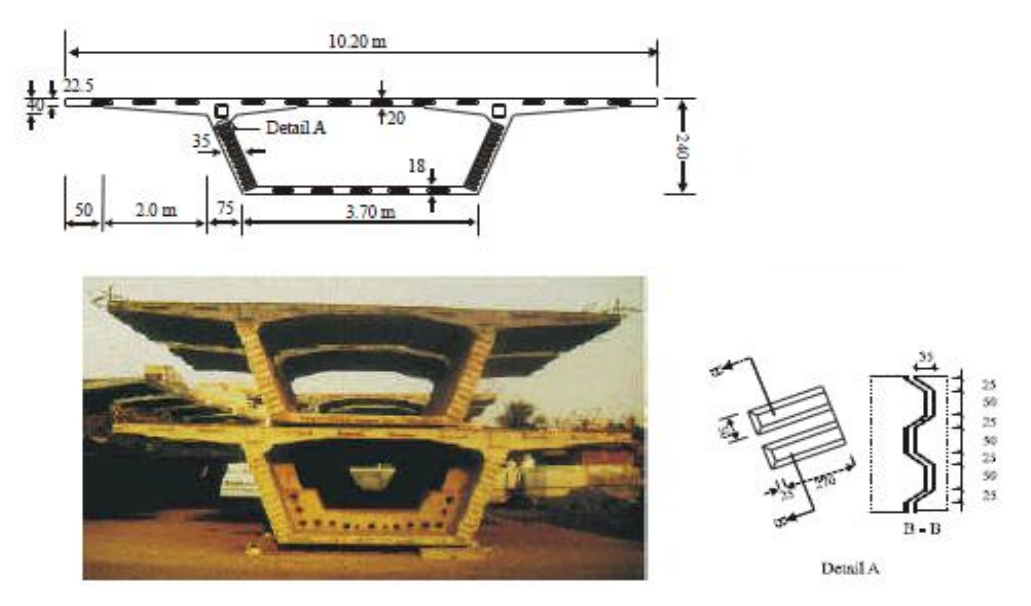

<span id="page-49-0"></span>Figura 17 – Características da aduela modelada por ROMBACH e SPECKER **[\[87\]](#page-190-0)**.

ROMBACH e SPECKER [\[87\]](#page-190-0) afirmam que para um pequeno aumento de carga as juntas centrais abrem até a laje superior e as deflexões aumentam proporcionalmente ao aumento de carga aplicada, até a ruptura. Comparando a relação entre a deformação do meio do vão e o momento atuante obtiveram resultados muito próximos do resultado experimental, mas não apresentaram muitas informações sobre as considerações e características do modelo.

ROMBACH e SPECKER **[\[87\]](#page-190-0)** concluíram que na análise do comportamento da viga segmentada os dentes de cisalhamento podem ser negligenciados na representação numérica quando a estrutura não apresentar esforços de torção. Concluíram também que os projetos superestimam a capacidade da estrutura.

APARÍCIO e GONZALO [\[10\]](#page-182-1) utilizaram um modelo numérico para avaliar a capacidade de vigas protendidas com cabos externos. Este trabalho desenvolveu uma formulação baseada no método dos Elementos Finitos e teve como objetivo estudar as fases de serviço, de pré-ruptura e de ruptura de pontes de concreto com protensão externa, construídas monoliticamente e com segmentos pré-fabricados. Utilizaram uma formulação que incluiu os efeitos de não linearidade mecânica,

devido ao comportamento real dos materiais, e não linearidade geométrica. Também simularam a protensão interna aderente como um caso particular de protensão externa; assim, no caso das aduelas, esta armadura era considerada passante pelas juntas analisadas neste estudo.

Depois de alguns testes APARÍCIO e GONZALO **[\[10\]](#page-182-1)** chegaram a um modelo que eliminou problemas numéricos da matriz de rigidez global da estrutura. Para isso, implementaram um elemento numérico de comprimento finito, que simulava a abertura da junta, através de micro fissuração entre a junta e os segmentos de concreto.

Para o caso de armadura aderente passante na junta, o comportamento era diferente, ou seja, quando a junta abre surge um aumento de tensão no cabo e este incremento de tensão se prolonga até as seções vizinhas da junta, até um determinado comprimento. Para considerar os efeitos da armadura protendida aderente na junta, os autores adotaram parâmetros de comprimento de aderência disponíveis na literatura, em função da tensão no cabo.

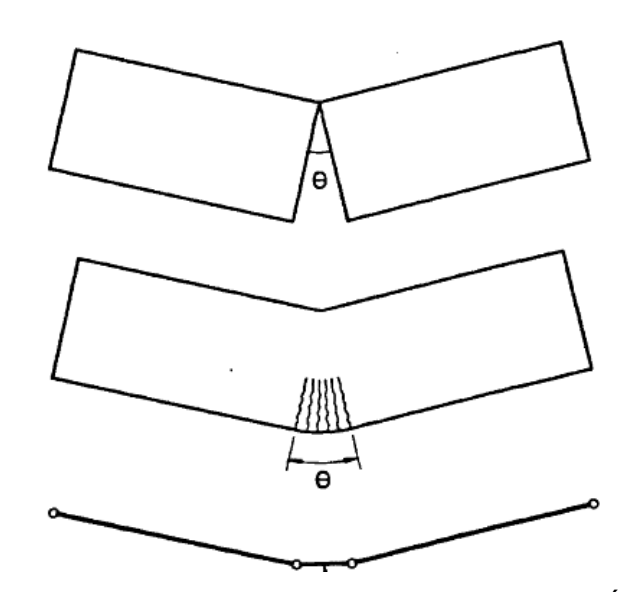

Figura 18 – Modelo de junta com micro fissuração. APARÍCIO e GONZALO **[\[10\]](#page-182-1)**.

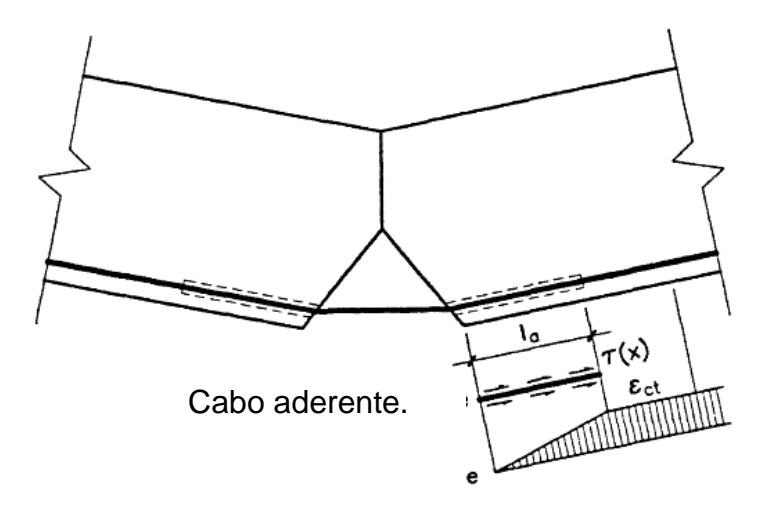

Figura 19 – Junta com armadura aderente. APARÍCIO e GONZALO **[\[10\]](#page-182-1)**

Para validar os modelos adotados, os autores avaliaram alguns testes existentes na literatura técnica e chegaram à conclusão de que os resultados analíticos levam a previsões de comportamento muito próximos dos resultados experimentais. Este modelo permitiu estabelecer critérios de ruptura na região próxima à junta, isso permitiu identificar nas análises o instante em que ocorre esmagamento da fibra mais comprimida do concreto. O modelo permite a alteração na deformação do concreto de acordo com o material existente entre as aduelas. A tensão ao longo do cabo é representada de forma satisfatória, no momento da abertura há um acréscimo de tensão no cabo, este efeito foi implementado utilizando

a relação entre tensão de aderência e deslizamento. O estudo concluiu que pontes segmentadas possuem uma deformação maior quando comparadas com vigas monolíticas e a ruptura da viga é frágil.

RIBEIRO [\[86\]](#page-190-2) implementou um modelo computacional baseado no método dos elementos finitos para avaliar a representação das juntas com elementos de contato unidimensionais, baseados em HABREKEN E CESCOTTO [\[59\].](#page-187-2) Este modelo utiliza dois procedimentos distintos: o primeiro determina a resposta ao longo do tempo, considerando que o material possui um comportamento viscoelástico, o segundo busca a resposta estrutural para o carregamento instantâneo, considerando o material com um comportamento elastoplástico. O modelo computacional foi implementado em FORTRAN e as características da viga estão mostradas na [Figura](#page-52-0)  [20.](#page-52-0)

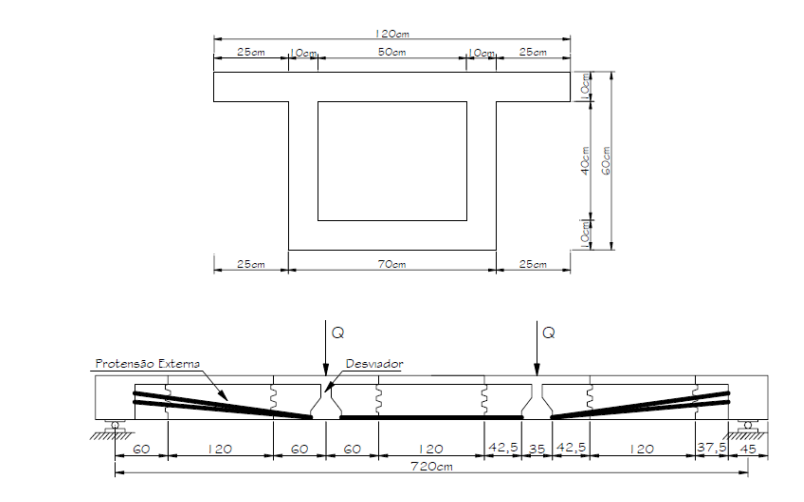

<span id="page-52-0"></span>Figura 20 – Características da viga estudada por RIBEIRO **[\[86\]](#page-190-2)**.

RIBEIRO **[\[86\]](#page-190-2)** observou que a viga permanece totalmente comprimida na situação de serviço e apresenta um comportamento monolítico. Com o aumento do carregamento e a aproximação do estado limite último, as tensões de compressão diminuem provocando a abertura das juntas. O modelo numérico foi comparado com dados experimentais de APARÍCIO e GONZALO **[\[10\]](#page-182-1)** e mostrou bons resultados; no entanto, o programa que foi utilizado não é comercial e também se limitou a protensão não aderente.

PERLINGEIRO**[\[77\]](#page-189-0)** cita alguns trabalhos que se destacaram no estudo da abertura das juntas:

- FENVES **[\[51\]](#page-186-0)** propôs, em seu trabalho, uma análise em elementos finitos para pontes segmentadas formadas por aduelas justapostas não coladas e protendidas com cabos externos. A não linearidade do material e a abertura das juntas são consideradas. Entretanto, a não linearidade geométrica e o deslizamento do cabo nos desviadores não são contemplados.

- MARTINS **[\[66\]](#page-188-2)**,, desenvolveu um modelo numérico sofisticado representado por uma viga bi-apoiada formada por aduelas justapostas não coladas com protensão mista. Utilizou como base de cálculo o equilíbrio de um elemento de viga compreendido entre duas fissuras, ou juntas, levando em conta a distribuição das deformações no concreto e a degradação da aderência das armaduras que o atravessam com o aumento da abertura das fissuras ou juntas. Seu estudo baseouse na teoria formulada por GIURIANI (1982) para peças fissuradas em concreto armado.

- MULLER e GAULTIER apud PERLINGEIR[O\[77\]](#page-189-0) elaboraram um programa, em elementos finitos, de análise estrutural para pontes em concreto protendido com cabos externos não aderentes, formadas por aduelas justapostas não coladas. A análise pôde ser feita até a ruptura da peça de concreto, porém, as propriedades físicas do material estavam dentro do regime linear elástico, sem fissuras no interior da aduela.

Todos estes autores citados por PERLINGEIRO **[\[77\]](#page-189-0)** desenvolveram modelos muitos específicos para as juntas, limitados ao comportamento de vigas com protensão externa. De uma forma geral os demais autores citados, se limitaram ou ao tipo de protensão ou a utilização de programas em sua maioria não comerciais. Apesar dos resultados analíticos se aproximarem dos modelos experimentais, estes programas são de difícil acesso, já que foram desenvolvidos exclusivamente para uma determinada pesquisa.

## **2 FORMULAÇÃO PARA JUNTAS EM VIGAS SEGMENTADAS.**

As juntas em estruturas segmentadas interferem diretamente no comportamento global da viga, como deslocamento, deflexão e tensões nas seções de concreto. Fisicamente as juntas são as regiões de interface entre aduelas consecutivas, e por representar uma região de interconexão entre elementos, para implementá-la numericamente é necessário um estudo detalhado de seu comportamento através de dados experimentais, além disso, é fundamental uma discretização refinada do modelo neste trecho.

Segundo ROMBACH E SPECKER [\[87\],](#page-190-0) a deformação e a capacidade máxima a flexão em vigas segmentadas são determinados pelo comportamento das juntas. Durante as análises, observou-se em seu estudo que a falha ocorre com abertura gradativa das juntas resultando no escoamento do aço e deslocamento do eixo para a zona de compressão resultando no esmagamento da laje superior.

Os problemas de contato são de difícil solução,pois envolve a determinação de diversos parâmetros, como rigidez da superfície de contato, penetração e atrito entre os corpos. Além disso, como é um problema que está relacionado com alterações nas restrições ou vinculação da estrutura, apresenta forte nãolinearidade. A análise desses problemas pode ser tratada a partir de modelos teóricos analíticos, experimentais ou simulações numéricas. As soluções analíticas encontram grandes limitações, pois o problema apresenta complexidades físicas, geométricas e complexidades não lineares. A utilização de análises experimentais possui grandes desvantagens, pois demanda muito tempo para efetuar um grande número de ensaios e um alto investimento financeiro para a montagem dos modelos. Com o avanço da computação, as simulações numéricas para tratar o problema de contato vêm sendo

amplamente utilizadas, pois possuem a vantagem de permitir uma série de testes sobre estruturas a um custo relativamente baixo. GARCIA **[\[55\]](#page-187-3)**.

O comportamento do elemento de contato é estudado em vários trabalhos a citar, RIBEIRO [\[86\]](#page-190-2) e BARROSO [\[20\]](#page-183-0) onde normalmente uma formulação é aplicada ao segmento que representa o elemento.

Neste trabalho utilizamos o SAP2000 [\[93\]](#page-191-3) que é um programa comercial, por isso não há possibilidade de alterações na formulação para o elemento de contato, a formulação apresentada é a disponível no programa.

Os trabalhos disponíveis na literatura que são baseados em dados experimentais de escala real ou em escala reduzida para a definição dos parâmetros, sugerem que cada elemento deverá resistir à compressão e não possuir resistência à tração, suas propriedades são semelhantes ao do elemento que esta sendo conectado. Todos os elementos de contato deverão estar associados a um elemento finito de concreto de cada aduela da viga. Assim cada ligação possui um elemento com características próprias para uma determinada posição nodal.

A rigidez do elemento poderá ser alterada proporcionalmente para que se obtenham resultados mais consistentes, em função da complexidade numérica da região. ROMBAC[H\[89\]](#page-190-3) afirma que atribuir valores baixos à rigidez do elemento pode causar a penetração das faces consecutivas das aduelas. Em contra partida valores muitos altos deverão ser evitados, pois introduz erros na matriz do programa.

No programa SAP2000 [\[93\],](#page-191-3) o elemento de contato é definido por dois pontos nodais cada qual com seis graus de liberdade. O elemento resiste os esforços de compressão na direção normal e os esforços de cisalhamento na direção tangencial. A abertura ocorre quando a força normal torna-se positiva.

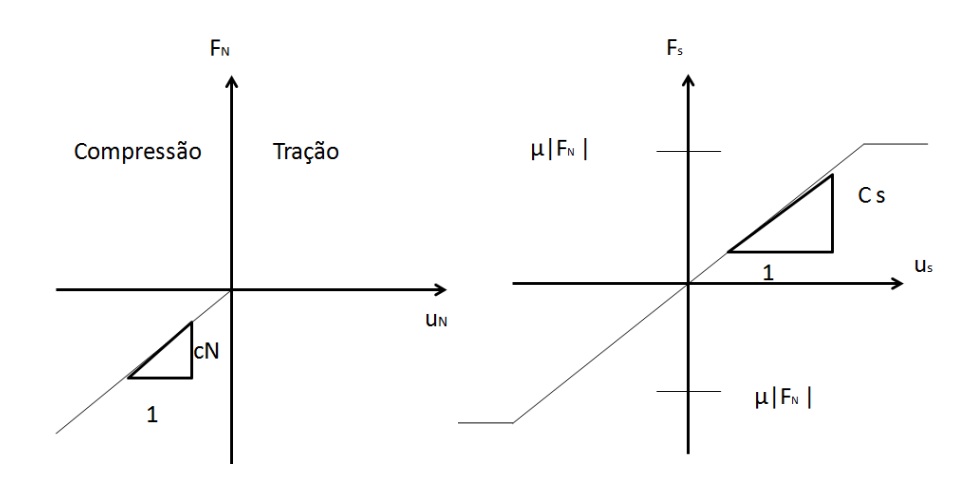

Figura 21 – Comportamento para elementos de contato (a) força normal ao elemento, (b) força perpendicular ao elemento. ROMBAC[H\[87\]](#page-190-0)

Neste capítulo apresentaremos as características e formulações destes elementos.

2.1 Elementos de contato via elementos finitos.

Segundo GARCIA [\[55\],](#page-187-3) um dos aspectos mais importantes na solução numérica de problemas de contato é a otimização dos algoritmos e procedimentos de busca e detecção dos contatos. Isto para que se possa introduzir a formulação do problema de contato no contexto geral de análise por Elementos Finitos, de modo a verificar as condições de compatibilidade cinemática imposta pelas restrições de contato, assegurando-se que não haja penetrações entre os sólidos que interagem. Existem dois métodos principais na literatura e nos programas de Elementos Finitos para considerar o problema de contato entre sólidos: o Método de penalização e o Método dos multiplicadores de Lagrange.

O método de penalização constitui que as condições de contato se verifiquem de forma aproximada, utilizando um fator de penalização. O Método dos Multiplicadores de Lagrange é um procedimento para obtermos os pontos de máximo local ou mínimo local de uma função diferençável quando suas variáveis estão sujeitas às restrições.

Segundo BANDEIRA, et al [\[19\]](#page-183-1) o Método dos multiplicadores de Lagrange consiste em minimizar as funções com restrições. Para resolver o problema original, é criada a função Lagrangiana a qual correlaciona à função objetivo com as restrições do problema. Essa metodologia é garantida pelo Teorema de Kuhn-Tucker (LUENBERGER, 1984) apud BANDEIRA, et al [\[19\].](#page-183-1) A função Lagrangiana é definida por:

Sendo λ o multiplicador de Lagrange, g(x) as restrições(x) a função objetivo do problema. A operação matemática <A>, significa o máximo valor entre zero e A.

A função Penalidade também definida por BANDEIRA, et al [\[19\],](#page-183-1) correlaciona a função objetivo com as restrições do problema acrescentando um termo de segunda ordem ao problema, ou seja, o parâmetro de penalidade (x). Essa metodologia também é garantida pelo Teorema de Kuhn-Tucker (LUENBERGER, 1984). A função Penalidade é definida por:

$$
-\qquad \qquad -\qquad \qquad (2)
$$

Sendo *g*(*x*) as restrições, *f*(*x*) a função objetivo do problema e x o parâmetro de penalidade. O algoritmo do Método da Penalidade está descrito na Tabela 1.

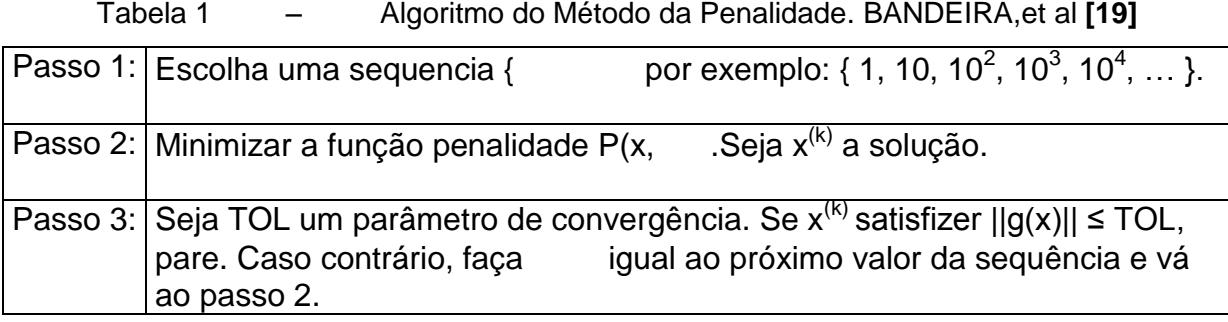

O Método dos Multiplicadores de Lagrange Aumentado é o mais utilizado para resolver problemas de contato mecânico com grandes pressões nas interfaces de contato. Isso se deve ao fato de os multiplicadores de Lagrange serem atualizados a cada incremento, evitando assim instabilidade numérica. Ele consiste na junção do Método dos Multiplicadores de Lagrange com o de Penalização e sua função é definida como: BANDEIRA,et al [\[19\]](#page-183-1)

(3)

onde é um parâmetro de penalidade e é o multiplicador de Lagrange. Os valores de  $e^{-(k)}$  são escolhidos e fixados no começo de cada minimização sem restrições e, posteriormente, o funcional é minimizado em relação à x. No final de cada minimização, os valores de são atualizados e o processo continua até atingir a convergência. Nesse método, as restrições são satisfeitas de forma exata, não permitindo qualquer violação das restrições. BANDEIRA,et al [\[19\]](#page-183-1)

Para ocorrer à convergência no Método dos multiplicadores de Lagrange Aumentado, basta o valor da penalidade ser finito, enquanto no da Penalidade, o valor de tende ao "infinito". BANDEIRA, et al[.\[19\]](#page-183-1)

2.2 Formulação proposta HABRAKEN e CESCOTTO **[\[59\]](#page-187-2)**. Adotada por RIBEIRO**[\[86\]](#page-190-2)**

Os elementos de contato são representados por elementos unidimensionais isoparamétricos, cujas funções de interpolação unidimensionais são as mesmas utilizadas para a armadura. Sua geometria pode ser definida por dois pontos se forem utilizados elementos de concreto de quatro nós ou por três pontos se forrem utilizados de elementos e oito ou nove nós. A formulação que será apresentada neste capítulo é para elementos de contato de 3 nós. Esta formulação é baseada no desenvolvimento feito por HABRAKEN E CESCOTTO [\[59\].](#page-187-2)

A formulação proposta por HABRAKEN E CESCOTTO [\[59\].](#page-187-2) Considera dois sólidos A e B de volume e e de perímetro e , como mostra a [Figura 22,](#page-59-0) estando em contato na superfície através de e . As coordenadas no sistema local são definidas pelo vetor , normal ao ponto S da superfície de contato, e pelo vetor , tangencial ao mesmo.Conseidera-se o elemento de contato

PQR pertencente a e o elemento EFG pertence a , como mostra a [Figura 23.](#page-60-0) As coordenadas gobais (x, y) são:

$$
M = P, Q, R, E, F, G
$$
 (4)

$$
J, H = P, Q, R, E, F, G
$$
\n(5)

O sistema de referência local é dado por:

(6)

(7)

<span id="page-59-0"></span>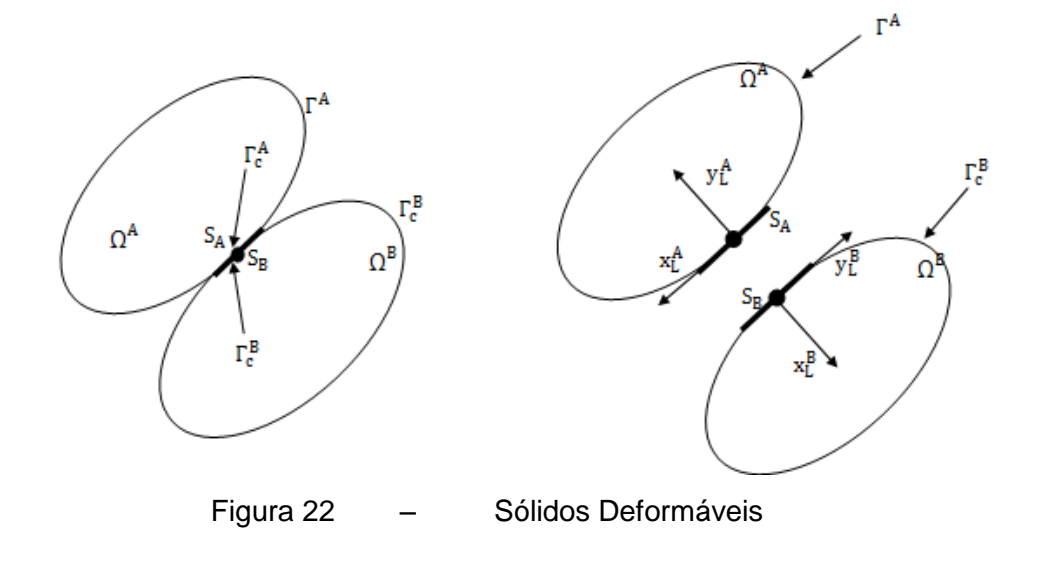

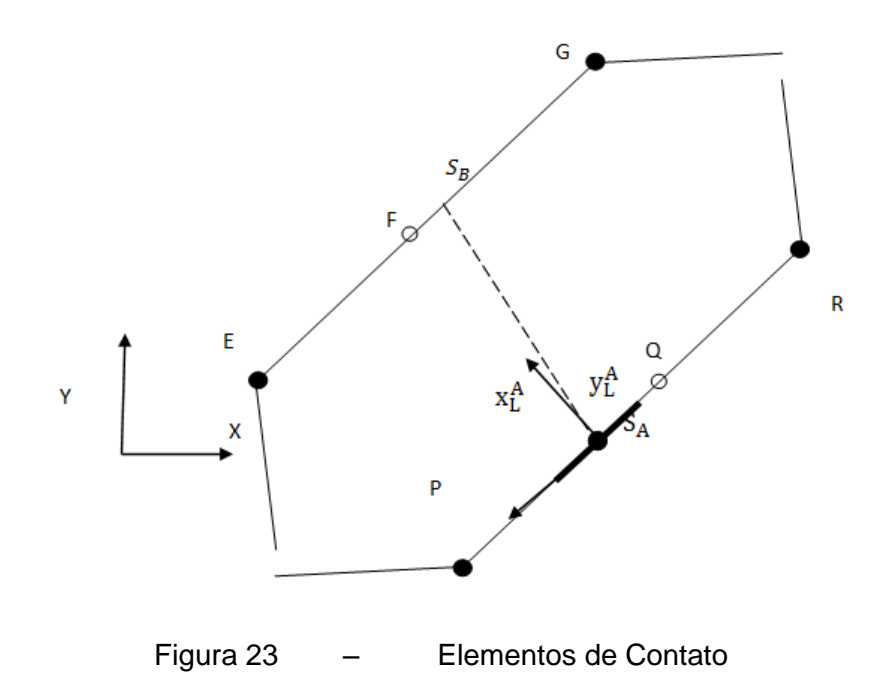

<span id="page-60-0"></span>Tomando-se e como vetores que contêm as coordenadas globais dos nós do elemento de contato e sendo j a numeração destes nós, as coordenadas de qualquer outro ponto ao longo deste elemento podem ser determinadas por:

(8)

Portanto, as coordenadas globais de são:

$$
\overbrace{\hspace{1.5cm}}^{(9)}
$$

onde é a coordenada natural

As coordenadas globais em qualquer ponto do elemento de contato EFG são dadas por:

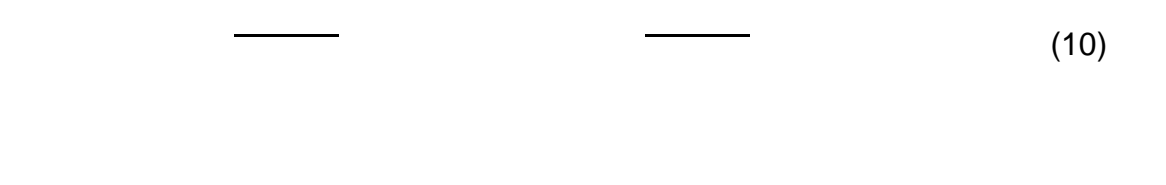

Finalmente a equação da reta que contém o ponto e na direção é:

(12)

(11)

$$
(13)
$$

Substituindo as Eqs. (8) e (9) na Eq. (10), e através da solução do sistema, chega-se ao valor de , que é a intersecção da reta com o elemento EFG, e que é a distância entre (pontos de integração dos elementos de contato). Através do valor de se define o elemento de contato oposto, que será aquele que estiver compreendido entre -1 e 1.

Este modelo apresentou resultados semelhantes aos experimentais para vigas segmentadas protendidas com cabos externos, mostrando que este tipo de formulação pode ser utilizada em elementos de contato.

## 2.3 Elemento de ligação no SAP2000. CSI MANUAL **[\[94\]](#page-191-4)**

A conexão de superfícies pode ser feita no programa SAP2000, utilizando elementos de ligação. Estes elementos são utilizados para conectar pontos nodais e são chamados de *link element*.

O elemento do programa é composto por dois pontos nodais, cujo comportamento é representado por seis molas correspondentes às deformações em cada ponto de acordo com suas propriedades. Este elemento é em duas categorias de acordo com o tipo de análise, são elas :

Elemento linear ou não linear: para análises lineares e não lineares com cargas estáticas. As propriedades lineares são utilizadas em análises lineares e as propriedades não lineares são utilizadas em análises não lineares ou em análises lineares que continuam a partir de análise não linear.

Elemento com características dependentes da impedância*:* para análises dinâmicas. Suas propriedades dependem da impedância (rigidez e amortecimento) que só serão utilizadas em análises depende da frequência.

O elemento de ligação é composto pelos pontos, i e j, que podem apresentar a mesma coordenada no espaço resultando em um link de comprimento zero, ou coordenadas diferentes gerando um elemento bidimensional de comprimento finito. Elementos de comprimento finito possui coordenadas locais diferentes de elementos de comprimento zero.

## 2.3.1 Coordenadas locais dos sistemas.

O elemnto de ligação é definido por dois pontos nodais i e j, a direção do eixo local 1, é definida ao longo da direção longitudinal do elemento. Para definir os eixos transversais locais 2 e 3, o usuário deverá especificar um vetor de referência paralelo aos planos1-2 ou 1-3.

O vetor de referência deve ter uma projeção positiva sobre o eixo local transversal correspondente (2 ou 3, respectivamente). Isto significa que o sentido positivo do vetor de referência deve fazer um ângulo inferior a 90 ° com a direção positiva do eixo transversal desejado.

Antes de definir o vetor de referência alguns parâmetros precisam ser determinados são eles: a direção das coordenadas primárias (*pldirp*) e a direção das coordenadas secundárias (*pldirs*). Estas não devem ser paralelas entre si, a menos que estas não sejam paralelas ao eixo local 1. A direção padrão para as coordenadas primárias é o eixo z positivo e o padrão para as coordenadas secundárias é o eixo x positivo.

Além disso, é definido um sistema de coordenas fixo (*csys*), cujo padrão é zero, indicando o sistema de coordenadas global. Este será o mesmo sistema de coordenadas que foi usado para definir o vetor de referência do eixo, como descrito acima.

O usuário pode, opcionalmente, especificar: um par de pontos, *plveca* e *plvecb* (o padrão para cada um é zero, indicando o centro do elemento) Se ambos forem zero, esta opção não é usada

Para cada elemento, um vetor de referência é definido da seguinte forma:

Um vetor é encontrado a partir do ponto *plveca* para o ponto *plvecb*. Se este vetor é de comprimento finito e não é paralelo ao eixo local 1, é usado como vetor de referência V<sub>p</sub> caso contrário, a direção coordenada principal *pldirp* é avaliada no centro do elemento em *csys*. Se este sentido não é paralelo ao eixo local 1, é usado como vetor de referência V<sub>p</sub> caso contrário, o *pldirs*, eixo coordenadas secundário é avaliado no centro do elemento em *csys* sistema fixo de coordenadas. Se este sentido não é paralelo ao eixo 1 local, é usado como vetor de referência  $V_p$ 

Caso contrário, ocorre uma falha e a análise termina. Isso nunca vai acontecer se *pldirp* não é paralelo à *pldirs*

Um vetor é considerado paralelo ao eixo local 1 se o seno do ângulo entre eles é inferior a 10 $3$ rad.

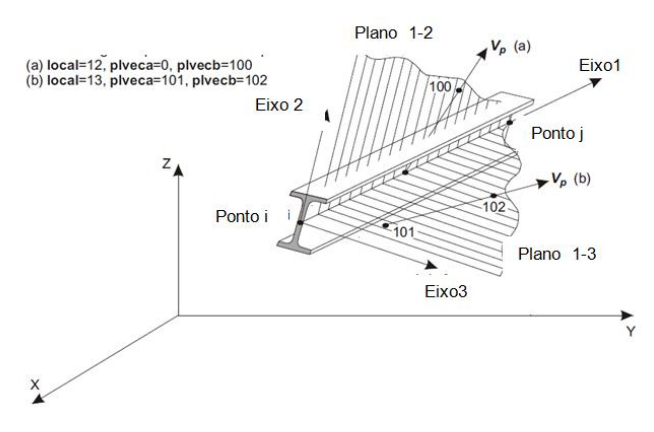

Figura 24 – Definição do sistema de coordenadas locas do elemento de ligação. CSI MANUAL **[\[94\]](#page-191-4)**

#### 2.3.2 Determinando os eixos transversais.

O programa usa vetores para determinar os eixos transversairs locais, cada eixo é representado pelos seguintes vetores unitários:  $V_1$ ,  $V_2$  e  $V_3$ .

$$
V_1 \times V_2 = V_3 \tag{14}
$$

Os eixos transversais são definidos como segue:

a) Se o vetor de referencia é paralelo ao plano 1-2 temos:

$$
V_1 \times V_p = V_3 \tag{15}
$$

$$
V_3 \times V_1 = V_2 \tag{16}
$$

b) Se o vetor de referencia é paralelo ao plano 1-3 temos:

$$
V_p \times V_1 = V_2 \tag{17}
$$

$$
V_1 \times V_2 = V_3 \tag{18}
$$

## 2.3.3 Deformações internas.

e

e

O comportamento do elemento é caracterizado por seis tipos de deformações uma para cada grau de liberdade (esforço axial, cisalhante em duas direções, torção e flexão em duas direções). Nos elementos ligação define-se uma relação forçadeformação para cada um dos graus de liberdade, sendo que cada grau de

liberdade pode ser constituído por várias molas ou amortecedores com comportamentos dependentes ou independentes. As deformações são calculadas pelo programa através da distância relativa entre os pontos nodais e calculados de acordo com as equações abaixo:

$$
(19)
$$
\n
$$
(20)
$$
\n
$$
(21)
$$
\n
$$
(22)
$$

(24)

(23)

As equações são respectivamente deformações Axial, Cisalhante no plano 1- 2, Cisalhante no plano 1-3,Torção, Flexão pura no plano 1-3 e Flexão pura no plano 1-2.

Onde:

, , , , e são as translações e rotações no ponto I;

, , , , e são as translações e rotações no ponto j;

é a distância que o usuário especifica a partir do nó j para definir onde a deformação cisalhante será medida ;

é a distância que o usuário especifica a partir do nó j para definir onde a deformação cisalhante será medida ;

é o comprimento do elemento.

Todas as deformações são expressas em termos da coordenada local do sistema estas deformações são ilustradas na [Figura 25.](#page-66-0)

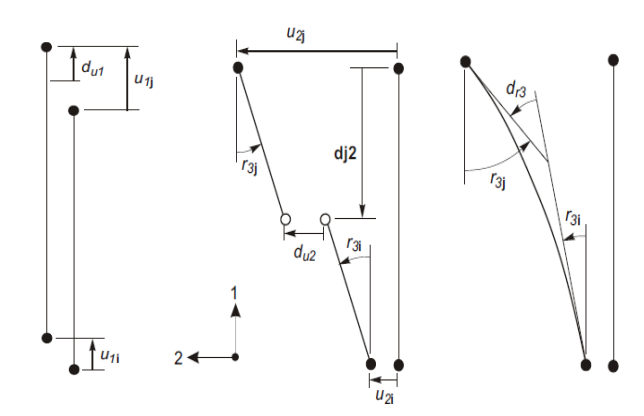

<span id="page-66-0"></span>Figura 25 – Deformações internas para os elementos de ligação composto por dois pontos nodais. CSI MANUAL **[\[94\]](#page-191-4)**.

# 2.3.4 Propriedades para elemento de ligação*, - link element.*

O elemento de ligação é composto de seis molas internas Há seis tipos de relação força-deformação que regem o comportamento do elemento, um para cada mola interna. Estas dadas abaixo:

Axial: 
$$
f_{u1}
$$
versus  $d_{u1}$  (25)

$$
Cisalhamento: f_{u2}versus d_{u2}, f_{u3}versus d_{u3}; \qquad (26)
$$

Torção: 
$$
f_{r1}
$$
versus  $d_{r1}$  (27)

$$
Flexão pura: fr2versus dr2, fr3versus dr3; \t(28)
$$

$$
Flexão pura: fr2versus dr2, fr3versus dr3; \t(29)
$$

Onde  $f_{u1}$ ,  $f_{u2}$ , e  $f_{u3}$ , são as forças da mola internas, e  $f_{r1}$ ,  $f_{r2}$ , e  $f_{r3}$  são os momentos mola interno. Cada relação pode ser zero, apenas linear, ou linear / não linear para um determinado elemento. Estas relações podem ser independentes ou acoplados. As forças e momentos podem estar relacionados com as taxas de formação (velocidades), bem como para as deformações.

Além das deformações, o elemento possui forças internas, P,  $V_2$ ,  $V_3$ , e os momentos internos, T,  $M_2$ ,  $M_3$ . Estes podem ser definidos em termos das forças de mola e momentos como:

$$
Axial: P = f_{u1}; \tag{30}
$$

Cisalhamento no plano 1-2: 
$$
V_2 = f_{u2}
$$
,  $m_{3s} = (d - d_{j2}) f_{u2}$ ; (31)

Cisalhamento no plano 1-3: 
$$
V_3 = f_{u3}
$$
,  $m_{2s} = (d - d_{j3}) f_{u3}$  (32)

$$
Tor\zeta\tilde{a}o: T = f_{r1};\tag{33}
$$

$$
Flexão pura no plano 1-3: M2b = fr2;
$$
\n(34)

$$
Flexão pura no plano 1-2: M3b = fr3; \t(35)
$$

Onde d é à distância a partir do ponto j e forças internas e momentos estão presentes em cada seção transversal ao longo do comprimento do elemento.

# 2.3.5 Tipos de elementos de comportamento não Linear

O programa SAP2000, possui 7 tipos de elementos de ligação com propriedades especificas, para análises não lineares, são eles: CSI MANUAL **[\[94\]](#page-191-4)**.

Amortecimento visco-elástico; Isolamento na base de plasticidade biaxial; Isolamento de base pendular com atrito; Multilinear elástico; Juntas (*Gap* – compressão) e Gancho (*Hook* – tração); Plasticidade uniaxial (Modelo *Wen);*

Plasticidade multi-linear com possibilidade de 3 tipos de comportamento histerético: Cinemático, Takeda e Pivot.

Todos os elementos não lineares poderão ter comportamento linear, de acordo com as propriedades efetivas de rigidez e amortecimento. Durante uma análise não linear o modelo assume para o cálculo da relação força deformação as propriedades não lineares atribuídas ao elemento em todos os graus de liberdade. No entanto análises lineares que possuem a condição inicial igual a zero, será calculada com propriedades lineares independente das propriedades não lineares atribuídas. A análise que se inicia a partir de uma análise não linear será calculada com as propriedades não lineares.

O uso da propriedade linear justifica para instantes de comportamento no modelo em que a análise não linear é desprezível.

Para valores de rigidez o programa recomenda para limitar as deformações elásticas em elementos, valores da ordem de 10<sup>2</sup> a 10<sup>4</sup> vezes maior que os valores de rigidez do elemento conectado para evitar erros numéricos.

# **3 DESCRIÇÃO DO MODELO ESTRUTURAL**

#### 3.1 Generalidades

Os modelos estruturais que compõe esta análise para a verificação do comportamento de vigas segmentadas, serão apresentados neste capítulo. De acordo com a metodologia de análise proposta, serão apresentados segundo suas geometrias e as características físicas referentes aos materiais constituintes. Os modelos foram criados com base nos dados e na geometria estrutural já ensaiado por TAVARES [\[101\].](#page-192-0) Os modelos desta referência contemplam estruturas de aduelas pré-moldadas, com protensão mista ou aderente de acordo com o tipo de ensaio. Neste trabalho optamos pelo uso apenas da protensão aderente, adotando armadura protendida passante nas juntas.

Os estudos experimentais deste tipo de estrutura, possuem diversas dificuldades em virtude da quantidade de fatores que podem influenciar no no resultado. A solução é a calibração de modelos núméricos baseado em dados experimentais afim de desenvolver a técnica e descartar os problemas comuns em análises experimentais, como falta de espaço, recurços e problemas com materiais.

Para melhor compreensão dos resultados que serão comparados com os dados experimentais o nome dado a cada tipo de ensaio em TAVARES [\[101\].](#page-192-0) será mantido nesta dissertação, assim como o a sequencia de ensaios e a nomenclatura utilizada para diferenciar as vigas de acordo com o número de aduelas.

## 3.2 Propriedades físicas e geométricas

## 3.2.1 Concreto

Para vigas ensaiadas por TAVARES [\[101\]](#page-192-0) a resistência à compressão diametral no concreto mostrado abaixo:

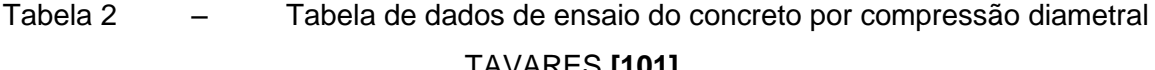

| Concretagem    | Data da<br>concretagem | Viga A1 |       | Viga A2 |       |                |                            |                         |      |
|----------------|------------------------|---------|-------|---------|-------|----------------|----------------------------|-------------------------|------|
|                |                        | Aduela  | Idade | Aduela  | Idade | $f_c$<br>(Mpa) | $f_c$ aos 28<br>dias (Mpa) | $f_c$<br>médio<br>(Mpa) | ft   |
| 1 <sup>°</sup> | 18/03/1998             | 5       | 187   | 4       | 268   | 43,1           | 33,8                       | 38,5                    | 3,86 |
| $2^{\circ}$    | 26/03/1998             | 4 e 6   | 182   | 3e5     | 260   | 43             | 38,9                       | 41                      | 3,53 |
| $3^{\circ}$    | 08/04/1998             | 3 e 7   | 167   | 2e6     | 248   | 43,8           | 40,7                       | 42,3                    | 3,27 |
| $4^{\circ}$    | 20/05/1998             | 2 e 8   | 125   | 1       | 206   | 47,3           | 45,7                       | 46,5                    | 3,41 |
| $5^{\circ}$    | 02/06/1998             | 1       | 113   | ۰       |       | 50,2           | 47,5                       | 46,4                    | 3,27 |

TAVARES **[\[101\]](#page-192-0)**.

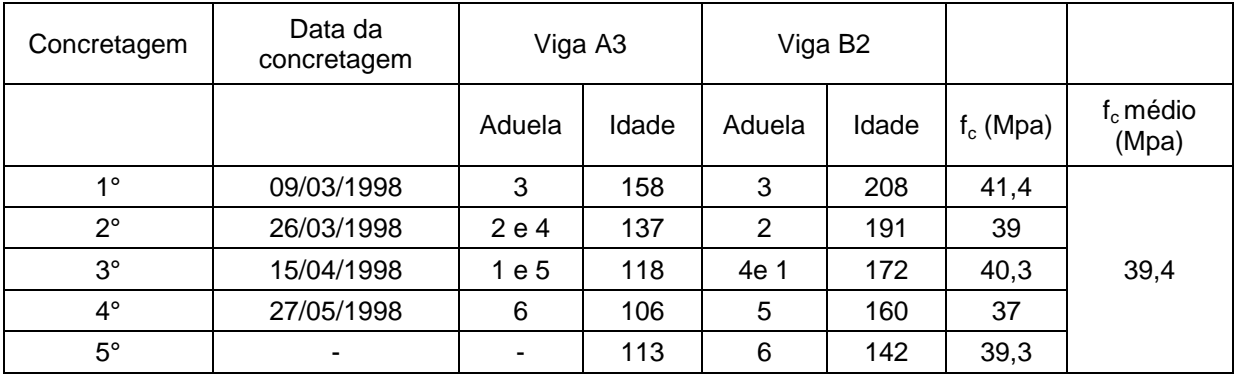

Nas análises, o concreto foi considerado com resistência característica à compressão  $(f_{ci})$ , para a data de ensaio com um valor médio, de 40MPa e o coeficiente de Poisson  $(v)$  igual a 0,2, adotado de acordo com o item 8.2.9 da NBR 6118:200[7\[16\].](#page-182-2) Neste trabalho foi adotado o peso específico de 25 kN/m³.

# 3.2.2 Características do aço doce e protendido.

A armadura é composta de duas cordoalhas de diâmetro nominal de 15,20 mm e protensão aderente. O cabo é retilíneo e esta posicionado a 7,5 cm do bordo inferior da viga constituído por um aço com tensão de escoamento de 190 GPa. Para estas cordoalhas foi considerado um módulo de elasticidade igual a 200 GPa , coeficiente de Poisson igual a 0,3 e massa específica igual a 7850 kg/m<sup>3</sup>.

Para as vigas ensaiadas foi utilizados por TAVARES **[\[101\].](#page-192-0)**um macaco hidráulico com capacidade para 50 t aplicado uma força de 372 kN.

Tipo de vigas | Cordoalha | Traçado do cabo Excentricidade do cabo. (m) Viga 1 2ø 15,2 mm cabo reto 1 0,75 Viga 2 2*ø* 15,2 mm cabo reto 1 0,75 Viga 3 2ø 15,2 mm  $\vert$  Cabo reto  $\vert$  0,75

Tabela 3 – Características dos cabos de protensão adotados

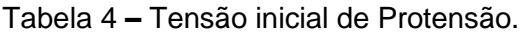

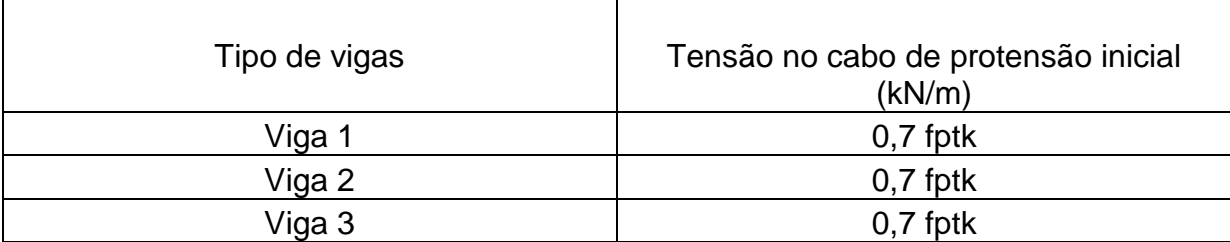

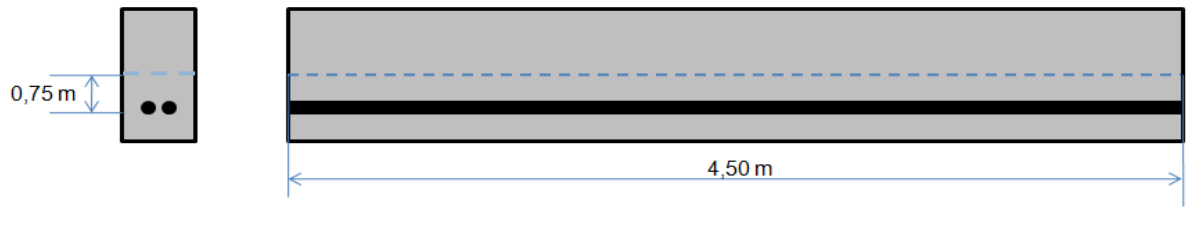

Figura 26 – Características da posição do cabo na viga ensaiada.

A armadura passiva adotada tem o diâmetro de 10,0 mm, os estribos utilizados na concretagem das aduelas eram de 8,0mm.

## 3.2.3 Característica das aduelas das vigas.

O sistema estrutural adotado é composto de vigas de concreto formadas por aduelas pré-moldadas justapostas, protendidas e bi-apoiada. As estruturas possuem
dimensões variáveis, e estão submetidas a um carregamento estático crescente ate a ruptura em posições diferenciadas ao longo do seu comprimento. Todas as seções foram analisadas de acordo com os parâmetros estudados por TAVARES [\[101\].](#page-192-0)

Segundo TAVARES [\[101\]](#page-192-0) foram ensaiadas 4 vigas bi-apoiadas na segunda parte do programa experimental. Estas vigas eram compostas de aduelas com seção retangular e comprimento entre 0,5m e 1,00m totalizando um comprimento de 4,50 m para todas as vigas. A relação l/h sendo l o comprimento da aduela e h a altura a sua altura, era variável de acordo com o ensaio. Os valores utilizados para esta relação foram 1,25, 2,00 e 2,50. As vigas eram protendidas com cabos internos.

3.2.4 Geometria das Vigas ensaiadas

Viga ensaiada do tipo A1:

A viga A1 possui 8 aduelas, como pode ser visto na [Figura 27,](#page-72-0) sendo formadas por duas aduelas de cabeça com 0,75 m de comprimento comum a todas as vigas, As demais aduelas desta viga eram de 0,50 m de comprimento, portanto este viga é comporta por mais aduelas e que possui mais juntas entre as cargas aplicadas de ensaio. Esta viga representa a relação l/h no valor de 1,25.

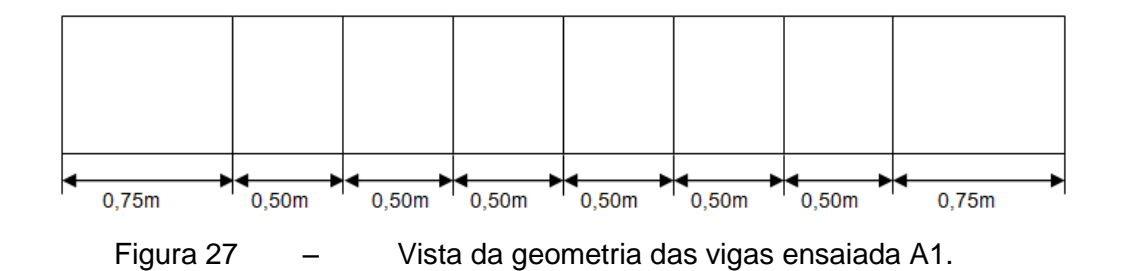

<span id="page-72-0"></span>Viga ensaiada do tipo A2:

A viga do tipo A2 possuía duas aduelas centrais de 0,80 m, duas intermediárias de 0,70 m e completando o comprimento duas aduelas de cabeça de 0,75 m. Esta viga representa a relação l/h igual a 2,00 m.

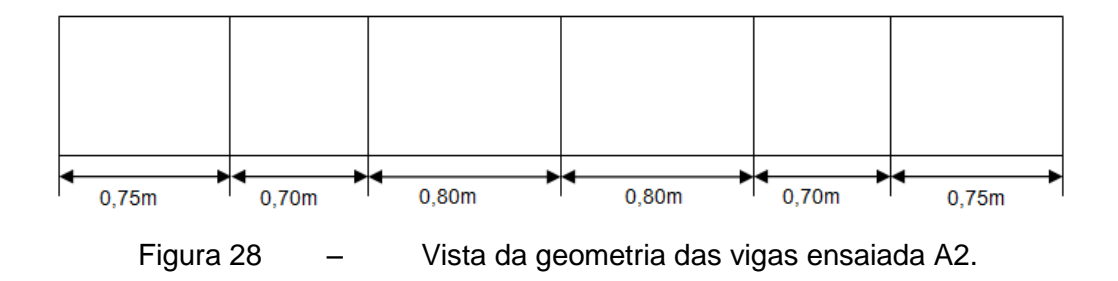

Viga ensaiada do tipo A3:

A viga do tipo A3 possuía duas aduelas centrais de 1,00 m, duas intermediárias de 0,50 m e completando o comprimento duas aduelas de cabeça de 0,75 m. Esta viga representa a relação l/h igual a 2,50 m.

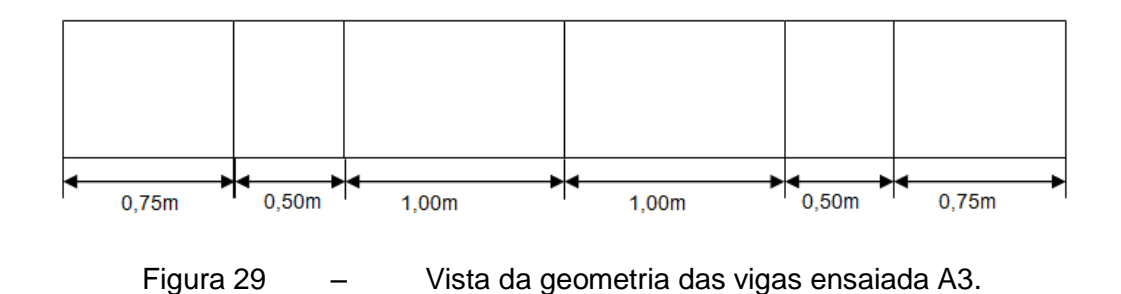

3.3 Esquema de aplicação de cargas.

O carregamento era composto de duas cargas concentradas colocadas a 1,0, 1,4 e 1,90 m do apoio. Cada posição de aplicação de carga determina um tipo de ensaio: ensaio1, ensaio 2 e ensaio 3 respectivamente. A [Figura 30](#page-74-0) mostra a posição do carregamento para viga A1 este esquema vale para as demais vigas.

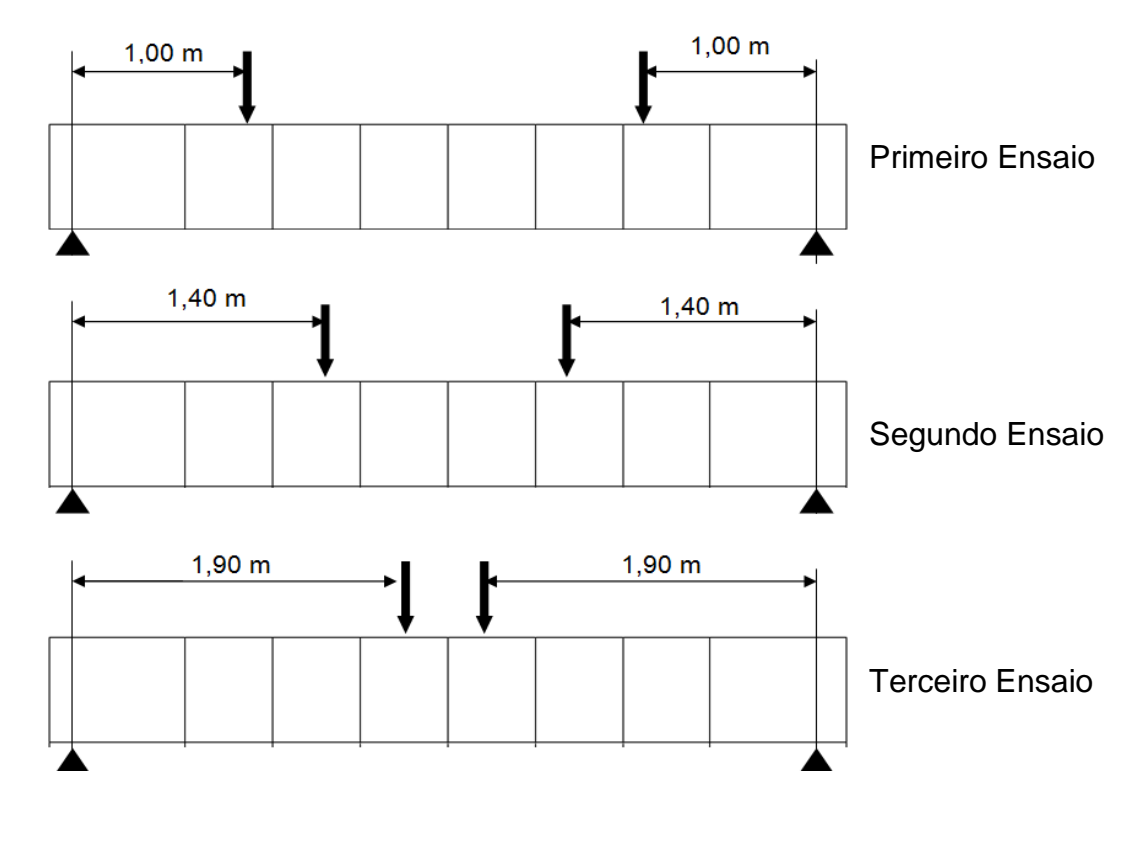

<span id="page-74-0"></span>Figura 30 – Esquema de aplicação de cargas viga A1.

### **4 MODELAGEM COMPUTACIONAL**

#### 4.1 Generalidades

Os softwares de engenharia tem possibilitado uma análise mais refinada e de melhor precisão em estruturas de concreto armado e protendido, contudo há uma real necessidade de desenvolvimento destes softwares com o intuito de melhorar suas respostas computacionais e adequar a ferramenta as novas técnicas de construção objetivando um estudo de previsão de comportamento mais preciso.

No entanto, para modelos complexos como ocorre em estruturas segmentadas, este procedimento não é simples, pois não há muitos programas disponíveis que representem este comportamento em sua totalidade, necessitando de simplificações. Neste capítulo apresentaremos o modelo via elementos finito adotado bem como as características da análise. Será abordado o detalhamento das peças modeladas, os materiais utilizados e os resultados relativos a cada modelo proposto.

O estudo é composto de quatro partes distintas. Na primeira faremos uma descrição dos ensaios e testes computacionais preliminares necessários para definição do primeiro modelo, esta etapa é detalhada no item 5.2. A segunda etapa do estudo ,corresponde a descrição do ensaio para estudo do elemento de ligação através de modelos com diferentes níveis de refinamento, ou seja, nesta etapa utilizamos um único modelo alterando o número de elementos de ligação utilizado em cada seção. A terceira etapa de estudo é a descrição dos ensaios de variação da rigidez do elemento de contato. A quarta e ultima etapa é a descrição do modelo adotado para este estudo de acordo com os parâmetros já estudados nas etapas anteriores, este modelo será comprado com os resultados já ensaiados por TAVARES [\[101\]](#page-192-0) esta etapa não terá descrição dos elementos adotados, pois a estrutura será igual a uma das estruturas modeladas nas etapas anteriores.

Para o desenvolvimento do modelo computacional das vigas segmentadas, foram empregadas técnicas usuais de discretização, via método dos elementos finitos, por meio do emprego do programa SAP2000 [\[93\].](#page-191-0)

4.2 Estudos preliminares para definição do modelo.

Os estudos disponíveis na literatura sobre o comportamento de vigas segmentadas através de modelos numéricos demonstram algumas dificuldades típicas para representar numericamente este tipo de estrutura. Parte dos trabalhos desenvolvem programas específicos e não comerciais que possuem características particulares o que dificulta o seu uso em outros sistemas estruturais.

Neste trabalho, utilizou-se um programa comercial, que possui limitações para aplicação em estruturas com descontinuidade. Portanto antes da definição do modelo final, realizou-se uma série de testes preliminares com o intuito de justificar o uso dos elementos em questão e as simplificações adotadas.

## 4.2.1 Definição dos parâmetros e características de Protensão:

Os ensaios encontrados em TAVARES [\[101\]](#page-192-0) estão divididos em duas partes, a primeira com protensão mista chamado de primeiro programa experimental e segundo com protensão aderente chamado de segundo programa experimental.

O elemento adotado neste estudo para simular a protensão é um elemento de barra bidimensional, especifico para simular a transferência de tensão da protensão, esta ferramenta é chamada de *Tendon*. Para a adotar esta ferramenta é preciso definir os parâmetros de protensão características do cabo e forma de carregamento.

As propriedades geométricas e a força de protensão inicial foram mantidas de acordo com os dados do ensaio, no entanto era necessária a definição de mais três parâmetros para esta ferramenta. São elas: tipo de aderência, a discretização da barra e a forma de carregamento. Para isto era necessário adaptar as condições do ensaio as limitações do programa.

Para simular todas as vigas ensaiadas, parte da protensão aplicada deveria então ter características não aderentes. O elemento de barra disponível no programa SAP2000 [\[93\]](#page-191-0) que simula a protensão é automaticamente conectado a viga, ao longo de todo seu comprimento. Diante desta limitação, para representar o cabo não aderente era necessário utilizar algum artifício para impedir esta conexão. A tensão deveria ser transmitida a viga apenas por elementos rígidos, que transmitissem por meio de pontos específicos os esforços de protensão. Para tanto, modelou-se uma viga simplesmente apoiada, com elementos de barra, esta por sua vez, possuía dois elemento rígidos um em cada extremidade da viga. O cabo de protensão foi conectado a estes elementos e a força de protensão aplicada somente neste grupo de barras rígidas. Esperava-se que as tensões provenientes da protensão fossem transmitidas para a viga através destes elementos rígidos. Estes elementos representavam as ancoragens e desviadores. Contudo os esforços se limitavam a região do cabo e aos elementos de ligação, não sendo transmitidos para a viga.

Diante destes resultados, conclui-se que este tipo de artifício não era suficiente para representar a protensão não aderente, havendo necessidade de mais estudos que buscassem outras formas de aplicação e transmissão de esforços. Além disso, seria necessário uma pesquisa mais detalhada de como representar neste modelo a perda de protensão, como perdas nas ancoragens,perdas nos desviadores e deslizamento de cabo. Como este modelo é descontínuo nas juntas e possui uma série de variáveis que tornam a modelagem complexa, optou-se pela retirada deste tipo de protensão, focando apenas na analise de vigas com protensão aderente.

A discretização do cabo se tornou objeto de estudo após os primeiros resultados de protensão já no modelo com aduelas. O sistema de protensão com o cabo aderente foi modelado como uma única barra, conectada as extremidades da viga e excêntrica em relação ao eixo da viga como nos ensaios. Analisando os primeiros resultados, observamos que a força de protensão no cabo apresentava valores diferentes do esperado com o acréscimo de carregamento espera-se que a tensão no cabo apresentasse um valor variável ao longo do seu comprimento. Analisando a força ao longo do cabo para o primeiro modelo notou-se que a força era constante ao longo do comprimento como indicado abaixo na [Tabela 6.](#page-89-0)

|       |         |               | Força para cabo único | Força para cabo<br>após discretização |
|-------|---------|---------------|-----------------------|---------------------------------------|
| Cabo  | Posição | Caso de carga | Р                     |                                       |
| Texto | m       | Texto         | <b>KN</b>             | <b>KN</b>                             |
|       | 01      | <b>PROT</b>   | 354,909               | 333,67                                |
|       |         | $1.5$ PROT    | 354,909               | 355,666                               |
|       |         | $2,25$ PROT   | 354, 909              | 354,339                               |
|       |         | 3 PROT        | 354, 909              | 356,881                               |
|       |         | $4,5$ PROT    | 354,906               | 333,67                                |

Tabela 5 – Comparação entre os valores de força ao longo do cabo para a protensão.

Diante de um problema de transmissão de esforços partimos para a alteração da discretização do cabo como tentativa de solução. Os cabos podem ter sua discretização alterada dentro do quadro de edições de protensão, o usuário pode determinar o comprimento mínimo para estes segmentos, de acordo com a precisão e geometria da analise. O manual do programa sugere que o cabo seja testado para diferentes comprimentos antes de prosseguir com a análise. Como este estudo possui elementos descontínuos e se trata de um estudo mais específico optou-se por um comprimento mínimo 0,025 m, este procedimento interferiu diretamente na força atuante no cabo, que passou a ser variável ao longo do comprimento.

A definição do tipo de protensão e a discretização do cabo eram comuns a todos os modelos, mas além destes fatores era necessário optar pela forma como este carregamento é aplicado, pois o programa disponibiliza duas formas de modelagem para os cabos. A primeira como carga equivalente de protensão e a segunda como elemento de cabo onde os efeitos de perda são considerados.

Para o primeiro cabo modelado, adotou-se o modelo de forças aplicadas, inserindo um valor de tensão após as perdas. A análise que considerou o cabo de protensão como um sistema de forças equivalentes atingiu o numero máximo de iterações , portanto esta opção não era compatível com o modelo de vigas segmentadas A mesma modelagem foi adotada alterando apenas o tipo de carregamento para protensão , adotando a outra opção , ou seja a o elemento de barra modelado considerando as perdas no cabo , e não mais como forças de protensão equivalente. Este modelo apresentou resultados correspondente ao

esperado para a aplicação de protensão na viga , por isso foi adotado para esta modelagem.

#### 4.2.2 Discretização na região da junta.

Para estudar a influencia destes parâmetros foi necessário a criação de cinco (sendo que o primeiro modelo foi descartado) tipos de modelos diferentes para cada tipo de relação l/h. A discretização do elemento precisou ser alterada na região de análise para facilitar a retirada de dados, de acordo com os pontos de leituras descritos por TAVARES [\[101\].](#page-192-0) Isso porque a distância entre os pontos de leitura era menor que os pontos existentes no modelo, para resolver o problema à região da junta central possui em refinamento da malha independente do modelo que esta sendo estudado.

### 4.2.3 Escolha do tipo de elemento para representar a viga.

A representação numérica de estruturas de concreto pode ser feita utilizando elementos lineares, planos ou sólidos. Normalmente as vigas de concreto são discretizadas com elementos de barra. No entanto para o caso de trabalhos mais específicos como este, é necessário utilizar outros tipos de elementos para melhor visualizar o comportamento da estrutura. No programa SAP200[0\[93\]](#page-191-0) há a possibilidade de modelarmos a viga como elementos de barra, mas como era necessário analisar as tensões ao longo da altura da viga, optou-se por utilizar elementos de placa denominados *Shell*.

#### 4.2.4 Aplicação de carregamentos no *Shell*.

Para a análise de modelos em que são utilizados elementos com comportamento não linear, como no caso deste estudo onde utiliza-se elementos de ligação cujo o comportamento é não linear, é necessário que todos os casos de carga da modelagem também sejam não lineares. Partindo dessa premissa, adotouse uma carga do tipo peso próprio que alterando apenas o tipo de carregamento para não linear, (essa carga é gerada automaticamente pelo programa como linear e calculado internamente SAP200[0\[93\]\)](#page-191-0) de acordo com as características do material e geometria do elemento). A opção não interferiu nos resultados, ou seja, o programa calcula normalmente os esforços provenientes do peso próprio da viga quando se opta por uma análise não linear para este caso de carga.

### 4.2.5 Tipo de elemento de ligação.

O programa SAP2000 [\[93\]](#page-191-0) possui vários elementos para representar superfície de interface entre elementos da modelagem, contudo o manual do programa não é muito claro quanto ao uso desta ferramenta em estrutura segmentadas.

Para representar numericamente a região da junta utilizam-se normalmente superfícies de contato cujo comportamento é dependente do coeficiente de atrito, não oferecendo resistência aos esforços de tração. O programa SAP2000 [\[93\]](#page-191-0) não possui elementos de contato bidimensionais, no entanto o manual do programa sugere o uso de elementos de ligação que conectam pontos nodais de superfícies pertencentes a aduelas. Para esta modelagem destacou-se dois tipos de elemento para simular este comportamento: o primeiro tem a característica de uma junta de ligação e é chamado de *GAP* (elemento não linear que possuem rigidez zero para deformações positivas); o segundo elemento que possui características dependentes do coeficiente de atrito é caracterizado por possuir propriedades em função da velocidade de deslocamentos entre as faces do elemento que esta sendo conectado, o elemento é chamado de *T/C friction isolater*. Inicialmente adotou-se dois modelos iguais alterando apenas o tipo de elemento, o primeiro com *o* elemento de ligação de junta e o segundo com elemento com características dependentes do atrito, ambos os modelos com o mesmo valor de rigidez para compressão, no entanto para o segundo modelo aplicou-se um valor de rigidez próximo de zero para tração simulando um comportamento semelhante ao da junta seca e atribuindo um coeficiente de atrito rápido igual ao coeficiente de atrito lento, com o valor de 0,2.

Após análises notou-se que os resultados para a viga com o *link T/C friction isolater*, não eram satisfatórios. A principal causa deste problema pode estar relacionada ao fato deste elemento ser próprio para o uso de análises dinâmicas e não estáticas. Diante disto optou-se apenas pelo o uso do elemento *GAP*.

### 4.2.6 Pontos de conexão do elemento de ligação.

As aduelas consecutivas possuem são conectadas por juntas secas, por isso um modelo numérico mais preciso exigiria que os pontos consecutivos das faces ocupassem o mesmo lugar no espaço, mas isso não é possível, pois o programa conecta automaticamente pontos que tem a mesma coordenada. Para evitar este problema optou-se por usar uma distancia mínima entre os pontos no valor de 0,01m, este valor é descontado das faces das vigas para não interferir no comprimento total da mesma.

4.3 Análise da viga segmentada alterando o nível de refinamento do modelo.

Neste item descrevemos as características do modelo para analisar o nível de refinamento do modelo, as características dos materiais adotados nesta análise serão mantidas para as outras etapas deste estudo, bem como o esquema de aplicação de cargas.

#### 4.3.1 Rigidez do elemento de ligação.

Uma das dificuldades não só neste trabalho mais relatada normalmente na literatura sobre o assunto, é o valor da rigidez adotada para os elementos de ligação. A rigidez deverá ter um valor suficiente para impedir a penetração de faces consecutivas e um valor limite que não introduza erros no modelo.

O manual do programa recomenda para o uso de tipo de elemento de contato uma rigidez no máximo 10<sup>4</sup> vezes maior que a rigidez dos elementos que estão conectados ao elemento de ligação, um valor maior do que esse causaria erros numéricos. Com estas premissas iniciou-se uma série de testes de deformação e esforços em elementos mais simples com um único elemento de ligação com junta, estudando o seu comportamento.

Adotou-se um elemento de barra com geometria igual a da viga ensaiada com apenas uma junta. Neste local foi adotado um único elemento de contato com junta e atribui-se um valor de rigidez equivalente ao elemento de viga naquela seção. Primeiro estudou o comportamento para cargas lineares. Conclui-se que a viga se comportava normalmente e todos os esforços eram transferidos ao longo do elemento de contato.Contudo a conexão tinha um comportamento semelhante a uma mola de rigidez igual a da viga , transmitindo todos os esforços , tanto para deformações positivas quanto para deformações negativas. Para o segundo modelo, adotou-se o mesmo modelo para analisar a estrutura de teste, alterando o carregamento para não linear, e notou-se um perfeito funcionamento do elemento que só ofereceu resistência para as cargas de compressão, e não transmitiu os esforços resultantes das cargas de tração.

Diante desses resultados, era necessário criar uma ligação para cada seção de viga e para cada área de influencia de elemento de placa, pois a rigidez na ligação depende desses parâmetros.

Com os valores de rigidez definidos, o modelo sofria uma deformação grande interna para as cargas de protensão, não transmitindo de forma correta os esforços entre as faces da viga, diante disto, seguiu-se a orientação do manual e adotamos neste primeiro momento um elemento com rigidez 10² vezes maior que a rigidez do elemento de viga que esta sendo conectado, isso refletiu no comportamento da viga que passou a ter uma distribuição de tensão mais próxima da realidade.

#### 4.3.2 Sistema estrutural para a análise do refinamento do modelo.

As vigas ensaiadas foram modeladas com cinco tipos diferentes de modelo estrutural, um sistema difere do anterior de acordo com o refinamento do modelo. Todos os modelos possuem um refinamento em torno da junta central para que se possa analisar e comparar de acordo com os pontos de leitura dos resultados experimentais. O primeiro modelo mais simples foi desconsiderado por apresentar grande quantidade de erros,a influencia do elemento de ligação era menos significativa e a existência da descontinuidade tornava a análise complicada pois a conexão só era feitas por ter pontos, com isso o processamento era lento e o resultado do deslocamento nos pontos pertencentes a junta era linear para todos os casos de carga, por isso só apresentaremos os resultados para os modelos 2, 3, 4 e 5.

O modelo 1 possui uma malha de 0,20 m x 0,20 m. O modelo 2 possui uma malha de 0,10 m x 0,10 m, modelo 3, possui uma malha de 0,05 m x 0,05 m, modelo 4, possui uma malha de 0, 025 m x 0, 025 m e por fim o modelo 5 possui uma malha de 0, 0125 m x 0, 0125 m. Abaixo segue a discretização para as vigas.

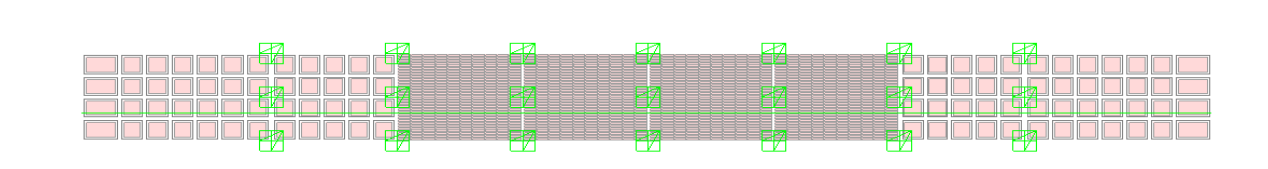

Viga ensaiada do tipo A1:

Modelo 2

Modelo 1

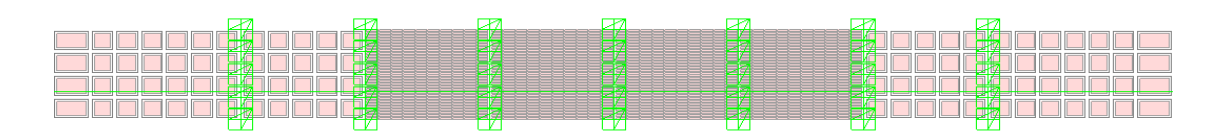

## Modelo 3

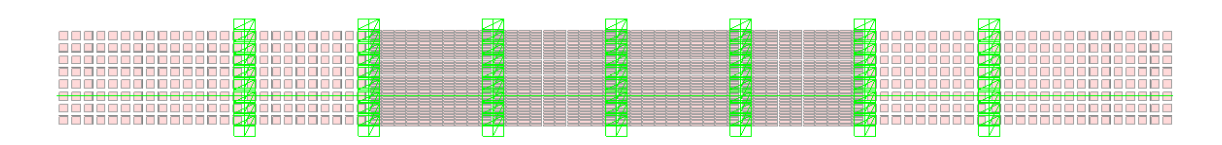

## Modelo 4

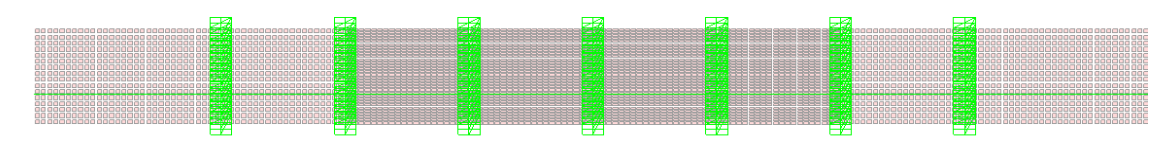

## Modelo 5

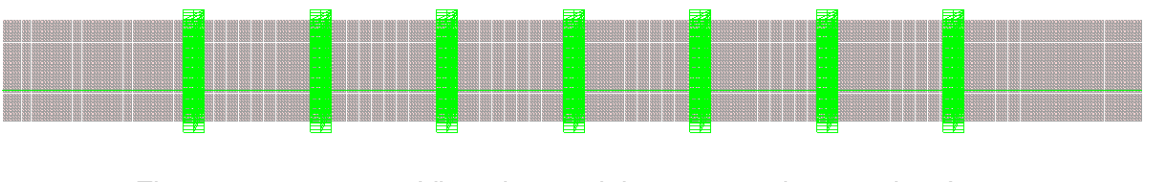

Figura 31 – Vista dos modelos estruturais para viga A1.

Viga ensaiada do tipo A2:

Modelo 2

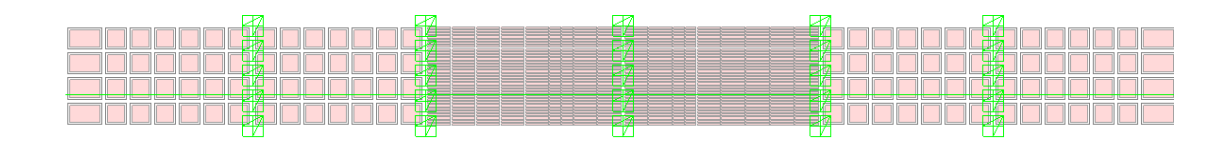

## Modelo 3

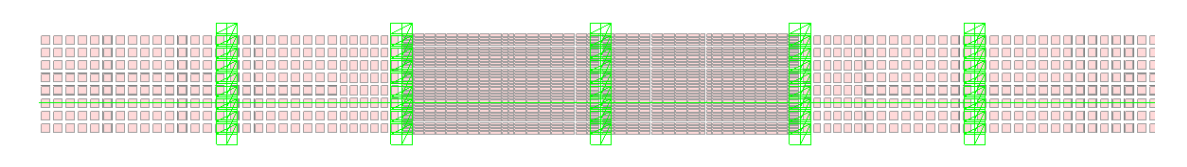

## Modelo 4

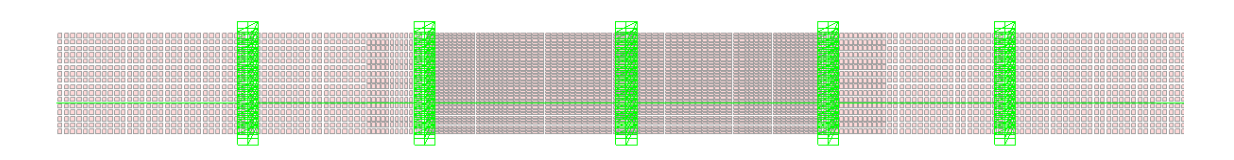

## Modelo 5

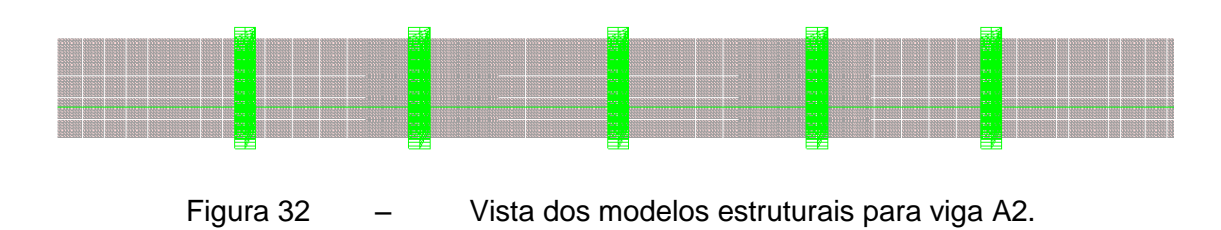

Viga ensaiada do tipo A3:

Modelo 2

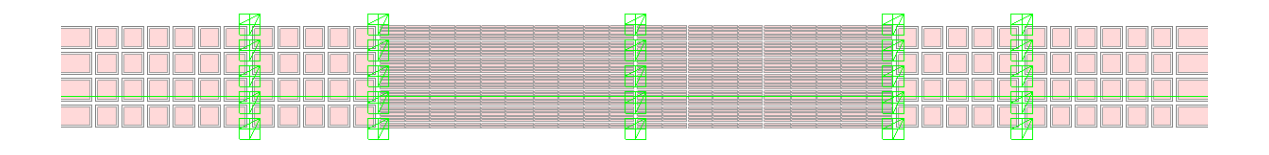

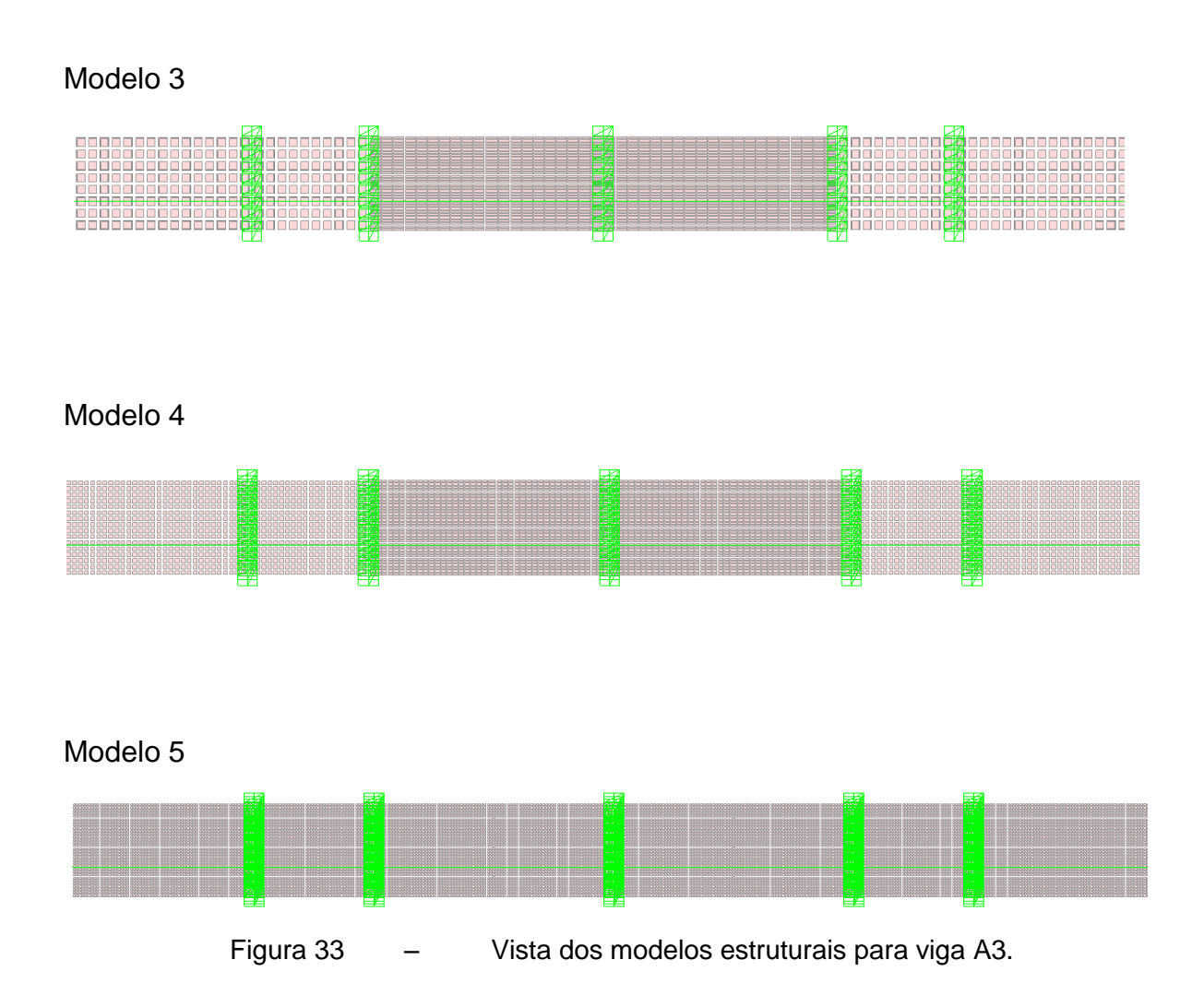

## 4.3.3 Descrição dos elementos utilizados na análise

Na análise dos modelos que foram estudados neste trabalho foi considerado um comportamento elástico-linear para o material concreto armado.

Utilizou-se três elementos para análise. O elemento placa chamado *Shell* e o elemento de barra específico para simular a aplicação de tensão na viga chamado *Tendon* e o elemento de ligação já descrito anteriormente chamado link. O *Tendon* é um elemento uniaxial, linear que representa os efeitos de protensão. Este elemento possui seis graus de liberdade em cada nó, ou seja: 3 translações referentes às direções x, y e z, além de 3 rotações em torno dos eixos cartesianos. Possui todas as características de um elemento de barra , no entanto é um elemento que fica envolvido por outros elementos que esteja conectado.

O elemento de placa chamado *Shell* é um tipo de elemento de área que pode ser usado para modelar membrana, placa e qualquer estrutura com comportamento em três dimensões no plano. É definido por três ou quatro nós. Este elemento considera efeitos de membrana e possui seis graus de liberdade por nó sendo três translações e três rotações nas direções x, y e z que podem ser visualizados na [Figura 34.](#page-87-0)

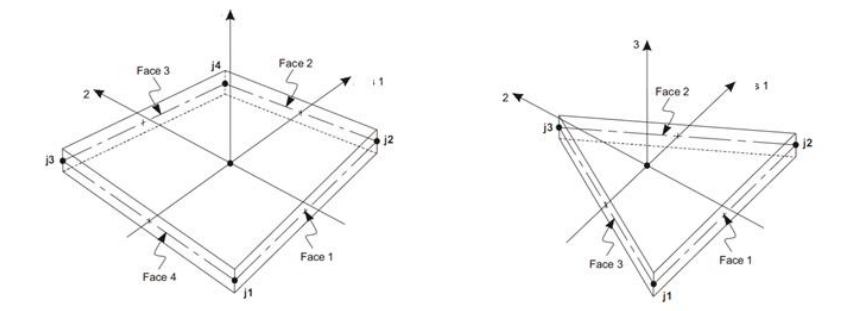

<span id="page-87-0"></span>Figura 34 – Elemento *SHELLCSI ALALYSIS REFERENCE MANUAL***[\[94\]](#page-191-1)**

O elemento de ligação chamado *Gap*, possui características já descritas anteriormente comuns a todos os links, no entanto possui uma particularidade para forças de tração ao longo do seu comprimento, seu comportamento é não linear e só oferece resistência para deformações que provoquem compressão no elemento, sendo formado por dois pontos nodais cada qual com seis graus de liberdade.

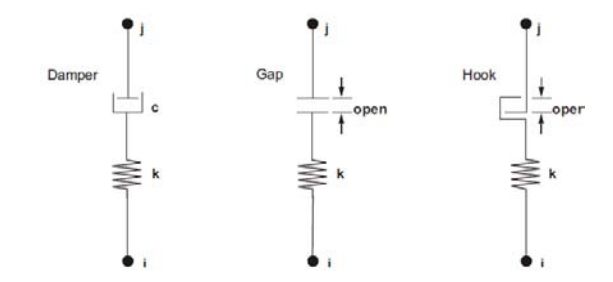

Figura 35 – Propriedades não lineares para elementos do tipo Link. *CSI ALALYSIS REFERENCE MANUAL***[\[94\]](#page-191-1)**

Na **Erro! Fonte de referência não encontrada.** pode ser visualizado um dos odelos elaborados na análise do trabalho utilizando o software SAP200[0\[93\].](#page-191-0)

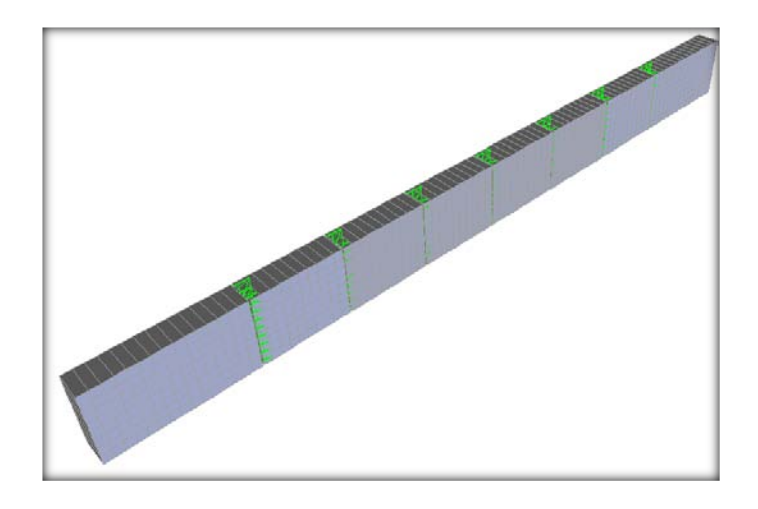

a) Modelo Estrutural– Viga com aduelas de 0,50m;

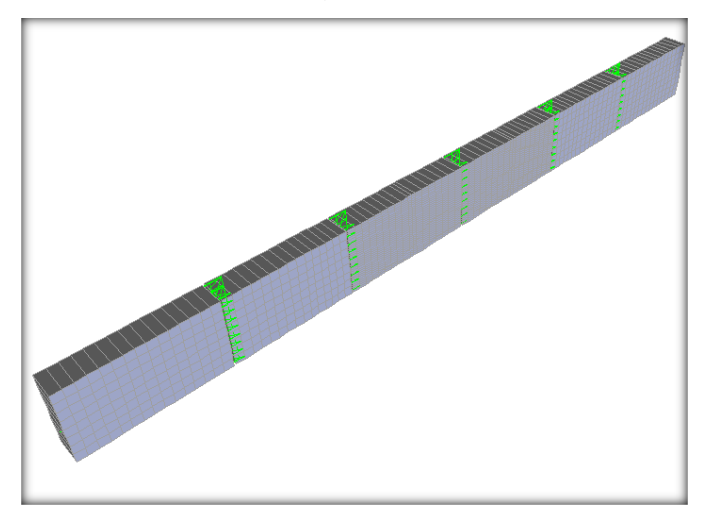

b) Modelo Estrutura – Viga com aduelas de 0,70 m e 0,80 m;

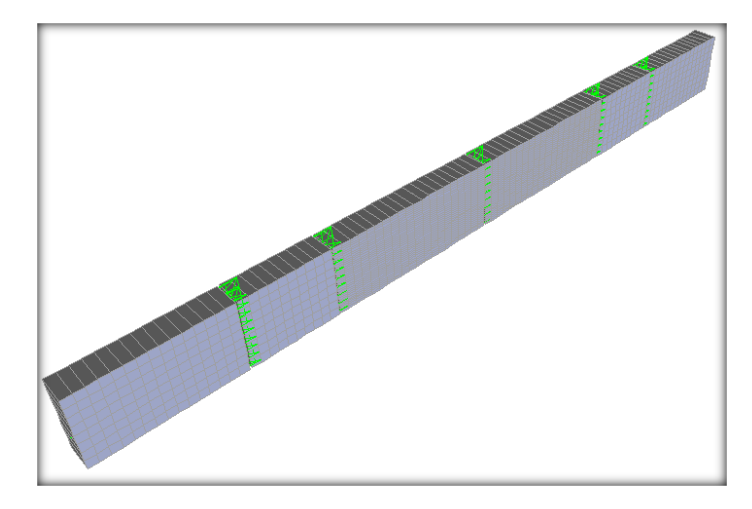

c) Modelo Estrutural– Viga com aduelas de 0,50 m e 1,00 m Figura 36 – Modelo estrutural em 3D.

### 4.3.4 Dados da discretização numérica para a análise do refinamento do modelo.

Todas as vigas têm a seção retangular com altura de 0,40 m e espessura de 0,15 m. Para cada tipo de viga foram modelados quatro tipos de malha de elementos finitos. Este modelo é composto de elementos retangulares de placa que possuem suas dimensões variáveis de acordo com o nível de refinamento do modelo , além disso este refinamento resultou em um maior numero de pontos nodais e consequentemente em um número maior de ligações. A [Tabela 6](#page-89-0) e [Tabela](#page-90-0)  [7a](#page-90-0)presenta o número de elementos e nós.

<span id="page-89-0"></span>

|                         |                     |          | Pontos nodais | Barras (Tendons) | Elementos de área   Links do tipo GAP |     |
|-------------------------|---------------------|----------|---------------|------------------|---------------------------------------|-----|
|                         |                     | Ensaio 1 | 1592          |                  | 1376                                  | 35  |
|                         | Modelo <sub>2</sub> | Ensaio 2 | 1592          |                  | 1376                                  | 35  |
|                         |                     | Ensaio 3 | 1592          |                  | 1376                                  | 35  |
| $\overline{\mathsf{z}}$ |                     | Ensaio 1 | 1998          |                  | 1680                                  | 63  |
| Viga                    | Modelo <sub>3</sub> | Ensaio 2 | 1998          |                  | 1680                                  | 63  |
|                         |                     | Ensaio 3 | 1998          |                  | 1680                                  | 63  |
|                         |                     | Ensaio 1 | 4540          |                  | 4160                                  | 119 |
|                         | Modelo4             | Ensaio 2 | 4540          |                  | 4160                                  | 119 |
|                         |                     | Ensaio 3 | 4540          |                  | 4160                                  | 119 |

Tabela 6 – Dados do modelo numérico.

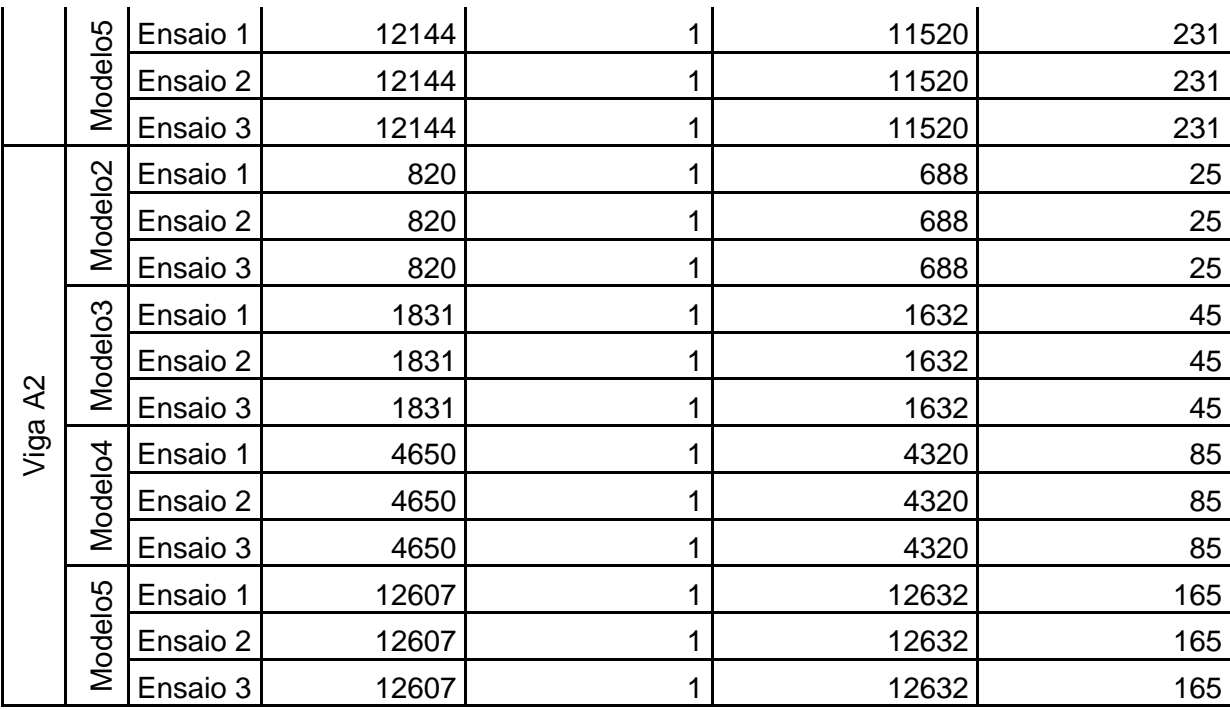

Tabela 7 – Dados do modelo numérico (continuação).

<span id="page-90-0"></span>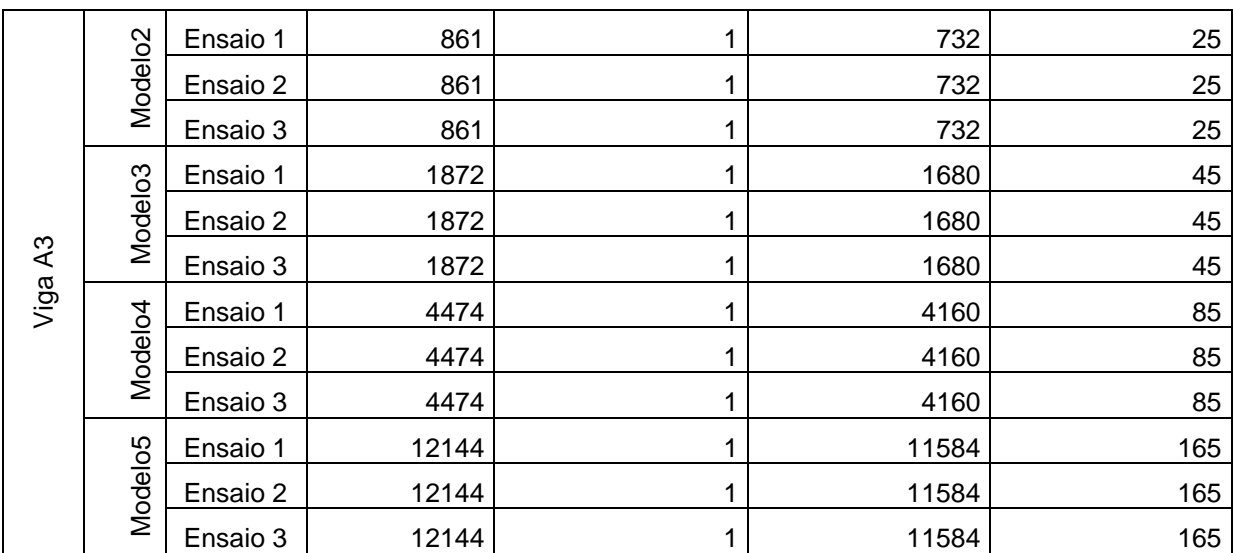

Abaixo nas [Figura 37,](#page-91-0) [Figura 38](#page-91-1) e [Figura 39,](#page-91-2) mostra-se para o modelo 2, os planos de visualização e o modelo numérico em 3D.

<span id="page-91-0"></span>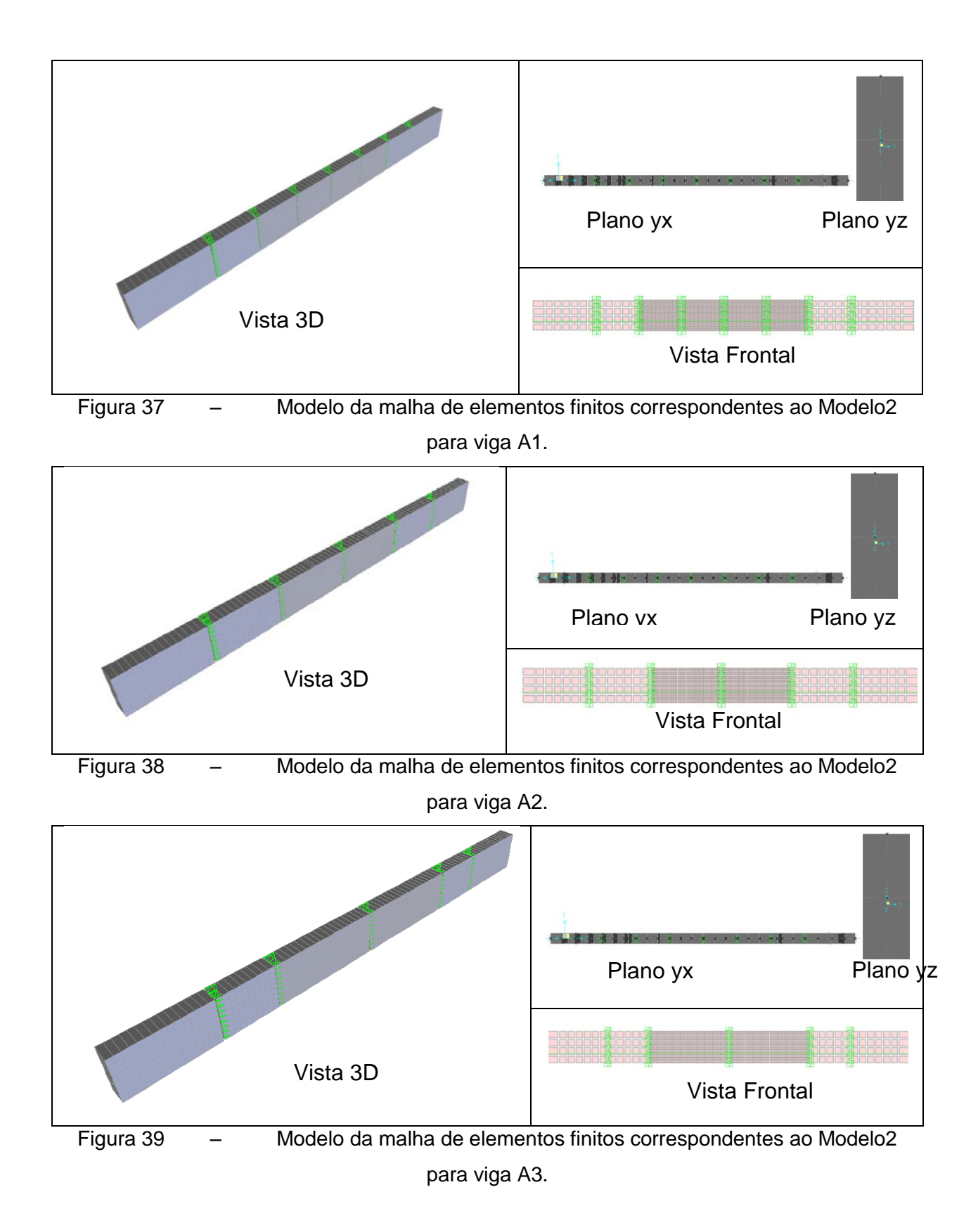

<span id="page-91-2"></span><span id="page-91-1"></span>Os pontos nodais possuem alguns deslocamentos restringidos a fim de diminuir o esforço computacional e evitar deslocamentos indesejáveis que não correspondem à realidade. Além dos apoios existentes na estrutura todos os pontos pertencentes a viga possuem o deslocamento restringido na direção perpendicular ao eixo da viga. A rotação em torno do eixo longitudinal da viga e ao longo da altura também foram impedidos.

Como já foi citado anteriormente o elemento adotado para simular a junta é chamado GAP, este elemento não considera os efeitos de atrito entre as superfícies, apesar do elemento transmitir esforços cisalhantes ele não possui características dependentes da força de contato, ou seja poderia haver deslizamento entre as faces das aduelas, para impedir este deslocamento relativo , foi necessário adotar uma equação de restrição aplicada a cada par de pontos pertencentes ao elemento de ligação. No programa esta ferramenta é chamada de *constraints,* que se caracteriza pela limitação do deslocamento, de acordo com parâmetros previamente definidos, de dois ou mais pontos nodais do modelo. Esta ferramenta foi utilizada para impedir o deslocamento relativo entre as faces consecutivas da aduela, adotando uma restrição de deslocamento na direção do eixo z, ou seja ao longo da altura da viga, assim cada par de pontos pertencentes ao mesmo elemento de ligação não ocorre deslocamento relativo entre eles. A restrição adotada é do tipo *"Equal"*, com suas propriedades aplicadas ao longo da altura da viga. Para aplicar esta ferramenta foi necessário criar uma restrição para cada par de pontos nodais, já que cada *constraints* só poderá atuar em dois pontos, não podendo interferir em outros pontos da seção da aduela. A [Figura 40](#page-92-0) mostra um *constraints* aplicado, o numero de Links do tipo GAP no modelo é igual ao número de *constraints.*

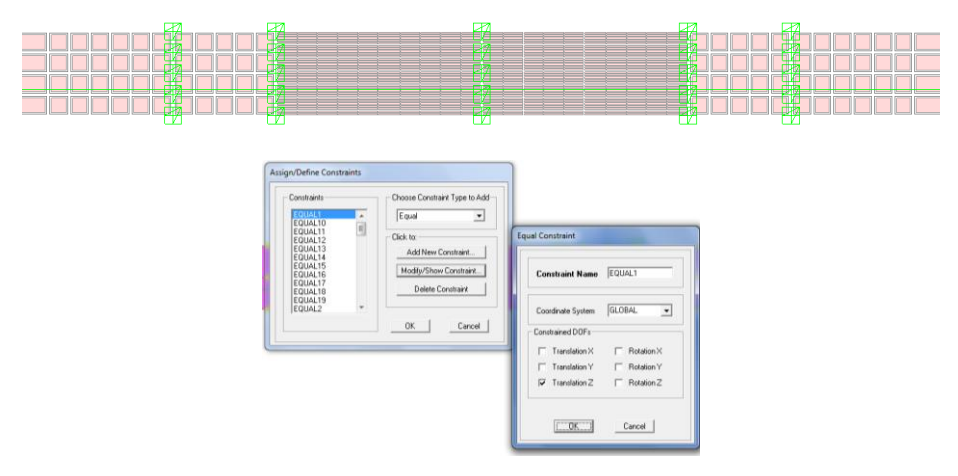

<span id="page-92-0"></span>Figura 40 – Constraints adotado para o primeiro par de nós.

#### 4.3.5 Esquema para modelo do cabo de protensão.

Os cabos são aplicados ao modelo como elemento de barra, com as características de protensão correspondente. O elemento utilizado é chamado *Tendon* O cabo foi fixado nas extremidades da viga. A excentricidade foi definida na propriedade do *Tendon.*

Os parâmetros de perda adotados para os cabos são considerados iguais a zero. Com isso o programa só irá adotar às perdas por encurtamento elástico do concreto. Isso devido ao fato dos cabos serem retos e não haver perdas por desvios. As perdas lentas não são consideradas para este caso, já que as cargas são aplicadas em um curto espaço de tempo.

A força aplicada ao cabo é de 372 kN, adotada em duas cordoalhas de 15,2, modeladas com um único elemento de área igual a 3,269m². A armadura de protensão é posicionada no interior das vigas e permanece aderente ao longo das juntas.

#### 4.3.6 Esquema de aplicação de cargas.

Ha três tipos de carregamentos para o estudo do comportamento das vigas ensaiadas quanto ao seu posicionamento em relação aos apoios. A primeira compreende as cargas atuantes no ensaio, que são crescentes e pontuais de acordo com o ensaio feito por TAVARES [\[101\],](#page-192-0) os demais casos são o de peso próprio e a protensão aplicada.

Para a todos os casos de carga adotou-se uma análise não linear, devido ao modelo de ligação utilizado. Esta opção de análise é necessária para o perfeito funcionamento da ferramenta no programa. O elemento de ligação, possui propriedades não lineares de comportamento que só são adotadas pelo programa para carregamentos não lineares, portanto todas as cargas existentes atuantes na viga são consideradas não lineares.

Cargas estáticas do ensaio.

O primeiro caso de carregamento é a carga atuante no ensaio, composta de cargas pontuais com distância variável do apoio. Estas cargas são aplicadas a 1,00 m, 1,40m e 1,90 m do apoio respectivamente. Para este caso de carga adotou-se um modelo de carga crescente utilizando a ferramenta "*Nonlinear Staged Construction*". Cada estágio possui um incremento de carga de 1,00 kN, que é aplicado em cada caso e somado aos efeitos dos casos anteriores já analisados. Assim é possível observar o comportamento da estrutura ao longo de todo o processo de carregamento

O ponto de aplicação da carga pode ser observado na [Figura 42](#page-96-0) abaixo. Seguido da [Tabela 8](#page-95-0) as etapas de carga. Para este carregamento, podemos adotar quantificar um número de dias para aplicação da carga. Isso não foi considerado, pois não estamos estudando os efeitos de tempo para esta estrutura.

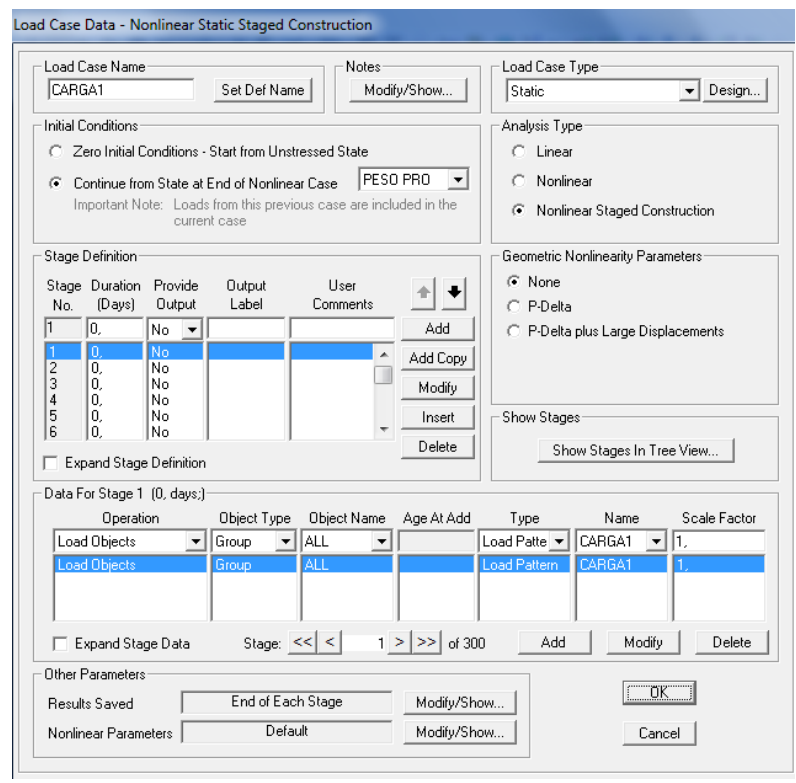

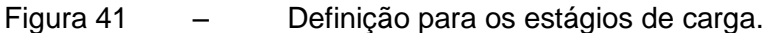

| Caso de carga   Estágio   Duração |                         |        |
|-----------------------------------|-------------------------|--------|
|                                   |                         | (dias) |
| <b>PROT</b>                       | 1                       | 0      |
| CARGA1                            | $\overline{2}$          |        |
| CARGA1                            | 3                       | 0      |
| CARGA1                            | $\overline{\mathbf{4}}$ | 0      |
| CARGA1                            | 5                       | 0      |
| CARGA1                            | 6                       | 0      |
| CARGA1                            | $\overline{7}$          | 0      |
| CARGA1                            | 8                       | 0      |
| CARGA1                            | 9                       | 0      |
| CARGA1                            | 10                      | 0      |
| CARGA1                            | 11                      | 0      |
| CARGA1                            | 12                      | 0      |
| CARGA1                            | 13                      | 0      |
| CARGA1                            | 14                      | 0      |
| CARGA1                            | $\overline{15}$         |        |
| CARGA1                            | 16                      |        |
| CARGA1                            | $\overline{17}$         |        |
| CARGA1                            | 18                      |        |
| CARGA1                            | 19                      |        |
| CARGA1                            | 20                      |        |
| CARGA1                            | 21                      |        |
| CARGA1                            | 22                      |        |
| CARGA1                            | 23                      |        |
| CARGA1                            | 24                      |        |
| CARGA1                            | 25                      |        |
| CARGA1                            | 26                      |        |
| CARGA1                            | 27                      |        |
| CARGA1                            | 28                      |        |
| CARGA1                            | 201                     | 0      |

<span id="page-95-0"></span>Tabela 8 – Estágios de carregamento.

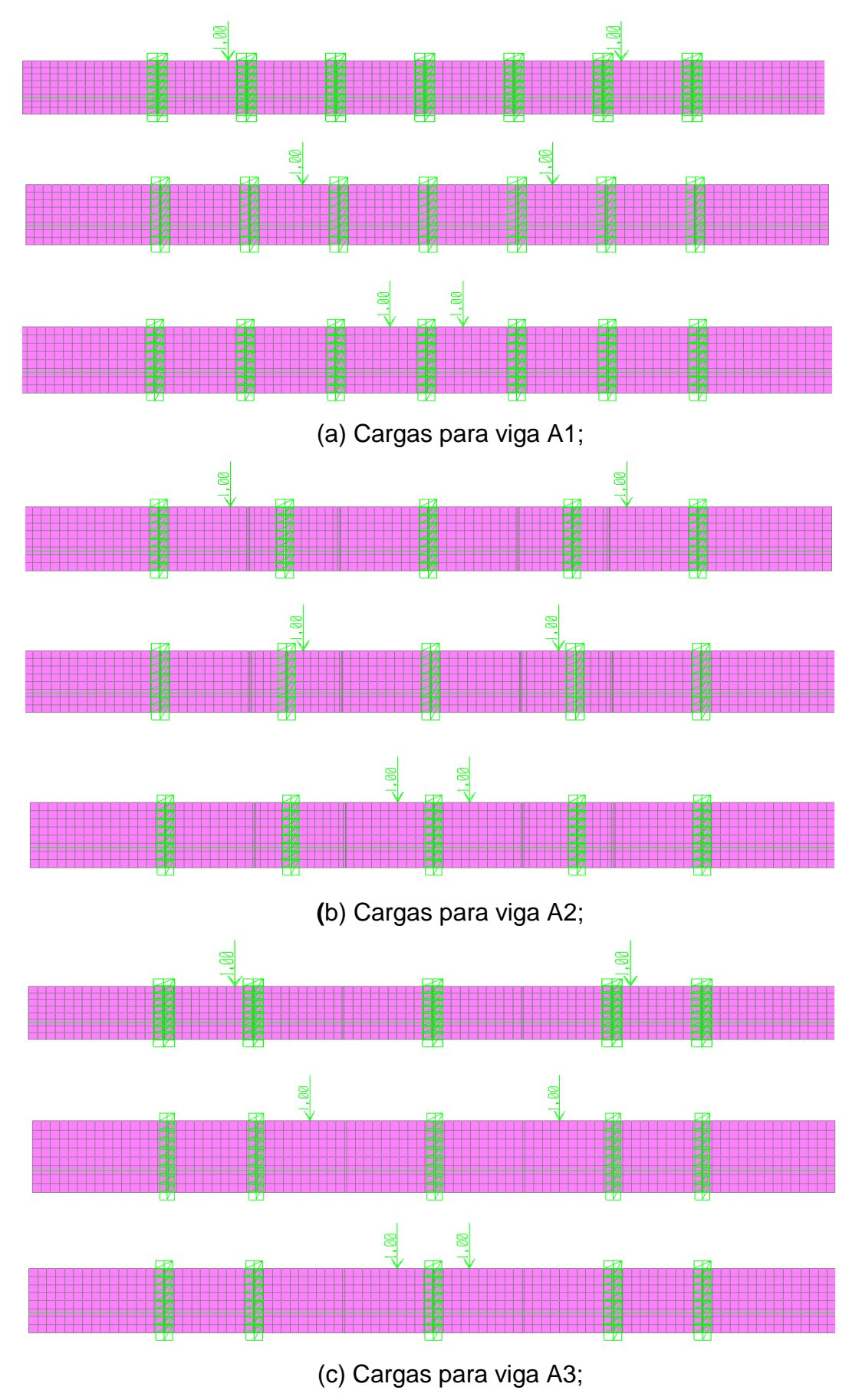

<span id="page-96-0"></span>Figura 42 – Posição da carga crescente para os três ensaios em cada viga.

Cargas de protensão

A Carga de protensão é considerada com cabos modelados como elemento, onde o programa aplica uma tensão ao cabo que transmitida à estrutura por aderência e nas extremidades automaticamente. O programa calcula automaticamente os efeitos de perdas. Este carregamento foi acrescentado aos estágios de carga.

. Cargas de peso próprio.

O carregamento de peso próprio é gerado automaticamente pelo programa.

Esquema para modelagem do elemento de ligação.

Como já mostramos anteriormente adotou-se um elemento não linear com comprimento finito de 0,001 m, chamado GAP. Este elemento se comporta de acordo com a rigidez atribuída para a análise e assume as propriedades previamente estabelecidas apenas para compressão no elemento. O elemento ligação possui seis graus de liberdade e suas deformações internas se comportam de forma independente.

A ligação poderá ter uma abertura inicial previamente estabelecida caso seja necessário, neste modelo todos os elementos são modelados com abertura inicial igual a zero.

A rigidez de elementos do elemento de ligação é uma propriedade que influencia consideravelmente no comportamento da junta, com já foi citado, neste primeiro momento adotou-se um valor de rigidez igual a 100 vezes a rigidez do elemento que esta sendo conectado. Observando a matriz de rigidez para um elemento de barra , podemos obter a matriz de rigidez para a viga ensaiada em função do ponto nodal ao longo do comprimento da viga, como mostra a equação 36.

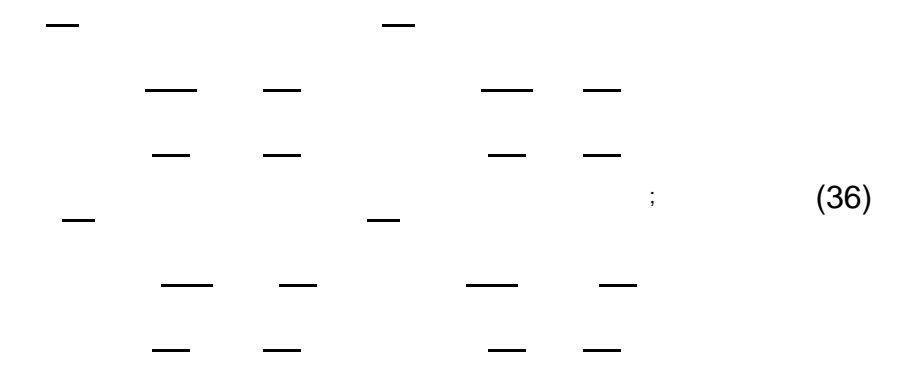

Onde a é altura da viga e b é a largura , adotando as características da viga ensaiada, temos a matriz de rigidez para a viga com cumprimento unitário.

Tabela 9 – Propriedades da seção da viga.

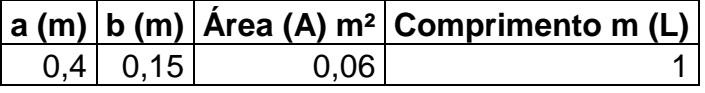

(37)

;

De forma análoga adotaremos a matriz de rigidez para o elemento de ligação como mostra a equação 38.

; (38)

Resultando na equação abaixo:

(39)

;

Como estes valores dependem da altura do elemento e do comprimento, foi necessário criar um GAP para cada dimensão de placa no modelo, bem como com características diferenciadas em função da posição da junta ao longo da viga. Como mostrado abaixo.

|         |        | a    | b    | Area (A) m <sup>2</sup> | Comprimento m (L) |
|---------|--------|------|------|-------------------------|-------------------|
| Malha 2 | gap2A  | 0,1  | 0,15 | 0,015                   | 0,75              |
|         | gap2A* | 0,05 | 0,15 | 0,0075                  | 0,75              |
|         | gap2B  | 0,1  | 0,15 | 0,015                   | 1,45              |
|         | gap2B* | 0,05 | 0,15 | 0,0075                  | 1,45              |
|         | gap2C  | 0,1  | 0,15 | 0,015                   | 2,45              |
|         | gap2C* | 0,05 | 0,15 | 0,0075                  | 2,45              |

Tabela 10 – Propriedades dos elementos de ligação

|         |        | $J \, \text{m4}$ | $E$ kN/ $m2$ | <b>EA/L</b> | 12EJ/L <sup>3</sup> | 4EJ/L     |
|---------|--------|------------------|--------------|-------------|---------------------|-----------|
|         | gap2A  | 0,0000125        | 36000000     | 720000      | 12800               | 2400      |
| Malha 2 | gap2A* | 1,5625E-06       | 36000000     | 360000      | 1600                | 300       |
|         | gap2B  | 0,0000125        | 36000000     | 372413,7931 | 1771,2903           | 1241,3793 |
|         | gap2B* | 1,5625E-06       | 36000000     | 186206,8966 | 221,41129           | 155,17241 |
|         | gap2C  | 0,0000125        | 36000000     | 220408,1633 | 367,19394           | 734,69388 |
|         | gap2C* | 1,5625E-06       | 36000000     | 110204,0816 | 45,899243           | 91,836735 |

Tabela 11 – Propriedades dos elementos de ligação (continuação)

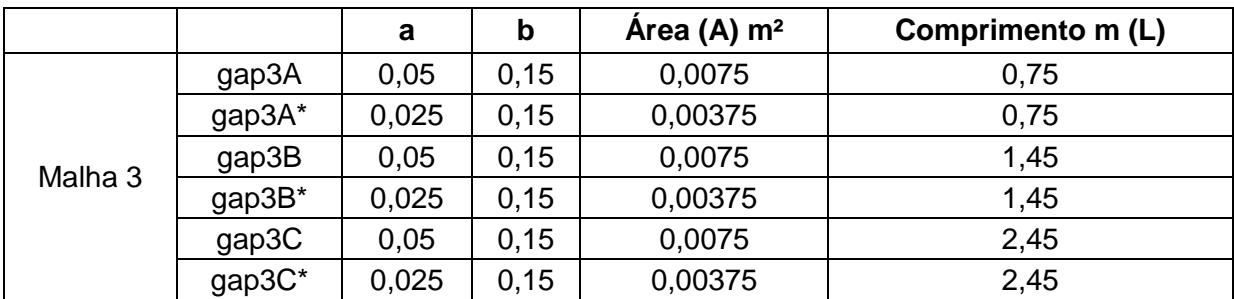

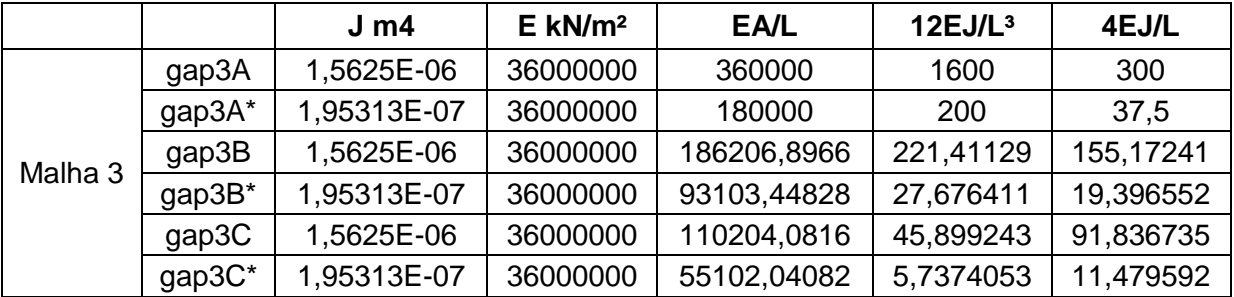

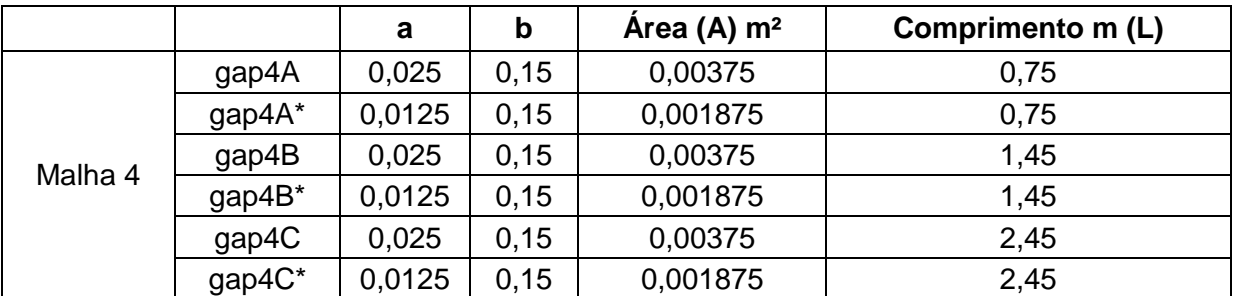

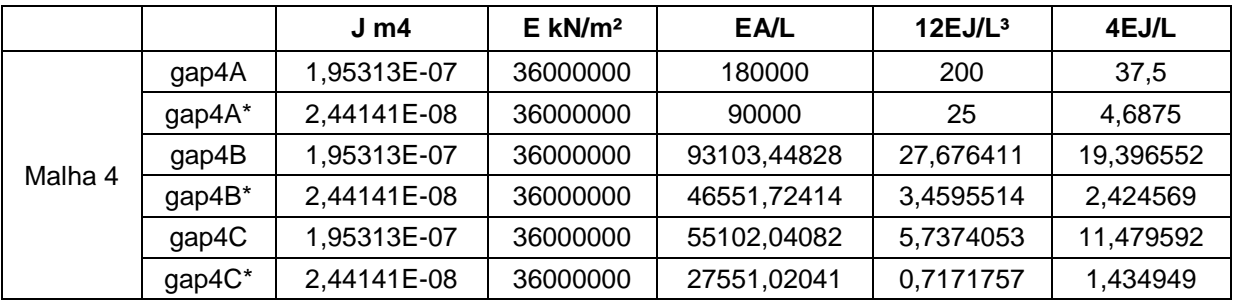

|         |            | a      | b    | Area (A) m <sup>2</sup> | Comprimento m (L) |
|---------|------------|--------|------|-------------------------|-------------------|
|         | gap5A      | 0,0125 | 0,15 | 0,001875                | 0,75              |
|         | gap5A*     | 0,0063 | 0,15 | 0,0009375               | 0,75              |
| Malha 5 | gap5B      | 0,0125 | 0,15 | 0,001875                | 1,45              |
|         | gap $5B^*$ | 0,0063 | 0,15 | 0,0009375               | 1,45              |
|         | gap5C      | 0,0125 | 0,15 | 0,001875                | 2,45              |
|         | gap5C*     | 0,0063 | 0,15 | 0,0009375               | 2,45              |

Tabela 12 – Propriedades dos elementos de ligação (continuação)

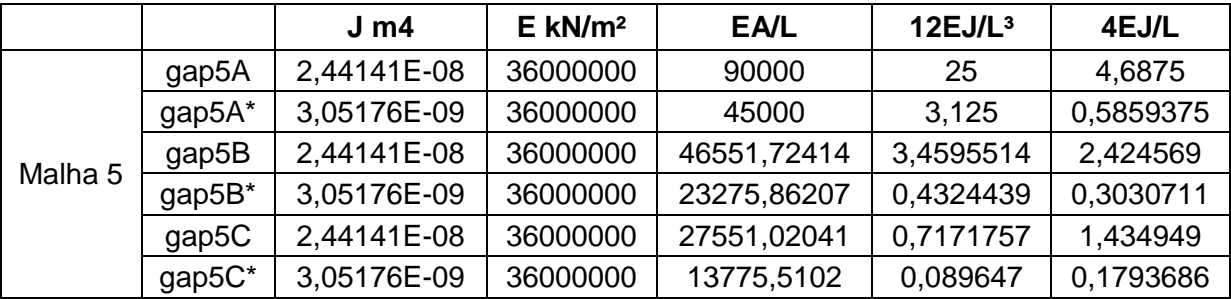

A numeração representa o modelo que o GAP, foi utilizado, as letras A, B e C, representam as diferentes seções ao longo do comprimento da viga.

## 4.3.7 Esforço computacional para a análise do refinamento do modelo.

O desempenho computacional obtido durante as análises será apresentado neste item por meio do tempo médio de processamento necessário para obtenção dos resultados. Ressaltando que todo o processamento foi executado no LABBAS – Laboratório de Computação da Engenharia da UERJ – Universidade do Estado do Rio de Janeiro.

Os microcomputadores possuíam processador Intel ® Corel ™ i7-2600, com 8,00 GB de memória RAM 64-bit e disco rígido com 1 TB e versão 14.2.0 do SAP2000 rodando sobre o sistema operacional Windows 7 Professional.

Na [Tabela 13,](#page-102-0)[Tabela 14.](#page-102-1) e

[Tabela](#page-102-2) 15 apresenta-se uma média dos tempos de processamentos dos modelos.

<span id="page-102-0"></span>

|                | modelo         | Ensaio         | Processamento   | Processamento | Processamento |
|----------------|----------------|----------------|-----------------|---------------|---------------|
| Viga           |                |                | das cargas de   | das cargas de | das cargas de |
|                |                |                | peso próprio(s) | protensão (s) | ensaio. (s)   |
| A <sub>1</sub> | $\overline{2}$ | $\mathbf{1}$   | 22.78           | 18.51         | 1188.25       |
| A <sub>1</sub> | $\overline{2}$ | $\overline{2}$ | 19.58           | 23.22         | 1160.36       |
| A <sub>1</sub> | $\overline{2}$ | 3              | 24.64           | 20.54         | 1299.62       |
| A <sub>1</sub> | 3              | $\mathbf{1}$   | 13.57           | 10.92         | 798.11        |
| A <sub>1</sub> | 3              | $\overline{2}$ | 25.57           | 21.74         | 1700.27       |
| A <sub>1</sub> | 3              | 3              | 27.10           | 25.33         | 1471.26       |
| A1             | $\overline{4}$ | $\mathbf{1}$   | 30.32           | 26.26         | 2540.84       |
| A <sub>1</sub> | $\overline{4}$ | $\overline{2}$ | 46.84           | 23.72         | 2887.16       |
| A <sub>1</sub> | 4              | 3              | 44.10           | 19.40         | 2549.90       |
| A <sub>1</sub> | 5              | 1              | 94.66           | 30.90         | 6109.00       |
| A <sub>1</sub> | 5              | $\overline{2}$ | 100.28          | 31.54         | 60418.41      |
| A <sub>1</sub> | 5              | 3              | 1122.52         | 144.14        | 60042.84      |
|                |                |                |                 |               |               |
|                |                |                |                 |               |               |

Tabela 13 – Desempenho computacional para vigas A1

Tabela 14 – Desempenho computacional para vigas A2

<span id="page-102-2"></span><span id="page-102-1"></span>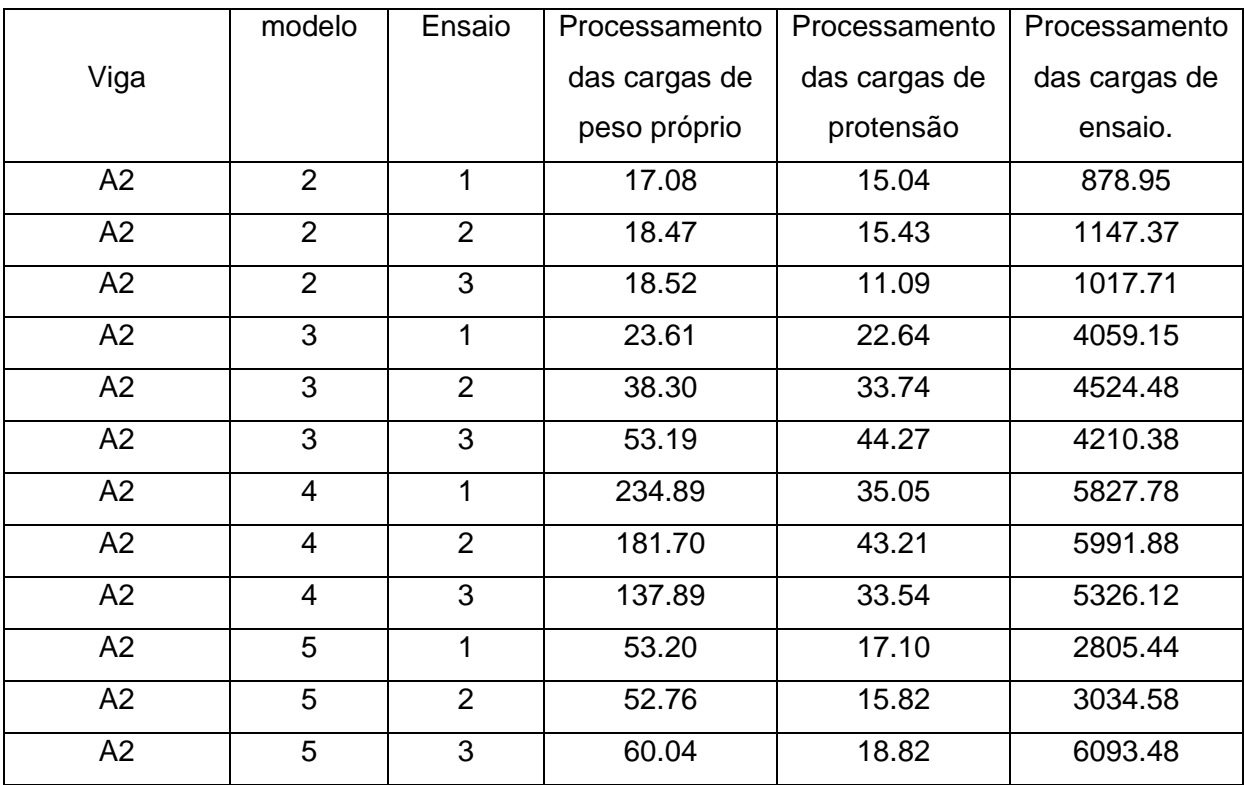

|                | modelo         | Ensaio         | Processamento | Processamento | Processamento |
|----------------|----------------|----------------|---------------|---------------|---------------|
| Viga           |                |                | das cargas de | das cargas de | das cargas de |
|                |                |                | peso próprio  | protensão     | ensaio.       |
| A3             | 2              | 1              | 10.50         | 7.82          | 702.22        |
| A3             | $\overline{2}$ | $\overline{2}$ | 11.84         | 9.88          | 761.08        |
| A3             | $\overline{2}$ | 3              | 10.96         | 14.24         | 773.38        |
| A3             | 3              | $\mathbf{1}$   | 24.50         | 19.22         | 1036.64       |
| A3             | 3              | $\overline{2}$ | 14.20         | 14.76         | 752.62        |
| A3             | 3              | 3              | 20.52         | 18.18         | 1200.02       |
| A <sub>3</sub> | 4              | 1              | 35.36         | 17.5          | 2564.00       |
| A3             | 4              | $\overline{2}$ | 34.64         | 12.66         | 2546.06       |
| A <sub>3</sub> | 4              | 3              | 45.36         | 19.94         | 2499.00       |
| A3             | 5              | $\mathbf{1}$   | 79.30         | 57.96         | 4219.94       |
| A <sub>3</sub> | 5              | $\overline{2}$ | 57.26         | 19.37         | 2690.86       |
| A <sub>3</sub> | 5              | 3              | 60.30         | 62.86         | 3333.36       |
|                |                |                |               |               |               |

Tabela 15 – Desempenho computacional para vigas A3

4.4 Análise da viga segmentada alterando o valor da rigidez do elemento de contato.

A primeira parte do estudo cuja características de modelagem foram descritas no item anterior, criou-se um sistema estrutural de base, validando as ferramentas do programa utilizadas neste estudo, dentre estes modelos já apresentados escolheu-se o modelo 3 para esta etapa com o objetivo de aprimorar os resultados, variando outras propriedades da modelagem.A segunda etapa de estudo , baseai-se na alteração do valor da rigidez da ligação. Neste item descrevemos as características do modelo para analisar a influencia da alteração da rigidez no comportamento da viga segmentada. Utilizamos para a modelagem , como no item anterior , elementos de lava para modela a viga , elementos de barra para simular a protensão e os elementos de ligação com rigidez variável para cada modelo. A rigidez inicial era 100 vezes maior que a rigidez dos elementos cujo link esta conectado.Após a retirada dos primeiros resultados observou-se que apesar das tensão ao longo da face da viga corresponderem aos valores esperados para a aplicação da protensão,no entanto, para os estágio de aplicação de carga, mesmo para valores mais significativos, a abertura na junta central era pequena e muito distante da realidade, neste contexto criou-se uma serie de modelos cada qual com um valor de rigidez, estes valores variam de 10 a 95 vezes o valor da rigidez da viga na dada seção.

## 4.4.1 Sistema estrutural para análise da variação da rigidez.

As vigas ensaiadas foram modeladas de acordo com o modelo 3 para os três ensaios.

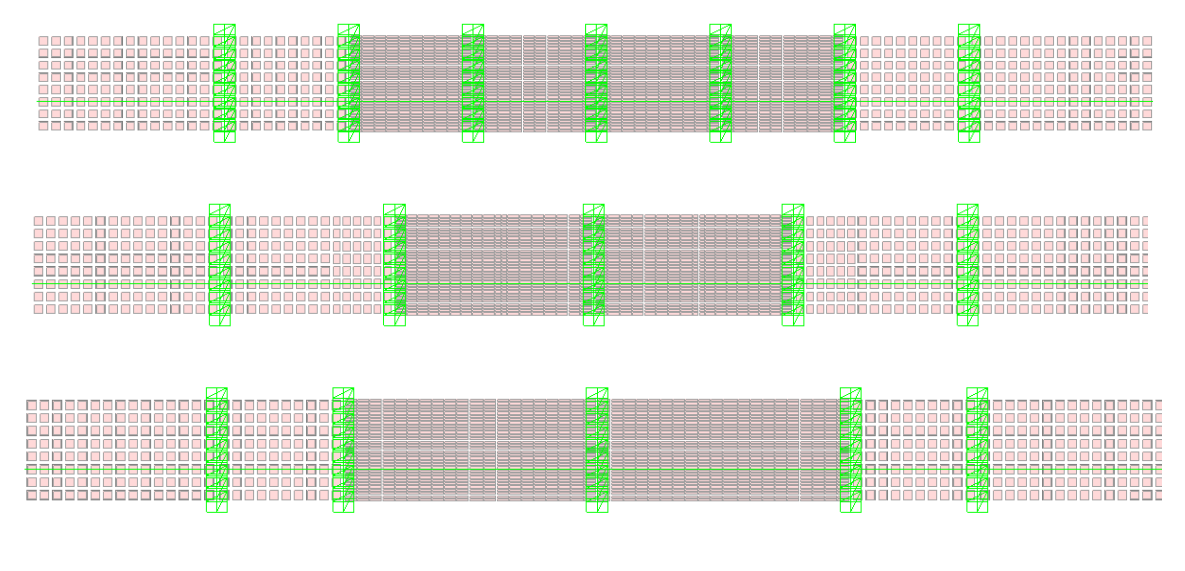

Figura 43 – Vista dos modelos estruturais para viga A1, A2 e A3.

## 4.4.2 Dados da discretização numérica para análise da variação da rigidez.

A discretização numérica desta etapa corresponde as vigas do modelo 3 já descrito no item anterior como mostrado na [Tabela 16.](#page-105-0)

<span id="page-105-0"></span>

|                                    |                     | Ensaio 1 | 861   |       | 732   | 25  |
|------------------------------------|---------------------|----------|-------|-------|-------|-----|
|                                    | Modelo <sub>2</sub> | Ensaio 2 | 861   |       | 732   | 25  |
|                                    |                     | Ensaio 3 | 861   |       | 732   | 25  |
|                                    |                     | Ensaio 1 | 1872  |       | 1680  | 45  |
| Modelo <sub>3</sub><br>$\lambda$ 3 |                     | Ensaio 2 | 1872  |       | 1680  | 45  |
|                                    |                     | Ensaio 3 | 1872  | 1     | 1680  | 45  |
| Viga                               |                     | Ensaio 1 | 4474  |       | 4160  | 85  |
|                                    | Modelo4             | Ensaio 2 | 4474  |       | 4160  | 85  |
|                                    |                     | Ensaio 3 | 4474  |       | 4160  | 85  |
|                                    |                     | Ensaio 1 | 12144 |       | 11584 | 165 |
| Modelo5                            | Ensaio 2            | 12144    |       | 11584 | 165   |     |
|                                    |                     | Ensaio 3 | 12144 | 1     | 11584 | 165 |

Tabela 16 – Dados do modelo numérico para análise da variação da rigidez.

As restrições para os pontos nodais foram mantidas, assim como a utilização da ferramenta de restrição para cada par de pontos*.* Os cabos também foram aplicados como elementos de barra com todas as características mantidas. As cargas atuantes neste modelo são peso próprio protensão e as cargas crescentes do ensaio, a posição do carregamento de ensaio esta conforme a [Figura 42.](#page-96-0)

### 4.4.3 Esquema para modelagem da ligação para análise da variação da rigidez.

A [Tabela 17](#page-106-0) mostra os valores da matriz de rigidez correspondente a 100 vezes o valor das vigas. Para o primeiro modelo adotou-se 1/10 dos valores expostos na tabela. Os demais valores foram crescentes com um incremento de 5 para cada viga ensaiada totalizando 18 modelos para cada um dos três ensaios feitos para cada viga. (A1, A2 e A3)

<span id="page-106-0"></span>

|         |        | а     | b    | Area (A) $m2$ | Comprimento m (L) |
|---------|--------|-------|------|---------------|-------------------|
| Malha 3 | gap3A  | 0,05  | 0,15 | 0,0075        | 0,75              |
|         | gap3A* | 0,025 | 0,15 | 0,00375       | 0,75              |
|         | gap3B  | 0,05  | 0,15 | 0,0075        | 1,45              |
|         | gap3B* | 0,025 | 0,15 | 0,00375       | 1,45              |
|         | gap3C  | 0,05  | 0,15 | 0,0075        | 2,45              |
|         | gap3C* | 0,025 | 0,15 | 0,00375       | 2,45              |

Tabela 17 – Dados do modelo numérico para análise da variação da rigidez.

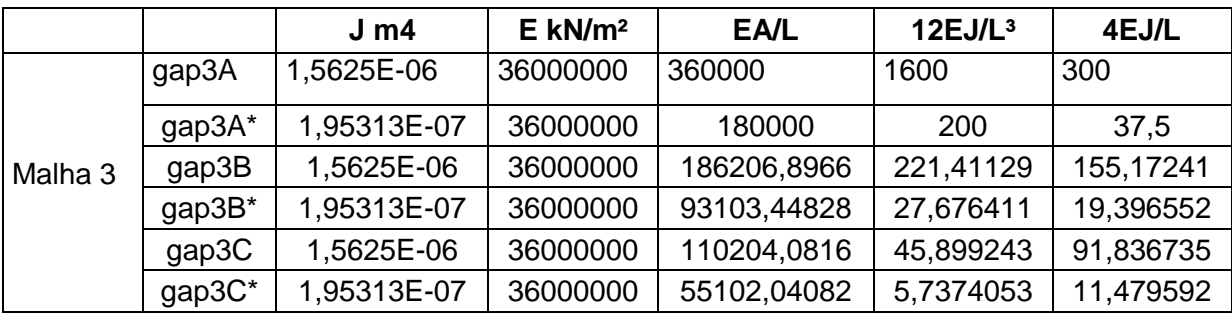

## 4.4.4 Esforço computacional para análise da variação da rigidez.

O desempenho computacional obtido durante as análises será apresentado neste item por meio do tempo médio de processamento necessário para obtenção dos resultados. Ressaltando que todo o processamento foi executado no LABBAS – Laboratório de Computação da Engenharia da UERJ – Universidade do Estado do Rio de Janeiro.

Os microcomputadores possuíam processador Intel ® Corel ™ i7-2600, com 8,00 GB de memória RAM 64-bit e disco rígido com 1 TB e versão 14.2.0 do SAP2000 rodando sobre o sistema operacional Windows 7 Professional.

Nas [Tabela 18](#page-107-0)[,Tabela 19](#page-108-0) e [Tabela 20](#page-109-0) apresentam uma média dos tempos de processamentos dos modelos.

# <span id="page-107-0"></span>Tabela 18 – Desempenho computacional para vigas A1 para análise da variação da rigidez.

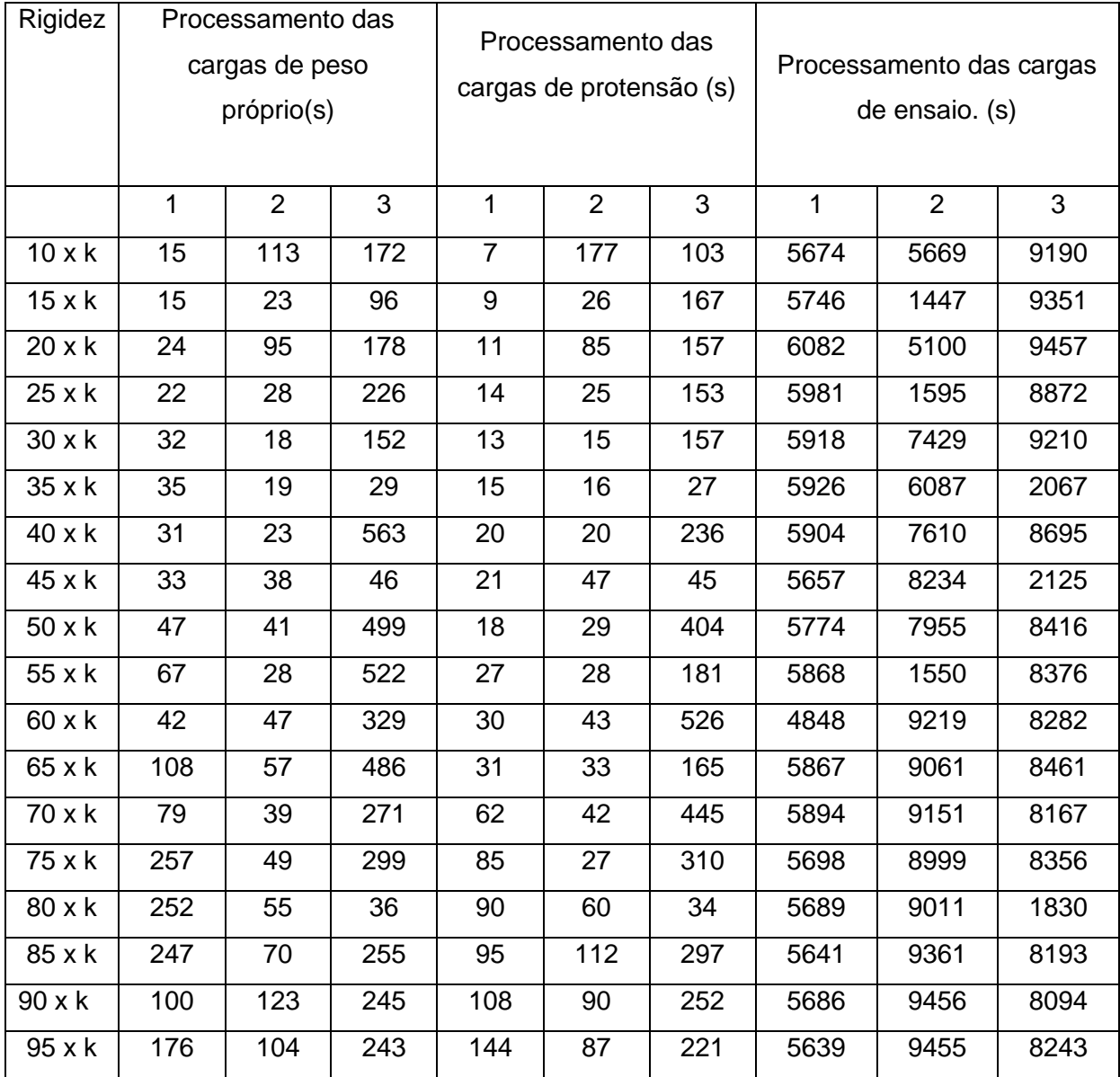
| Rigidez             |              |                | Processamento das |              |                | Processamento das   |              |                             |      |  |
|---------------------|--------------|----------------|-------------------|--------------|----------------|---------------------|--------------|-----------------------------|------|--|
|                     |              | cargas de peso |                   |              |                | cargas de protensão |              | Processamento das cargas de |      |  |
|                     |              | próprio(s)     |                   |              | (s)            |                     |              | ensaio. (s)                 |      |  |
|                     |              |                |                   |              |                |                     |              |                             |      |  |
|                     | $\mathbf{1}$ | $\overline{2}$ | 3                 | $\mathbf{1}$ | $\overline{2}$ | 3                   | $\mathbf{1}$ | $\overline{2}$              | 3    |  |
|                     |              |                |                   |              |                |                     |              |                             |      |  |
| 10xk                | 91           | 27             | 78                | 22           | 60             | 18                  | 6268         | 4946                        | 5199 |  |
| 15xk                | 102          | 77             | 87                | 41           | 53             | 80                  | 4409         | 4505                        | 5115 |  |
| 20xk                | 313          | 84             | 114               | 131          | 48             | 49                  | 4646         | 4721                        | 5262 |  |
| 25xk                | 137          | 106            | 114               | 101          | 44             | 39                  | 4710         | 4808                        | 5260 |  |
| 30xk                | 112          | 126            | 74                | 83           | 30             | 74                  | 5311         | 4825                        | 5127 |  |
| $\overline{35}$ x k | 120          | 155            | 180               | 90           | 63             | 79                  | 4869         | 4939                        | 5223 |  |
| 40 x k              | 229          | 161            | 178               | 103          | 55             | 78                  | 5093         | 4749                        | 5282 |  |
| 45 x k              | 88           | 165            | 219               | 41           | 49             | 69                  | 5287         | 4837                        | 5301 |  |
| 50xk                | 113          | 159            | 198               | 51           | 50             | 58                  | 5224         | 4849                        | 5262 |  |
| 55 x k              | 152          | 106            | 221               | 32           | 120            | 101                 | 5212         | 4834                        | 5173 |  |
| 60 x k              | 85           | 153            | 181               | 138          | 125            | 146                 | 5199         | 4785                        | 5076 |  |
| 65 x k              | 366          | 144            | 133               | 313          | 84             | 192                 | 5533         | 4753                        | 5199 |  |
| 70 x k              | 513          | 155            | 172               | 363          | 65             | 116                 | 5293         | 4829                        | 5208 |  |
| 75 x k              | 152          | 104            | 170               | 32           | 106            | 111                 | 5212         | 4750                        | 5250 |  |
| 80xk                | 138          | 64             | 149               | 66           | 97             | 176                 | 5211         | 4841                        | 5231 |  |
| 85 x k              | 110          | 113            | 132               | 151          | 131            | 167                 | 5006         | 4700                        | 5154 |  |
| 90 x k              | 603          | 98             | 164               | 462          | 84             | 51                  | 5041         | 4738                        | 5304 |  |
| 95 x k              | 125          | 154            | 125               | 109          | 98             | 85                  | 5161         | 4790                        | 5288 |  |
|                     |              |                |                   |              |                |                     |              |                             |      |  |

Tabela 19 – Desempenho computacional para vigas A2 para análise da variação da rigidez.

| Rigidez |              |                | Processamento das |              |                | Processamento das   |              |                             |      |  |
|---------|--------------|----------------|-------------------|--------------|----------------|---------------------|--------------|-----------------------------|------|--|
|         |              | cargas de peso |                   |              |                | cargas de protensão |              | Processamento das cargas de |      |  |
|         |              | próprio(s)     |                   |              | (s)            |                     |              | ensaio. (s)                 |      |  |
|         |              |                |                   |              |                |                     |              |                             |      |  |
|         | $\mathbf{1}$ | $\overline{2}$ | 3                 | $\mathbf{1}$ | $\overline{2}$ | 3                   | $\mathbf{1}$ | $\overline{2}$              | 3    |  |
| 10xk    | 21           | 184            | 293               | 10           | 25             | 36                  | 4619         | 7590                        | 7688 |  |
|         |              |                |                   |              |                |                     |              |                             |      |  |
| 15xk    | 20           | 304            | 534               | 19           | 160            | 312                 | 4820         | 6204                        | 7243 |  |
| 20xk    | 49           | 541            | 540               | 58           | 177            | 235                 | 4995         | 7072                        | 7264 |  |
| 25xk    | 151          | 395            | 536               | 42           | 158            | 217                 | 6214         | 7193                        | 7278 |  |
| 30xk    | 103          | 208            | 523               | 56           | 73             | 262                 | 4873         | 6118                        | 7287 |  |
| 35xk    | 214          | 178            | 268               | 151          | 114            | 314                 | 4685         | 6202                        | 5833 |  |
| 40 x k  | 291          | 228            | 111               | 119          | 98             | 45                  | 6007         | 6028                        | 6011 |  |
| 45 x k  | 32           | 140            | 184               | 29           | 91             | 78                  | 2031         | 6387                        | 5908 |  |
| 50xk    | 116          | 206            | 236               | 159          | 128            | 104                 | 4734         | 6349                        | 5985 |  |
| 55 x k  | 348          | 238            | 202               | 212          | 157            | 213                 | 5719         | 6184                        | 5904 |  |
| 60 x k  | 40           | 220            | 172               | 49           | 227            | 249                 | 1847         | 6008                        | 6068 |  |
| 65 x k  | 426          | 255            | 170               | 167          | 80             | 212                 | 5654         | 6211                        | 6010 |  |
| 70 x k  | 173          | 445            | 185               | 119          | 182            | 152                 | 4833         | 6928                        | 6037 |  |
| 75 x k  | 575          | 197            | 164               | 302          | 125            | 129                 | 5190         | 6222                        | 164  |  |
| 80 x k  | 146          | 173            | 171               | 83           | 200            | 131                 | 4842         | 6253                        | 6027 |  |
| 85 x k  | 155          | 139            | 572               | 86           | 128            | 422                 | 4769         | 6219                        | 6779 |  |
| 90 x k  | 14           | 154            | 183               | 10           | 125            | 127                 | 733          | 6323                        | 6094 |  |
| 95 x k  | 373          | 152            | 147               | 215          | 119            | 151                 | 5358         | 6392                        | 6104 |  |

Tabela 20 – Desempenho computacional para vigas A3 para análise da variação da rigidez.

## **5 ANÁLISE E APRESENTAÇÃO DE RESULTADOS**

#### 5.1 Generalidades

Neste capítulo serão apresentados os resultados das análises que foram feitas considerando o carregamento estático nos modelos conforme a atuação das ações descrita no capítulo [4](#page-75-0) para comparar com os resultados utilizaremos os dados dos ensaios feitos por TAVARES [\[101\].](#page-192-0)

Os parâmetros considerados constantes por TAVARES [\[101\]](#page-192-0) são: Processo de construção: vigas pré-fabricadas com aduelas e juntas secas; Tipo de injeção: injeção com nata de cimento; Esquema estático: vigas isostáticas e Seção da viga: retangular.

Os parâmetros estudados por TAVARES [\[101\]](#page-192-0) são: Comportamento da junta; Relação comprimento altura das aduelas; Influencia da posição do carregamento no mecanismo de ruptura das vigas com aduelas; Influencia do gradiente de momento na distribuição de tensões nas aduelas.

Os parâmetros do modelo computacional que foram comparados com os de TAVARES [\[101\]](#page-192-0) foram: Comportamento da junta; Relação comprimento altura das aduelas; Influencia da posição do carregamento no mecanismo de ruptura das vigas com aduelas. Além disso, como se trata de um modelo computacional, foram analisados os seguintes parâmetros: Influência da discretização dos elementos de placa; Influência da quantidade de elementos de contato utilizados para representar à junta e influencia da alteração da rigidez do elemento de ligação.

Os resultados estão divididos em três grupos,na primeira etapa do estudo definimos um modelo utilizando as ferramentas compatíveis com o programa e tomamos um valor inicial de rigidez , de 100 vezes a rigidez do elemento de viga para simular a ligação variando apenas a discretização dos elementos. Para esta etapa geramos o primeiro grupos de gráficos o primeiro grupo é composto de gráficos com os resultados para as vigas onde se variou o nível de refinamento do modelo, o segundo grupo é composto por resultados para a análise da variação da rigidez do elemento da ligação, sesta etapa adotou-se o modelo 3 para todas as características de carregamento iguais a primeira etapa, este grupo de gráficos é composto das saídas para abertura das juntas em função da altura para diferentes valores de carga que são comparados para valores diferentes de rigidez. Na terceira etapa, diante dos resultados já apresentados, tomou-se o modelo 3 como valor de rigidez mais adequado para a análise e comparou-se com os resultados estudados e TAVARES [\[101\],](#page-192-0) alem disso, nesta etapa apresentamos os resultados para a análise dos parâmetros variáveis do modelo , na simulação numérica.

## 5.2 Análise da variação do refinamento do modelo.

## 5.2.1 Carga versus flecha para análise do refinamento do modelo

Na análise do comportamento estrutural em função dos valores de flecha, será verificado a influencia do numero de elementos de link adotados em cada seção em todos os modelos.

Para a obtenção dos resultados de flecha, mediu-se o deslocamento de determinados pontos nodais. Estes pontos foram escolhidos de acordo com os pontos estudados por TAVARES [\[101\],](#page-192-0) dois pontos estão localizados sob as cargas aplicadas e mais dois pontos que estão localizados no meio da aduela central. Na figura abaixo segue a posição destes pontos para as vigas.

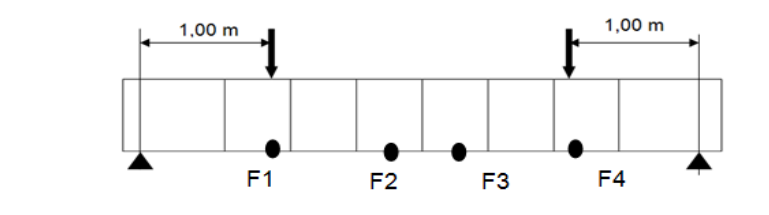

Figura 44 – Posição de retirada dos valores da flecha na viga.

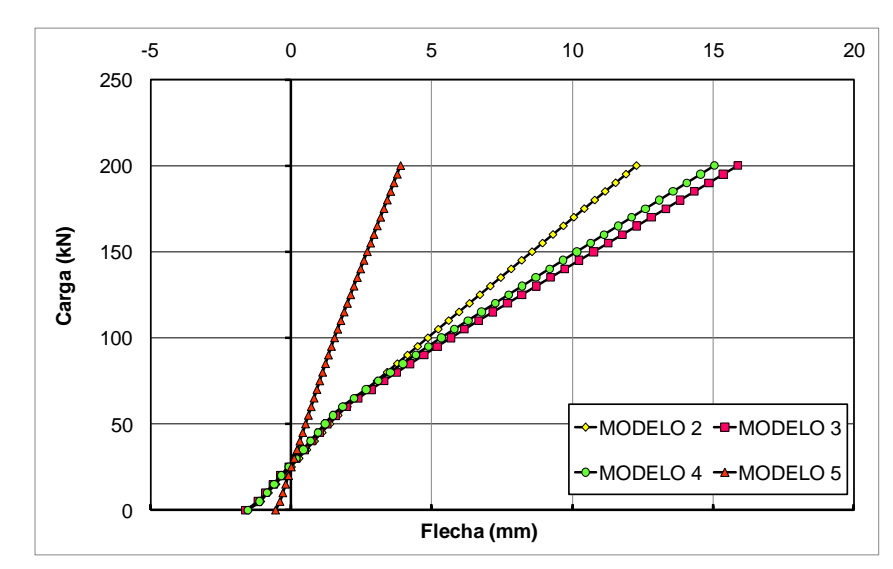

Figura 45 – Carga versus flecha viga A1, Modelos 2, 3,4 e 5 - 1º ensaio Posição

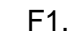

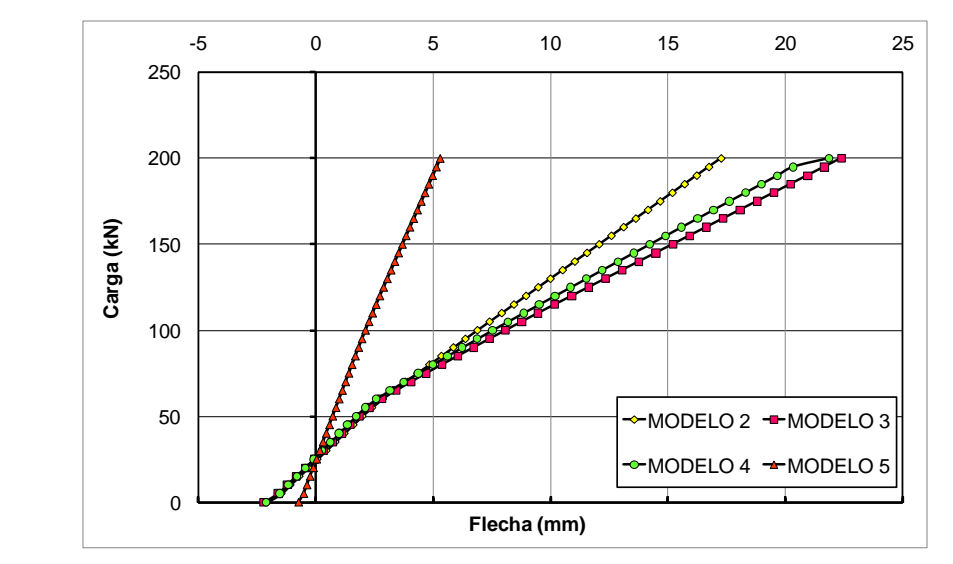

Figura 46 – Carga versus flecha viga A1, Modelos 2, 3,4 e 5 - 1º ensaio Posição F2.

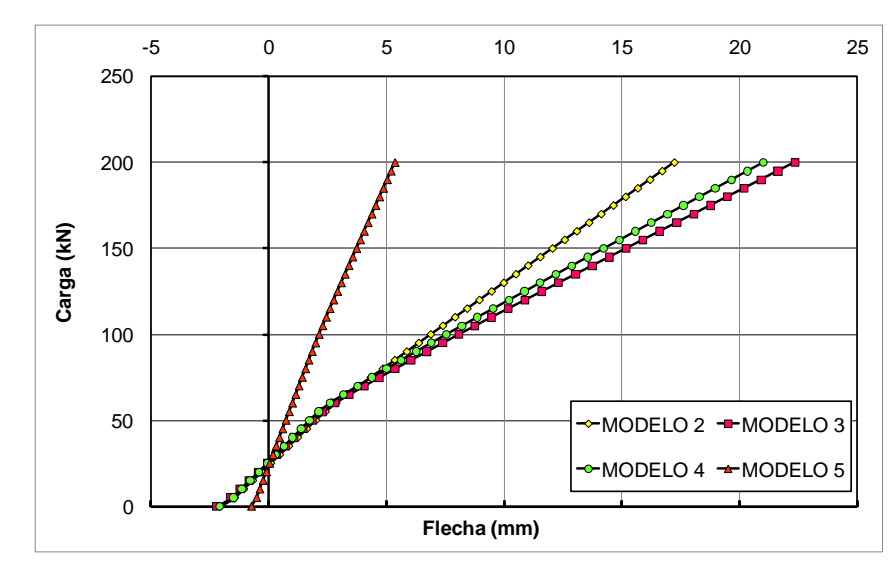

Figura 47 – Carga versus flecha viga A1, Modelos 2, 3,4 e 5 - 1º ensaio Posição F3.

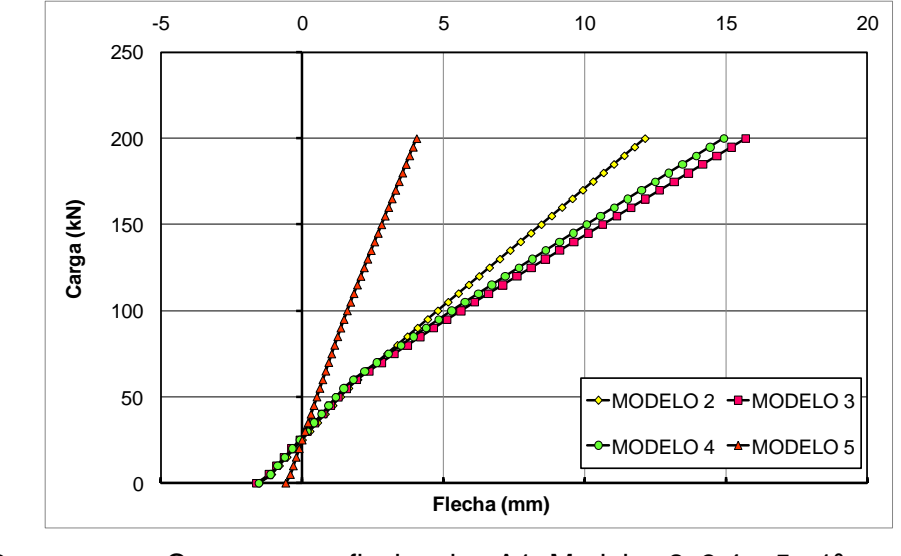

<span id="page-113-0"></span>Figura 48 – Carga versus flecha viga A1, Modelos 2, 3,4 e 5 - 1º ensaio Posição F4.

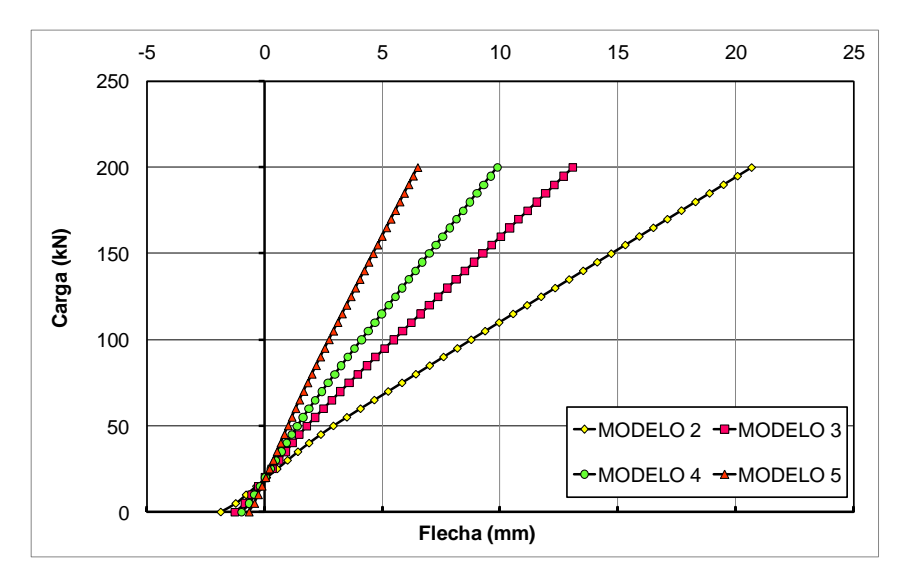

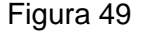

Figura 49 – Carga versus flecha viga A1, Modelos 2, 3,4 e 5 - 2º ensaio. posição

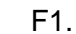

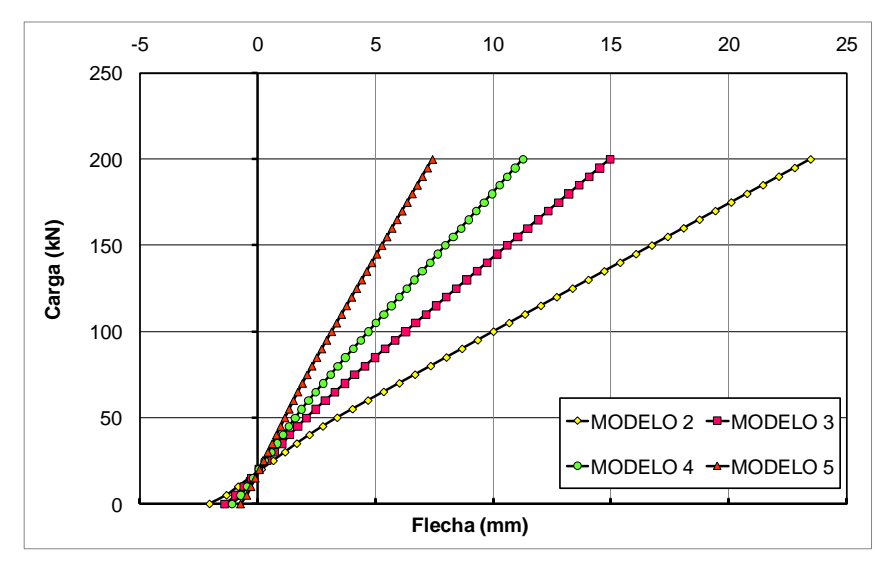

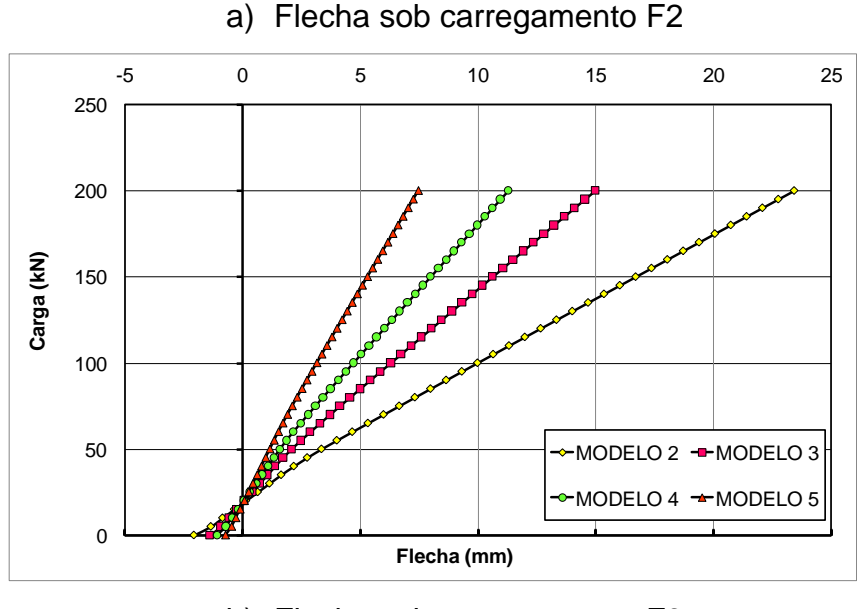

b) Flecha sob carregamento F3

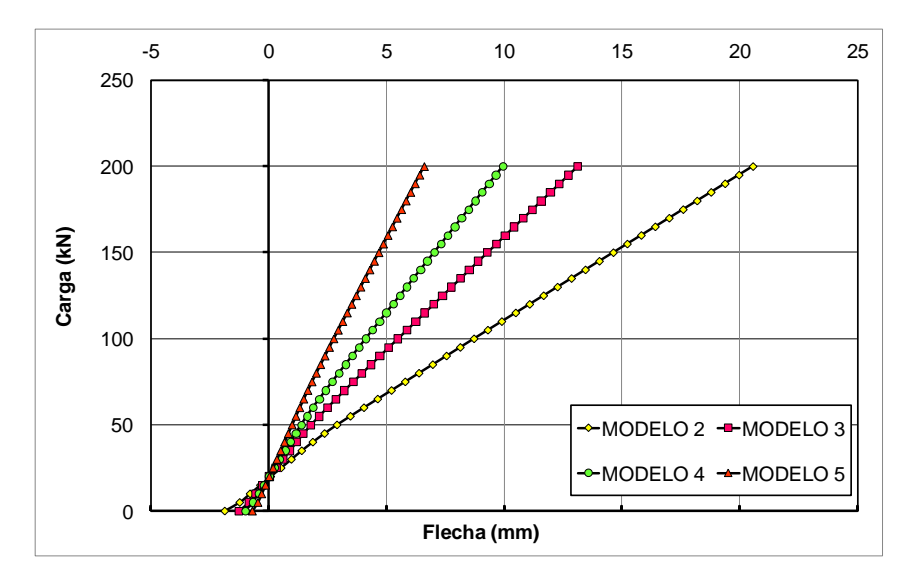

<span id="page-115-0"></span>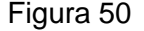

Figura 50 – Carga versus flecha viga A1, Modelos 2, 3,4 e 5 - 2º ensaio posição F2,F3 e F4..

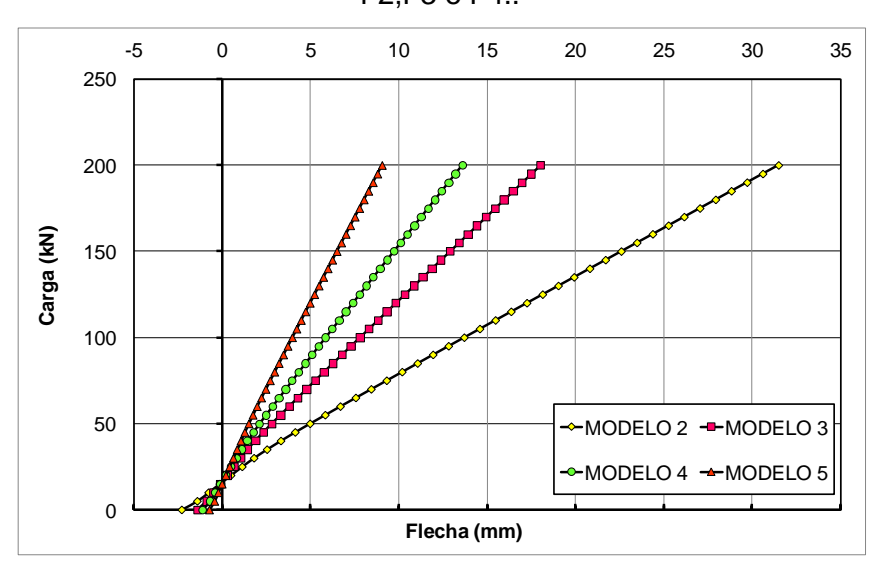

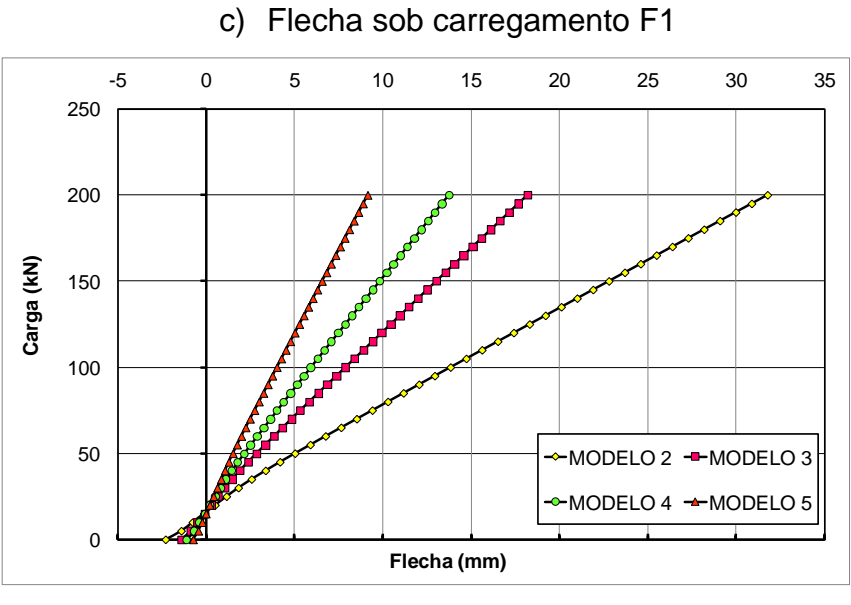

d) Flecha no meio da aduela F2.

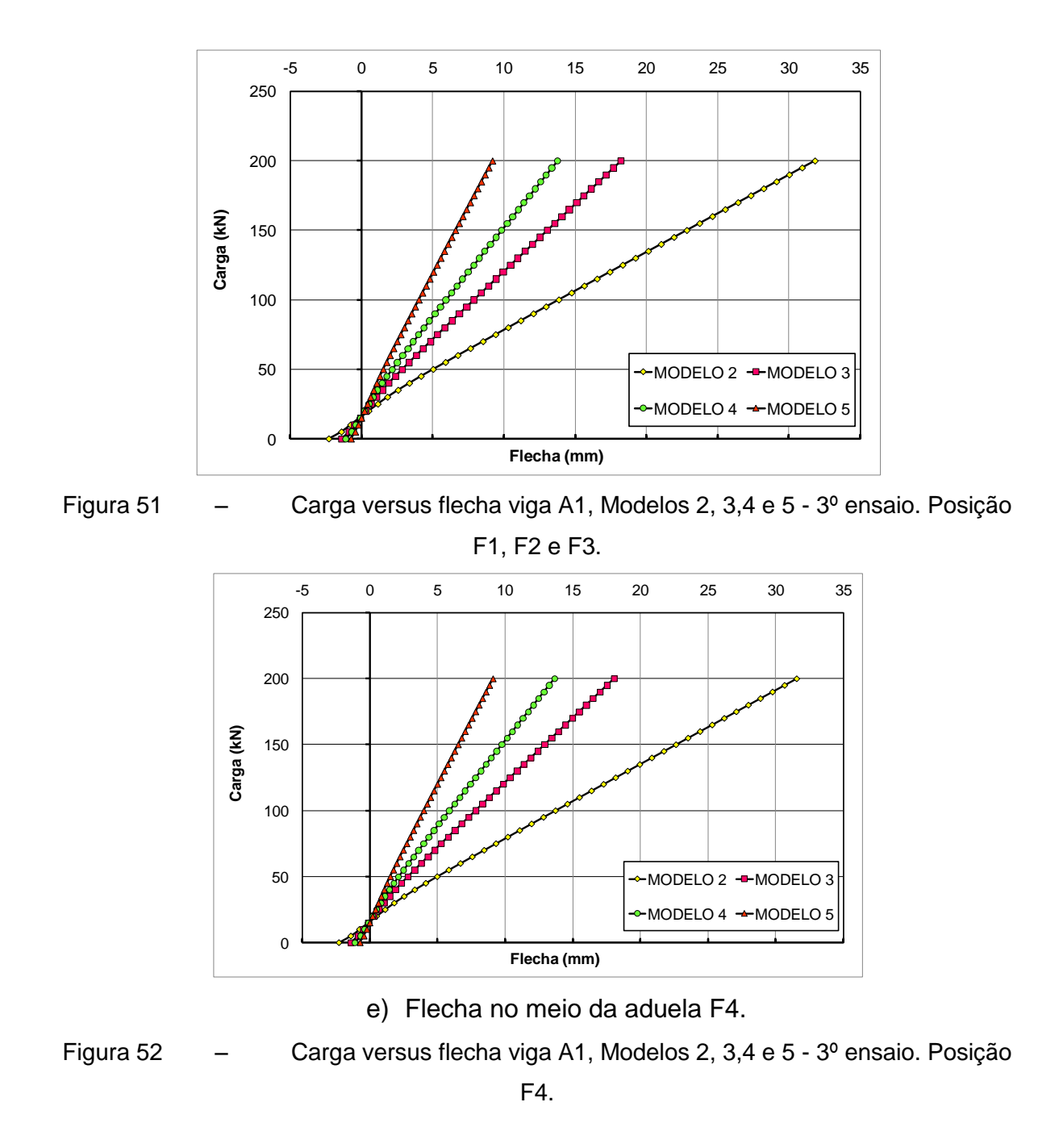

<span id="page-116-0"></span>Os modelos 4 e 3 apresentaram os gráficos semelhantes de flecha sendo o modelo 2 com maiores valores de flechas, exceto para o primeiro ensaio da viga A1 como é mostrado nos gráficos acima. O modelo que mais se distanciou dos valores esperados, ou seja, o modelo com menores valores de flecha foi o modelo 5. Nas curvas apresentadas notou-se uma diminuição dos valores da flecha com o aumento do número de links por seção, ou seja, o modelo 5 apresentou valores menores de flecha em relação ao modelo 4, 3 e 2.

Para o primeiro ensaio da viga A1, a viga com maior quantidade de aduelas a diferença entre as curvas 2, 3 e 4 foi menor que nos demais ensaios, neste modelo também há uma diferença mais acentuada entre a curva do modelo 5 e os demais curvas.

Para os ensaios 2 e 3 a diferença entre as curvas tem uma característica mais uniforme, ou seja, a diferença no nível de refinamento interfere de uma forma menos abrupta na inclinação das curvas.

Abaixo segue tabelas de comparação para mesmo ensaio para diferentes modelos.

Tabela 21 – Valores de flecha para algumas cargas da viga A2 Primeiro ensaio Modelos 2 e 3.

|            | Primeiro ensaio viga A2 |                                                    |                                 |         |                                  |                |                |          |  |  |  |  |
|------------|-------------------------|----------------------------------------------------|---------------------------------|---------|----------------------------------|----------------|----------------|----------|--|--|--|--|
|            |                         |                                                    | Posição da flecha- modelo 2(mm) |         | Posição da flecha- modelo 3 (mm) |                |                |          |  |  |  |  |
| Carga (kN) | F1                      | F <sub>2</sub><br>F <sub>3</sub><br>F <sub>4</sub> |                                 |         | F1                               | F <sub>2</sub> | F <sub>3</sub> | F4       |  |  |  |  |
| 10         | $-0,78$                 | $-0,82$                                            | $-0,82$                         | $-0,78$ | $-0,905$                         | $-0,478$       | $-0,479$       | $-0,479$ |  |  |  |  |
| 30         | 0,87                    | 0,99                                               | 0,99                            | 0,87    | 0,186                            | 1,015          | 1,015          | 0,906    |  |  |  |  |
| 50         | 2,70                    | 3,00                                               | 2,99                            | 2,68    | 1,278                            | 2,685          | 2,685          | 2,435    |  |  |  |  |
| 70         | 4,76                    | 5,25                                               | 5,24                            | 4,73    | 2,814                            | 4,4            | 4,401          | 4,002    |  |  |  |  |
| 90         | 6,82                    | 7,51                                               | 7,49                            | 6,78    | 4,666                            | 6,176          | 6,179          | 5,633    |  |  |  |  |
| 140        | 12,02                   | 13,21                                              | 13,17                           | 11,95   | 9,623                            | 10,66          | 10,665         | 9,754    |  |  |  |  |
| 150        | 13,07                   | 14,35                                              | 14,31                           | 12,99   | 10,636                           | 11,558         | 11,563         | 10,579   |  |  |  |  |
| 160        | 14,11                   | 15,50                                              | 15,45                           | 14,03   | 11,649                           | 12,457         | 12,462         | 11,404   |  |  |  |  |
| 170        | 15,16                   | 16,65                                              | 16,59                           | 15,07   | 12,662                           | 13,356         | 13,363         | 12,232   |  |  |  |  |
| 180        | 16,21                   | 17,79                                              | 17,74                           | 16,11   | 13,675                           | 14,257         | 14,265         | 13,062   |  |  |  |  |

Tabela 22 – Valores de flecha para algumas cargas da viga A2 Primeiro ensaio

Modelos 4 e 5.

|            | Primeiro ensaio viga A2 |                                  |          |          |                                  |          |                |          |  |  |  |  |
|------------|-------------------------|----------------------------------|----------|----------|----------------------------------|----------|----------------|----------|--|--|--|--|
|            |                         | Posição da flecha- modelo 4(mm)  |          |          | Posição da flecha- modelo 5 (mm) |          |                |          |  |  |  |  |
| Carga (kN) | F <sub>1</sub>          | F <sub>2</sub><br>F <sub>3</sub> |          | F4       | F1                               | F2       | F <sub>3</sub> | F4       |  |  |  |  |
| 10         | $-0,55$                 | $-0,571$                         | $-0,574$ | $-0,552$ | $-0,424$                         | $-0,443$ | $-0,446$       | $-0,428$ |  |  |  |  |
| 30         | 0,557                   | 0,618                            | 0,619    | 0,556    | 0,469                            | 0,539    | 0,539          | 0,469    |  |  |  |  |
| 50         | 1,677                   | 1,823                            | 1,829    | 1,677    | 1,363                            | 1,521    | 1,524          | 1,367    |  |  |  |  |
| 70         | 2,898                   | 3,141                            | 3,153    | 2,9      | 2,352                            | 2,608    | 2,616          | 2,365    |  |  |  |  |
| 90         | 4,196                   | 4,535                            | 4,554    | 4,2      | 3,411                            | 3,766    | 3,778          | 3,431    |  |  |  |  |
| 150        | 8,106                   | 8,737                            | 8,774    | 8,119    | 6,616                            | 7,268    | 7,295          | 6,659    |  |  |  |  |
| 160        | 8,761                   | 9,44                             | 9,483    | 8,777    | 7,153                            | 7,854    | 7,883          | 7,199    |  |  |  |  |
| 170        | 9,421                   | 10,148                           | 10,193   | 9,438    | 7,689                            | 8,441    | 8,472          | 7,74     |  |  |  |  |
| 180        | 10,08                   | 10,855                           | 10,904   | 10,099   | 8,226                            | 9,027    | 9,061          | 8,281    |  |  |  |  |

Tabela 23 – Valores de flecha para algumas cargas da viga A2 Segundo ensaio Modelos 2 e 3.

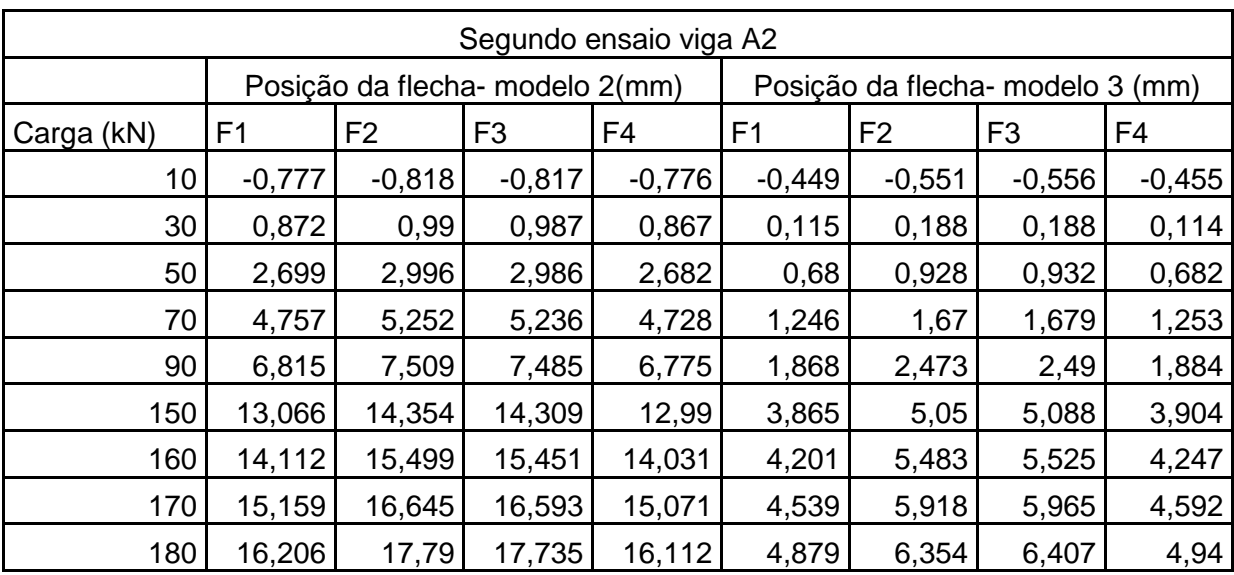

|            |          |                                 | Segundo ensaio viga A2 |         |                                  |          |                |          |  |
|------------|----------|---------------------------------|------------------------|---------|----------------------------------|----------|----------------|----------|--|
|            |          | Posição da flecha- modelo 4(mm) |                        |         | Posição da flecha- modelo 5 (mm) |          |                |          |  |
| Carga (kN) | F1       | F <sub>2</sub>                  | F <sub>3</sub>         | F4      | F <sub>1</sub>                   | F2       | F <sub>3</sub> | F4       |  |
| 10         | $-0,278$ | $-0,335$                        | $-0,341$               | $-0,29$ | $-0,364$                         | $-0,362$ | $-0,364$       | $-0,367$ |  |
| 30         | 0,124    | 0,199                           | 0,2                    | 0,126   | 0,77                             | 0,823    | 0,823          | 0,771    |  |
| 50         | 0,526    | 0,733                           | 0,74                   | 0,541   | 1,984                            | 2,1      | 2,103          | 1,988    |  |
| 70         | 0,928    | 1,267                           | 1,281                  | 0,957   | 3,257                            | 3,444    | 3,449          | 3,267    |  |
| 90         | 1,333    | 1,804                           | 1,826                  | 1,376   | 4,598                            | 4,854    | 4,862          | 4,613    |  |
| 150        | 2,64     | 3,55                            | 3,598                  | 2,737   | 8,656                            | 9,12     | 9,136          | 8,686    |  |
| 160        | 2,862    | 3,848                           | 3,9                    | 2,968   | 9,333                            | 9,832    | 9,849          | 9,367    |  |
| 170        | 3,084    | 4,145                           | 4,202                  | 3,199   | 10,011                           | 10,545   | 10,563         | 10,047   |  |
| 180        | 3,307    | 4,444                           | 4,504                  | 3,431   | 10,69                            | 11,258   | 11,277         | 10,728   |  |

Tabela 24 – Valores de flecha para algumas cargas da viga A2 Segundo ensaio

Modelos 4 e 5.

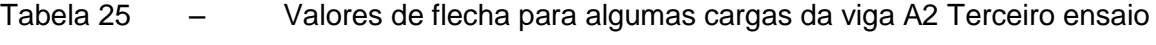

#### Modelos 2 e 3.

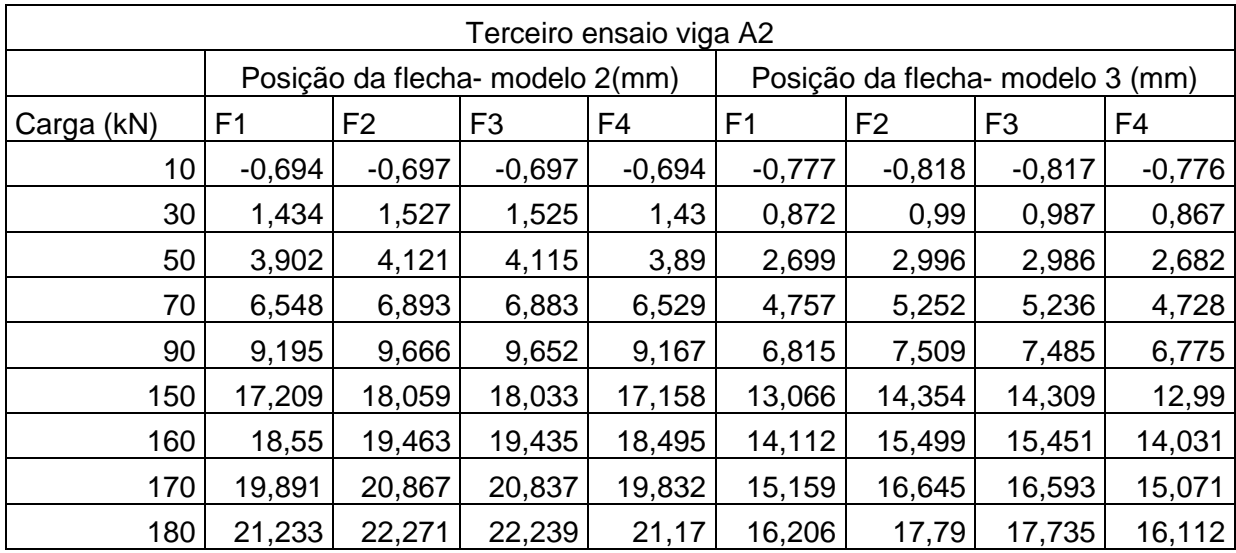

|            |          |                                 | Terceiro ensaio viga A2 |          |                                  |                |                |          |  |
|------------|----------|---------------------------------|-------------------------|----------|----------------------------------|----------------|----------------|----------|--|
|            |          | Posição da flecha- modelo 4(mm) |                         |          | Posição da flecha- modelo 5 (mm) |                |                |          |  |
| Carga (kN) | F1       | F <sub>2</sub>                  | F <sub>3</sub>          | F4       | F1                               | F <sub>2</sub> | F <sub>3</sub> | F4       |  |
| 10         | $-0,424$ | $-0,443$                        | $-0,446$                | $-0,428$ | $-0,915$                         | $-0,937$       | $-0,943$       | $-0,931$ |  |
| 30         | 0,469    | 0,539                           | 0,539                   | 0,469    | $-0,155$                         | $-0,115$       | $-0,12$        | $-0,163$ |  |
| 50         | 1,363    | 1,521                           | 1,524                   | 1,367    | 0,605                            | 0,706          | 0,703          | 0,604    |  |
| 70         | 2,352    | 2,608                           | 2,616                   | 2,365    | 1,365                            | 1,528          | 1,526          | 1,372    |  |
| 90         | 3,411    | 3,766                           | 3,778                   | 3,431    | 2,13                             | 2,356          | 2,356          | 2,144    |  |
| 150        | 6,616    | 7,268                           | 7,295                   | 6,659    | 4,543                            | 4,996          | 5              | 4,58     |  |
| 160        | 7,153    | 7,854                           | 7,883                   | 7,199    | 4,948                            | 5,44           | 5,444          | 4,989    |  |
| 170        | 7,689    | 8,441                           | 8,472                   | 7,74     | 5,354                            | 5,884          | 5,889          | 5,399    |  |
| 180        | 8,226    | 9,027                           | 9,061                   | 8,281    | 5,759                            | 6,329          | 6,334          | 5,808    |  |

Tabela 26 – Valores de flecha para algumas cargas da viga A2 Terceiro ensaio Modelos 4 e 5.

Tabela 27 – Valores de flecha para algumas cargas da viga A3 Primeiro ensaio

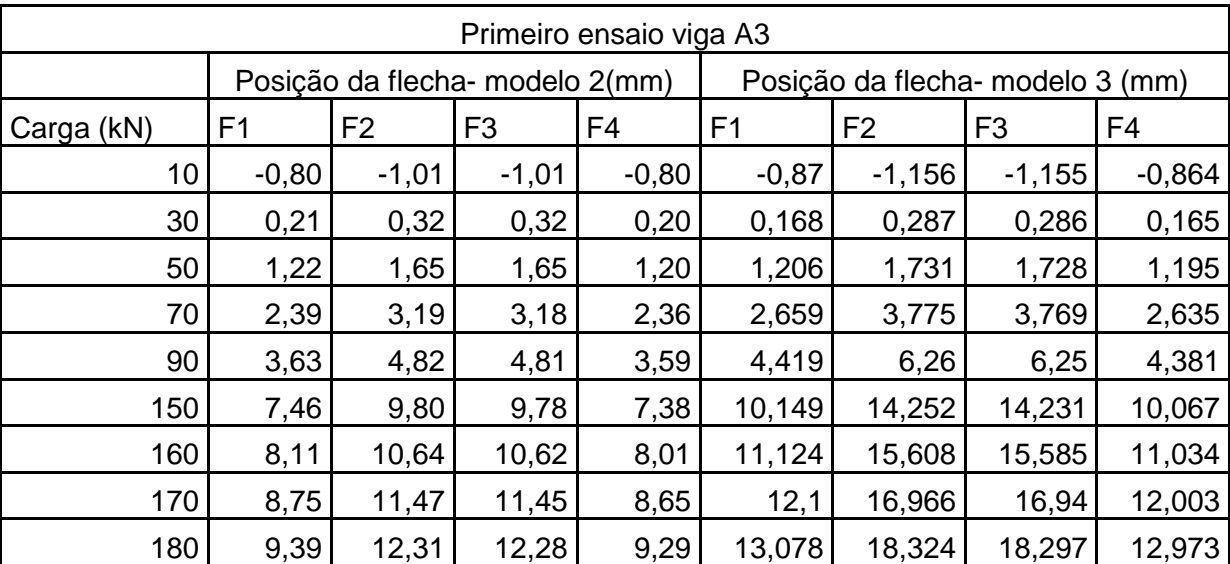

Modelos 2 e 3.

|            |         |                | Primeiro ensaio viga A3         |                |                                  |          |                |          |  |
|------------|---------|----------------|---------------------------------|----------------|----------------------------------|----------|----------------|----------|--|
|            |         |                | Posição da flecha- modelo 4(mm) |                | Posição da flecha- modelo 5 (mm) |          |                |          |  |
| Carga (kN) | F1      | F <sub>2</sub> | F <sub>3</sub>                  | F <sub>4</sub> | F <sub>1</sub>                   | F2       | F <sub>3</sub> | F4       |  |
| 10         | $-0,48$ | $-0,48$        | $-0,481$                        | $-0,481$       | $-0,428$                         | $-0,442$ | $-0,446$       | $-0,433$ |  |
| 30         | 1,054   | 1,067          | 1,066                           | 1,054          | 0,463                            | 0,515    | 0,517          | 0,463    |  |
| 50         | 2,826   | 2,856          | 2,857                           | 2,827          | 1,356                            | 1,474    | 1,482          | 1,36     |  |
| 70         | 4,786   | 4,834          | 4,836                           | 4,788          | 2,295                            | 2,488    | 2,504          | 2,305    |  |
| 90         | 6,797   | 6,865          | 6,868                           | 6,802          | 3,297                            | 3,566    | 3,593          | 3,317    |  |
| 150        | 12,916  | 13,038         | 13,046                          | 12,926         | 6,39                             | 6,884    | 6,938          | 6,432    |  |
| 160        | 13,938  | 14,07          | 14,079                          | 13,95          | 6,907                            | 7,439    | 7,498          | 6,954    |  |
| 170        | 14,962  | 15,102         | 15,112                          | 14,974         | 7,425                            | 7,995    | 8,058          | 7,476    |  |
| 180        | 15,985  | 16,134         | 16,145                          | 15,998         | 7,943                            | 8,551    | 8,618          | 7,998    |  |

Tabela 28 – Valores de flecha para algumas cargas da viga A3 Primeiro ensaio Modelos 4 e 5.

Tabela 29 – Valores de flecha para algumas cargas da viga A3 Segundo ensaio Modelos 2 e 3.

|            |          |                                 | Segundo ensaio viga A3 |                |                |                                  |                |          |
|------------|----------|---------------------------------|------------------------|----------------|----------------|----------------------------------|----------------|----------|
|            |          | Posição da flecha- modelo 2(mm) |                        |                |                | Posição da flecha- modelo 3 (mm) |                |          |
| Carga (kN) | F1       | F <sub>2</sub>                  | F <sub>3</sub>         | F <sub>4</sub> | F <sub>1</sub> | F <sub>2</sub>                   | F <sub>3</sub> | F4       |
| 10         | $-0,791$ | $-0,825$                        | $-0,826$               | $-0,79$        | $-0,367$       | $-0,365$                         | $-0,366$       | $-0,371$ |
| 30         | 0,797    | 0,878                           | 0,878                  | 0,792          | 0,74           | 0,835                            | 0,831          | 0,745    |
| 50         | 2,477    | 2,685                           | 2,683                  | 2,461          | 1,928          | 2,137                            | 2,128          | 1,942    |
| 70         | 4,394    | 4,742                           | 4,737                  | 4,366          | 3,156          | 3,49                             | 3,475          | 3,18     |
| 90         | 6,33     | 6,817                           | 6,81                   | 6,29           | 4,4            | 4,86                             | 4,841          | 4,436    |
| 150        | 12,224   | 13,13                           | 13,116                 | 12,149         | 8,269          | 9,099                            | 9,067          | 8,341    |
| 160        | 13,211   | 14,187                          | 14,171                 | 13,13          | 8,916          | 9,807                            | 9,773          | 8,994    |
| 170        | 14,199   | 15,244                          | 15,227                 | 14,111         | 9,563          | 10,516                           | 10,48          | 9,647    |
| 180        | 15,186   | 16,301                          | 16,283                 | 15,092         | 10,211         | 11,226                           | 11,187         | 10,3     |

|            |                |                                 | Segundo ensaio viga A3 |                |          |          |                                  |         |  |
|------------|----------------|---------------------------------|------------------------|----------------|----------|----------|----------------------------------|---------|--|
|            |                | Posição da flecha- modelo 4(mm) |                        |                |          |          | Posição da flecha- modelo 5 (mm) |         |  |
| Carga (kN) | F <sub>1</sub> | F <sub>2</sub>                  | F <sub>3</sub>         | F <sub>4</sub> | F1       | F2       | F3                               | F4      |  |
| 10         | $-0,431$       | $-0,457$                        | $-0,458$               | $-0,435$       | $-0,297$ | $-0,308$ | $-0,353$                         | $-0,36$ |  |
| 30         | 0,473          | 0,565                           | 0,565                  | 0,473          | 0,101    | 0,099    | 0,16                             | 0, 16   |  |
| 50         | 1,379          | 1,59                            | 1,592                  | 1,384          | 0,499    | 0,506    | 0,674                            | 0,68    |  |
| 70         | 2,417          | 2,777                           | 2,783                  | 2,429          | 0,896    | 0,913    | 1,188                            | 1,2     |  |
| 90         | 3,53           | 4,05                            | 4,06                   | 3,553          | 1,301    | 1,332    | 1,709                            | 1,729   |  |
| 150        | 6,978          | 7,97                            | 7,991                  | 7,029          | 2,624    | 2,697    | 3,38                             | 3,425   |  |
| 160        | 7,556          | 8,626                           | 8,65                   | 7,612          | 2,849    | 2,928    | 3,665                            | 3,714   |  |
| 170        | 8,134          | 9,283                           | 9,309                  | 8,195          | 3,074    | 3,16     | 3,95                             | 4,003   |  |
| 180        | 8,713          | 9,941                           | 9,968                  | 8,778          | 3,299    | 3,392    | 4,235                            | 4,292   |  |

Tabela 30 – Valores de flecha para algumas cargas da viga A3 Segundo ensaio

Modelos 4 e 5.

Tabela 31 – Valores de flecha para algumas cargas da viga A3 Terceiro ensaio Modelos 2 e 3.

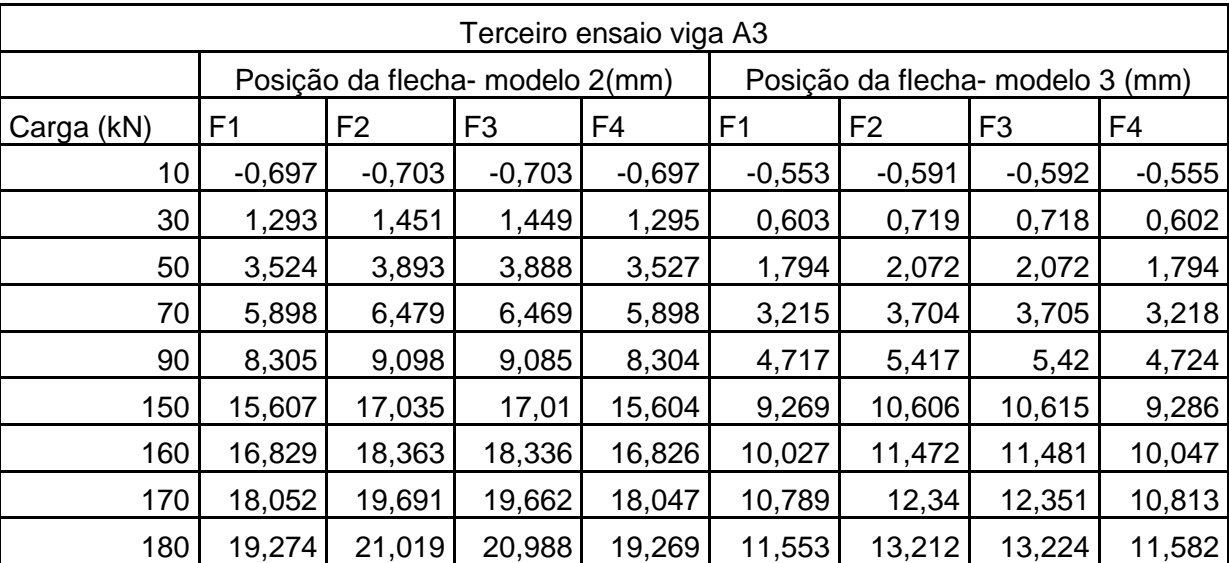

|            |                |                | Terceiro ensaio viga A3         |          |                                  |                |                |                |
|------------|----------------|----------------|---------------------------------|----------|----------------------------------|----------------|----------------|----------------|
|            |                |                | Posição da flecha- modelo 4(mm) |          | Posição da flecha- modelo 5 (mm) |                |                |                |
| Carga (kN) | F <sub>1</sub> | F <sub>2</sub> | F <sub>3</sub>                  | F4       | F <sub>1</sub>                   | F <sub>2</sub> | F <sub>3</sub> | F <sub>4</sub> |
| 10         | $-0,223$       | $-0,218$       | $-0,22$                         | $-0,227$ | $-0,273$                         | $-0,279$       | $-0,284$       | $-0,281$       |
| 30         | 0,592          | 0,636          | 0,637                           | 0,594    | 0,346                            | 0,385          | 0,386          | 0,347          |
| 50         | 1,43           | 1,518          | 1,523                           | 1,439    | 0,966                            | 1,048          | 1,056          | 0,976          |
| 70         | 2,311          | 2,451          | 2,459                           | 2,326    | 1,586                            | 1,713          | 1,727          | 1,605          |
| 90         | 3,201          | 3,394          | 3,407                           | 3,225    | 2,224                            | 2,398          | 2,421          | 2,254          |
| 150        | 5,962          | 6,31           | 6,337                           | 6,014    | 4,251                            | 4,567          | 4,618          | 4,32           |
| 160        | 6,424          | 6,798          | 6,827                           | 6,481    | 4,592                            | 4,931          | 4,987          | 4,667          |
| 170        | 6,887          | 7,287          | 7,318                           | 6,948    | 4,933                            | 5,295          | 5,356          | 5,014          |
| 180        | 7,349          | 7,775          | 7,809                           | 7,415    | 5,274                            | 5,66           | 5,725          | 5,361          |

Tabela 32 – Valores de flecha para algumas cargas da viga A3 Terceiro ensaio Modelos 4 e 5.

Nas vigas A2 e A3 , o modelo que apresentou os maiores valores de flecha foi o modelo 2 exceto para o ensaio 1 da viga A3, para os demais valores observamos que quanto maior o número de elementos de ligação , menor é o valor da flecha para os pontos estudados., esta alteração é maior nos pontos mais próximos das aduelas.

## 5.2.2 Carga versus Rotação nos apoio na análise do refinamento do modelo.

O comportamento estrutural da viga através da rotação nos apoios para o acréscimo de cargas será analisado em função do nível de refinamento do modelo.

A rotação nos apoios foi determinada para os pontos da viga ensaiada localizada nos apoios, as rotações referentes ao ponto R1, correspondem ao ponto à esquerda da viga, já os pontos chamados de R2 está localizada a direita da viga segmentada.

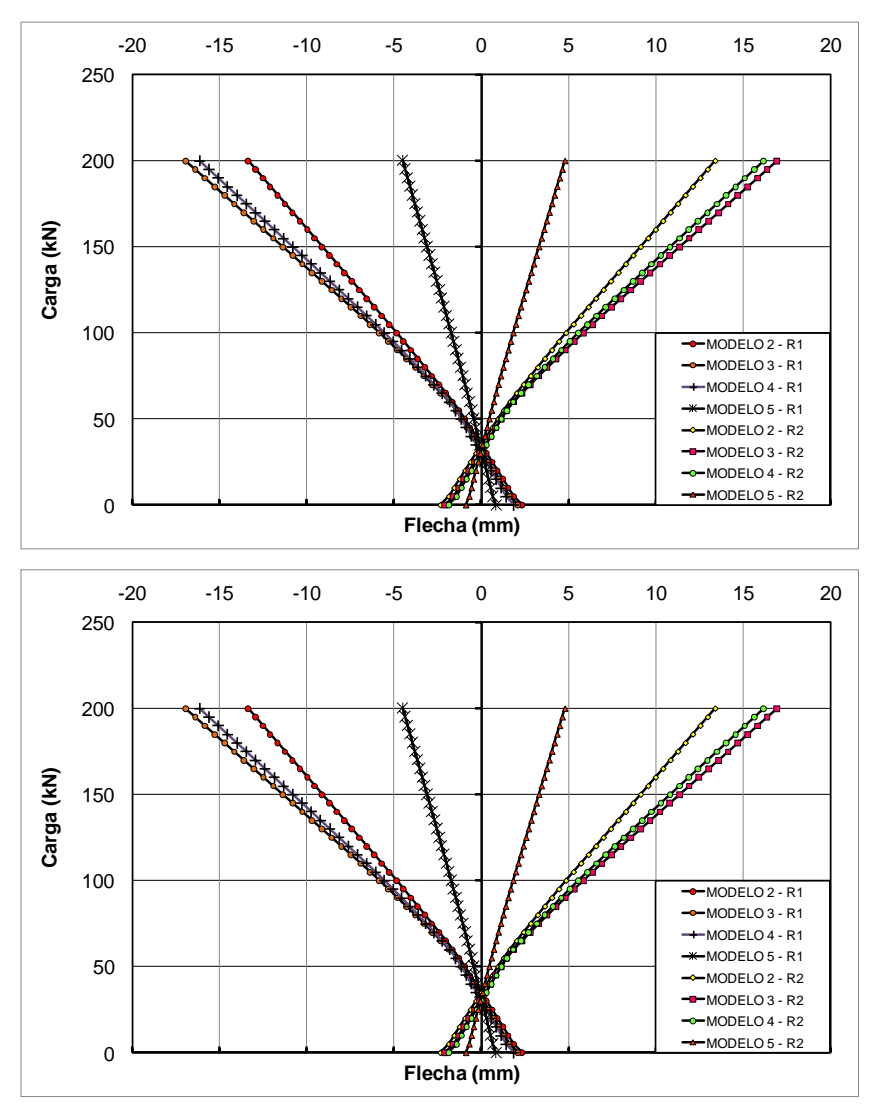

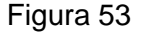

Figura 53 – Comparação Carga versus rotação entre os modelos vigasA1 e A2 - 1º ensaio.

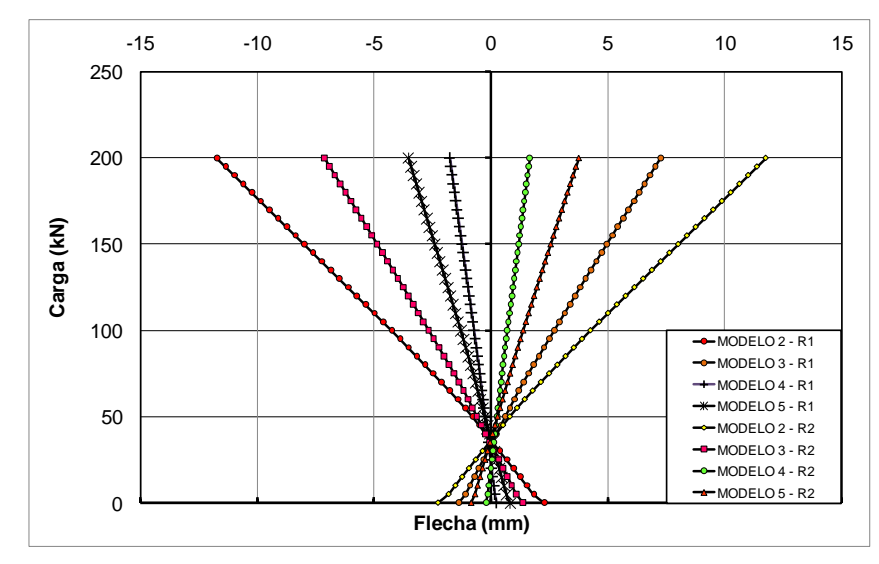

Figura 54 – Comparação Carga versus rotação entre os modelos viga A3 - 1º ensaio.

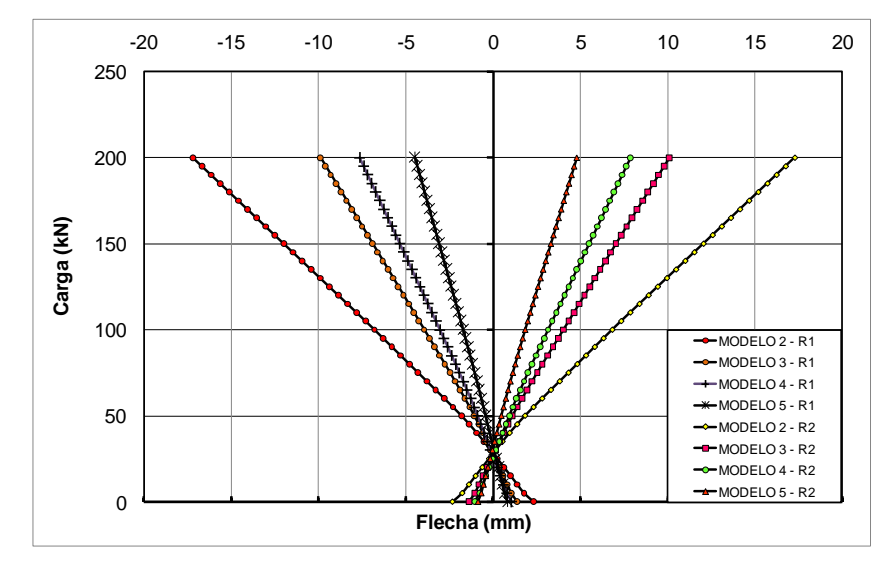

Figura 55 – Comparação Carga versus rotação entre os modelos viga A1 - 2º ensaio.

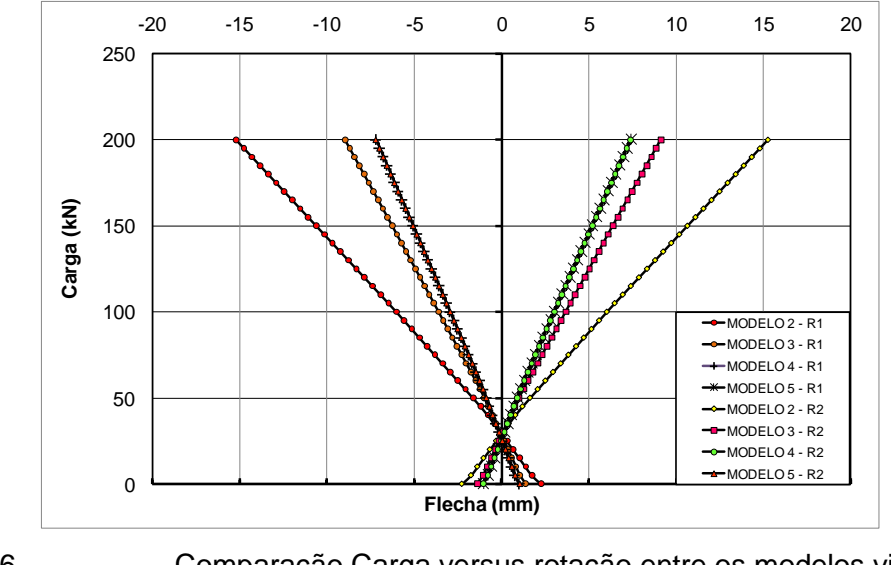

Figura 56 – Comparação Carga versus rotação entre os modelos viga A2- 2º ensaio.

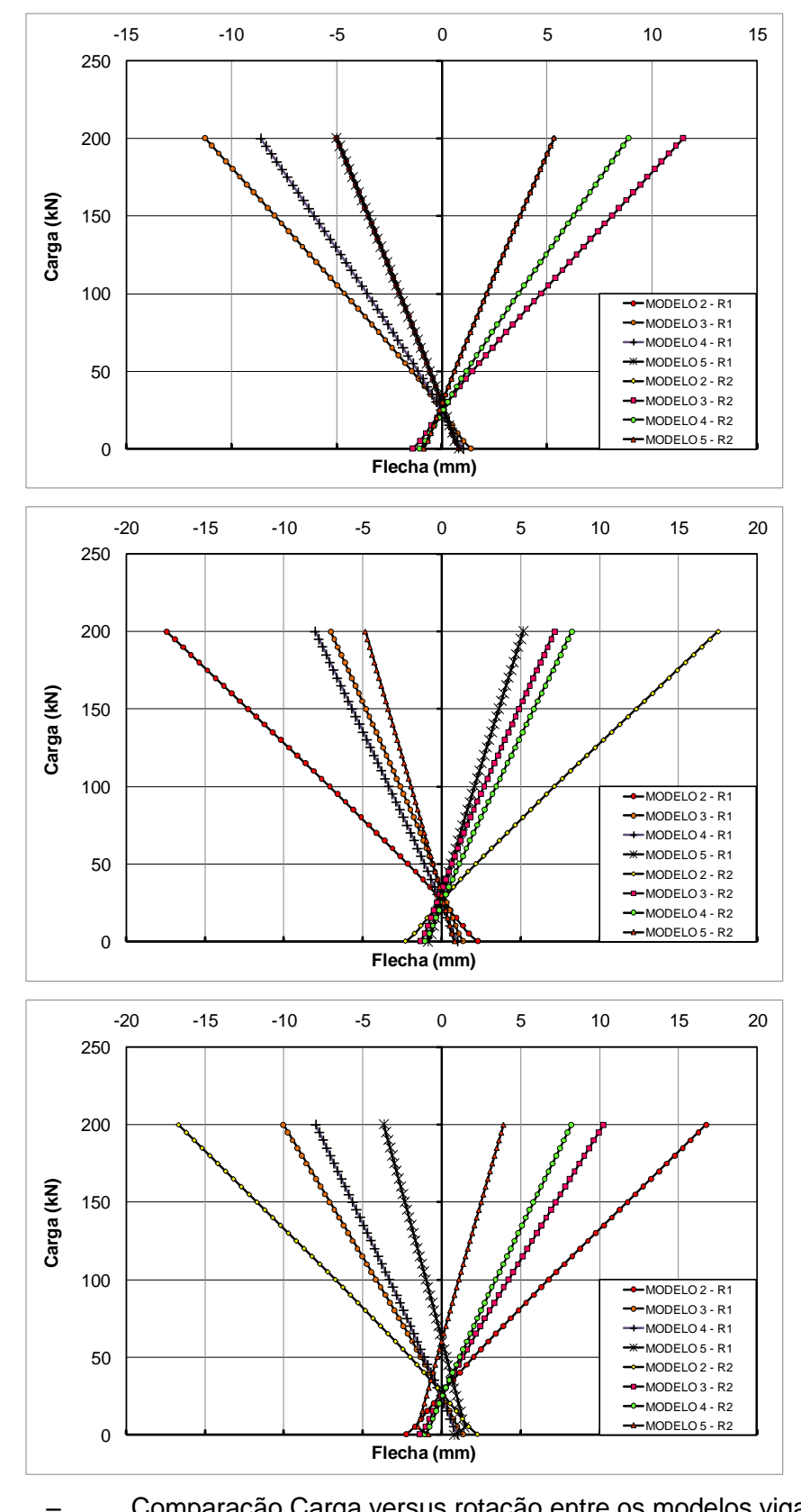

Figura 57 – Comparação Carga versus rotação entre os modelos vigas A1, A2 e A3 - 3º ensaio.

De forma semelhante ao que ocorreu com os gráficos de carga versus flecha os modelos 4 e 3 apresentaram gráficos semelhantes de rotação sendo o modelo 2 com maiores valores de rotação como é mostrado nas [Figura 48](#page-113-0) [Figura 50](#page-115-0) [Figura](#page-116-0)  [52.](#page-116-0) O modelo que mais se distanciou dos valores esperados ou seja o modelo com menor valores de flecha foi o modelo 5.

Nas curvas apresentadas notou-se uma diminuição da rotação com o aumento do número de elementos de ligação por seção, ou seja, o modelo 5 apresentou valores menores de rotação em relação ao modelo 4, 3 e 2. modelo menos refinado em todos os casos apresentou maiores valores que os demais modelos. Para a viga A1, a viga com maior quantidade de aduelas a diferença entre as curvas 2, 3 e 4 foi menor que nas demais vigas, neste modelo também observouse uma diferença acentuada entre a curva do modelo 5 e os demais modelos. Para as vigas A2 e A3 a diferença entre as curvas tem uma característica mais

uniforme, ou seja, a diferença no nível de refinamento interfere de uma forma menos abrupta na inclinação das curvas.

# 5.2.3 Carga versus Abertura da junta central para análise do refinamento do modelo.

A análise do comportamento da abertura da junta em função da altura foi decisiva para a escolha do melhor modelo, pois a região da junta é o trecho mais importante na análise do comportamento de vigas segmentadas. Para tanto adotouse determinados valores de carga fixos. De posse destes valores avaliou-se a abertura da junta em função da altura da viga. Como se trata de modelos com nível de refinamento diferente, o número de pontos de cada curva é diferenciado de acordo com o aumento do nível de refinamento do modelo. Isto ocorre porque estes valores de abertura são retirados da deformação no elemento de ligação em cada seção. Os modelos mais refinados possuem um número maior de elementos de ligação em relação aos modelos menos refinado,portanto estes modelos possuem mais respostas de abertura ao longo da altura. Abaixo seguem os gráficos para abertura da junta em função da altura para as cargas de 30, 64 e 83kN da viga A1.

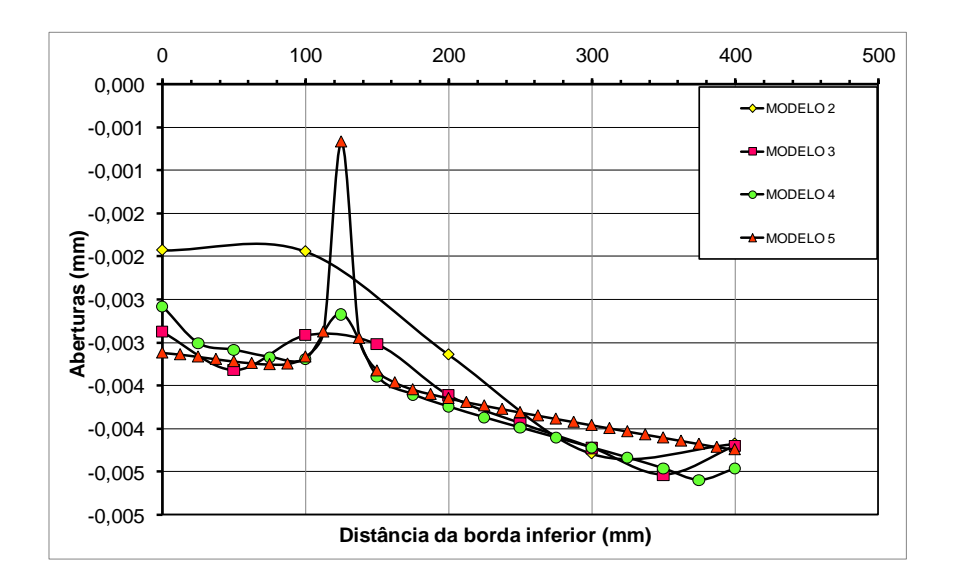

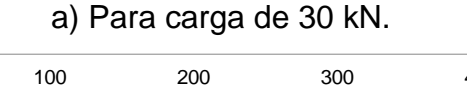

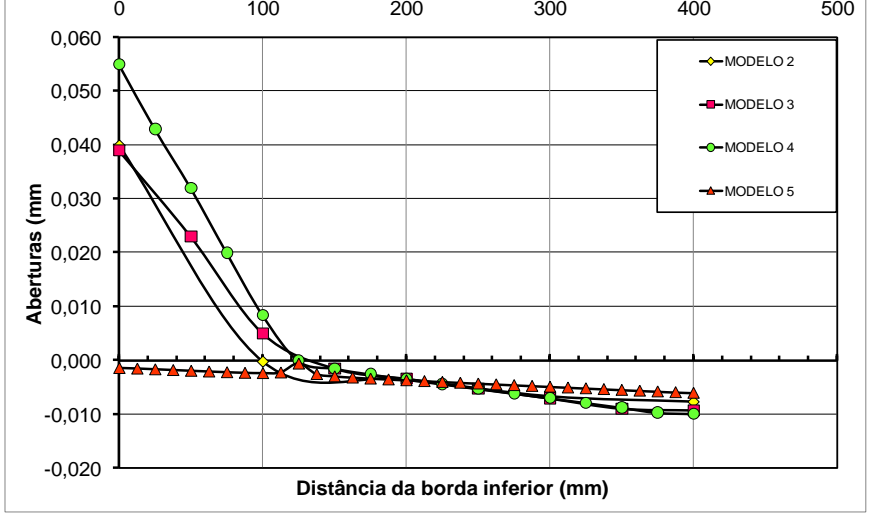

a) Para carga de 64 kN.

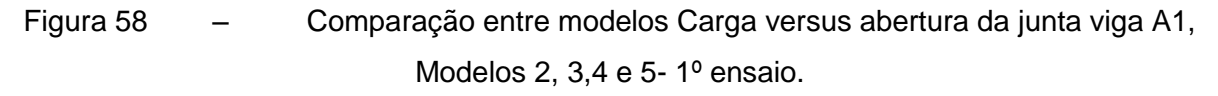

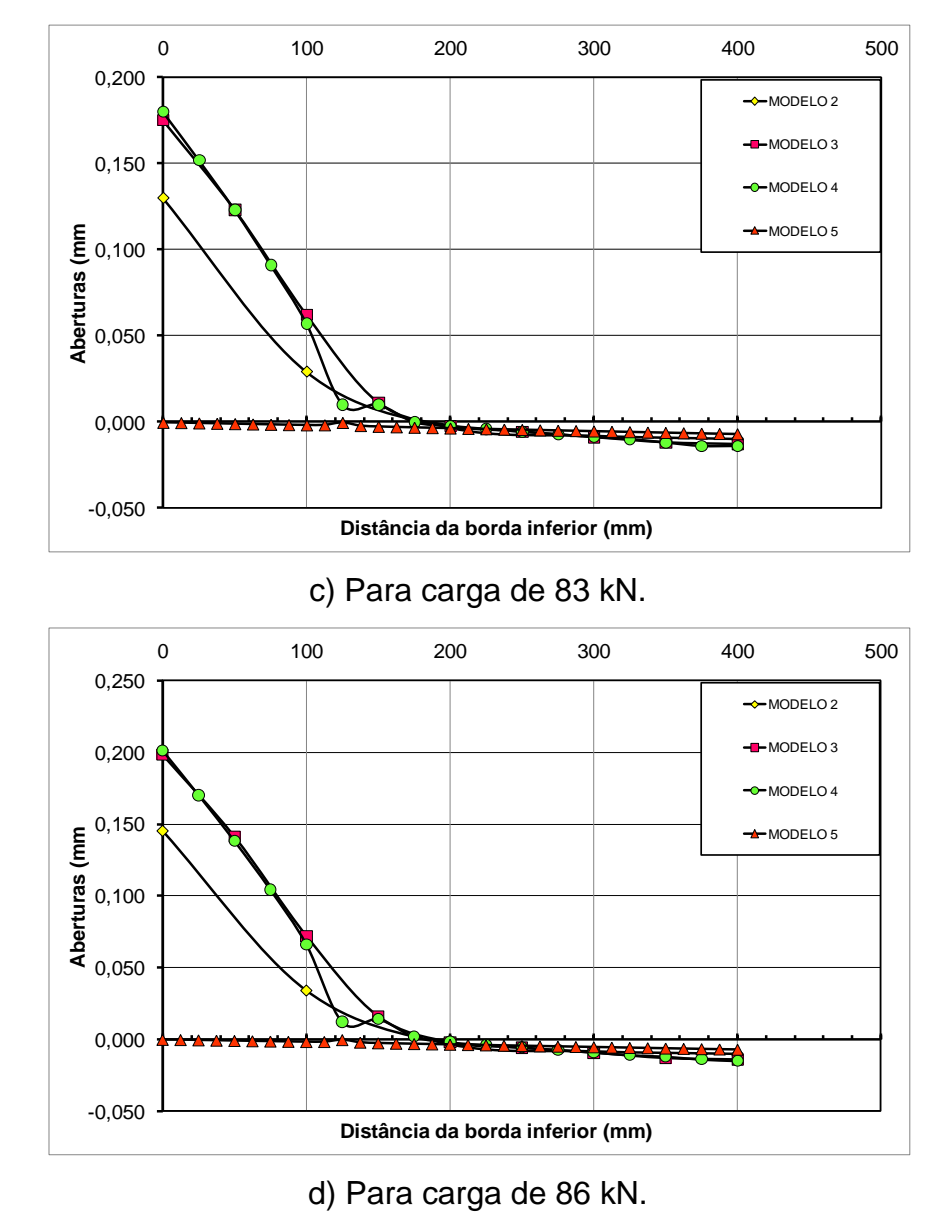

Figura 59 – Comparação entre modelos Carga versus abertura da junta viga A1, Modelos 2, 3,4 e 5- 1º ensaio.

Observa-se que para pequenos valores de carregamentos é difícil a análise, pois a curva não apresenta alterações significativas entre os modelos. Também nota-se já neste primeiro gráfico um ponto de pico, provavelmente ocasionado pelo fato da aderência neste modelo não ser considerada variável. Este ponto representa justamente a região próxima ao cabo de protensão.

Para os demais valores, as curvas de abertura em função da altura apesar de apresentar valores baixos, mostram valores maiores para os modelos 3 e 4, enquanto o modelo 5 não apresenta grandes alterações ao longo da altura, portanto um modelo menos preciso em relação aos outros.

Um comportamento semelhante ocorre para as demais vigas A2 e A3 como mostram as figuras abaixo.

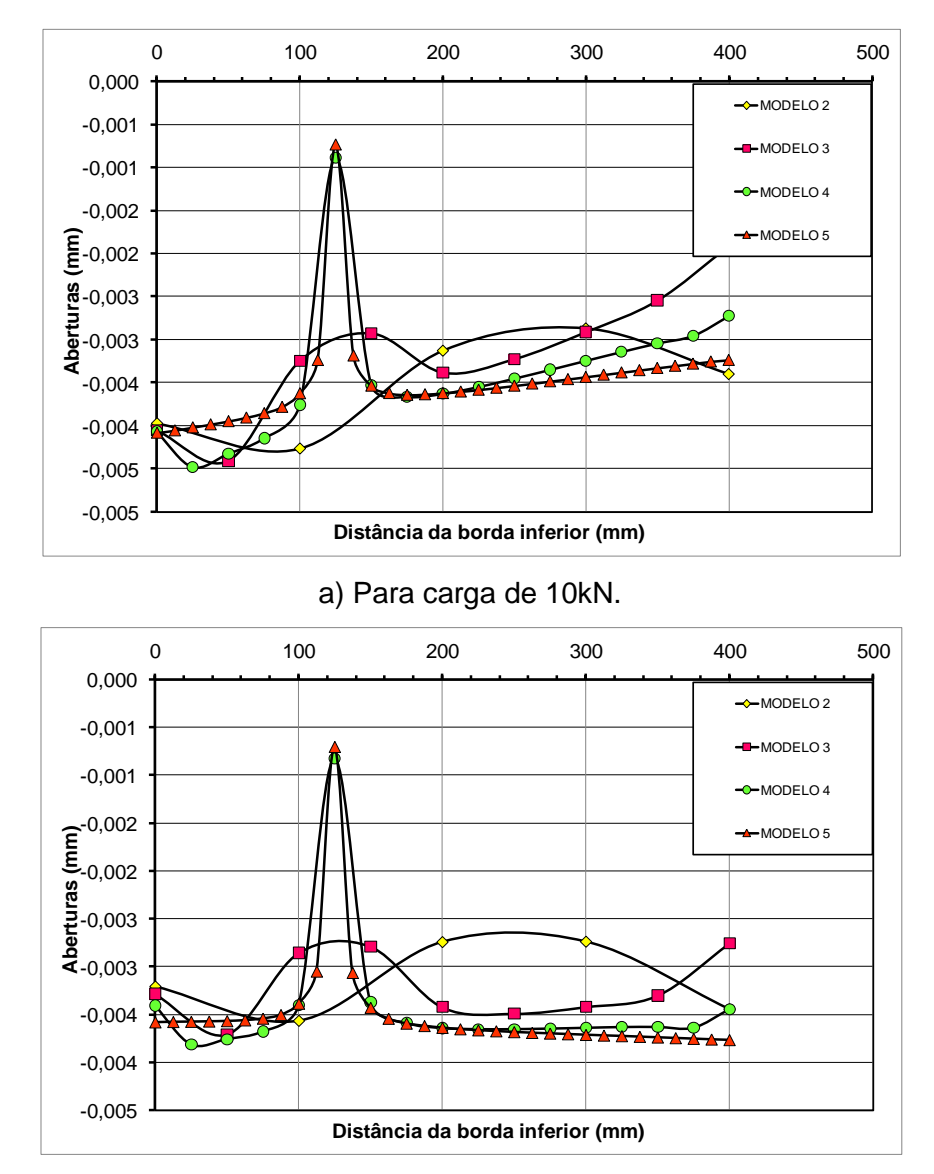

b) Para carga de 20kN.

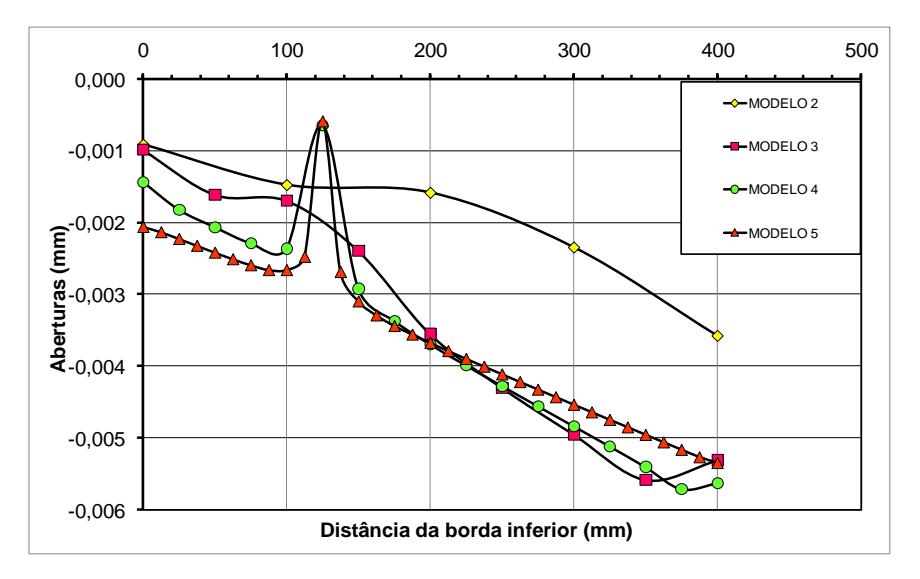

c) Para carga de 30kN.

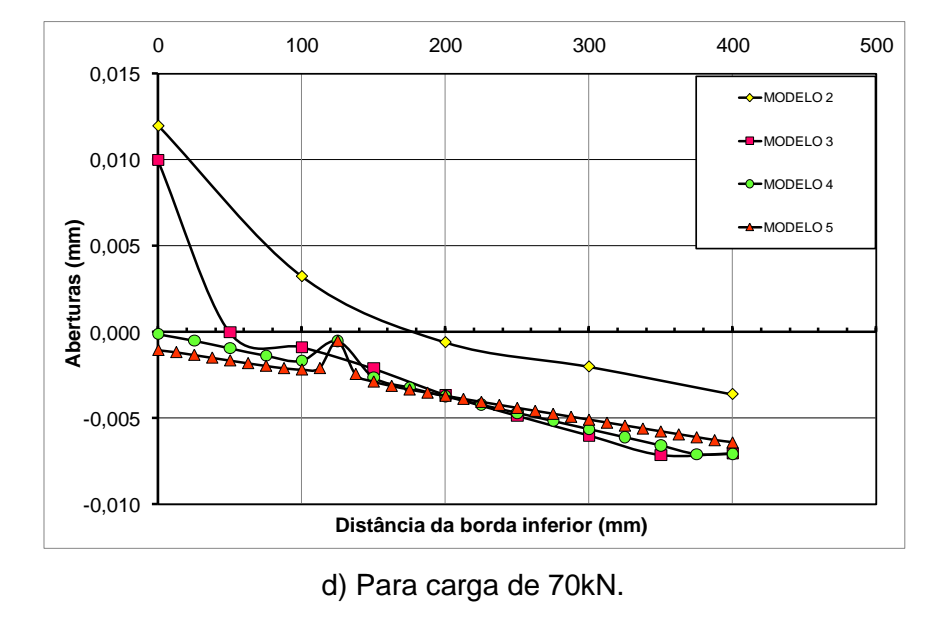

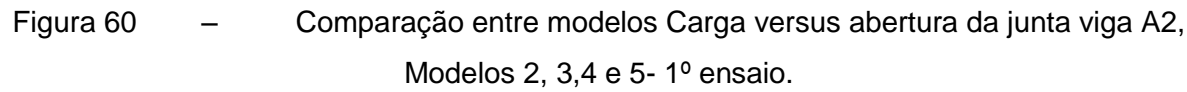

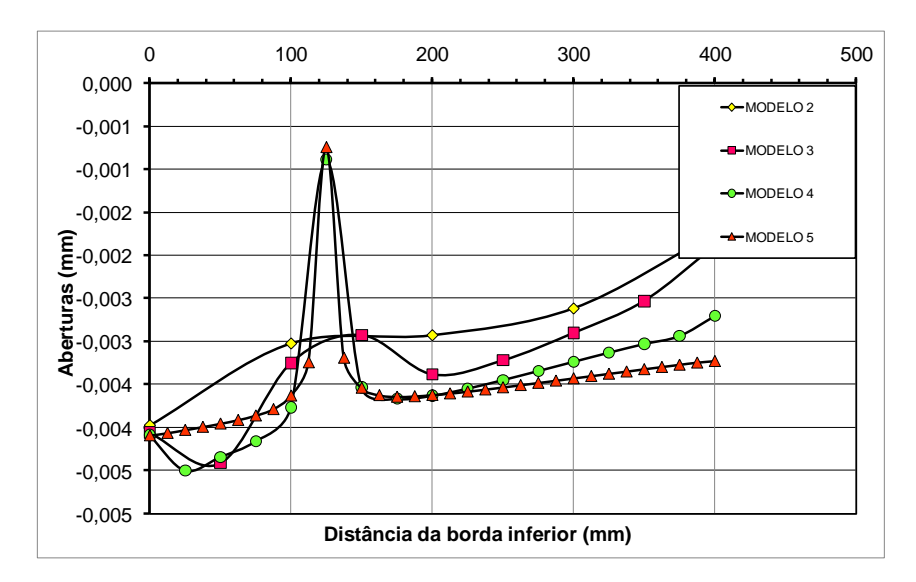

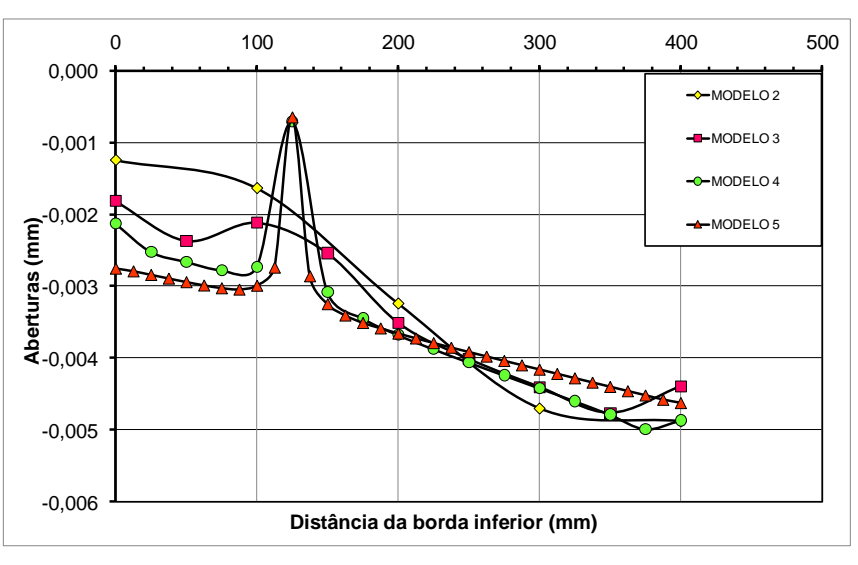

a) Para carga de 10kN.

b) Para carga de 39kN.

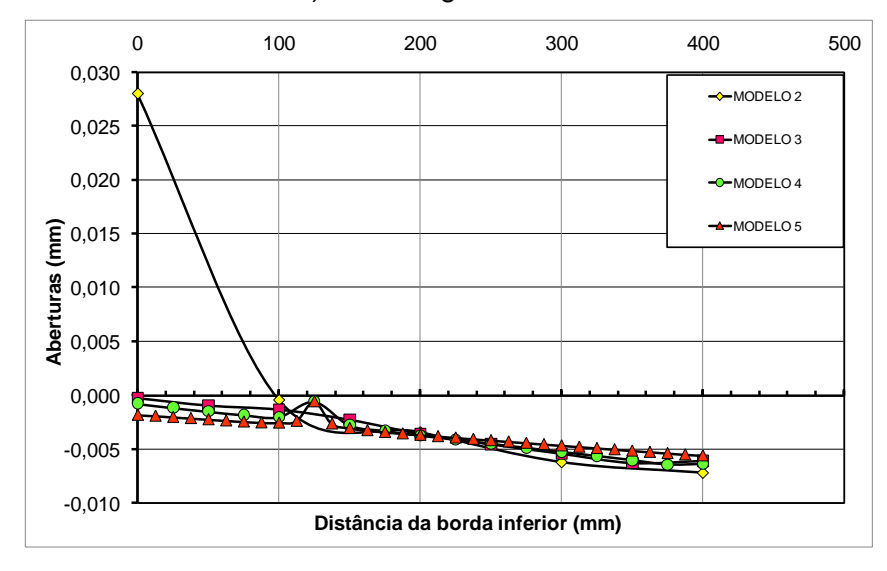

c) Para carga de 59kN.

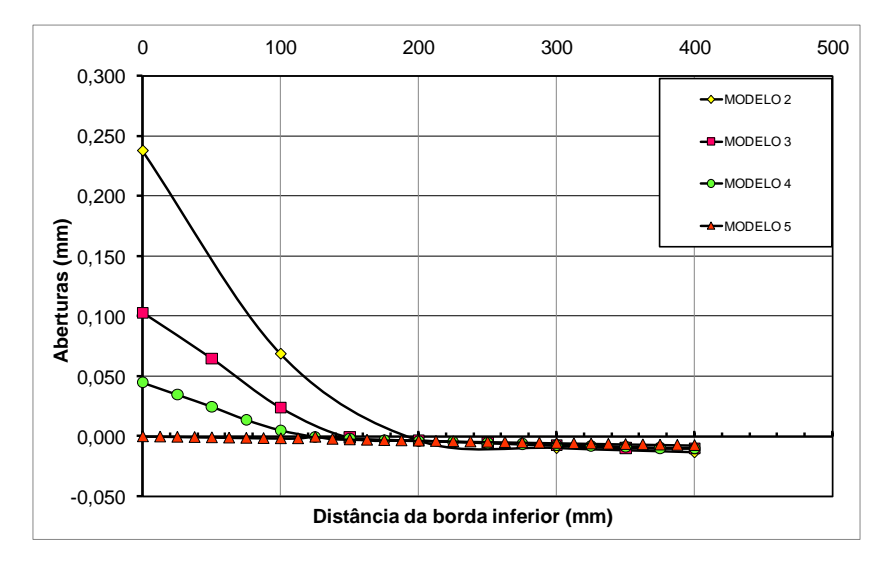

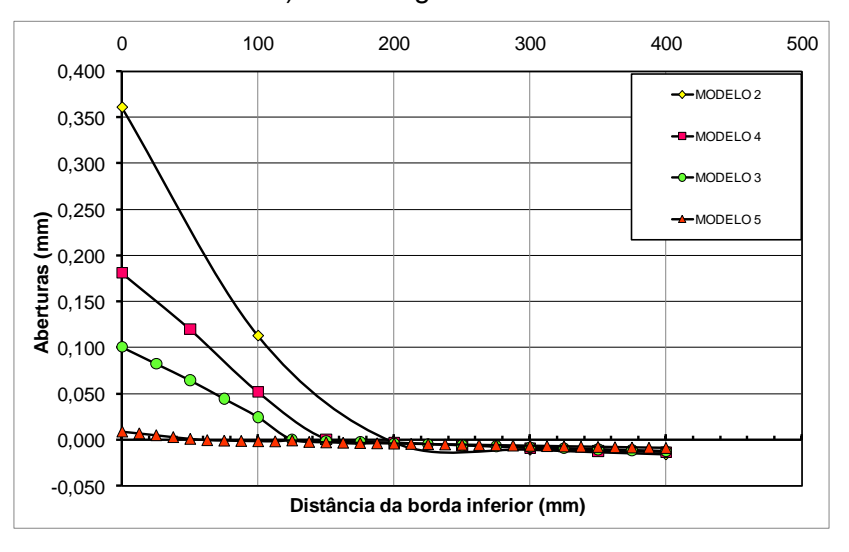

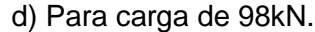

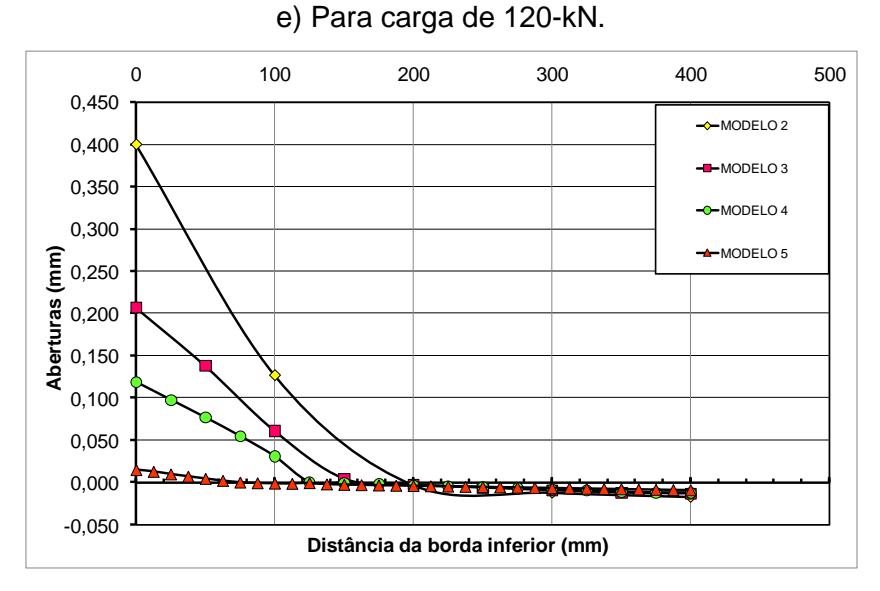

f) Para carga de 127kN.

Figura 61 – Comparação entre modelos Carga versus abertura da junta viga A3, Modelos 2, 3,4 e 5 - 1º ensaio.

Para a viga A2 os resultados de abertura da junta ao longo da altura se confundem , em para determinados valores de carga o modelo 2 apresenta valores maiores de abertura, no entanto para outras valores este resultando muda e os maiores valores são obtidos para o medelo3. Já na viga A3 o modelo com maiores valores de abertura foi o modelo 2. observamos que quanto maior a influencia das juntas como ocorre no modelo para viga A1 , os resultados para discretização A3 foram maiores , já para a viga A2 não foi possível definir qual o modelo com maiores valores de flecha. Para o modelo de viga A3 a discretização de modelo 2 foi que apresentou maiores valores de flecha. Diante desses resultados, adotamos o modelo 3 para estudo da rigidez na ligação e para as demais etapas da análise, pois o comportamento cujos resultados são mostrados no próximo item.

5.3 Análise da variação rigidez na junta.

## 5.3.1 Carga versus Abertura da junta central para a análise da rigidez da junta.

Para a etapa de verificação da rigidez na ligação adotamos o modelo 3 , e o resultado é comparado apenas para os gráficos de abertura da junta em função da altura. Nesta etapa serão expostos todos os gráficos de abertura em função da altura da viga para o modelo 3. A proximidade das cargas na junta provoca uma abertura maior nesta região aqui apresentaremos para melhor visualização destes valores os gráficos da viga A3 para o terceiro ensaio.

Abaixo segue gráficos de abertura em função da altura para viga A3, para diferentes valores de rigidez no link. A rigidez do elemento que o link esta conectado é chamado de k e o número de vezes que este valor foi multiplicado segue abaixo do gráfico.

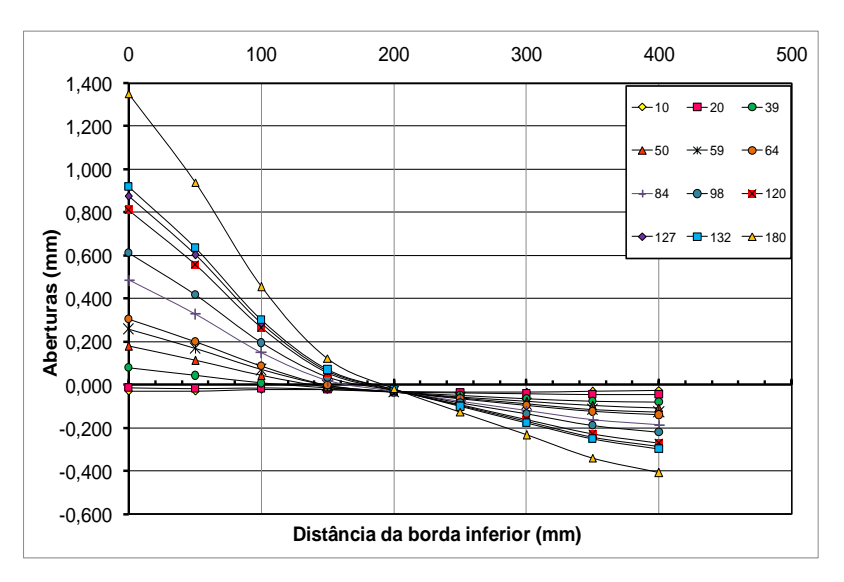

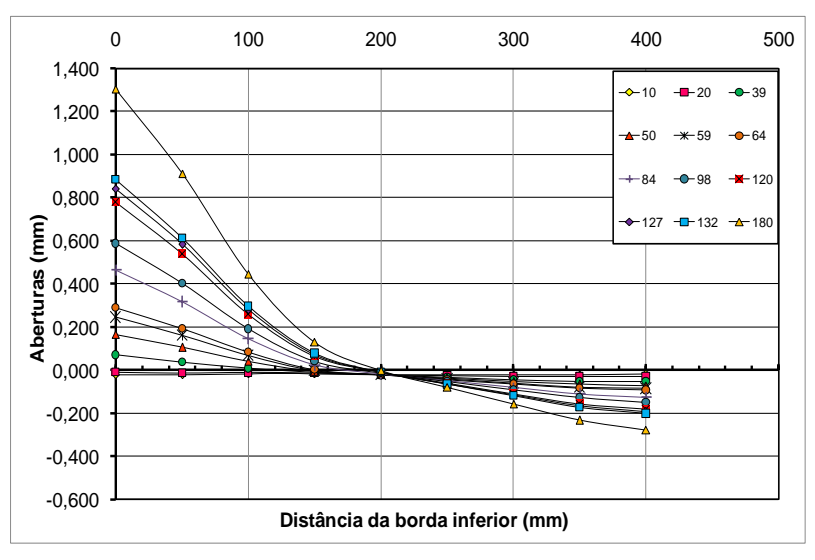

a) Rigidez igual a 10 vezes a rigidez do elemento viga.

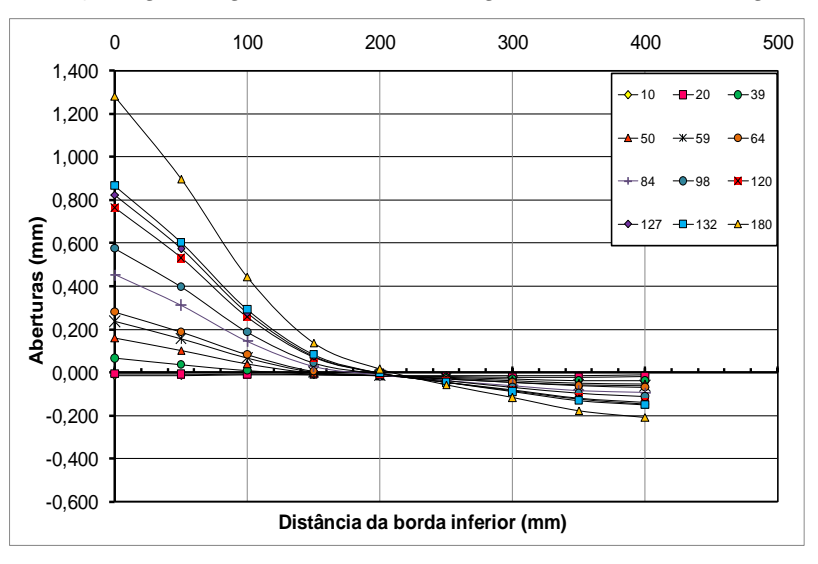

b) Rigidez igual a 15 vezes a rigidez do elemento viga.

c) Rigidez igual a 20 vezes a rigidez do elemento viga.

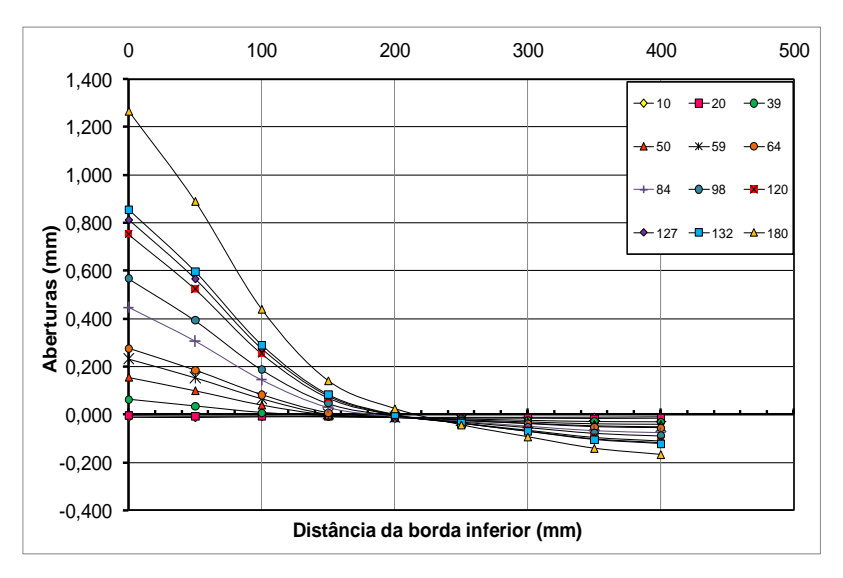

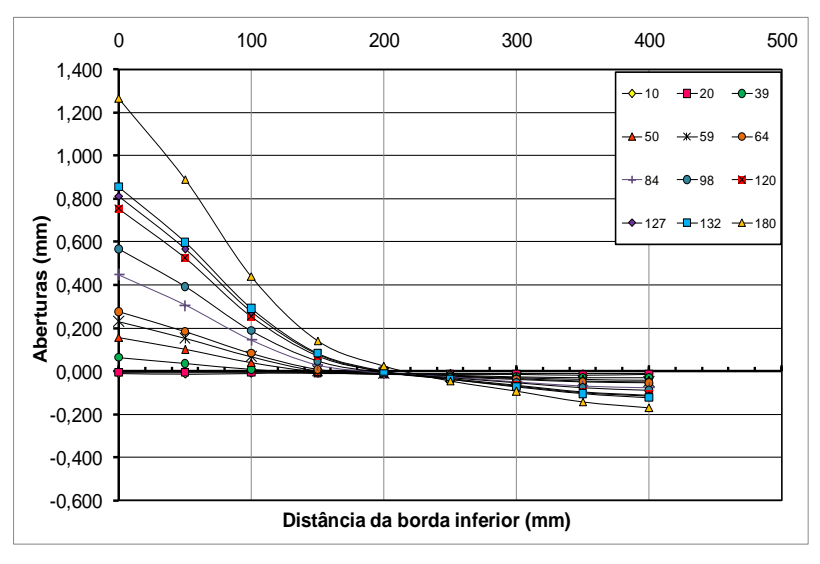

d) Rigidez igual a 25 vezes a rigidez do elemento viga.

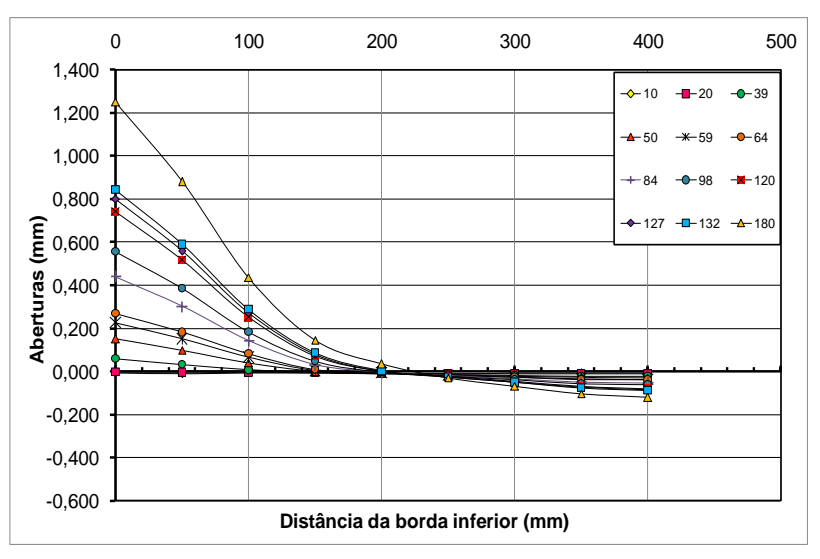

e) Rigidez igual a 30 vezes a rigidez do elemento viga.

f) Rigidez igual a 35 vezes a rigidez do elemento viga.

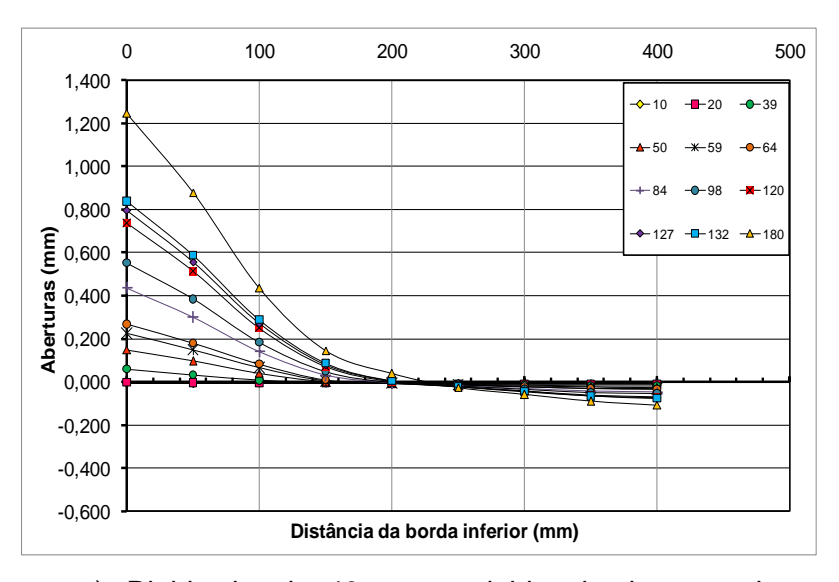

g) Rigidez igual a 40 vezes a rigidez do elemento viga.

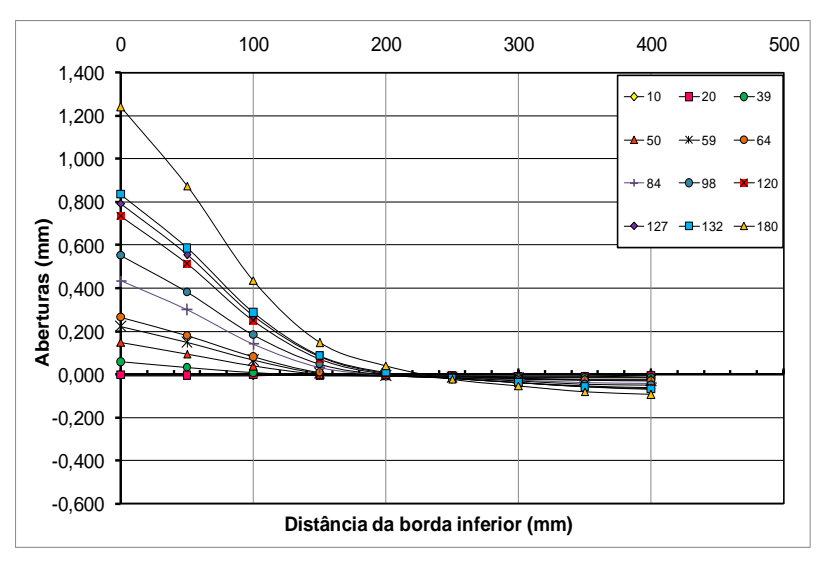

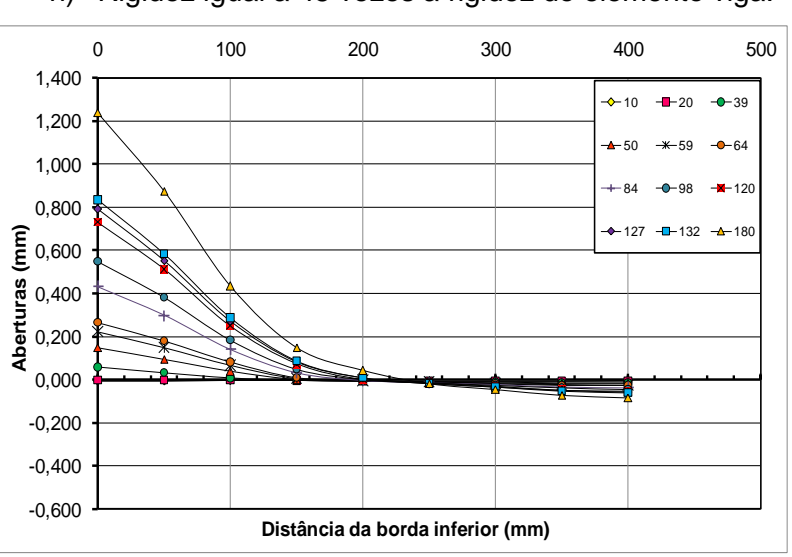

h) Rigidez igual a 45 vezes a rigidez do elemento viga.

i) Rigidez igual a 50 vezes a rigidez do elemento viga.

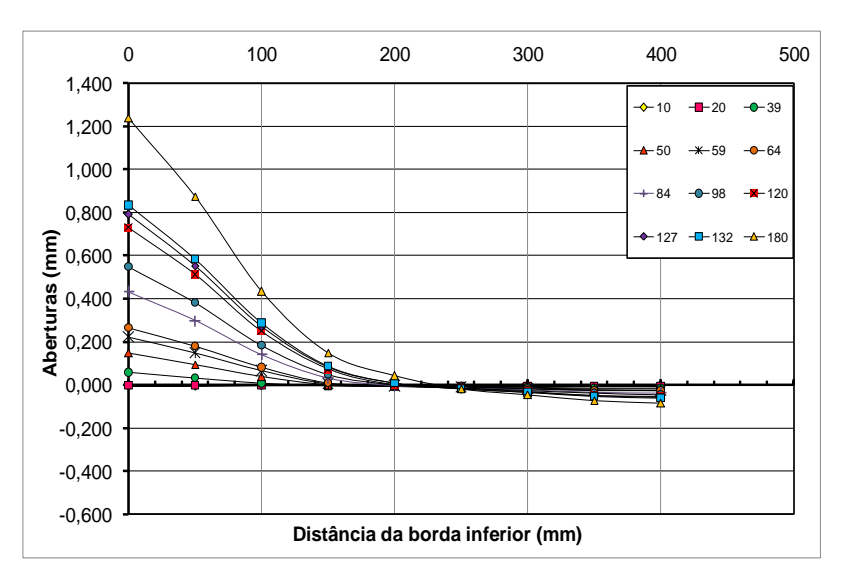

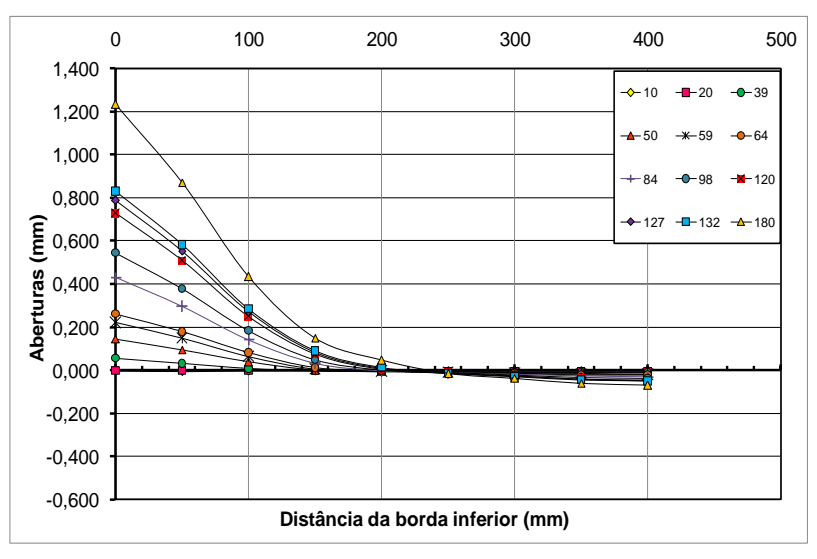

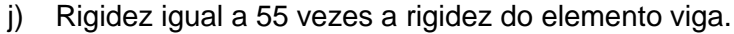

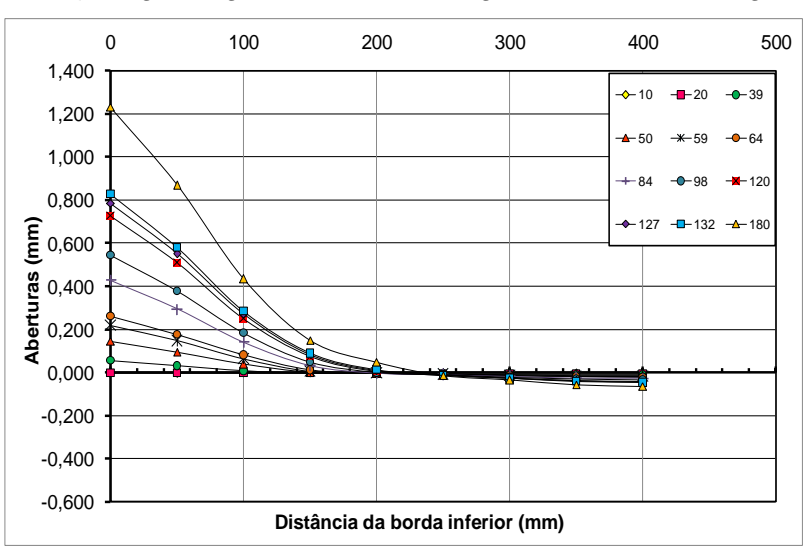

k) Rigidez igual a 60 vezes a rigidez do elemento viga.

l) Rigidez igual a 65 vezes a rigidez do elemento viga.

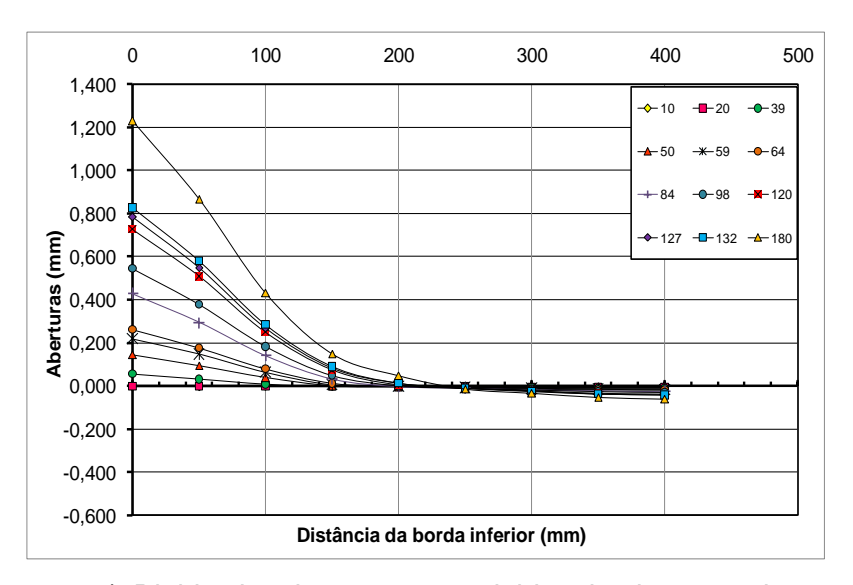

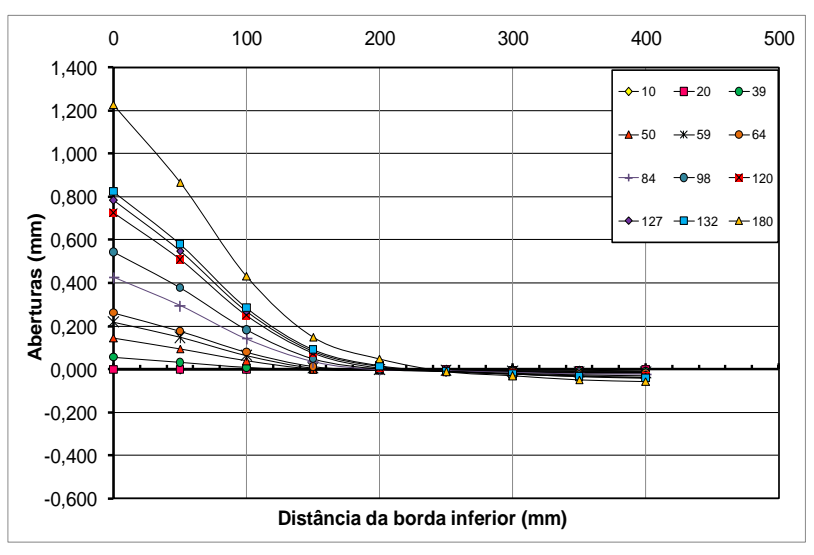

m) Rigidez igual a 70 vezes a rigidez do elemento viga.

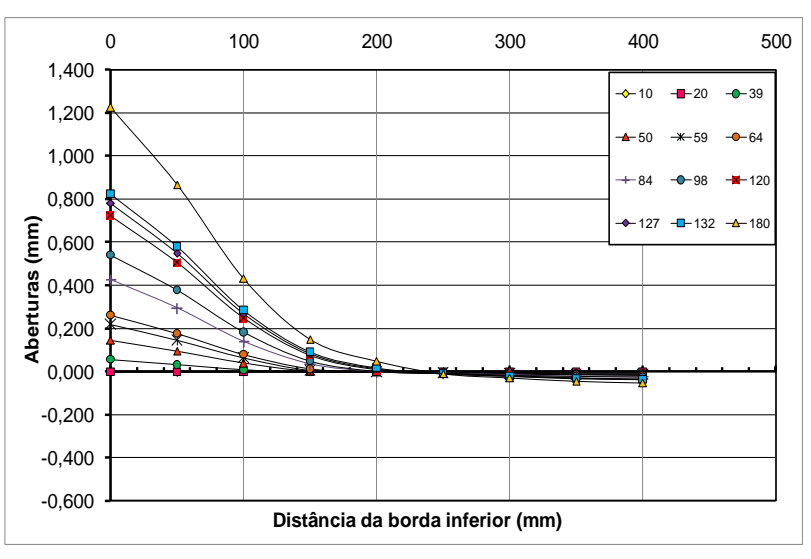

n) Rigidez igual a 75 vezes a rigidez do elemento viga.

o) Rigidez igual a 80 vezes a rigidez do elemento viga.

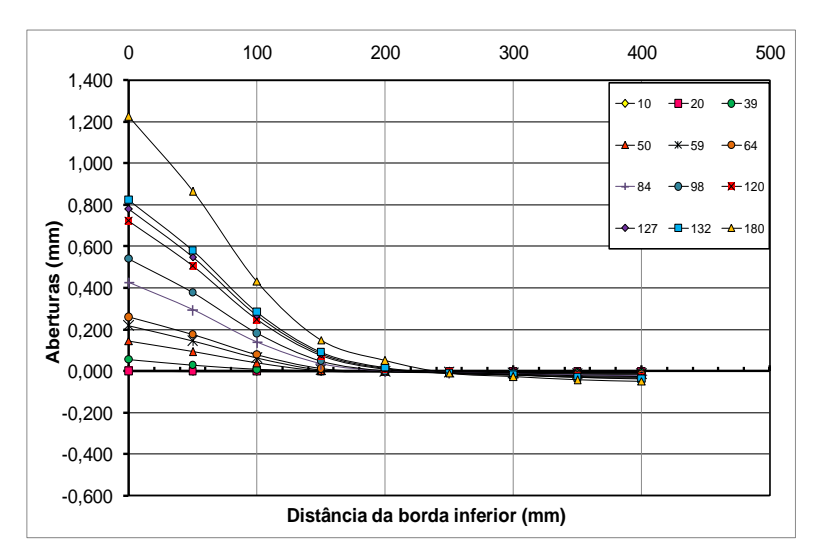

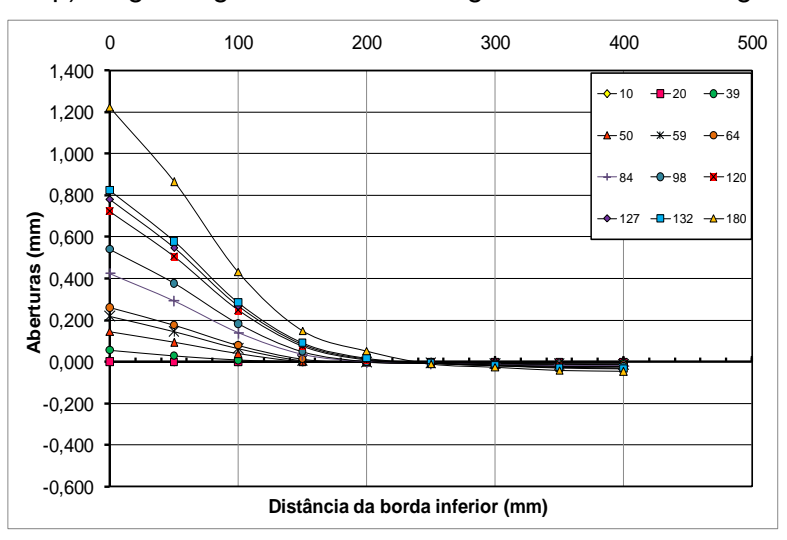

p) Rigidez igual a 85 vezes a rigidez do elemento viga.

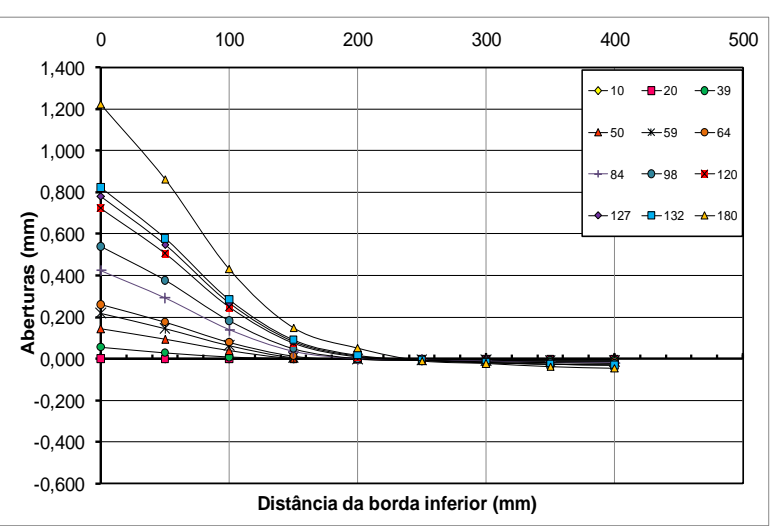

q) Rigidez igual a 90 vezes a rigidez do elemento viga.

r) Rigidez igual a 95 vezes a rigidez do elemento viga.

Figura 62 – Abertura da junta em função da altura para diferentes valores de rigidez viga A3 - 3º ensaio.

Observou-se que a influencia do valor da rigidez é pequena no resultado da abertura da junta, para valores muito baixos de rigidez notou-se aberturas maiores na parte tracionada da seção, em contrapartida na parte comprimida da seção a viga apresentou maiores valores de deformação no link comprimido. Este comportamento permanece ate a rigidez de 40 x k, onde os valores de deformação na parte comprimida passam a ter valores menores.

Notou-se que para cargas maiores que 60 kN, a curva tende a se aproxima da curva experimental, com um comportamento não linear ao longo da altura. Diante disso segue abaixo tabela para carga de 180 kN comum a todas as vigas e todos os ensaios comparando a abertura da junta centram na base da viga , ou seja no elemento de ligação posicionado na parte inferior da viga.

![](_page_141_Picture_335.jpeg)

![](_page_141_Picture_336.jpeg)

|    |       |               |                | Viga A2       |       |               |
|----|-------|---------------|----------------|---------------|-------|---------------|
|    | 1     | Diferença (%) | $\overline{2}$ | Diferença (%) | 3     | Diferença (%) |
| 10 | 0,44  |               | 0,769          |               | 1,314 |               |
| 15 | 0,424 | 3,64          | 0,743          | 3,38          | 1,269 | 3,42          |
| 20 | 0,415 | 2,12          | 0,728          | 2,02          | 1,247 | 1,73          |
| 25 | 0,409 | 1,45          | 0,72           | 1,10          | 1,234 | 1,04          |
| 30 | 0,405 | 0,98          | 0,497          | 30,97         | 1,225 | 0,73          |
| 35 | 0,402 | 0,74          | 0,709          | 42,66         | 1,219 | 0,49          |
| 40 | 0,4   | 0,50          | 0,705          | 0,56          | 1,214 | 0,41          |
| 45 | 0,399 | 0,25          | 0,703          | 0,28          | 1,21  | 0,33          |
| 50 | 0,397 | 0,50          | 0,701          | 0,28          | 1,207 | 0,25          |
| 55 | 0,397 | 0,00          | 0,701          | 0,00          | 1,207 | 0,00          |
| 60 | 0,395 | 0,50          | 0,696          | 0,71          | 1,2   | 0,58          |
| 65 | 0,394 | 0,25          | 0,696          | 0,00          | 1,2   | 0,00          |
| 70 | 0,393 | 0,25          | 0,52           | 25,29         | 1,198 | 0,17          |
| 75 | 0,393 | 0,00          | 0,695          | 33,65         | 1,197 | 0,08          |
| 80 | 0,392 | 0,25          | 0,694          | 0,14          | 1,196 | 0,08          |
| 85 | 0,392 | 0,00          | 0,693          | 0,14          | 1,194 | 0,17          |
| 90 | 0,391 | 0,26          | 0,692          | 0,14          | 1,193 | 0,08          |
| 95 | 0,391 | 0,00          | 0,692          | 0,00          | 1,193 | 0,00          |

Tabela 34 – Abertura da junta central para diferentes valores de rigidez no link inferior para carga de 180 kN. - Viga A2.

|                 |       |               |                | Viga A3       |       |               |
|-----------------|-------|---------------|----------------|---------------|-------|---------------|
|                 | 1     | Diferença (%) | $\overline{2}$ | Diferença (%) | 3     | Diferença (%) |
| 10 <sub>1</sub> | 0,452 |               | 0,811          |               | 1,352 |               |
| 15              | 0,435 | 3,76          | 0,781          | 3,70          | 1,305 | 3,476         |
| 20              | 0,425 | 2,30          | 0,771          | 1,28          | 1,281 | 1,84          |
| 25              | 0,419 | 1,41          | 0,755          | 2,08          | 1,267 | 1,09          |
| 30              | 0,415 | 0,95          | 0,748          | 0,93          | 1,258 | 0,71          |
| 35              | 0,412 | 0,72          | 0,743          | 0,67          | 1,251 | 0,56          |
| 40              | 0,41  | 0,49          | 0,74           | 0,40          | 1,246 | 0,40          |
| 45              | 0,408 | 0,49          | 0,737          | 0,41          | 1,241 | 0,40          |
| 50              | 0,407 | 0,25          | 0,735          | 0,27          | 1,238 | 0,24          |
| 55              | 0,407 | 0,00          | 0,735          | 0,00          | 1,238 | 0,00          |
| 60              | 0,404 | 0,74          | 0,732          | 0,41          | 1,233 | 0,40          |
| 65              | 0,403 | 0,25          | 0,73           | 0,27          | 1,231 | 0,16          |
| 70              | 0,403 | 0,00          | 0,729          | 0,14          | 1,229 | 0,16          |
| 75              | 0,402 | 0,25          | 0,728          | 0,14          | 1,227 | 0,16          |
| 80              | 0,401 | 0,25          | 0,727          | 0,14          | 1,226 | 0,08          |
| 85              | 0,401 | 0,00          | 0,726          | 0,14          | 1,225 | 0,08          |
| 90              | 0,4   | 0,25          | 0,726          | 0,00          | 1,224 | 0,08          |
| 95              | 0,4   | 0,00          | 0,725          | 0,14          | 1,223 | 0,08          |

Tabela 35 – Abertura da junta central para diferentes valores de rigidez no link inferior para carga de 180 kN. - Viga A3

As demais vigas em todos os ensaios apresentam uma diferença percentual maior para valores mais baixos de rigidez esta diferença diminui com o aumento da rigidez. Notou-se que esta diferença é mais acentuada na viga A1 em relação às demais vigas, isso se deve ao fato da existência de mais juntas. Diante destes resultados, adotou-se o modelo 3 com o valor de rigidez de 45 vezes o valor da rigidez da viga para a ultima etapa da análise para comparação dos ensaios de TAVARES [101].
5.4 Análise do comportamento da viga para os parâmetros estudados por TAVARES [101].

### 5.4.1 Análise da Carga x Flecha

O comportamento da viga em função da flecha no meio das aduelas centrais e sob as cargas são apresentados abaixo, a posição de retirada do deslocamento é variável em função do tipo de viga. Chamamos de F1 e F4 as flechas que estão posicionadas abaixo da carga aplicada, esta posição é variável de acordo com o tipo de ensaio. A flecha retirada no meio das aduelas centrais é variável de acordo com o tipo de viga, pois depende das dimensões das aduelas. Notou-se que a viga A1 apresentou o maior valor de flecha, seguida das vigas A2 e A3. Observou-se que a variação de valores para uma mesma viga dentre os diferentes ensaios foi maior para a viga A1. Dentre os ensaios feitos para cada viga , a viga A1 apresentou maiores valores de flecha para a posição 1 , a viga A2 apresentou maiores valores de flecha para a posição de carregamento 3 e para a viga A3 a posição de ensaio 3 foi que apresentou maiores valores de flecha.

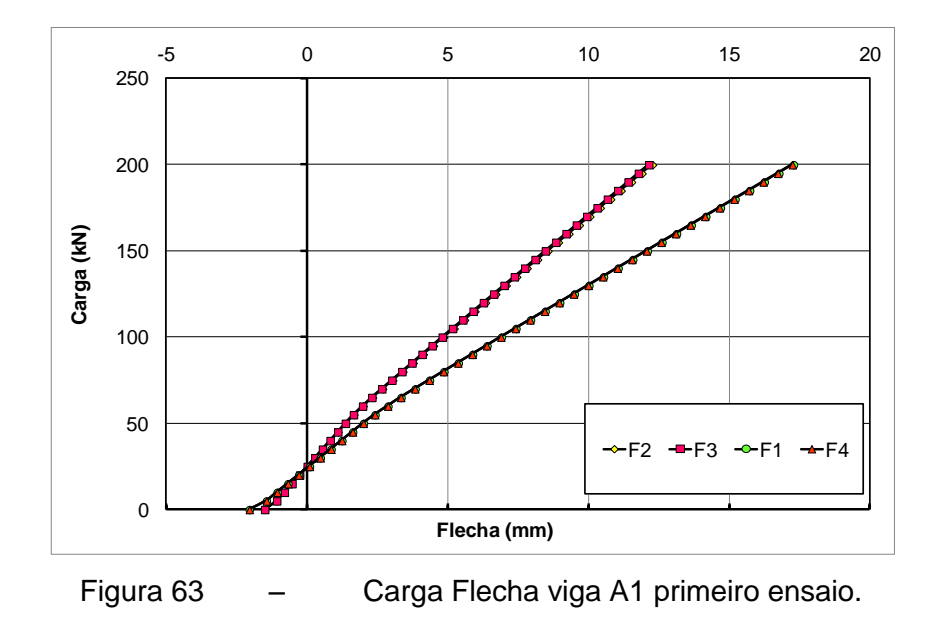

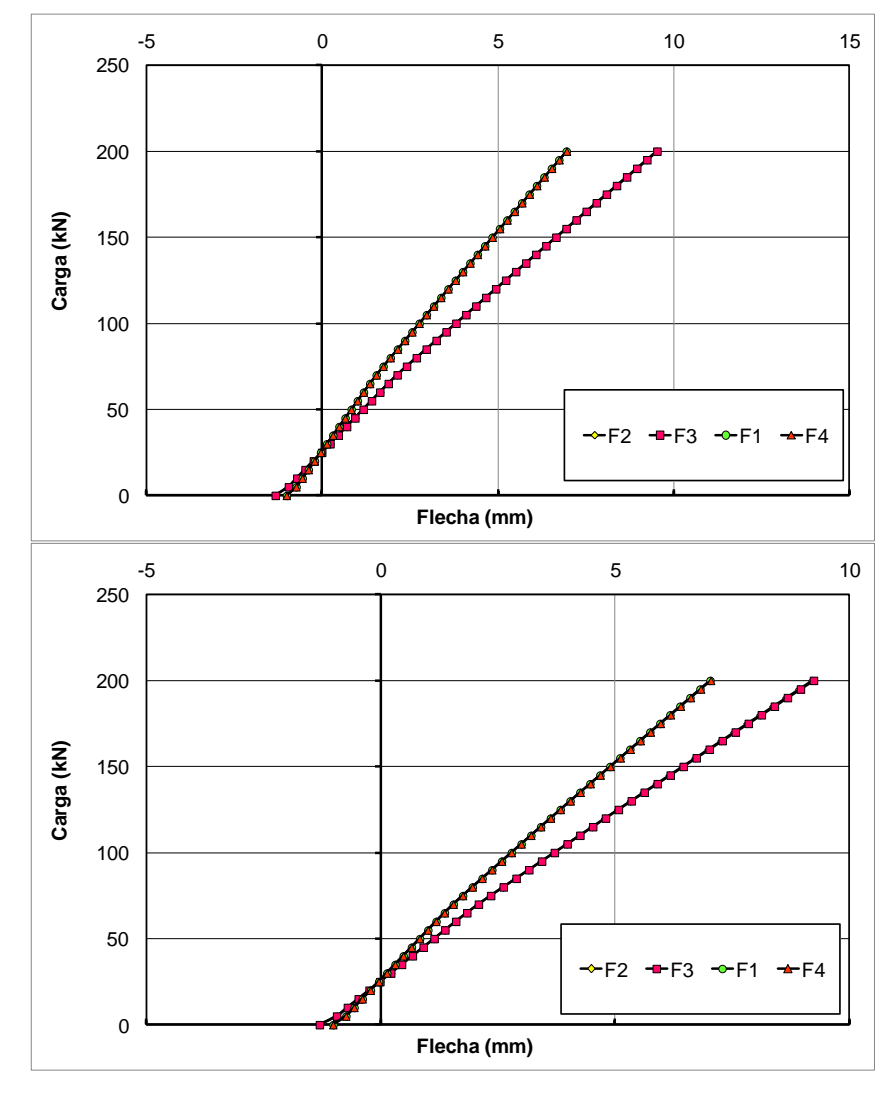

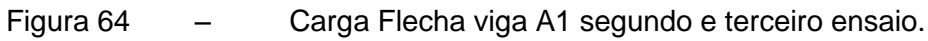

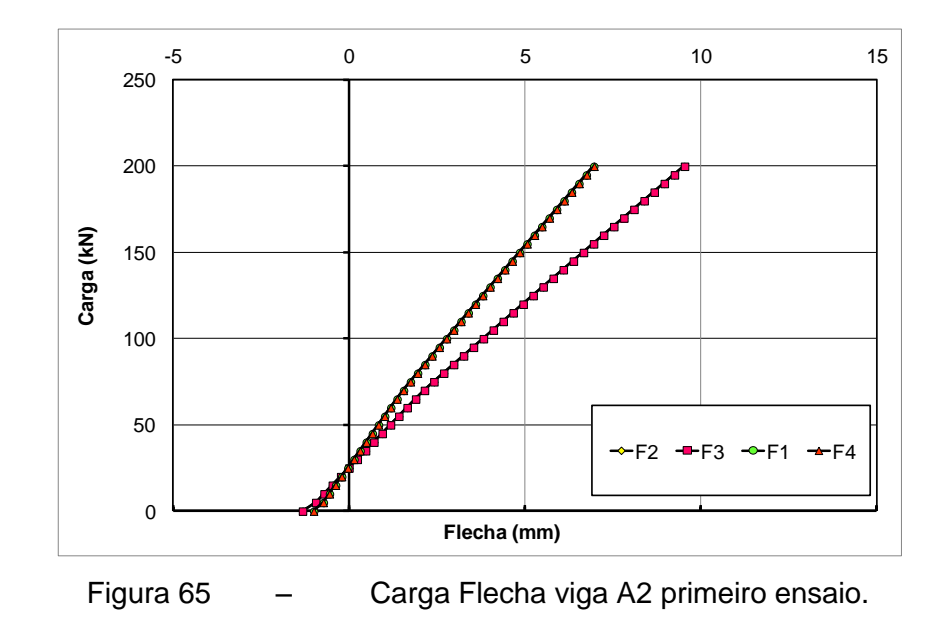

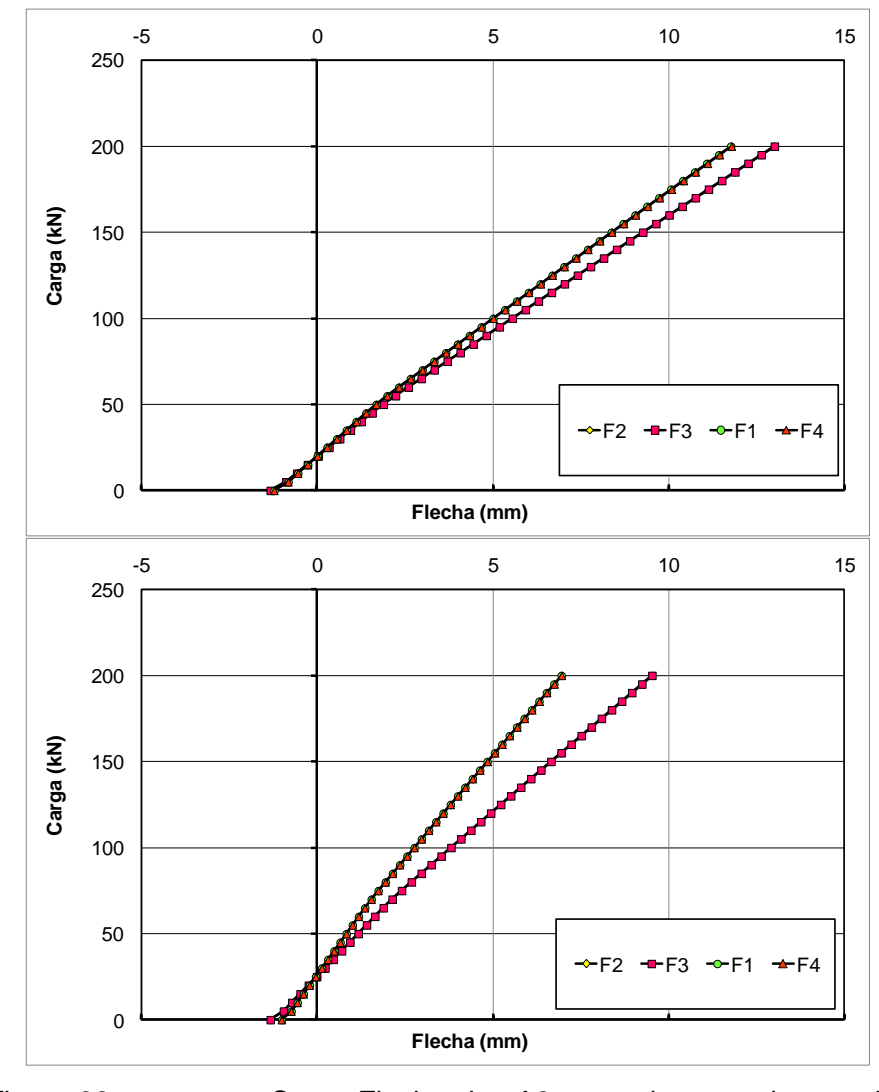

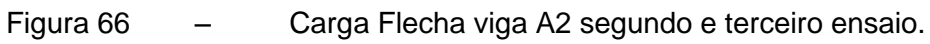

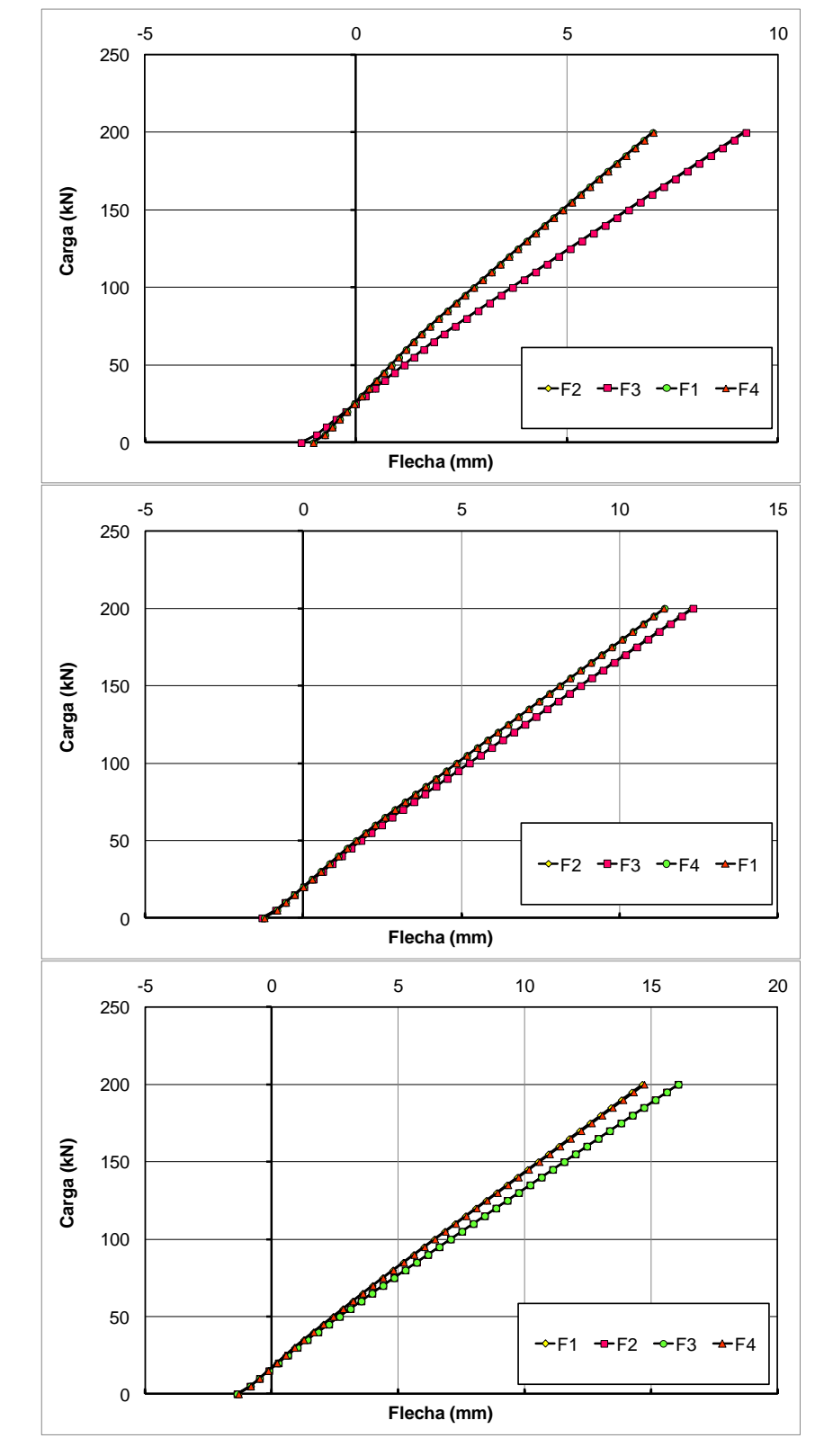

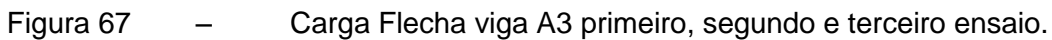

Observando o gráfico da [Figura 68,](#page-148-0) podemos notar que as flechas para a viga A1 foram maiores que a flecha para a viga A2 , alem disso. comparados os

resultados de flecha entre as posições de retirada de valores , observamos que a maior flecha ocorreu para a posição sob carregamentos , seguidos dos valores de flecha no meio das aduelas centrais , para o mesmo ensaio a viga A2 , apresentou maiores valores de flecha para os pontos posicionados no meio das aduelas centrais.

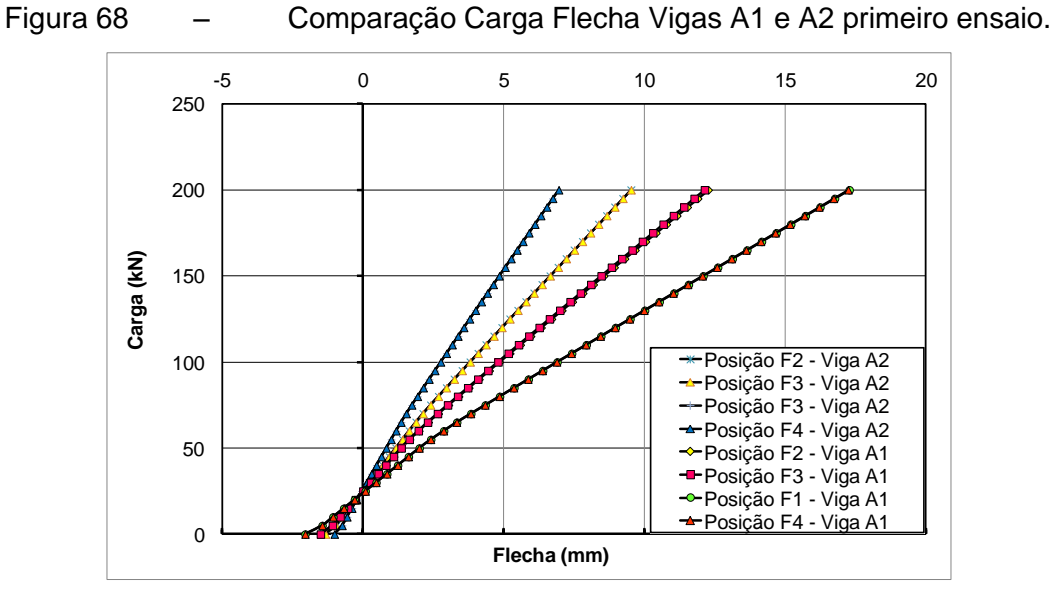

<span id="page-148-0"></span>Figura 68 – Comparação Carga Flecha Vigas A1 e A2 primeiro ensaio.

Observando os gráficos para das figuras abaixo , comparando os resultados experimentais com os resultados numéricos, notou-se que para cargas menores a curva tende a se aproximar dos valores numéricos a medida que o carregamento aumento a curva numérica tende a crescer , enquanto a curva experimental tende a se tornar constante com o aumento de carga.

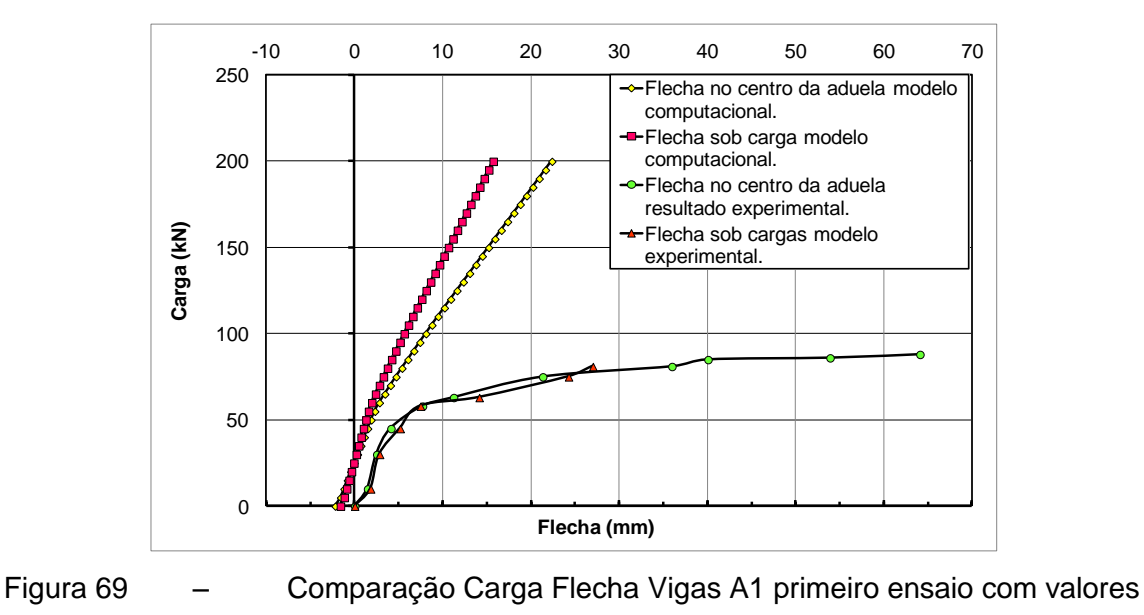

experimentais.

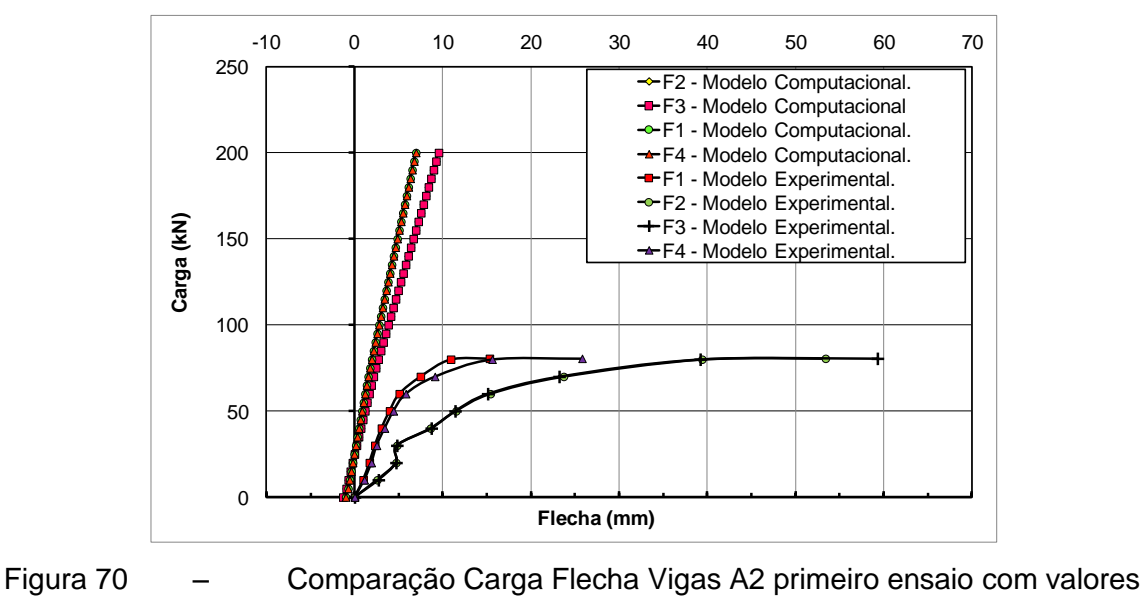

experimentais.

# 5.4.2 Análise da Carga x Rotação

Os gráficos de carga rotação mostrados abaixo não apresentam variação de valor considerável para os parâmetros estudados, para a viga A1 os valores de rotação foram maiores quando comparados com as demais vigas.

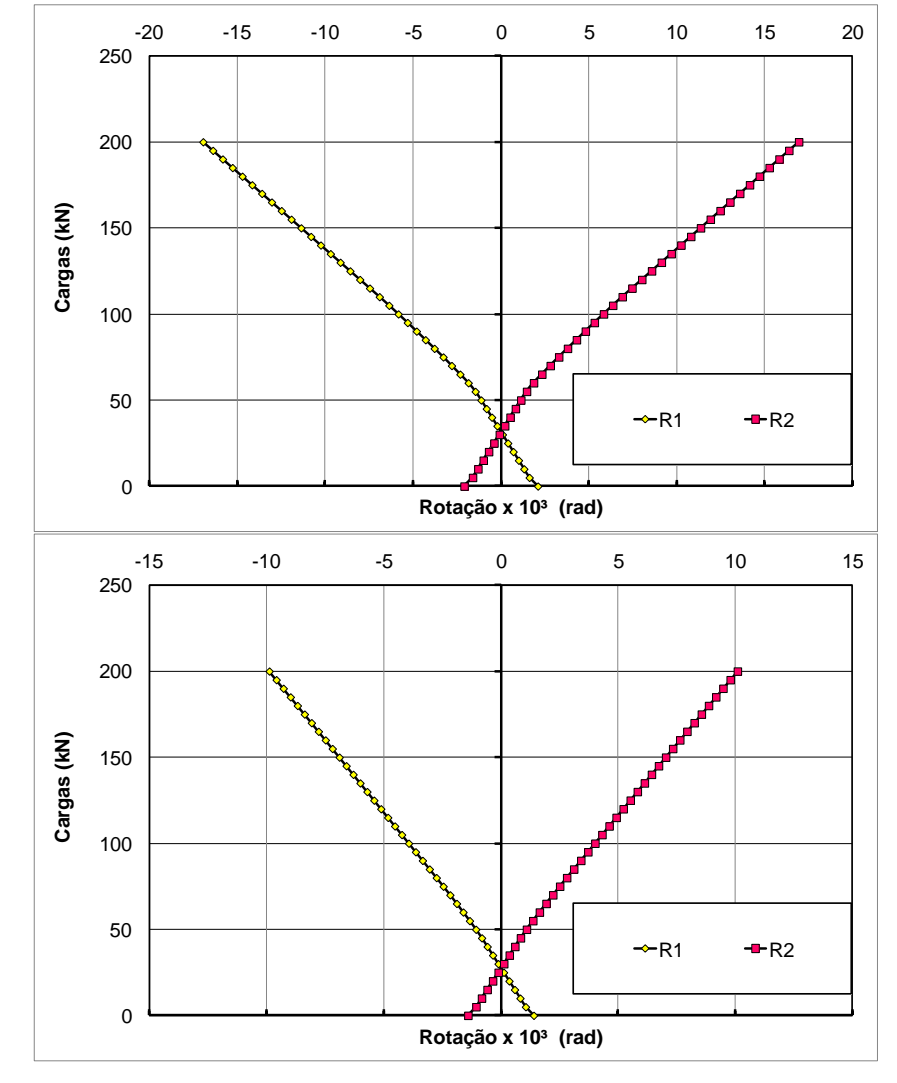

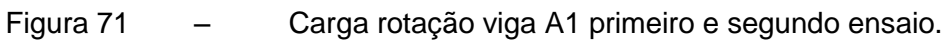

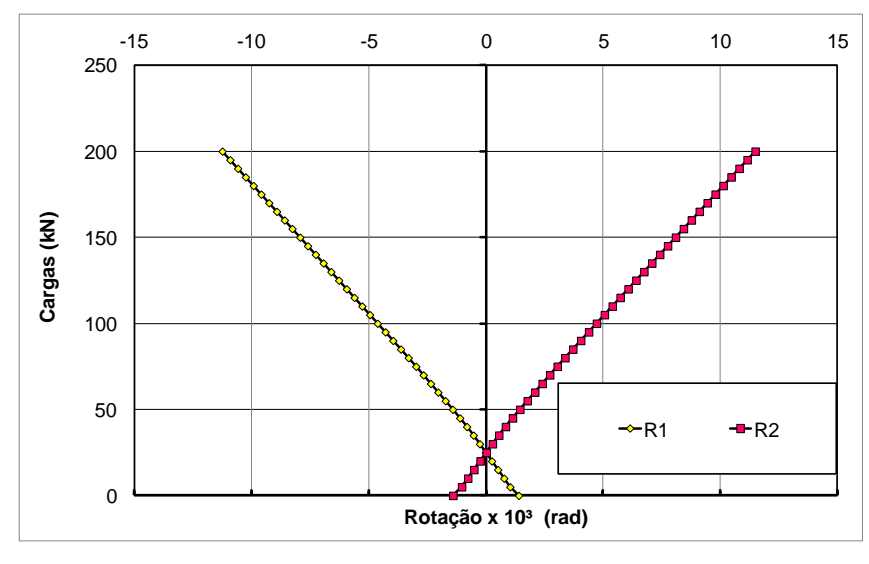

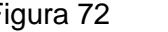

Figura 72 – Carga rotação viga A1 terceiro ensaio.

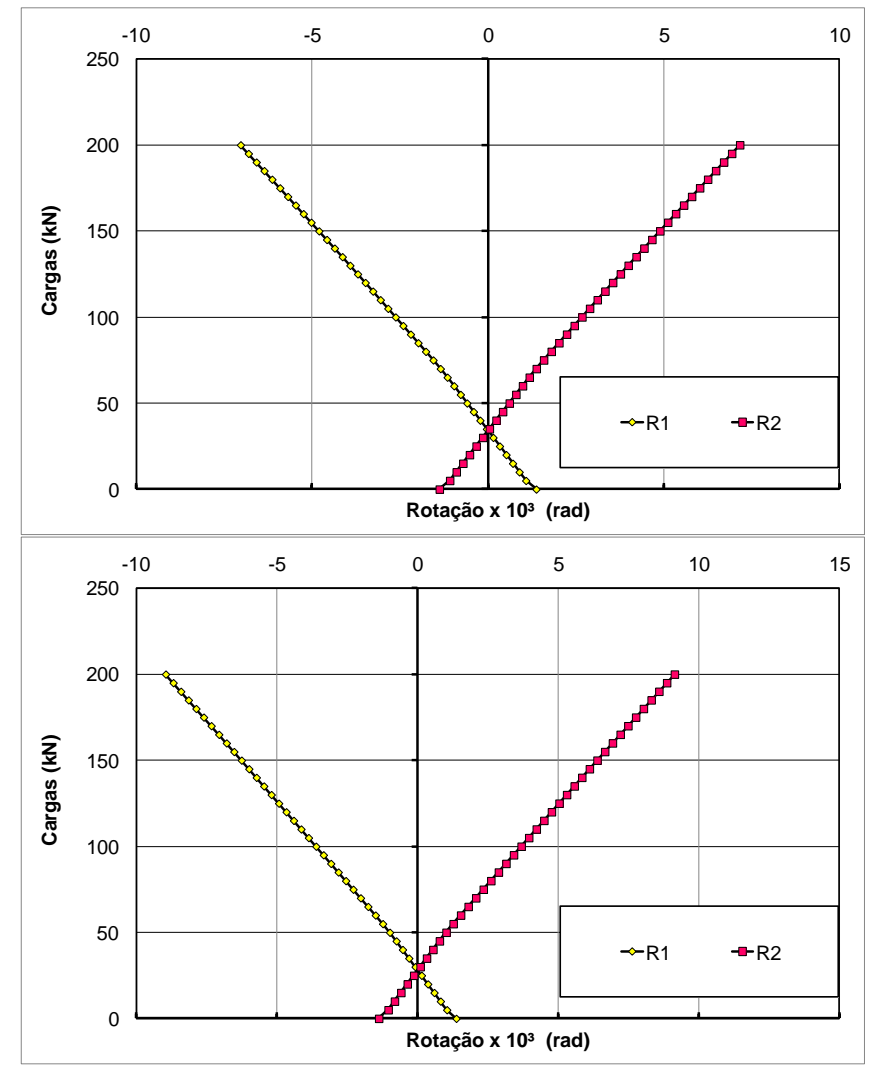

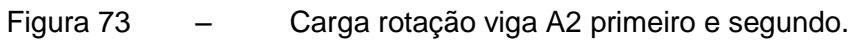

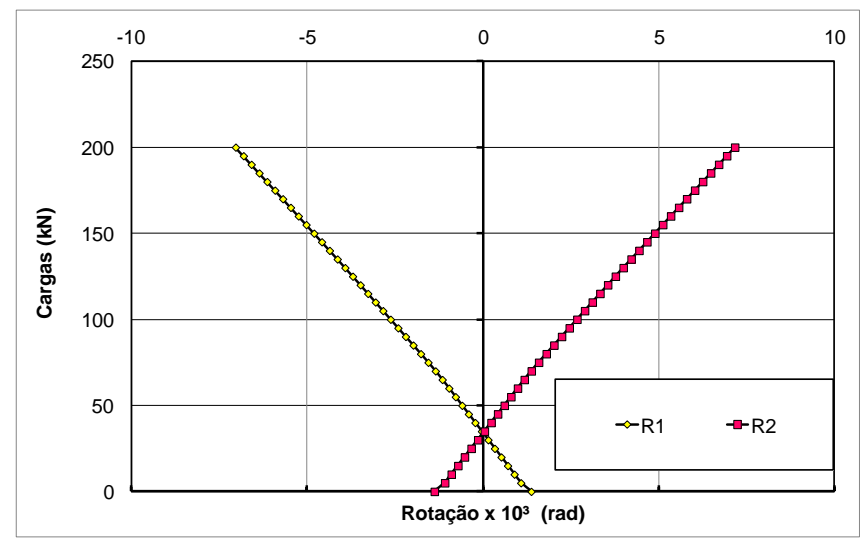

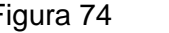

Figura 74 – Carga rotação viga A2 terceiro ensaio.

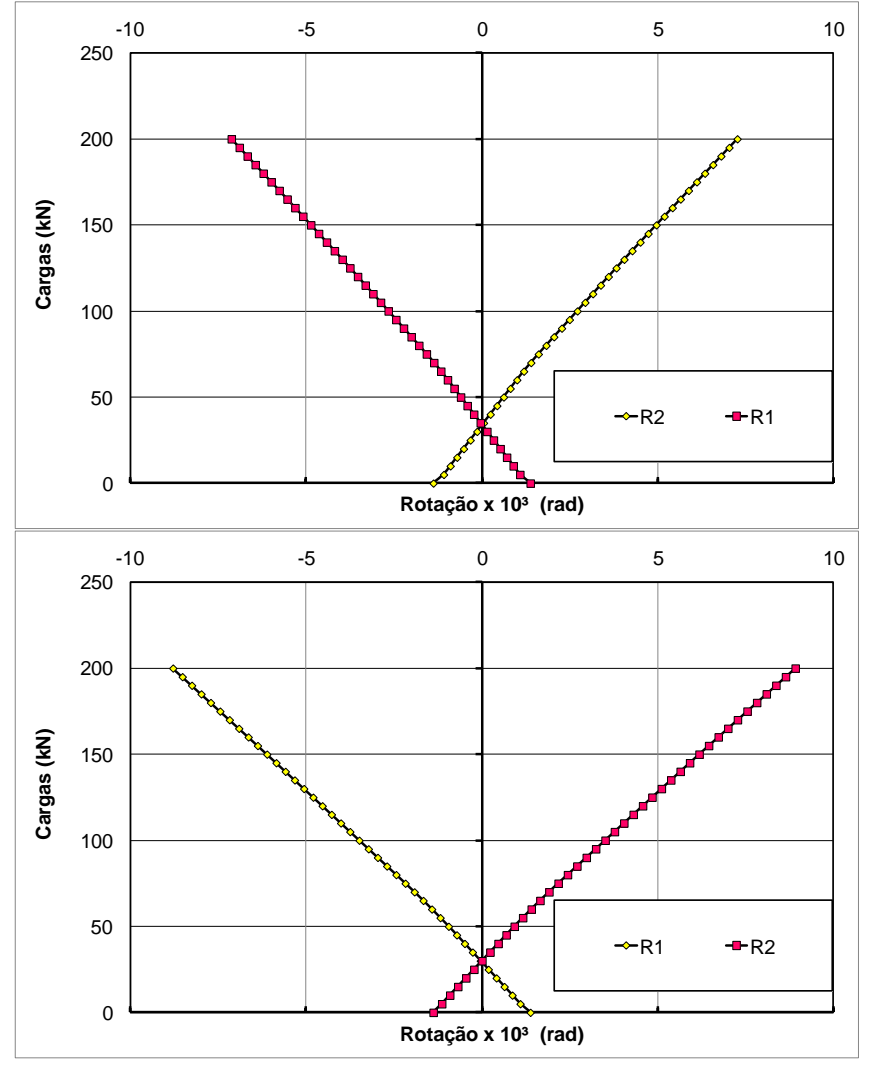

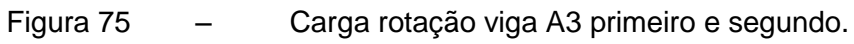

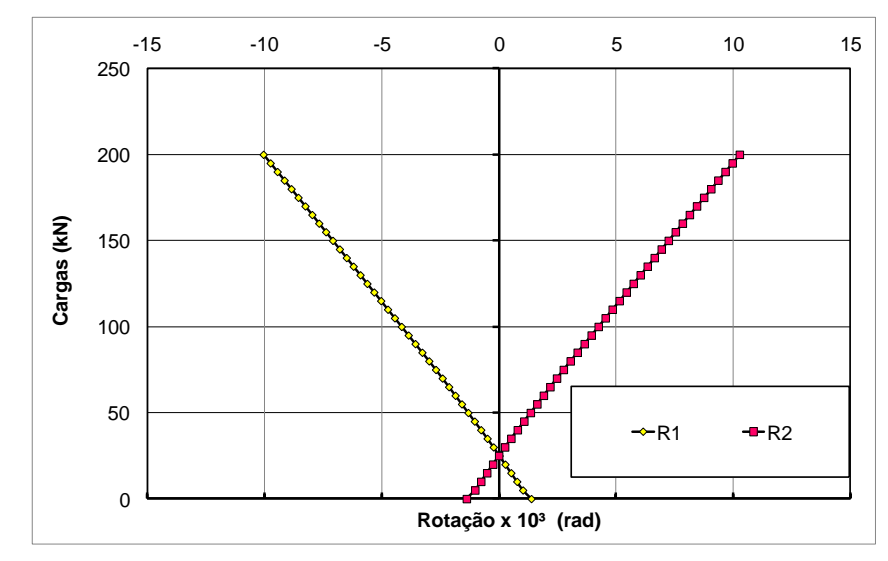

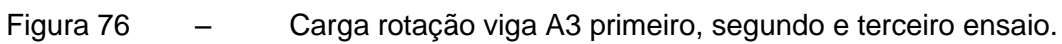

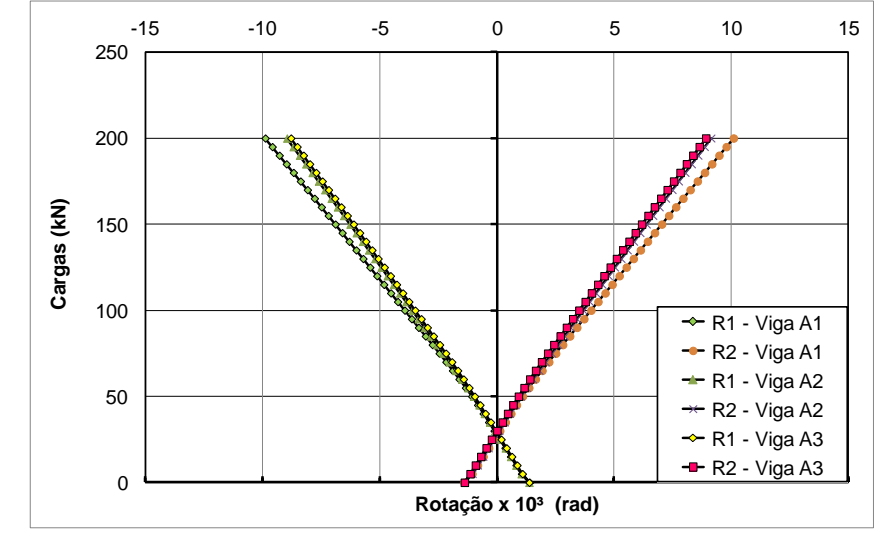

Figura 77 – Comparação Carga rotação entre as vigas A1, A2 e A3 segundo ensaio.

#### 5.4.3 Análise da Abertura da junta central em função da altura.

Observando a deformação na ligação da junta situada a 0 mm da fibra inferior das vigas ensaiadas para o ensaio 1 as vigas que apresentam maiores valores de abertura são a viga A1 e a viga A3. Notou-se que para diferentes ensaios em uma mesma viga, quanto maior a proximidade da carga de ensaio a junta maior o valor da abertura da junta. A abertura no elemento de ligação é nula para o nível de 200 mm e 300 mm de distancia da fibra inferior de acordo com o tipo de ensaio.

Observa-se que a fibra superior é fortemente comprimida para todos os carregamentos.

A abertura ao longo da altura da viga é não linear para valores de carga maiores, para valores abaixo de 60 kN a curva mostra um comportamento linear ao longo da altura da viga. A tabela abaixo mostra os valores de carga para o instante de abertura da junta localizada na fibra inferior. A viga A1 possui os menores valores de carga para abertura inicial da junta, este valor também é menor para o ensaio 3 em todas as vigas.

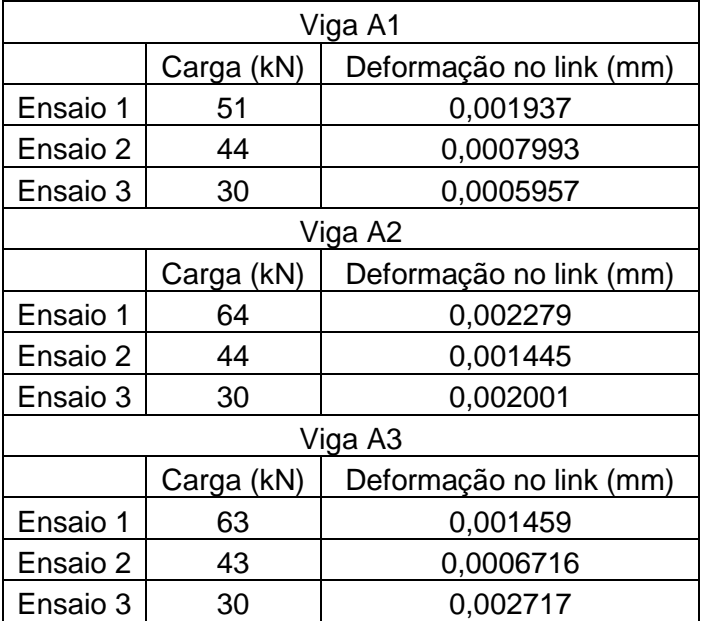

Tabela 36 – Valores de carga para o instante de abertura da junta.

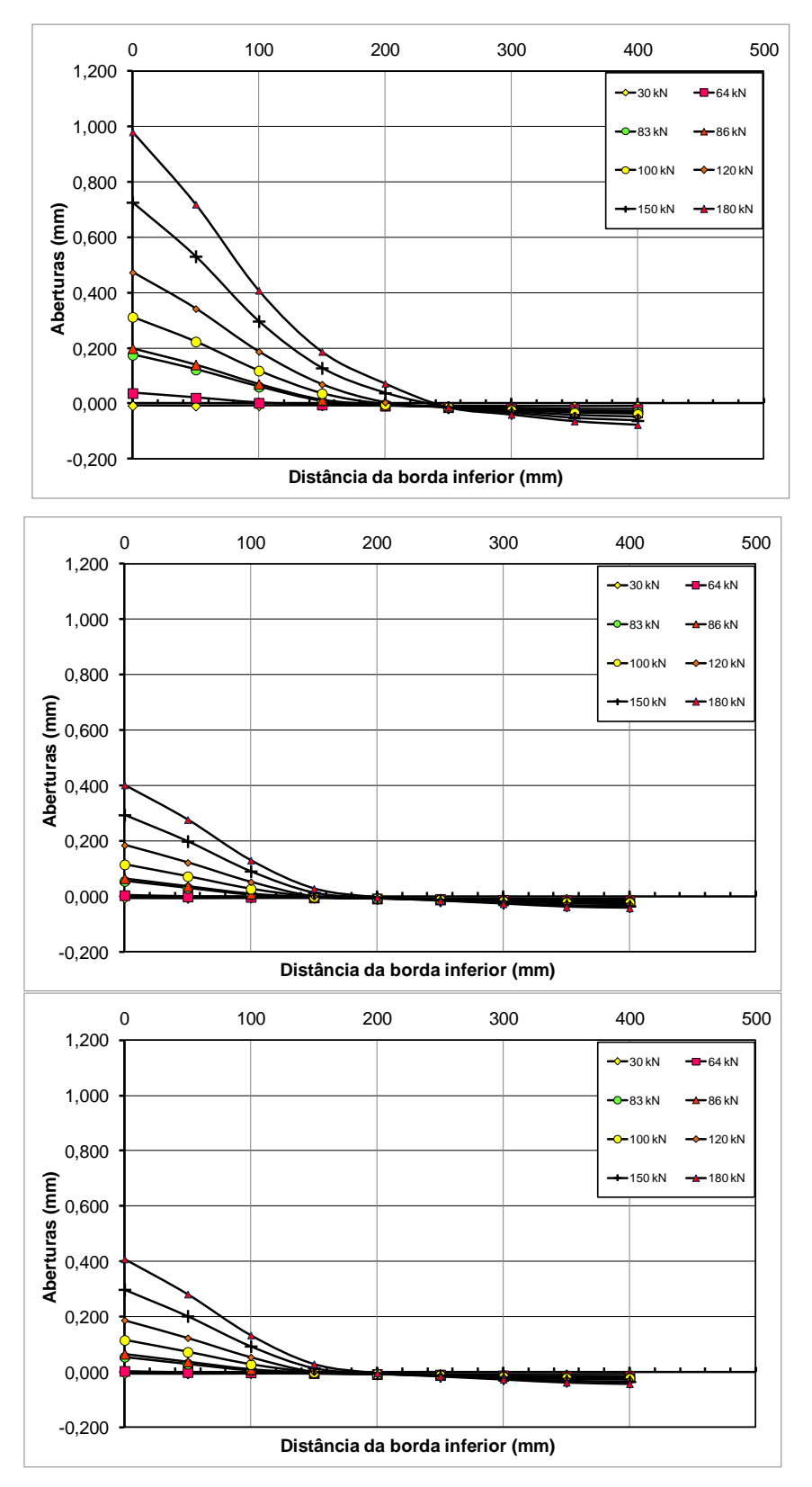

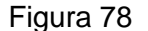

Figura 78 – Abertura da junta x altura viga A1 primeiro, segundo e terceiro ensaio.

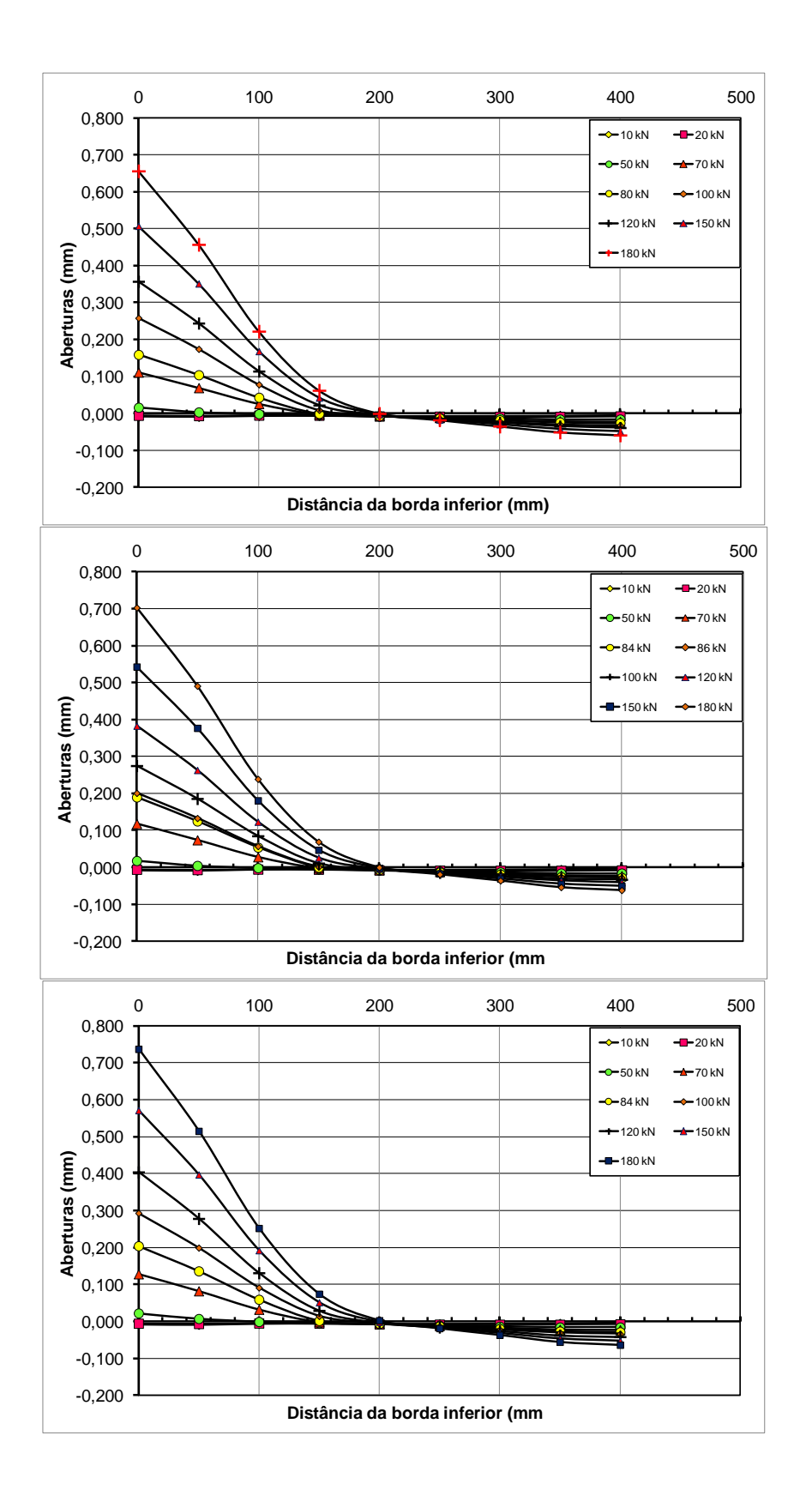

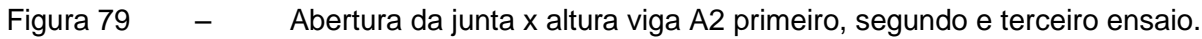

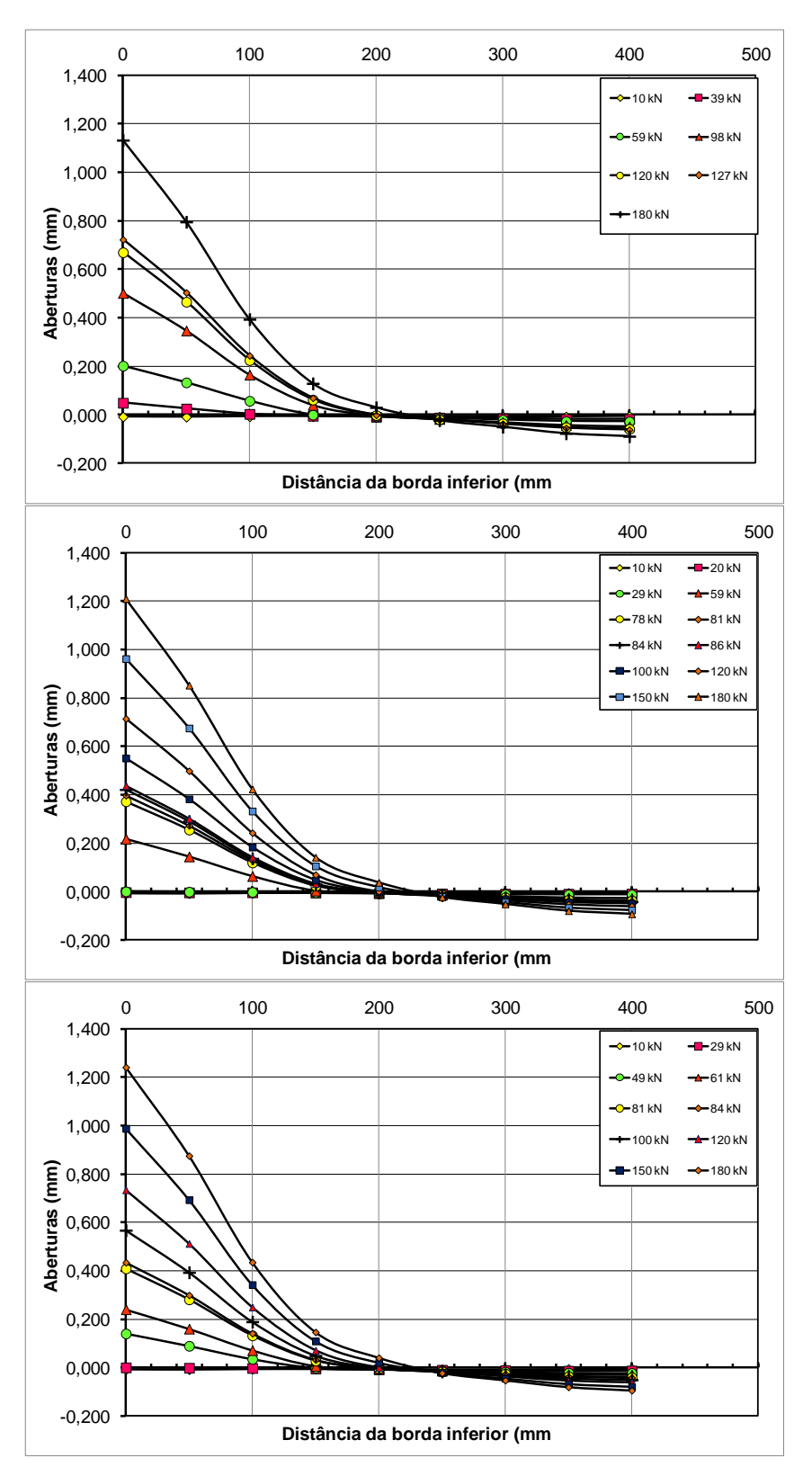

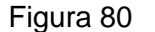

Figura 80 – Abertura da junta x altura viga A3 primeiro, segundo e terceiro ensaio.

Abaixo seguem os gráficos de comparação com o ensaio de [\[101\]](#page-192-0) TAVARES Observando o resultado percebe-se uma grande diferença entre os valores experimentais e os valores numéricos, esta diferença se deve ao fato do elemento utilizado na análise não possuir propriedades variáveis ao longo do carregamento, além disso, o cabo de protensão foi modelado com aderência perfeita em todos os pontos. Notou-se também que os valores se aproximam à medida que se diminui o número de aduelas, ou seja, a viga A2 apresentou valores de flecha mais próximo dos valores experimentais para o mesmo valor de carregamento em relação à viga A1, isso ocorre porque quanto menor o número de aduelas o comportamento tende a se aproximar de uma viga monolítica.

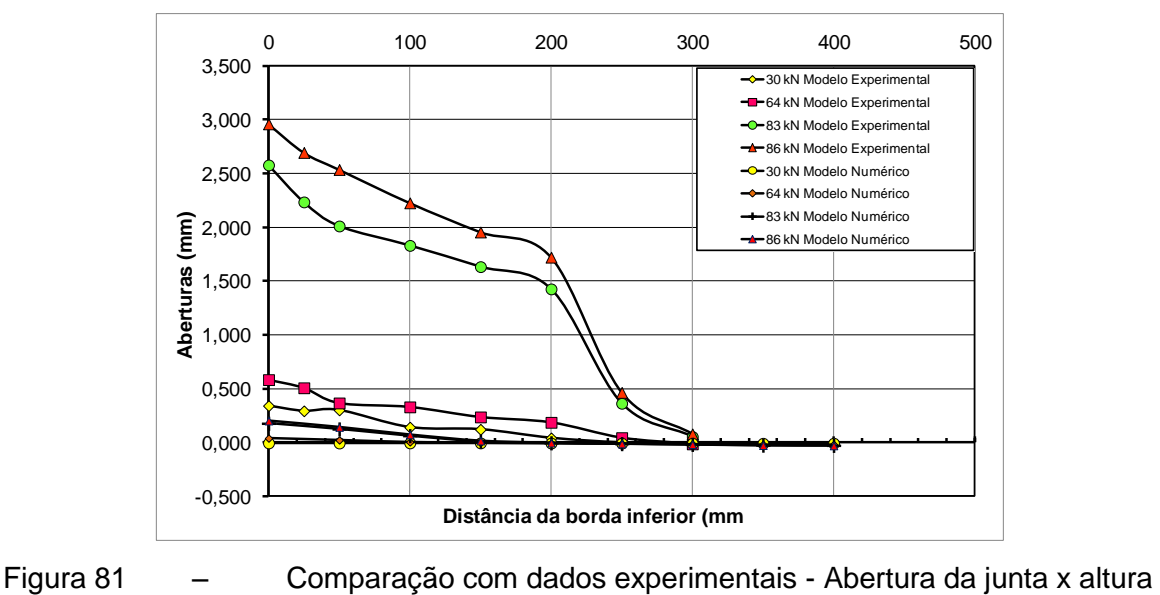

viga A1 primeiro ensaio.

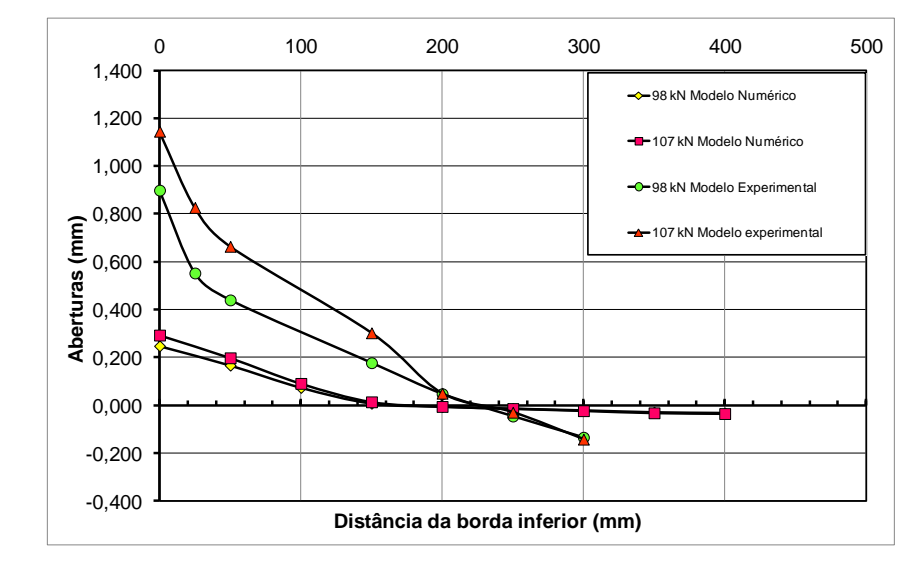

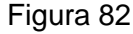

Figura 82 – Comparação com dados experimentais - Abertura da junta x altura viga A2 primeiro ensaio.

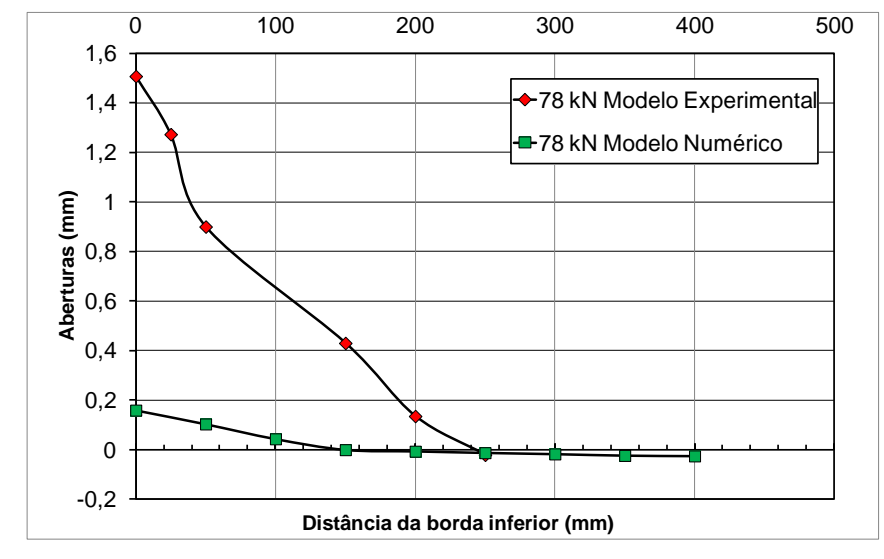

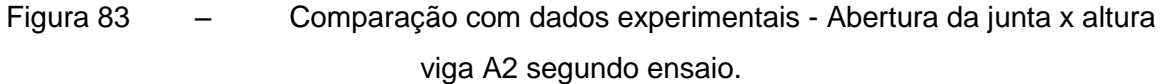

Para os demais valores de carga observou-se para a viga A2 primeiro ensaio, como mostra a tabela abaixo que quanto maior o valor da carga menor a diferença entre os resultados experimental e numérico.

|                      | Abertura (mm) |             | Abertura (mm) |            |
|----------------------|---------------|-------------|---------------|------------|
| Posição do link (mm) | Experimental  | Numérico    | Experimental  | Numérico   |
|                      | 10            | 10          | 29            | 29         |
| 0                    | 0,025         | $-0,008216$ | 0,03525       | $-0,00357$ |
| 25                   | 0,015         | $-0,008844$ | 0,0305        | $-0,00472$ |
| 50                   | 0,0145        | $-0,006545$ | 0,0265        | $-0,00429$ |
| 150                  | 0,007         | $-0,006092$ | 0,01          | $-0,00536$ |
| 200                  | 0,008         | $-0,007369$ | 0,0077        | $-0,00767$ |
| 250                  | $-0,005$      | $-0,007282$ | $-0,015$      | $-0,00893$ |
| 300                  | $-0,032$      | $-0,006786$ | $-0,06$       | $-0,00988$ |
| 350                  |               | $-0,006112$ |               | $-0,011$   |
| 400                  |               | $-0,004757$ |               | $-0,00993$ |

Tabela 37 – Comparação entre os valores experimentais e numéricos para abertura da junta viga A2 Primeiro ensaio.

Tabela 38 – Comparação entre os valores experimentais e numéricos para abertura da junta viga A2 Primeiro ensaio. (continuação)

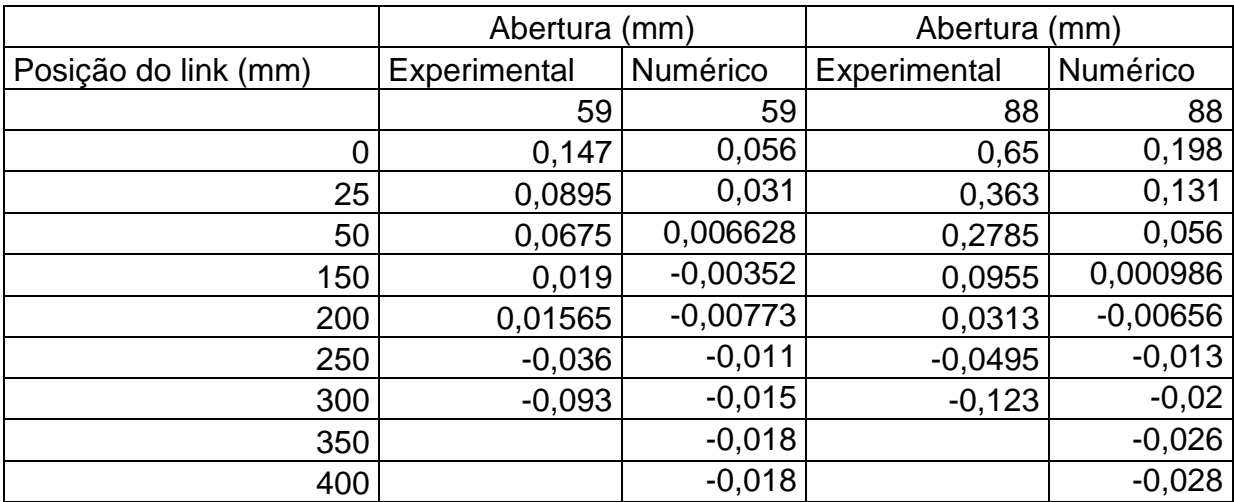

## 5.4.4 Análise das Tensões no concreto

O diagrama de distribuição de tensões ao longo do da face superior das aduelas, mostrou uma concentração de tensão em torno da junta para todos os ensaios, este comportamento pode ser observado nas figuras abaixo, onde as regiões onde estão localizadas as juntas apresentam picos de tensão que diminui em direção a parte central da aduela. que. Esta concentração se acentua com o aumento da carga.

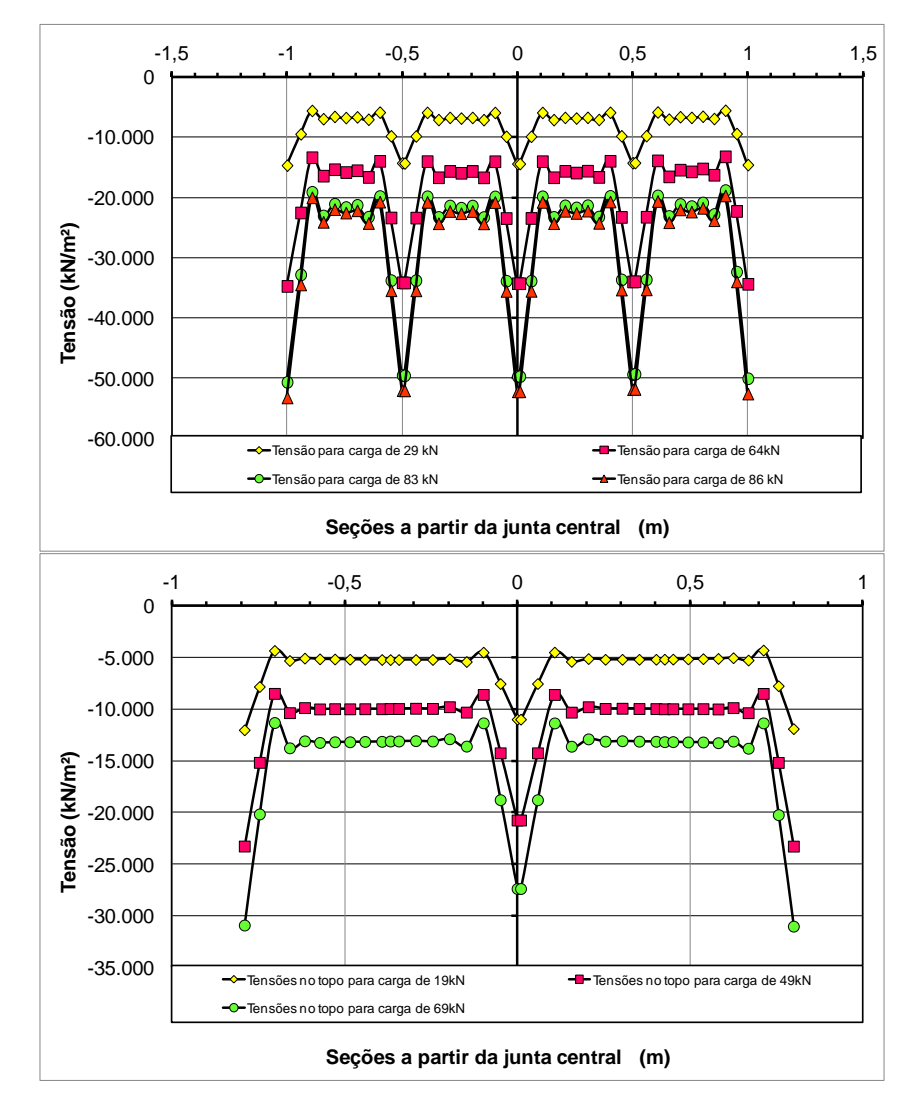

Figura 84 – Tensão ao longo das seções para vigas A1, A2 - 1º ensaio.

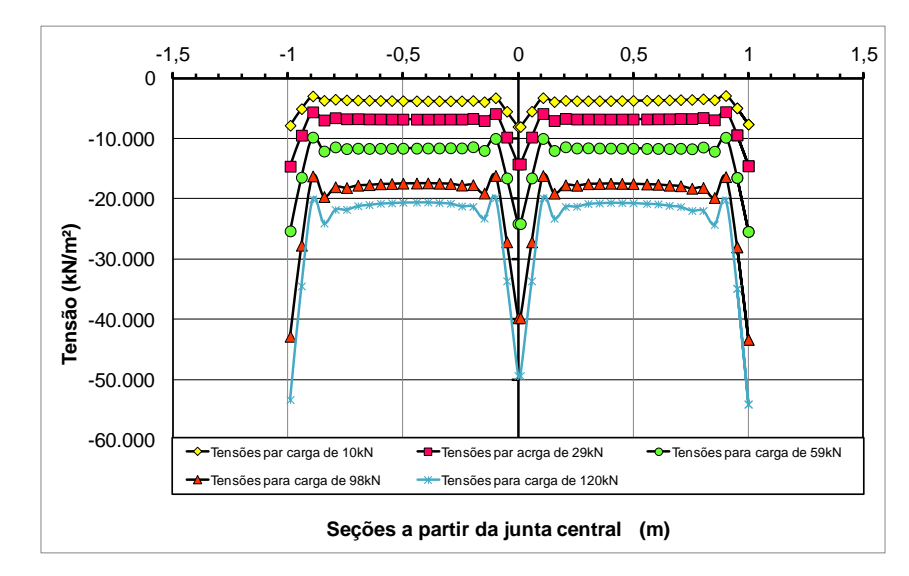

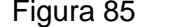

Figura 85 – Tensão ao longo das seções para vigas A3 - 1º ensaio.

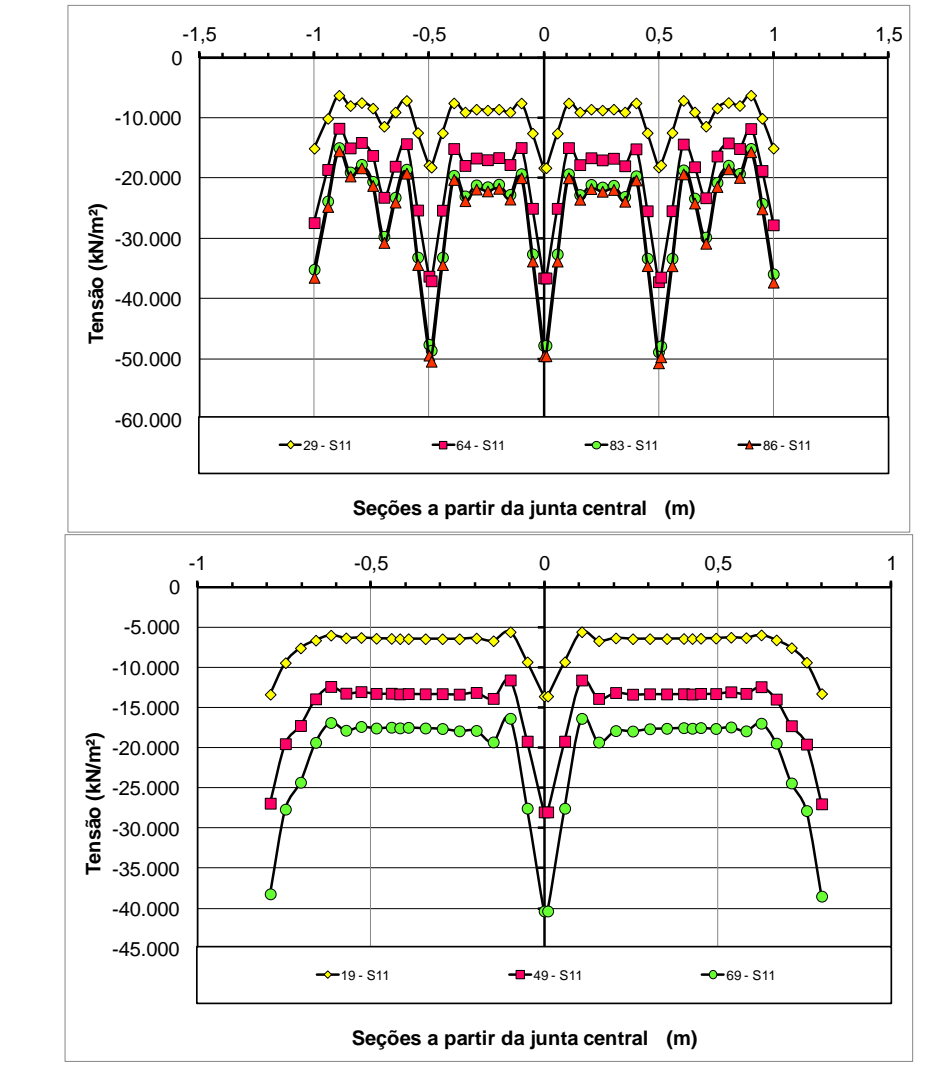

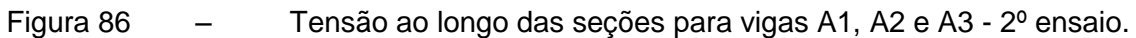

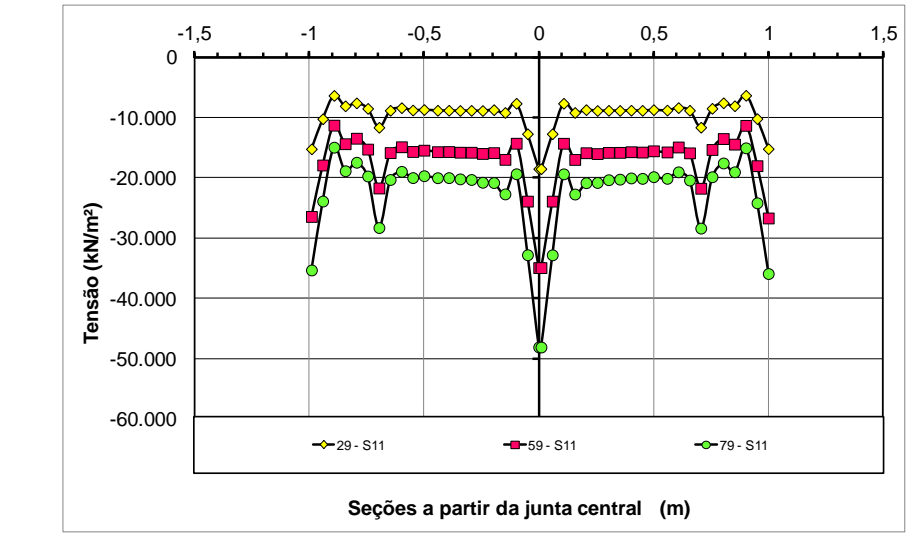

Figura 87 – Tensão ao longo das seções para vigas A1, A2 e A3 - 2º ensaio.

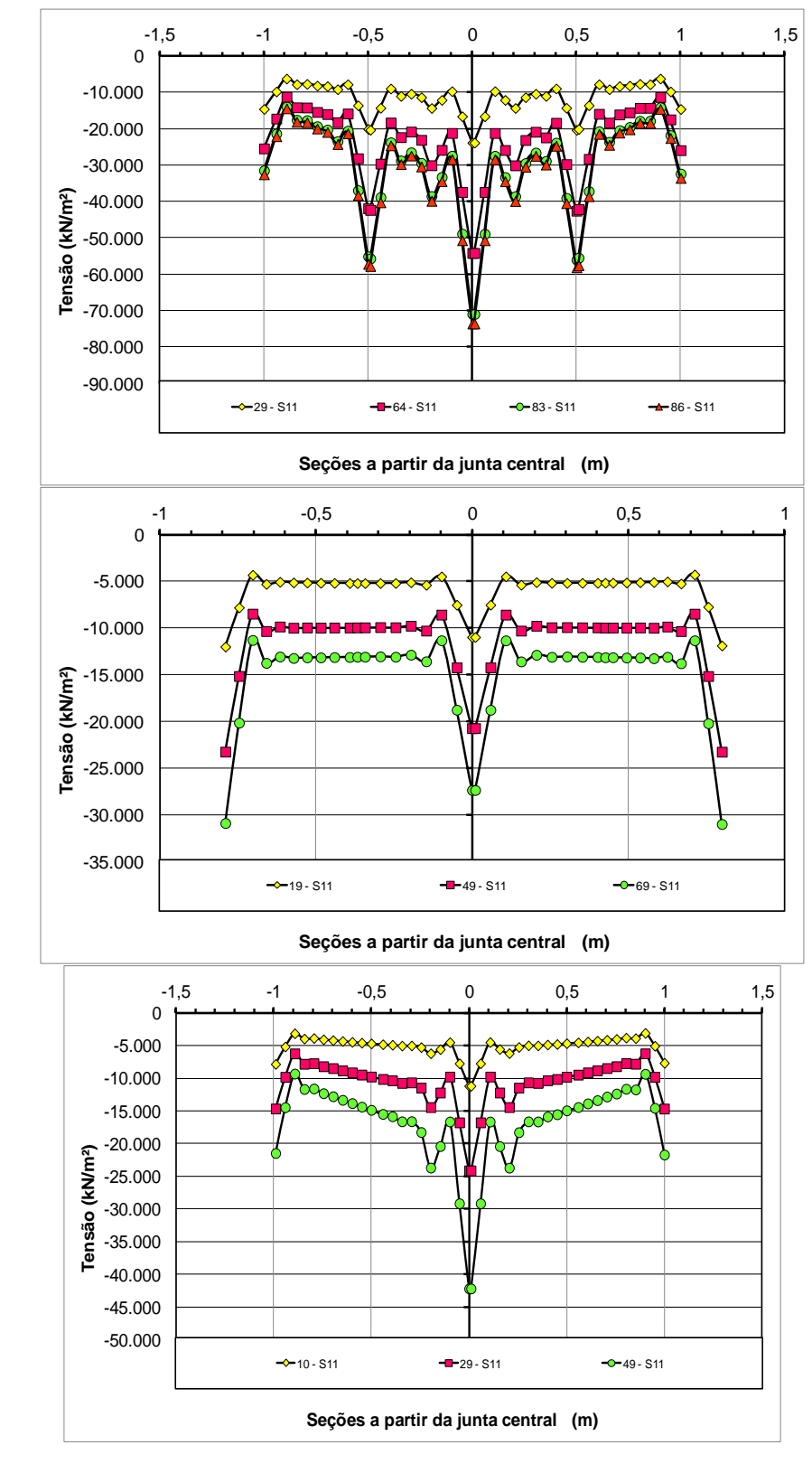

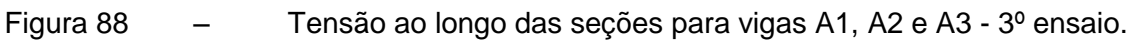

Em seu trabalho TAVARES [\[101\]](#page-192-0) sugere uma curva para representar a deformação ao longo da viga para determinado valor de carregamento. Como neste trabalho para a fibra mais comprimida a tensão ao longo da viga tem um comportamento semelhante, utilizaremos a viga A1 primeiro ensaio para determinar três parábolas que represente a tensão da viga ao longo do seu comprimento na região comprimida.

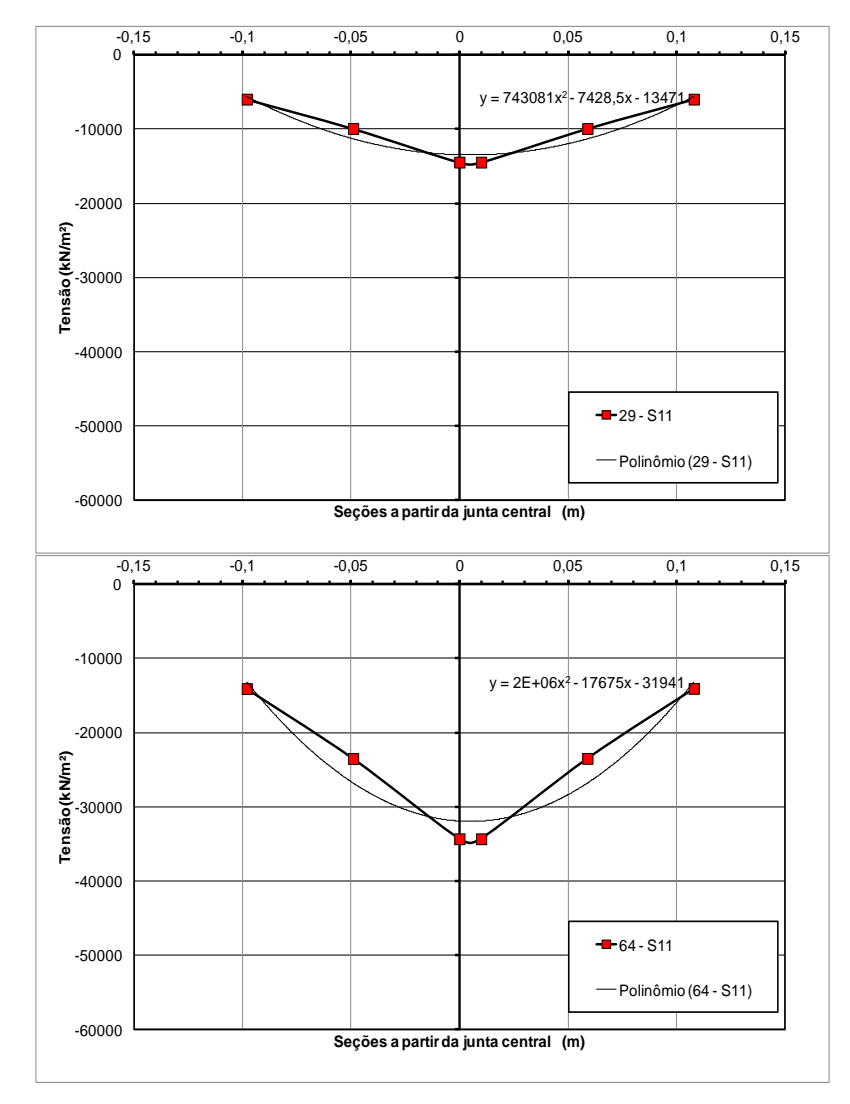

Figura 89 – Comparação da Tensão ao longo das seções para a viga A1 primeiro ensaio para cargas de 29kN e 64kNcom o parábola.

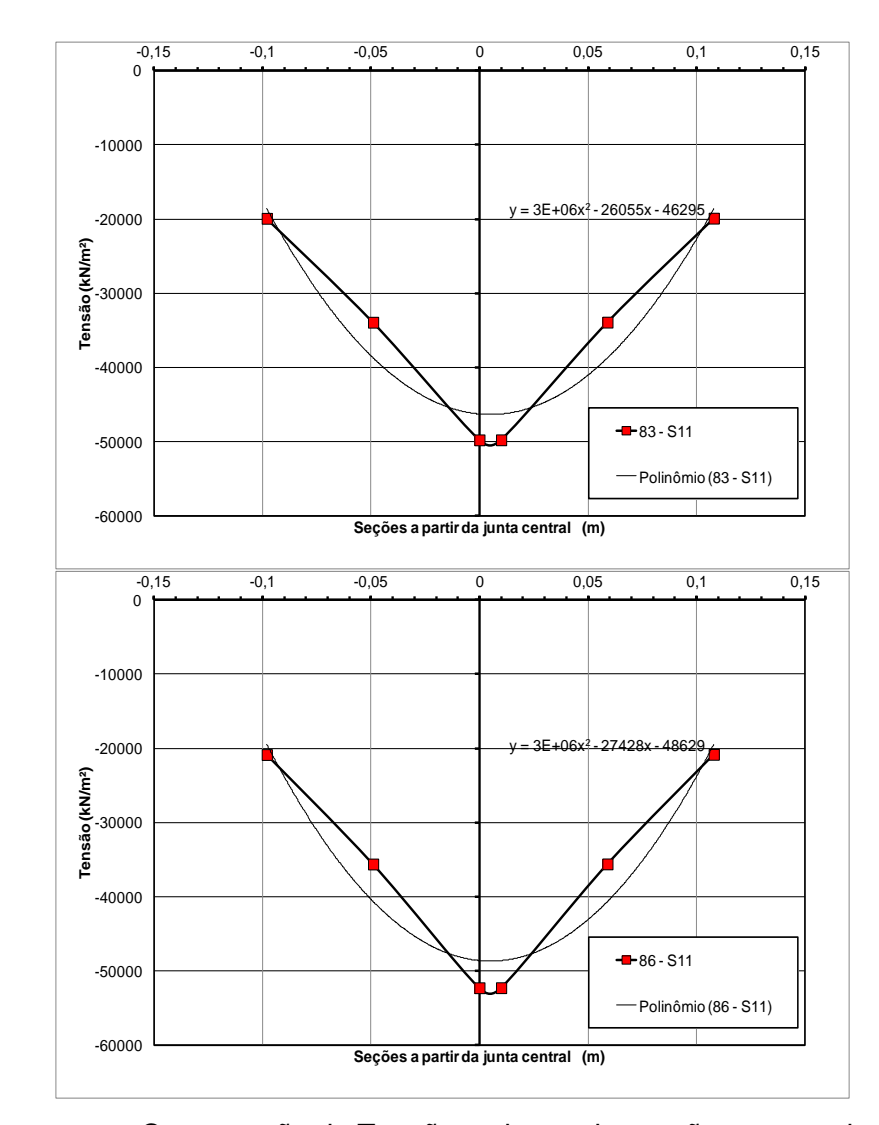

Figura 90 – Comparação da Tensão ao longo das seções para a viga A1 primeiro ensaio para cargas de 83kN e 86kN com o parábola.

Observando a tensão ao longo da superfície das aduelas percebe-se uma concentração de tensão na região da ancoragem do cabo e na parte superior da viga, principalmente no trecho central. As distâncias entre as cargas influencia na quantidade de juntas abertas para um mesmo valor de carregamento, ou seja, as juntas que estão entre as cargas aplicadas sofrem uma influencia maior de carregamento e conseqüentemente possuem valores maiores de abertura. Para cargas maiores as vigas já apresentam um valor de tensão na ruptura ou bem próximo deste valor, significando esmagamento do concreto no topo da viga.

A seção da viga próxima ao cabo de protensão apresenta um acréscimo de tensão, devido ao fato de adotarmos aderência entre o cabo e concreto perfeita,o

cabo de protensão tende a impedir a abertura da junta nesta seção, resultando em um aumento da tensão nesta região no concreto também nesta seção parte do deslocamento é restringido pela aderência do cabo. Também observou-se que ao longo do cabo há uma variação de tensão de acordo com o carregamento atuante e a proximidade das juntas. A seção do cabo que esta próxima da junta apresenta um acréscimo de tensão que diminui em direção ao centro da aduela.

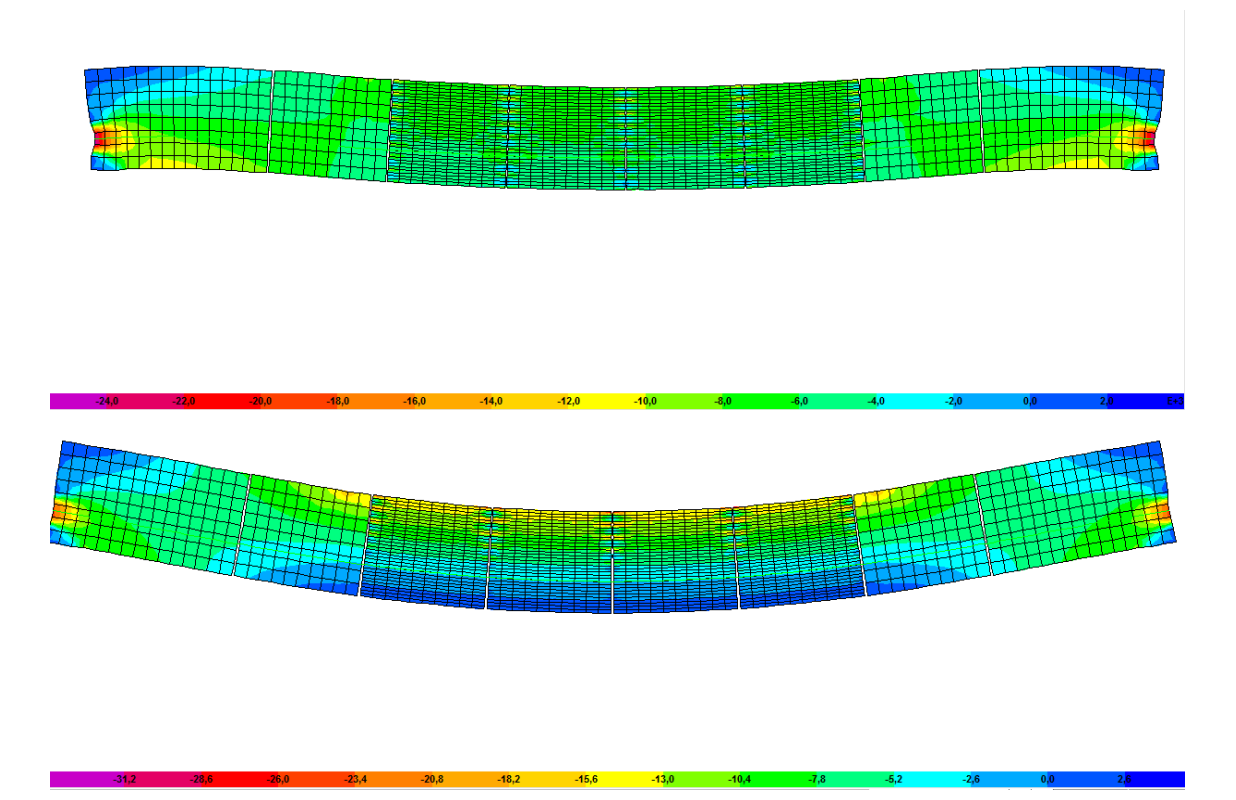

Figura 91 – Tensão na superfície da viga A1 primeiro ensaio para as cargas 30 e kN, 60 kN respectivamente.

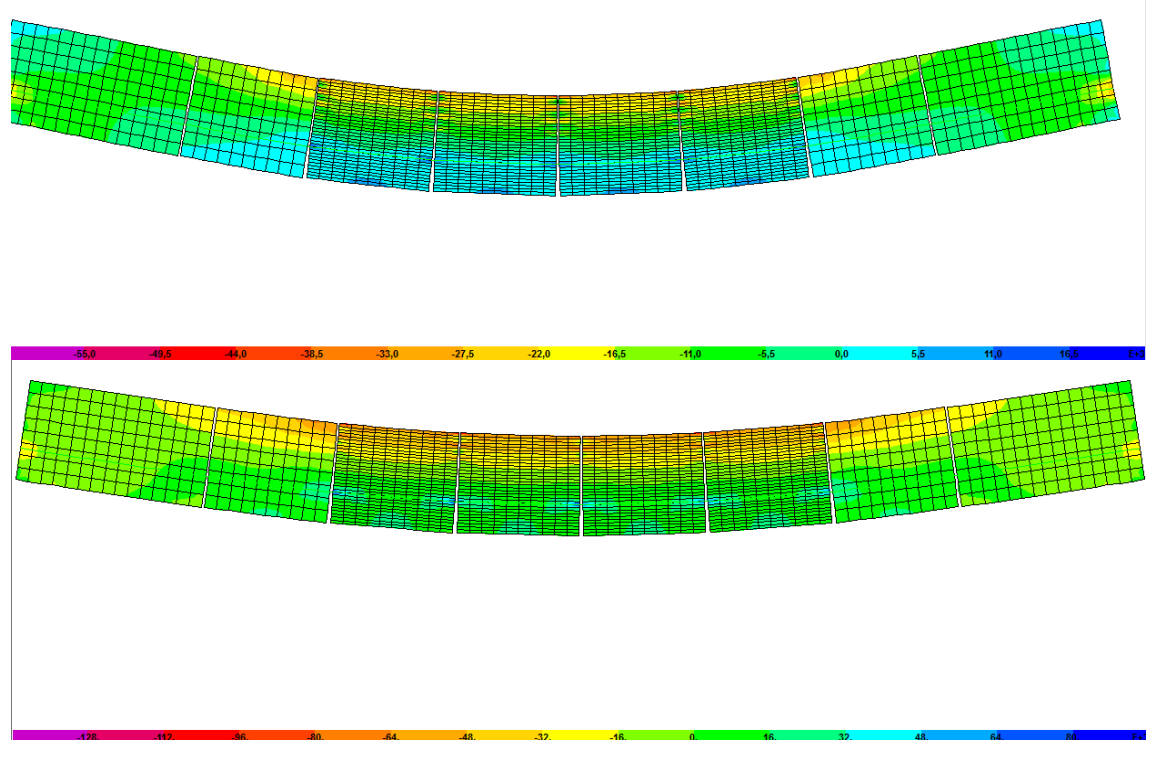

Figura 92 – Tensão na superfície da viga A1 primeiro ensaio para as cargas 80 kN e 180 kN respectivamente.

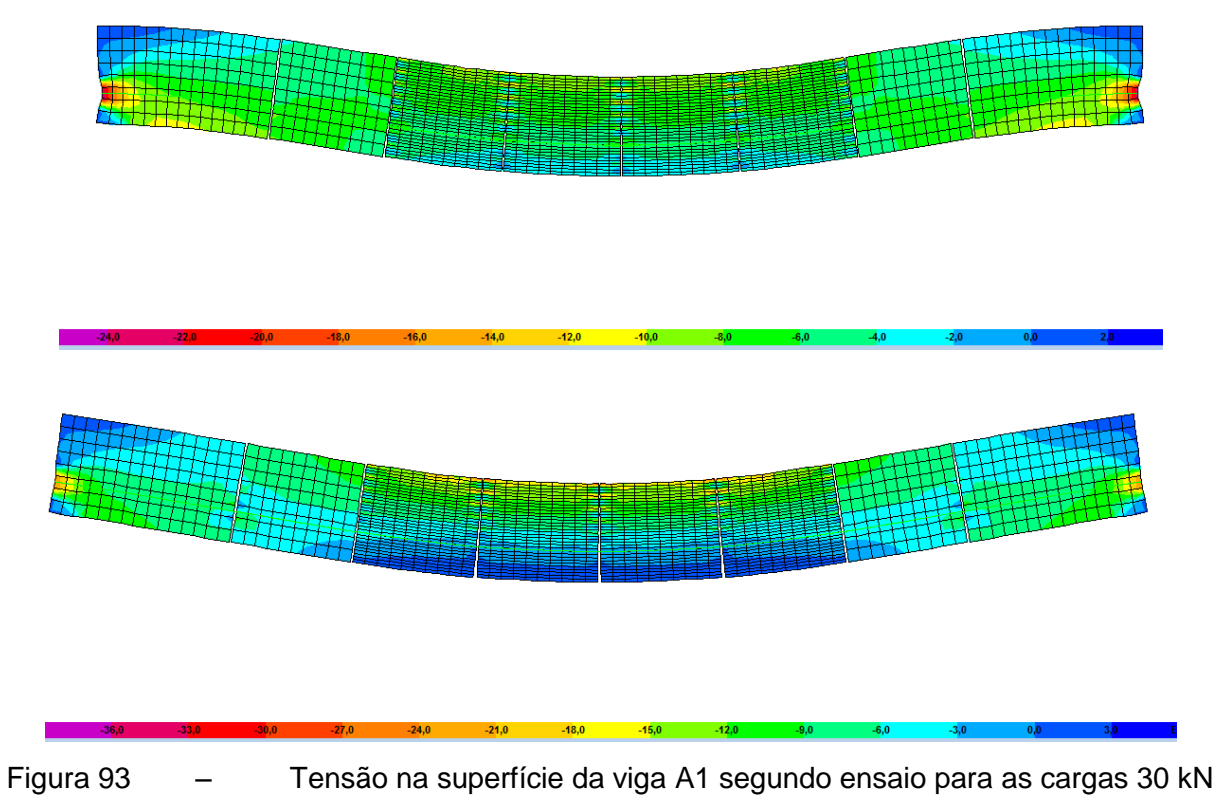

e 60 kN respectivamente.

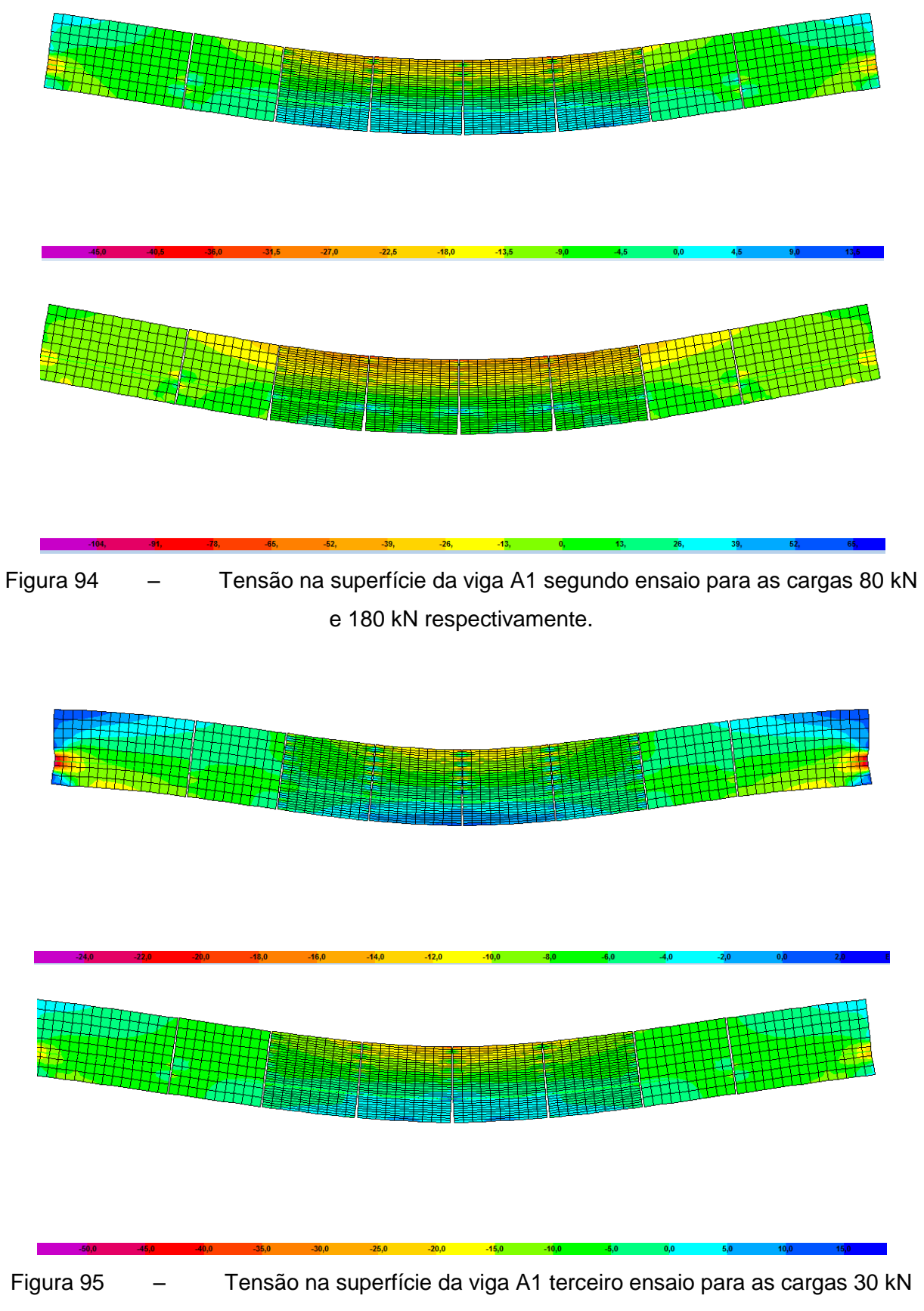

e 60 kN respectivamente.

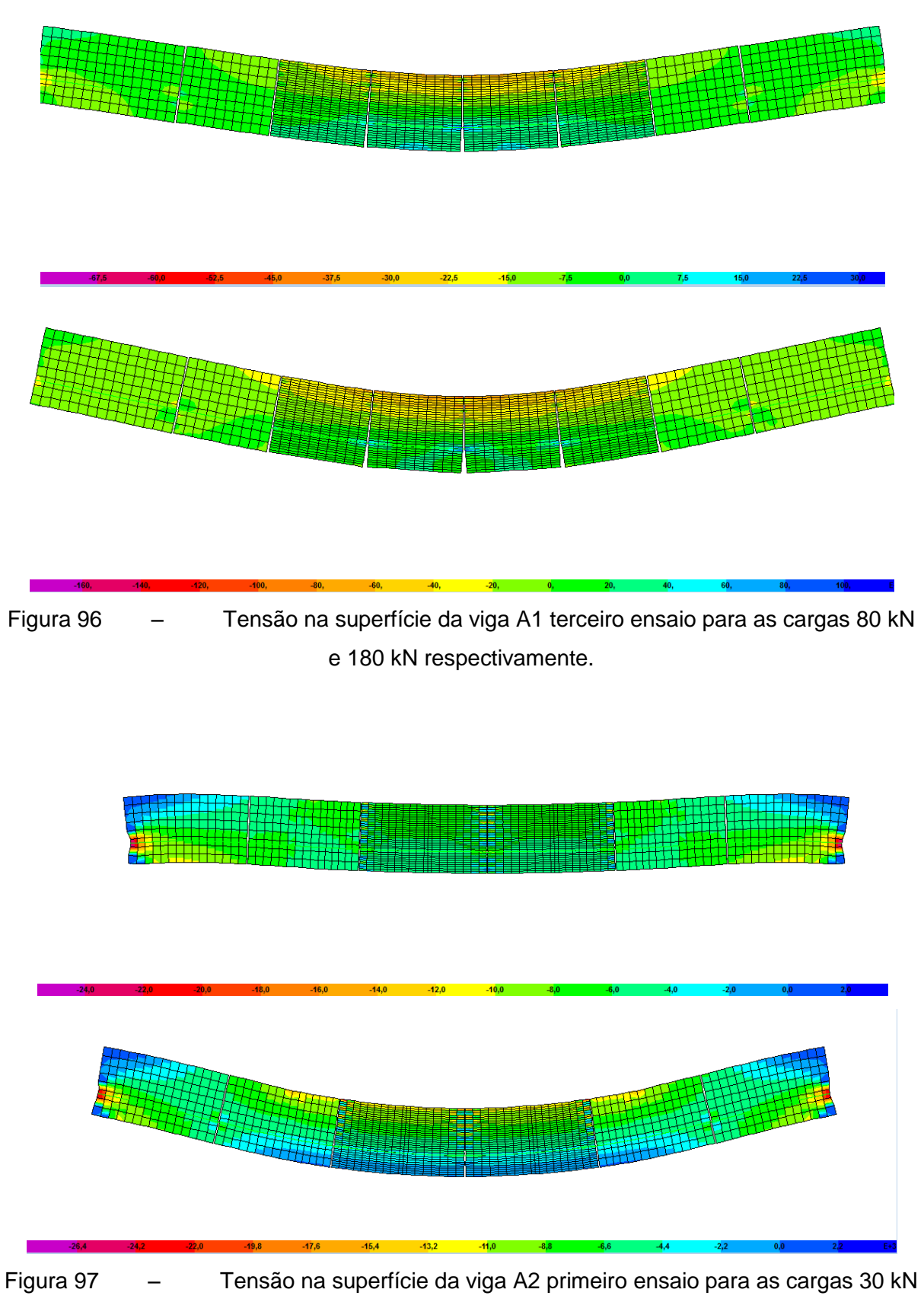

e 60 kN respectivamente.

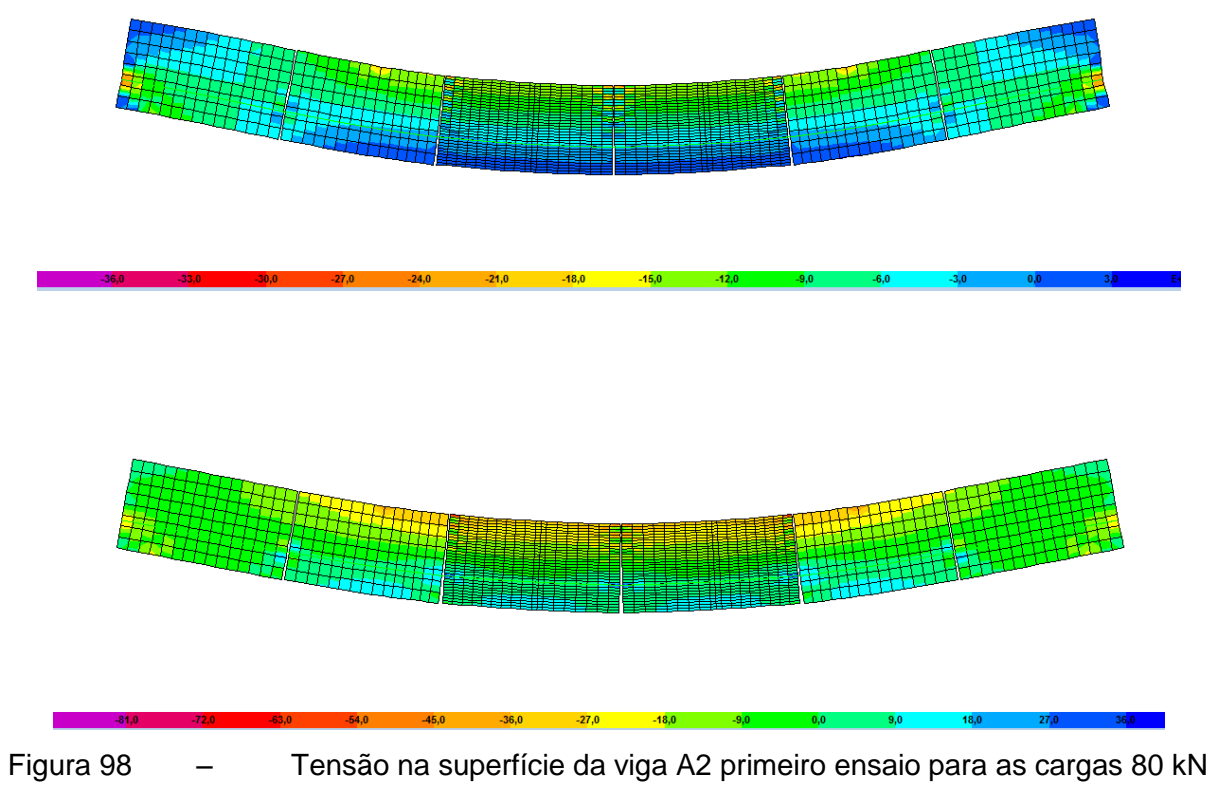

e 180 kN respectivamente.

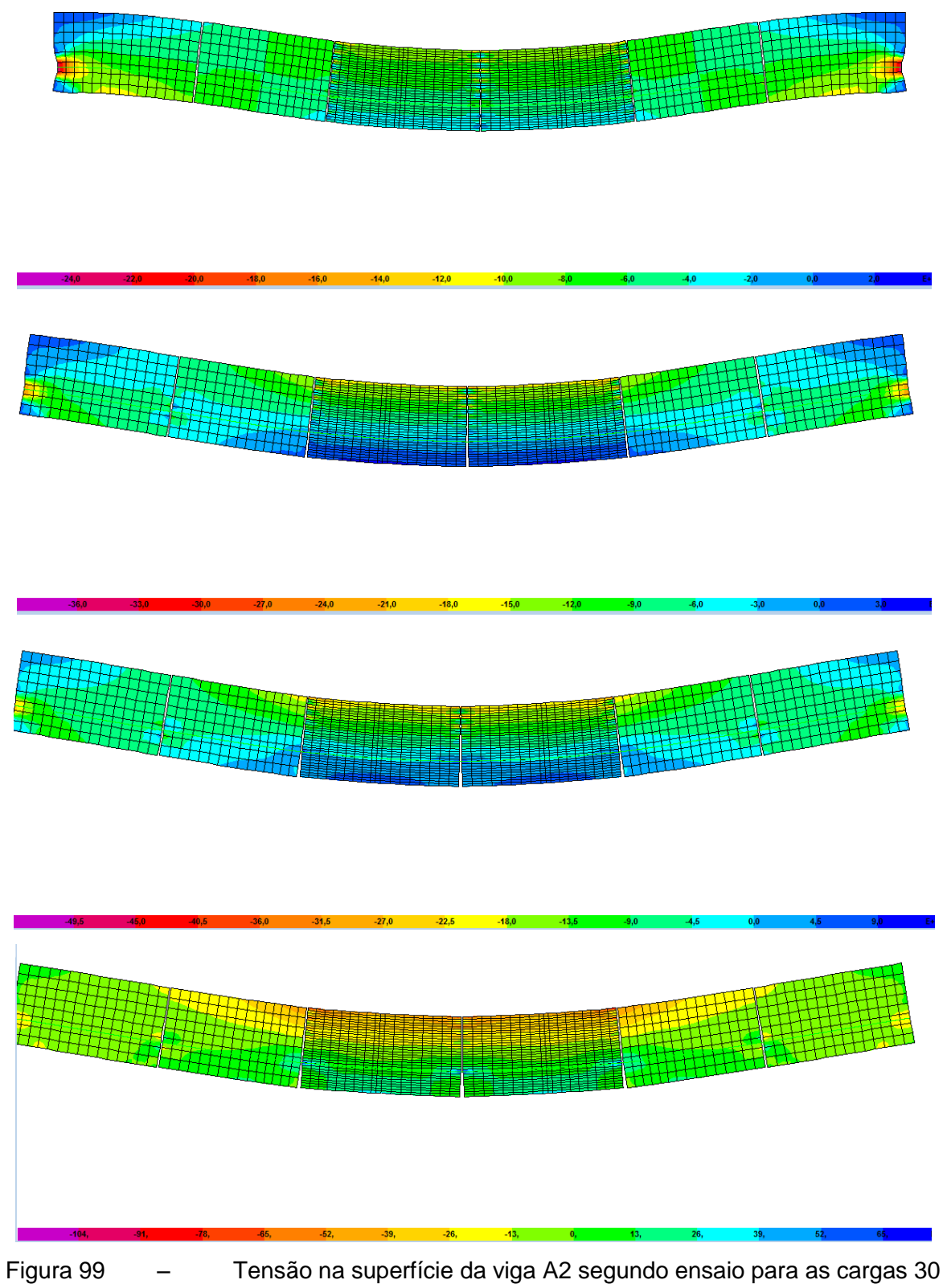

kN, 60 kN, 80 kN e 180 kN respectivamente.

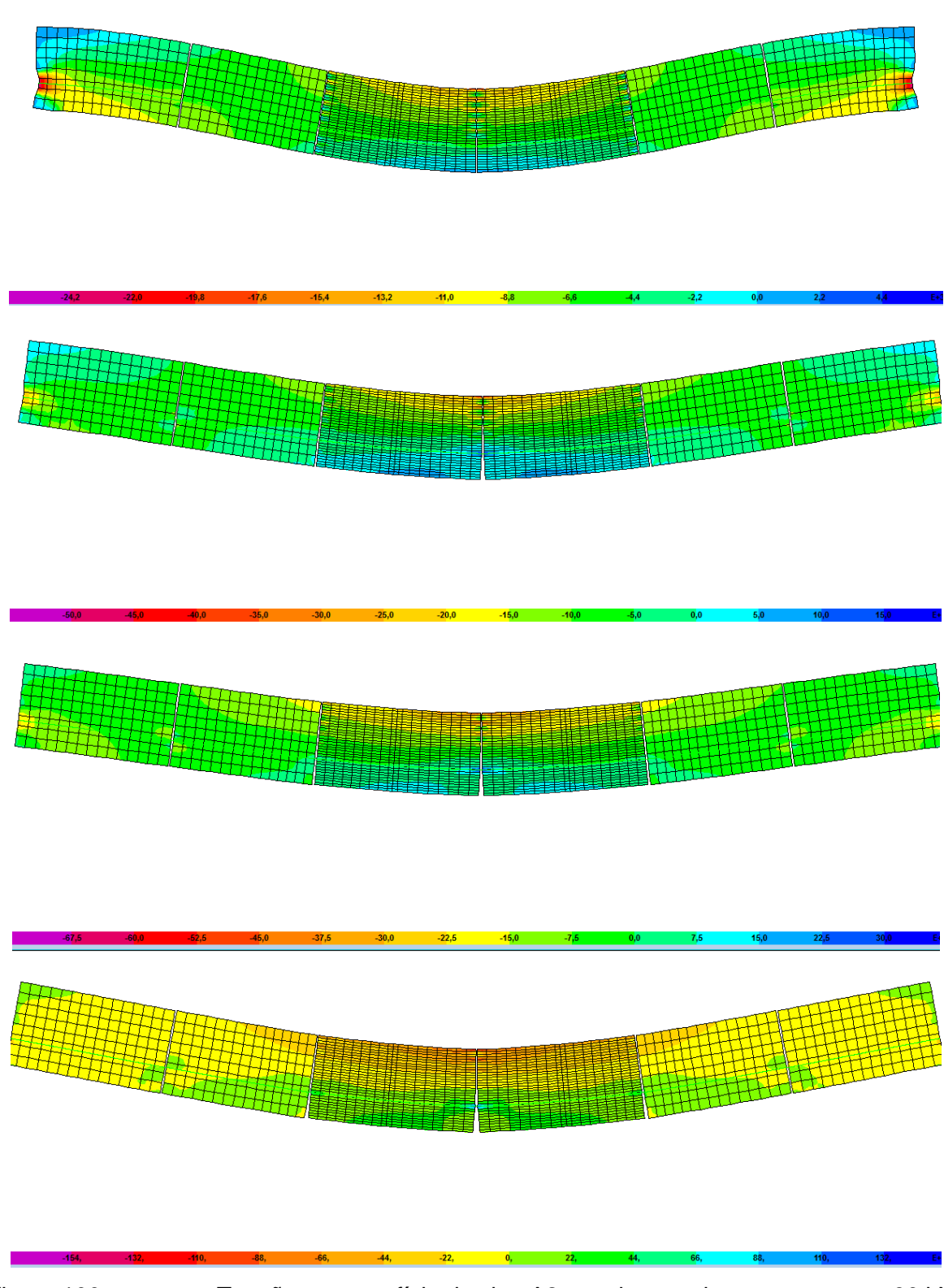

Figura 100 – Tensão na superfície da viga A2 terceiro ensaio para as cargas 30 kN, kN, 80 kN e 180 kN respectivamente.

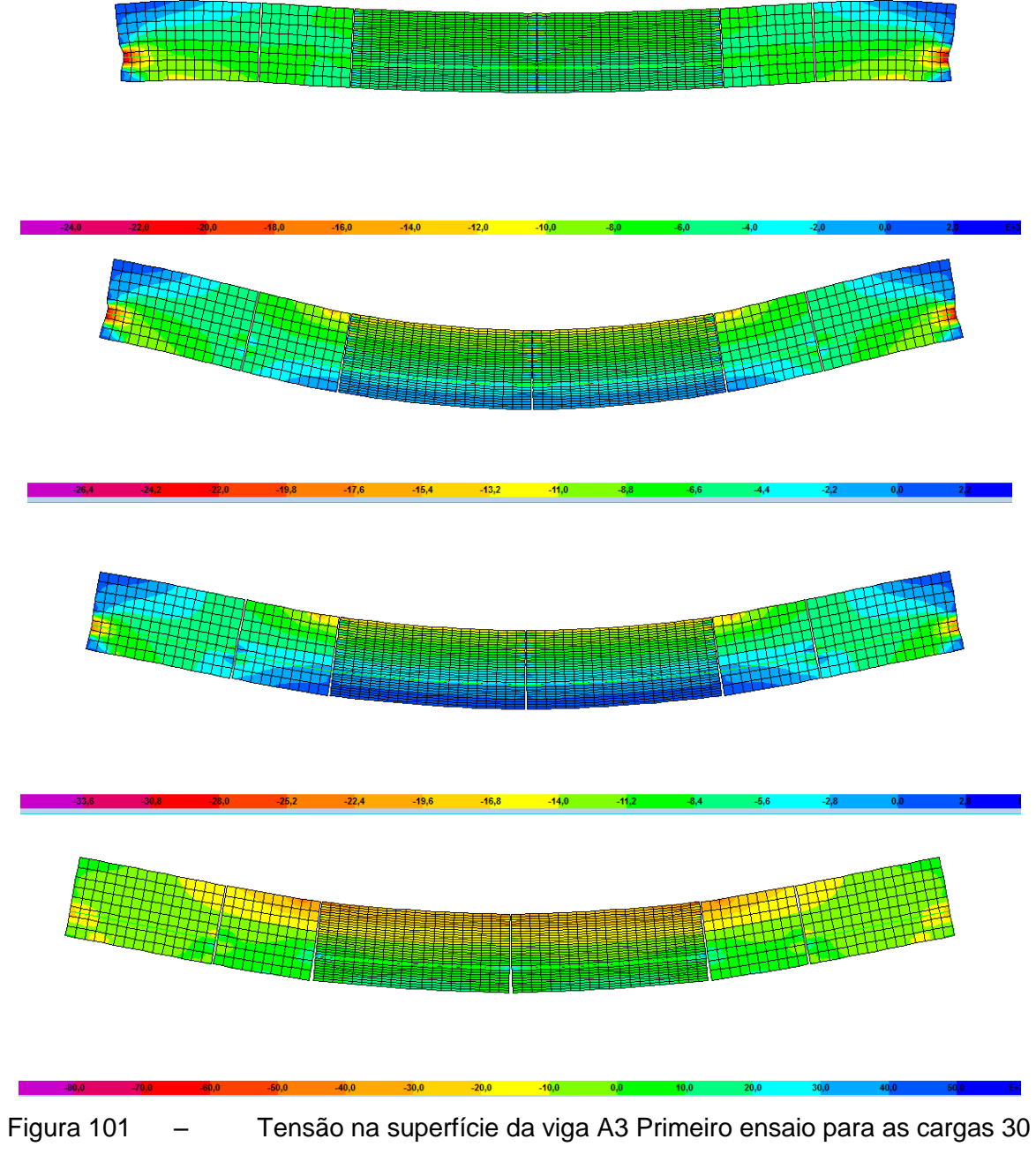

kN, 60 kN, 80 kN e 180 kN respectivamente.

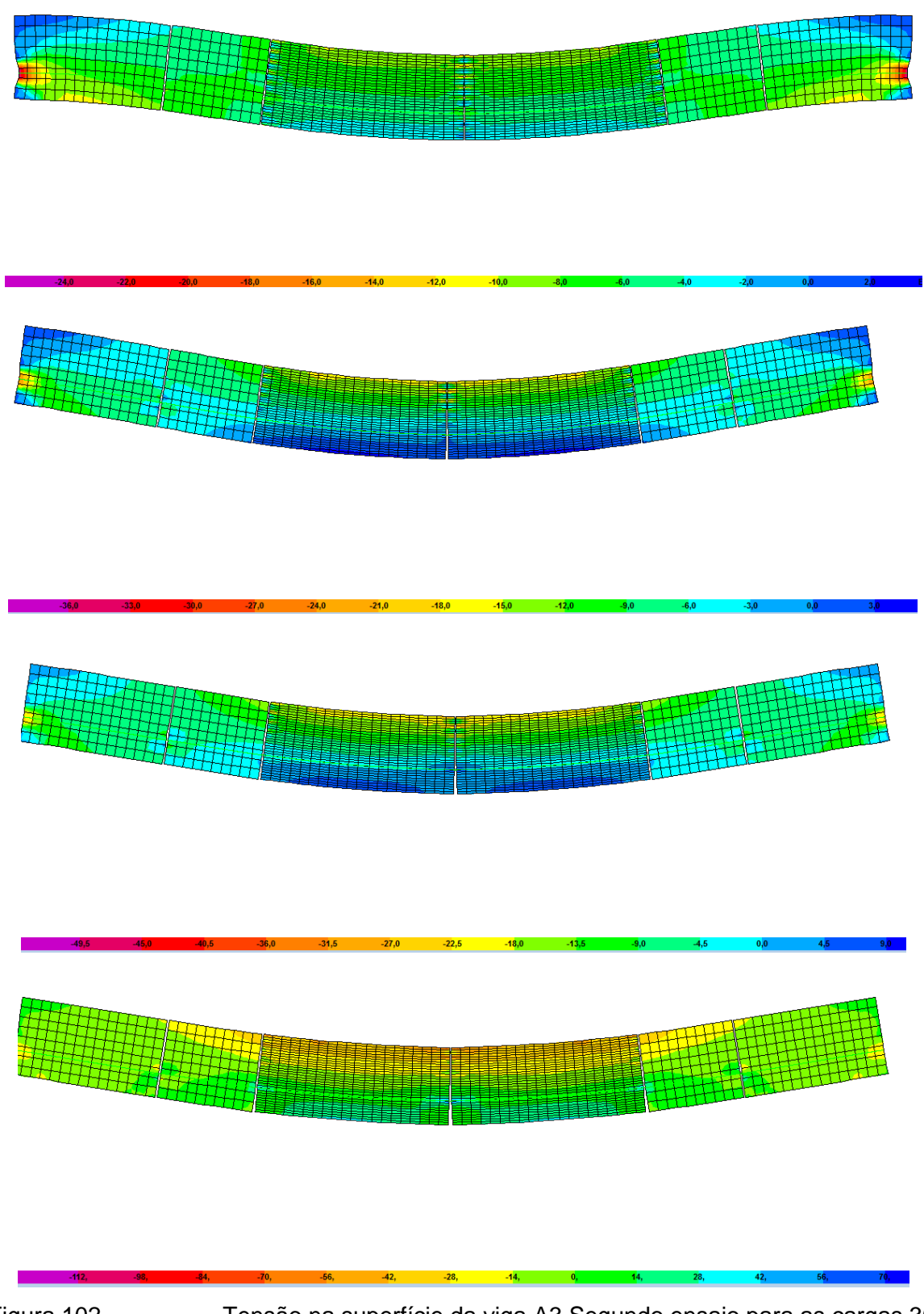

Figura 102 – Tensão na superfície da viga A3 Segundo ensaio para as cargas 30 kN, 60 kN, 80 kN e 180 kN respectivamente.

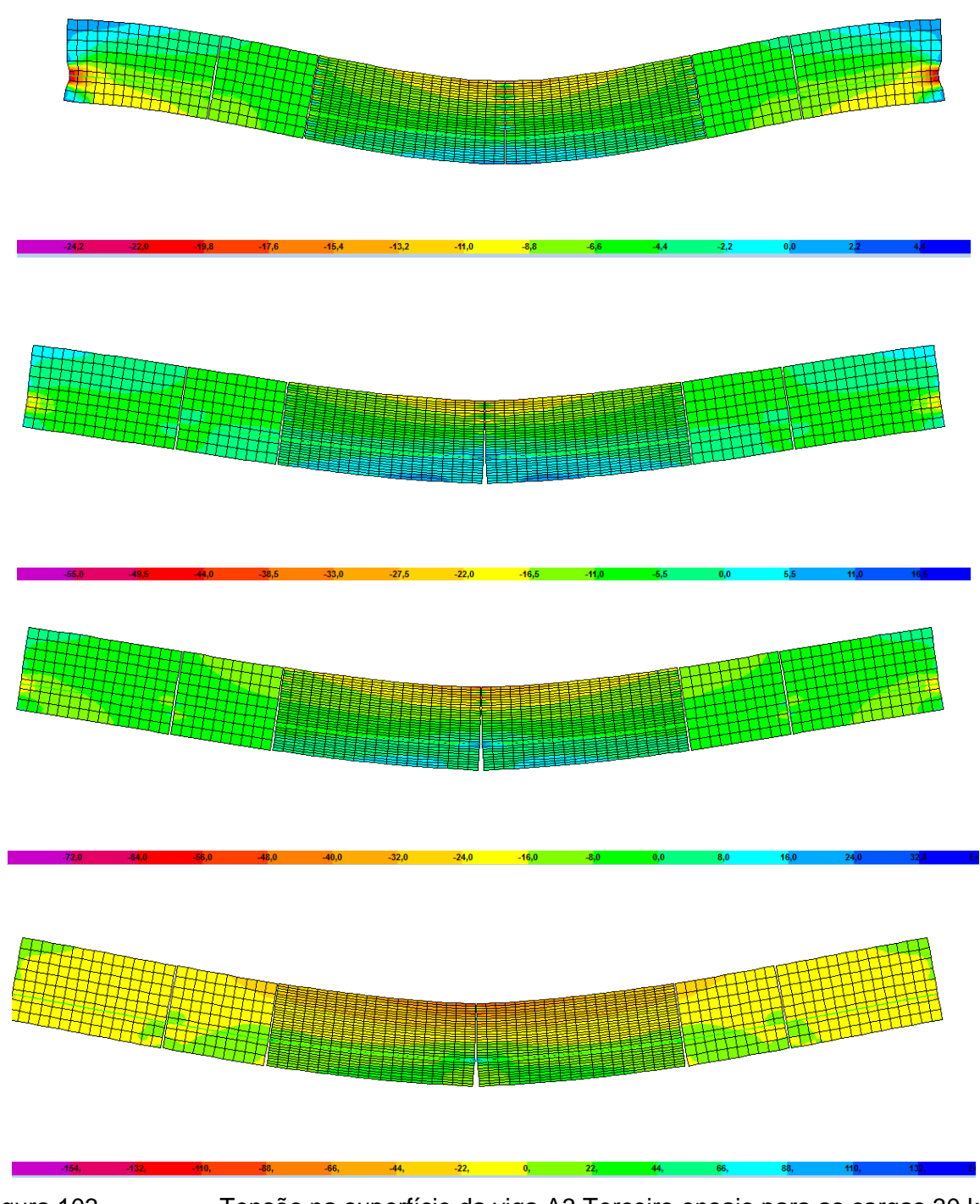

Figura 103 – Tensão na superfície da viga A3 Terceiro ensaio para as cargas 30 kN, kN, 80 kN e 180 kN respectivamente.

## **6 CONSIDERAÇÕES FINAIS**

Serão apresentados neste item algumas conclusões alcançadas e sugestões para trabalhos futuros.

#### 6.1 Conclusões Alcançadas

O modelagem proposta neste trabalho possui uma região com de descontinuidade , este trecho só apresenta ligação onde há elementos de ligação.Os resultados gerados para a barra que simula a protensão de tensão não sofre alterações mesmo havendo estes pontos de descontinuidade do modelo. A região da junta possui um elemento de barra que permanece conectado em todos os pontos ao longo do seu comprimento e permanece continuo na junta mesmo não havendo um ligação na barra neste trecho a protensão funciona corretamente.

Para simular a protensão é necessário alterar o nível de refinamento do cabo dentro do editor de protensão, pois como esta análise é muito complexa exige um uma modelagem mais refinada para o cabo de protensão.

Para esta análise o elemento de ligação mais adequado para ser utilizado na simulação da junta é o elemento de ligação chamado *GAP*, que não oferece resistência para deformações positivas, quando comparado com o outro elemento que possui características dependentes do atrito chamado *T/C Friction*.

De acordo com as análises de refinamento do modelo, observando os resultados de flecha para diferentes posições, concluímos que o modelo 2 apresentou maiores valores de flecha. O modelo que mais se distanciou dos valores experimentais, ou seja, apresentou menores valores de flecha foi o modelo 5. Para rotação o comportamento é semelhante, no entanto não há variações significativas entre os modelos, portanto não é uma característica determinante na escolha dos parâmetros de modelagem.

O número e elementos de contato adotado por seção interfere no comportamento global das vigas, pois os modelos que possuem mais elementos de contato apresentam um comportamento mais rígido, por isso o modelo 2 apresentou maiores valores de flecha e rotação para os carregamentos aplicados, pois esta viga possui um número menor de elemento de ligação

O modelo de estruturas segmentadas feito no SAP2000, utilizando elementos de ligação deverá contemplar um estudo paralelo para determinar o número limite de ligações necessário para representar a seção sem que haja uma deformação excessiva na parte comprimida ou uma abertura muito inferior aos valores esperados na parte tracionada.

Analisando a abertura da junta para diferentes níveis de refinamento, observamos que para modelos com maior número de aduelas os gráficos para o modelo 3 e 4 possuem os maiores valores de abertura e estão mais próximos do resultado real.Para a viga A2, os resultados mostram uma situação intermediária ,o modelo 2 e 3 tendem a se aproximar do resultado real. Para a viga A3, o modelo 2 resultou em maiores resultados para abertura da junta.

Apesar do modelo 2 apresentar maiores valores de flecha e rotação , para a análise da abertura da junta, a viga com maior influencia de aduelas, a viga A1 , apresentou um comportamento mais próximo do real utilizando o modelo 3. Alem disso mesmo para as demais vigas que apresentaram valores maiores de abertura de junta para o modelo 2 apresentou na parte superior da viga grande deformação na ligação pois o topo não oferecia resistência suficiente para as tensões de compressão nesta região

Diante desses resultados concluímos que o modelo 3 é o mais adequado para representar o comportamento de vigas segmentadas, pois é o modelo com maiores valores de abertura de junta, que também é capaz de resistir aos tensões de compressão no topo sem sofrer grandes deformações na ligação.

Para esta etapa de análise, também observamos que há uma tendência da curva apresentar um pico de deformação na ligação nula, para elementos de ligação que estão próximos ao cabo de protensão, isso ocorre por dois motivos: o primeiro é devido a resistência que cabo faz no concreto impedindo a abertura, pois nesta análise adotamos aderência perfeita; o segundo é a causado pela influencia do cabo no elemento de ligação, estes elementos tem seu comportamento dependente da deformação na ligação. A protensão comprime o elemento de ligação, e esta compressão atua o tempo todo da análise, ou seja com link comprimido não haverá abertura naquela seção.

Por isso concluímos que para modelagem utilizando elementos para a ligação é necessário evitar a conexão de pontos que estão localizados ao longo do cabo de protensão, afim de impedir este efeito sobre os elementos de ligação.

Com a definição do modelo, a segunda etapa da análise se deu apenas com o modelo 3 e observando os primeiros resultados para a abertura de junta , notou-se que esta característica é a mais importante na análise do modelo e definição dos parâmetros. Por isso para a segunda análise, adotamos o modelo 3 e a comparação de valores de rigidez foi feita apenas para os resultados de abertura na junta. Com estes resultados concluímos que o valor de rigidez mais adequado para representar a ligação foi de 45 vezes o valor da rigidez dos elementos ao qual ele esta conectado. Para esta rigidez a viga apresenta uma abertura máxima para a região tracionada e uma deformação mínima na ligação para a região comprimida.

Para a terceira etapa de análise, observou-se que os valores de flecha são maiores para a viga A1, em todos os ensaios seguido da viga A2 e viga A3. Concluímos que quanto maior o número de aduelas maiores são os valores de flecha. Observamos que para cada viga em diferentes ensaios , a via A1 apresentou maiores valores de flecha para o ensaio 1, a viga A2 apresentou maiores valores de flecha para o ensaio 2 e a viga A3 apresentou maiores valores de flecha ara o ensaio 3. Concluímos que o valor de flecha tende a ser maior de acordo com a proximidade da carga em relação a uma das juntas, ou seja quanto mais próximo da junta estiver a carga maiores são os valores de flecha.

Os valores de flecha comparados com os ensaios experimentais são mais próximos para carga menores , como o aumento do carregamento o modelo numérico se afasta do resultado experimental.

Para os resultados de abertura de juntas , concluímos que os resultados são mais próximos do resultado real para cargas maiores que 60 kN. O tipo de viga não influencia de forma significativa na no valor de carga para o instante de abertura da junta.

Observando os gráficos abertura da junta ao longo da aduela, há uma alteração no comportamento da viga em função da relação L/h. Para vigas com menores valores de L/h a influencia das juntas é maior conseqüentemente a estrutura tem um comportamento mais próximo da estrutura por segmentos, quanto maior esta relação L/h a estrutura apresenta um comportamento mais semelhante a de uma viga monolítica. A viga A2 apresentou valores de flecha mais próximo dos
valores experimentais para o mesmo valor de carregamento em relação à viga A1, concluímos que quanto menor o número de aduelas o modelo representa melhor o comportamento já que este é mais semelhante a uma liga monolítica.

A tensão de compressão encontrada para o topo da viga ao longo da fibra superior correspondeu aos valores esperados, além disso a curva de tensão em função do comprimento da aduela para esta fibra se comportou como o esperado apresentando um gráfico semelhante a uma parábola, como afirma TAVARES[101] em seu trabalho.

6.2 Sugestões para Trabalhos Futuros.

Este trabalho sofreu diversas alterações ao longo do seu desenvolvimento à medida que era detectado alguma limitação do programa. A consideração da aderência e a consideração do atrito no elemento de contato utilizado não foi possível, portanto de uma forma geral há uma necessidade de mais estudos para a modelagem destes parâmetros no SAP2000, a fim de estabelecer critérios práticos de aplicação desta ferramenta. Abaixo segue alguns pontos que poderão ser estudados.

Desenvolvimento de um modelo tridimensional para a simulação do comportamento de vigas segmentadas.

A utilização de um modelo que considere a transferência de esforços cisalhantes na junta

O estudo do comportamento de outros elementos de contatos existentes no programa e analisar o uso destes objetos em série para representar à junta.

A utilização de outras ferramentas do programa a fim de adotar a aderência variável no cabo de protensão.

## **REFERÊNCIAS**

- [1] AASHTO. Guide specification for the design and construction of segmental concrete bridges. 1998.
- [2] AASHTO: Guide Specifications for the Design and Construction of Segmental Bridges, Second Edition; American Association of State Highway and Transportation Officials; Washington, D.C.; 1999.
- [3] AASHTO: Guide Specifications for Thermal Effects in Bridge Superstructures; American Association of State Highway and Transportation Officials; Washington, D.C.; 1989.
- [4] AASHTO: LRFD Bridge Design Specifications, Third Edition, American Association of State Highway and Transportation Officials; Washington, D.C.; 2004.
- [5] AASHTO: Standard Specifications for Bridge Design; Seventeenth Edition; American Association of State Highway and Transportation Officials; Washington, D.C.; 2002.
- [6] AL-GORAFI, M. A.; Ali, A. A. A.; Othman, I.; Jaafar, M. S. FEM Study on the Structural Behaviour of Segmental Prestressed Concrete Bridge under Torsion and Dry Joint .ICCBT 2008 - C - (10) – pp.109-122.2008.
- [7] ALMEIDA FILHO, F. M.. Contribuição ao estudo da aderência entre barras de aço e concretos auto-adensáveis; Tese Doutorado, Universidade de São Paulo – USP, São Carlos – SP, Brasil, 2006.
- [8] ALMEIDA, S. M. F. de, "Processos Construtivos de Pontes e Viadutos Prémoldados no Brasil", In: Anais do I Congresso Nacional da Indústria de Préfabricação em Betão, Porto, Portugal, 2000.
- [9] ANSYS. Swanson Analysis Systems, Inc., P.O. Box 65, Johnson Road, Houston, PA, 15342-0065, Version 10.0, Basic analysis procedures, Second edition, 2009.
- [10] APARAICIO, C. A.; GONZALO R. E CASAS R. J. Testing of externally pressed concrete beams. Engineering Structures, v24,n. 4-8, p. 73-84,2002
- [11] APARICIO, Angel, C. and RAMOS, Gonzalo, "Flexural Strength of Externally Prestressed Concrete Bridges" ACI Structural Journal, V.93, n.5 (Sept – Oct), pp. 512-523, 1996
- [12] APARICIO, Angel, C. and RAMOS, Gonzalo, CASAS, Juan R., "Testing of Externally Prestressed Concrete Beams", Engineering Structures, V.24, n.1, pp. 73-84.2002.
- [13] ARAUJO, A. F. Estudo Comparativo entre Vigas Contínuas Monolíticas e Construídas em Aduelas Pré-moldadas Protendidas com Cabos Sintéticos Externos, In: Anais da XXX Jornadas Sul-Americanas de Engenharia Estrutural, Brasília, 2002
- [14] ARAUJO, J. M. Curso de concreto armado. V.1 2 ed, Rio Grande, ED. Dunas, 2003
- [15] AMERICAN SEGMENTS INSTITUTES ASBI Bridge Awards of Excellence 2011.
- [16] ASSOCIAÇÃO BRASILEIRA DE NORMAS TECNICAS. NBR 6118: Projeto e Execução de Estruturas de Concreto. Rio de Janeiro, 2007.
- [17] ASSAN, A. E. . Método dos elementos finitos: primeiros passos; Editora da Unicamp, Campinas – SP, Brasil, 1999.
- [18] AURICH, M.; CAMPOS FILHO, A.. Modelo de aderência para análise através do método dos elementos finitos de vigas de concreto armado reforçadas; Teoria e Prática na Engenharia Civil, No. 3, Junho, pp. 3-14, 2003.
- [19] BANDEIRA, A. A. et al. Algoritmos de otimização aplicados à solução de sistemas estruturais não-lineares com restrições: uma abordagem utilizando os métodos da Penalidade e do Lagrangiano Aumentado. Exacta, São Paulo, v. 8, n. 3, p. 345-361, 2010.
- [20] BARROSO, M. C. ANÁLISE DO COMPORTAMENTO À FLEXÃO DE ADUELAS EM VIGAS PROTENDIDAS. Dissertação de Mestrado. Universidade Estadual do Norte Fluminense Darcy Ribeiro - UENF,CAMPOS DOS GOYTACAZES – RJ,2005
- [21] CAMPOS, Claudia M. de Oliveira, Análise do Comportamento à Flexão de Vigas Protendidas com Cabos Externos Sintéticos, Tese de D.Sc., Pontifícia Universidade Católica do Rio de Janeiro (PUC), Rio de Janeiro, RJ,1999
- [22] CAO, J.; CHUNG, D. D. L. Degradation of the bond between concrete and steel under cyclic shear loading, monitored by contact electrical resistance measurement; Cement and Concrete Research, Vol. 31, pp. 669-671, 2001.
- [23] CHAKIB, K. E EL-HABR, B. S. Finite Element Analysis of externally pressed segmental Constructions. 1988. Dissertação de Mestrado. The Univerty of Texas at Auntins.
- [24] CHAN, E. C. Nonlinear geometric, material and time dependent analysis of reinforced concrete shells with edge beams; Structural Engineering and Structural Mechanics, December, University of California, Berkeley, California – USA, 1982.
- [25] CLARK, A. P. Bond of concrete reinforcing bars; ACI Journal, Proc. Vol. 46, November, pp. 161-184, 1949.
- [26] COMITÉ EURO-INTERNACIONAL DU BETON. CEB-FIT Model code 1990.Luasanne 1993.
- [27] CRISFILD, M. A. Non-linear Finite Element Analysis of Solids and Structures. Volume 1. 1991.
- [28] CRISFILD, M. A. Non-linear Finite Element Analysis of Solids and Structures. Volume 2. 1997.
- [29] D'AVILA, V.M.R. Estudo sobre Modelos de Fissuração de Peças de Concreto Armado via Método dos Elementos Finitos. 2003. Tese de Doutorado em Engenharia - Programa de Pós-graduação em Engenharia Civil, UFRGS, Porto Alegre.
- [30] Désir, J. M. Análise Não Linear Do Comportamento Até A Ruptura De Vigas Com Protensão Externa – Tese De Mestrado, COPPE/UFRJ, Rio De Janeiro. 1993
- [31] DÉSIR, J. M.. Interface aço-concreto: reformulando os modelos constitutivos e numéricos; Tese Doutorado, Universidade Federal do Rio de Janeiro – UFRJ, Rio de Janeiro – RJ, 1998.
- [32] DÉSIR, Jean Marie, Análise Não Linear de Vigas Contínuas em Concreto com Protensão Externa, Dissertação de M. Sc., COPPE/UFRJ, Rio de Janeiro, RJ, 1993.
- [33] DIAS, B, E, Ponte Rio Niterói- Três Décadas de História Primeiro Simpósio internacional sobre pontes e grandes estruturas, São Paulo, 2008.
- [34] Departamento Nacional De Estradas De Rodagem DNER IPR/DNER, Manual de Projeto de Obras de Arte Especiais, Rio de Janeiro, 1996.
- [35] EL-HAWARY, M. M.; HAMOUSH, S. A. . . Bond Shear modulus of reinforcing concrete at high temperatures; Engineering Fracture Mechanics, Vol. 55, No. 6, pp. 991-999, 1996.
- [36] Ernani Diaz, B. Ponte Rio Niterói- Três Décadas de História. Simpósio internacional sobre pontes e Grandes Estruturas.
- [37] FEDERAL HIGHWAY ADMINISTRATION Post-Tensioning Tendon Installation and Grouting Manual. 2004
- [38] FEDERAL HIGHWAY ADMINISTRATION Article 2.2 External vs. Internal [Tendons](http://www.fhwa.dot.gov/bridge/segmental/task22.htm) by Dean Van Landuyt.
- [39] FEDERAL HIGHWAY ADMINISTRATION Article 2.3 [Cast-In-Place Concrete](http://www.fhwa.dot.gov/bridge/segmental/task23.htm)  [Joints, Wet Concrete Joints or Epoxy Joints Verses Dry Joints Between Precast](http://www.fhwa.dot.gov/bridge/segmental/task23.htm)  [Units](http://www.fhwa.dot.gov/bridge/segmental/task23.htm) by Jerry Potter.
- [40] FEDERAL HIGHWAY ADMINISTRATION [Article 2.10 Removing Existing](http://www.fhwa.dot.gov/bridge/segmental/task210.htm)  [Segmental Concrete Bridges](http://www.fhwa.dot.gov/bridge/segmental/task210.htm) by Myint Lwin
- [41] FEDERAL HIGHWAY ADMINISTRATION [Article 6.0 General Guidelines for the](http://www.fhwa.dot.gov/bridge/segmental/task60.htm)  [Preliminary Design For Segmental Concrete Box Girder Superstructure](http://www.fhwa.dot.gov/bridge/segmental/task60.htm) by Majid Madani
- [42] FEDERAL HIGHWAY ADMINISTRATION [Article 7.2 Transverse Design](http://www.fhwa.dot.gov/bridge/segmental/task72.htm) by Joey Hartmann
- [43] FEDERAL HIGHWAY ADMINISTRATION [Article 7.4 Thermal Gradients](http://www.fhwa.dot.gov/bridge/segmental/task74.htm) by Dean Van Landuyt
- [44] FEDERAL HIGHWAY ADMINISTRATION [Article 7.7 Contingency Tendons](http://www.fhwa.dot.gov/bridge/segmental/task77.htm) by Dean Van Landuyt
- [45] FEDERAL HIGHWAY ADMINISTRATION [Article 7.11 Proper Detailing](http://www.fhwa.dot.gov/bridge/segmental/task711.htm) by Dean Van Landuyt
- [46] FEDERAL HIGHWAY ADMINISTRATION [Article 15.1 Guide to Developing](http://www.fhwa.dot.gov/bridge/segmental/task151.htm)  [Research Problem Statements](http://www.fhwa.dot.gov/bridge/segmental/task151.htm) by Myint Lwin
- [47] FEDERAL HIGHWAY ADMINISTRATION [Article 15.2.1 Segmental Concrete](http://www.fhwa.dot.gov/bridge/segmental/task152.htm)  [Bridge Design and Construction Practices -](http://www.fhwa.dot.gov/bridge/segmental/task152.htm) Proposed Synthesis Statement by Myint Lwin and George Poirier
- [48] FEDERAL HIGHWAY ADMINISTRATION [Article 16.1 Textbooks and Other](http://www.fhwa.dot.gov/bridge/segmental/task161.htm)  [Publications](http://www.fhwa.dot.gov/bridge/segmental/task161.htm) by MyintLwin and Jerry Porter
- [49] FEDERAL HIGHWAY ADMINISTRATION [Article 16.1.1 Bibliography on Post-](http://www.fhwa.dot.gov/bridge/segmental/task1611.htm)[Tensioning and Grouting Tendons](http://www.fhwa.dot.gov/bridge/segmental/task1611.htm)
- [50] FEDERAL HIGHWAY ADMINISTRATION [Article 16.2 Research Reports](http://www.fhwa.dot.gov/bridge/segmental/task162.htm) by Dean Van Landuyt
- [51] FENVES, G.L, "Nonlinear Analysis of External Prestressed Bridge", In Proceedings of Ninth Conference on Eletronic Computation, American Society of Civil Engineers, Birmighan, pp. 192-201, Alabama, Feb. 1986
- [52] FIGUEIRAS, J. A E PÓVOAS, R. H, Modeling of Prestress in Non-linear Analysis of concrete Structure e Structures. Loudon, v. 53, n. 1, 1994.
- [53] Florida Department of Transportation, Segmental Manual: A Guide to the Construction of Segmental Bridges; FDOT Bureau of Construction; Tallahassee, FL; 1989.
- [54] FOURÉ, B., MARTINS, P.C.R., "Comportement em Flexionjusqu'a a Rupture de Poutres a Précontrainte Extérieureau Béton", La Technique Française Du Béton Précontrainte – AFPC, Hambourg. 1990.
- [55] GARCIA, A. M., Ajuste de Modelos Estruturais Aplicado em Problema de Contato, Faculdade de Engenharia de Ilha Solteira, Universidade Estadual Paulista, 2006, 113p. Dissertação de Mestrado.
- [56] G. Rombach: Segmental box girder bridges with external prestressing. Conferência "Actual Problems in Civil Engineering" . St. Petersburg, 1997
- [57] GONGCHEN,D. E XUEKANG, T. Contrainte ultimate dans cábles nonadhérents de poutres em beton a précontrainte partielle. Annales de L' Intitut Tcnhiique Du Batiment et dês Tavaux Publics, n. 462, 1988.
- [58] GOTO, Y. Cracks formed in concrete around deformed tension bars; ACI Journal, Proc. Vol. 68, April, pp. 244-251, 1971.
- [59] HABARNKEN, A. M. E CESCOTTO, S. Contact between deformable solids The fully coupled approach. Malt Comput Modelling, v 28, v. 28, n4-8, p. 153-169, 1998.
- [60] LEONHARDT, FRITZ, Construções de Concreto Princípios Básicos da Construção de Pontes de Concreto, Vol. 6 Rio de Janeiro, Interciência, 1979.
- [61] LUCKO, G Means and Methods Analysis of a Cast-In-Place Balanced Cantilever Segmental Bridge: The Wilson Creek Bridge Case Study. Faculty of Virginia Polytechnic Institute and State University, Blacksburg, Virginia,1999
- [62] TROITSKY M. S. Bridge Engineering Handbook. Concordia University, ano??
- [63] MACHADO, M. S. Aplicação do método dos elementos finitos para a análise eleasto viscoplástica de peças de concreto armado e protendido, submetidas a estado plano de tensão. Dissertação de Mestrado em Engenharia civil - Programa de Pós-graduação em Engenharia Civil, Universidade Federal do Rio Grande do Sul, Porto Alegre. 150p, 2002.
- [64] MARINS NETO, J. . Análise do deslizamento entre aço e concreto; Dissertação Mestrado, Universidade Estadual de Campinas – UNICAMP, Campinas – SP, Brasil, 2002.
- [65] MARINS, N. J. Análise numérica não-linear de estruturas de concreto armado considerando o fenômeno da aderência entre o aço e o concreto. 2007 Tese de Doutorado em engenharia - Universidade Estadual de Campinas, Faculdade de Engenharia Civil, Arquitetura e Urbanismo.Campinas, SP: [s.n.], 2007.
- [66] MARTINS, P.C.R. Modélisation Du Comportement Jusqu'à La Rupture em Flexion de Poutresen Béton à Précontraint e Extérieure ou Mixte - D.Sc. Thèse, Ecole Centrale Paris, France, 1989.
- [67] MASON, J, Pontes em Concreto Armado e Protendido, 1ª ed. Rio de Janeiro, Livros Técnicos e Científicos, 1977.
- [68] MATHIVAT, J. Construccion de Puentes de Hormigon Pretensado por Voladizos Sucesivos, Barcelona, Espanha: Editores Técnicos Associados, S.A.1980
- [69] MATTOS, T. S. Programa para Análise de Superestruturas de Pontes de Concreto Armado e Protendido. Tese de Doutorado COPPE/ Universidade Federal do Rio de Janeiro, COPPE, 2001
- [70] MEGATTI, M A protensão como conjunto de cargas concentradas equivalentes - São Paulo, Dissertação de Mestrado - Escola Politécnica da Universidade de São Paulo, 2004
- [71] MENN, Christian Prestressed Concrete Bridges, Basel, Suíça, Birkhauser Verlag. 1990.
- [72] MULLER, J. e GAUTHIER, Y, Ultimate Behavior of Precast Segmental Box Girder with External Tendons, External Prestressing in Bridges ACI SP-120, , A. Naaman and J.Breen, Editors, American Concrete Institute, Farmington Hills, MI, pp 355-374,1990.
- [73] MULLER, J. M., "Ten Years of Experience in Precast Segmental Construction," PCI Journal –Special Report, V. 20, No. 1, January-February 1975, pp. 2-35.
- [74] MULLER, J. M., and Barker, J., "Design and Construction of the Linn Cove Viaduct," PCI Journal -Special Report, V. 30, No. 5, September-October 1985, pp. 2-17.
- [75] NAAMAN,A.E, "A New Methodology for the Analysis of Beams Prestressed with External or Unbonded Tendons", ACI SP-120, External Prestressing in Bridges ACI SP-120, A. Naaman and J.Breen, Editors, American Concrete Institute, Farmington Hills, MI, pp 339-354. ., 1990
- [76] OTTOSEN, N. S. A failure criterion of concrete. Journal of Engineering Mechanics Division, ASCE, v. 103, n. 4, p. 527-535, aug. 1977.
- [77] PERLINGEIRO, MAYRA SOARES PEREIRA LIMA, Análise Tridimensional de Vigas Protendidas, Tese de Mestrado, UFF, Niterói, RJ, 1988
- [78] PFEIL, W. Concreto Protendiso1: Introdução. Rio de janeiro: Livros Técnicos e Científicos, 1984.
- [79] PFEIL, W. Concreto Protendiso2: Processo construtivo/ perdas de protensão. Rio de janeiro: Livros Técnicos e Científicos, 1983.
- [80] PFEIL, WALTER, Concreto Protendido, Uma Introdução, 2ª ed. Rio de Janeiro, Livros Técnicos e Científicos Ltda., 1988
- [81] PFEIL, WALTER, Pontes Curso Básico, 2ª ed. Rio de Janeiro, Editora Campus, 1983.
- [82] PFEIL, WALTER, Pontes em Concreto Armado, 3ª ed. Rio de Janeiro, Livros Técnicos e Científicos, 1983.
- [83] PODOLNY, W., and MULLER, J, Construction and Design of Prestressed Concrete Segmental Bridges, New York, NY. A Wiley Interscience Publication, John Wiley& Sons, Inc, 1982.
- [84] PONTES, V. M. Análise não-linear de estruturas externamente protendida. Dissertação de Mestrado em Engenharia Civil - Universidade Federal Fluminense, Niterói.120p.
- [85] PRATES JUNIOR, N. P. Um modelo elasto-viscoplástico para análise de peças de concreto, submetidas a estados planos de tensão, através do método dos elementos finitos.Dissertação de Mestrado em Engenharia Civil - Programa de Pós Graduação em Engenharia Civil, Universidade Federal do rio Grande do Sul, Porto Alegre. 131p, 1992.
- [86] RIBEIRO, A. S. E CAMPOS FILHO, A Análise de estruturas compostas por aduelas pré-moldadas de concreto com protensão externa, sob estado plano de tensão, através do método dos elementos finitos. Dissertação de Mestrado em Engenharia civil - Programa de Pós-graduação em Engenharia Civil, Universidade Federal do Rio Grande do Sul, Porto Alegre. 150p, 2004.
- [87] ROMBACH, G, SPECKERA. Numerical modeling of segmental bridges. European Conference on Computational Mechanics, Munich, August 1999
- [88] ROMBACH, G Dry Joint Behavior of Hollow Box Girder Segmental Bridges. Fib Symposium , Segmental Construction in Concrete. FEB. 2004. 08p.
- [89] ROMBACH G., SPECKER A.: Finite element analysis of externally prestressed segmental bridges.EM 2000, Austin, 21.-24.05.2000
- [90] ROMBACH, G Precast segmental box girder with external presstressing- design and construction. INSA Rennes Technical University, Hamburg´ hurburg, Germany. FEB. 2002. 15p.
- [91] ROSENBLUM, A.. Pontes em estruturas segmentadas pré-moldadas protendidas: análise e contribuições ao gerenciamento do processo construtivo Dissertação (Mestrado) – Universidade do Estado do Rio de Janeiro/UERJ, Faculdade de Engenharia, Rio De Janeiro, 2009.
- [92] SALLEH, B. J. E SALLEH, M. Construction of precast segmental box Girder Bridge using overhead grantry - a case study. 2006 Dissertações de Mestrado faculty of Civil Engineering Universiti Teknologi Malaysia.
- [93] SAP2000, Structural Analysis Program Advanced v.14.2.0 a product of Computers and Structures, Inc. 1995 University Ave. Berkeley.
- [94] SAP2000, CSI Analysis Reference Manual, ISO# GEN062708M1 Rev.2 Berkeley, Californian, USA, 2010.
- [95] SOMAYAJI, S.; SHAH, S. P.Bond stress versus slip relationship and cracking response of tension members; ACI Journal, Proc. Vol. 78, May-June, pp. 217- 225, 1981.
- [96] SORIANO, H. L. E LIMA S. S. Método de elementos finitos em análise de estruturas. 1998. 392p.
- [97] SOUZA, S. M. DE, "Pontes de Concreto Protendido Executadas por Empurramentos Sucessivos", Anais do Seminário sobre Concreto Protendido - Associação Brasileira de Pontes e Estruturas, vol. 1, pp. 5-15, Rio de Janeiro, 1983.
- [98] TAN, K. H. E NG, C. K. Effect of shear in externally prestressed beams ACI Structural Journal v. 95, n. 2, p. 116-128, 1998.

[99] TASSIN, D.M. Historical Perspectives on Precast Concrete, PCI Jornal, 2006.

- [100]TASSIOS, T. P.; YANNOPOULOS, P. J. Analytical studies on reinforced concrete members under cyclic loading based on bond stress-slip relationships; ACI Journal, Proc. Vol. 78, May-June, pp. 206-216, 1981.
- [101]TAVARES, M. E. Da N, Estudo Experimental De Vigas De Concreto Protendido - Influência Da Variação Da Aderência Aço-Concreto. Tese De Doutorado, COPPE/UFRJ, Rio De Janeiro, 2000.
- [102]Teddy S. Theryo, PE, American Segmental Bridge Institute Precast Balanced Cantilever Bridge Design Using AASHTO LRFD Bridge Design Specifications, 2005.
- [103] [2] THOMAZ, E. C Eng. Emílio Baumgart: Ponte sobre o rio do Peixe, [http://www.ime.eb.br/~webde2/prof/ethomaz/,](http://www.ime.eb.br/~webde2/prof/ethomaz/) 2012.
- [104]VASCONCELOS, A C. DE, Manual Prático para a Correta Utilização dos Aços no Concreto Protendido, Rio de Janeiro, Livros Técnicos e Científicos, Belo Horizonte, Companhia Siderúrgica Nacional, 1980.
- [105] [1] VASCONCELLOS, A.C. O concreto no Brasil, Vol 1, Ed. Pini, 1992.
- [106]VERÍSSIMO, G. S. E CÉSAR JUNIOR, K.M. L. Concreto Protendido: fundamentos básicos. Minas: UFV, 1998 73p.
- [107] YANG, Z. J.; CHEN, J. Finite element modeling of multiple cohesive discrete crack propagation in reinforced concrete beams; Engineering Fracture Mechanics, Vol. 72, pp. 2280-2297, 2005
- [108]YANKELEVSKY, D. Z. New finite element for bond-slip analysis; ASCE, Journal of Structural Engineering, Vol. 111, No. 7, July, pp. 1533-1542, 1985.
- [109]YAO, B.; MURRAY, D. W. . Prediction of distributed discrete concrete cracking in RC analysis; ASCE, Journal of Structural Engineering, Vol. 119, No. 10, October, pp. 2813-2834, 1993.
- [110]ZIENKIEWICZ, O.C. E TAYLOR, R. L. The element method. Volume 1: basic formulation and linear problems 4 ed. London, McGraw- Hill Internation, 1989.

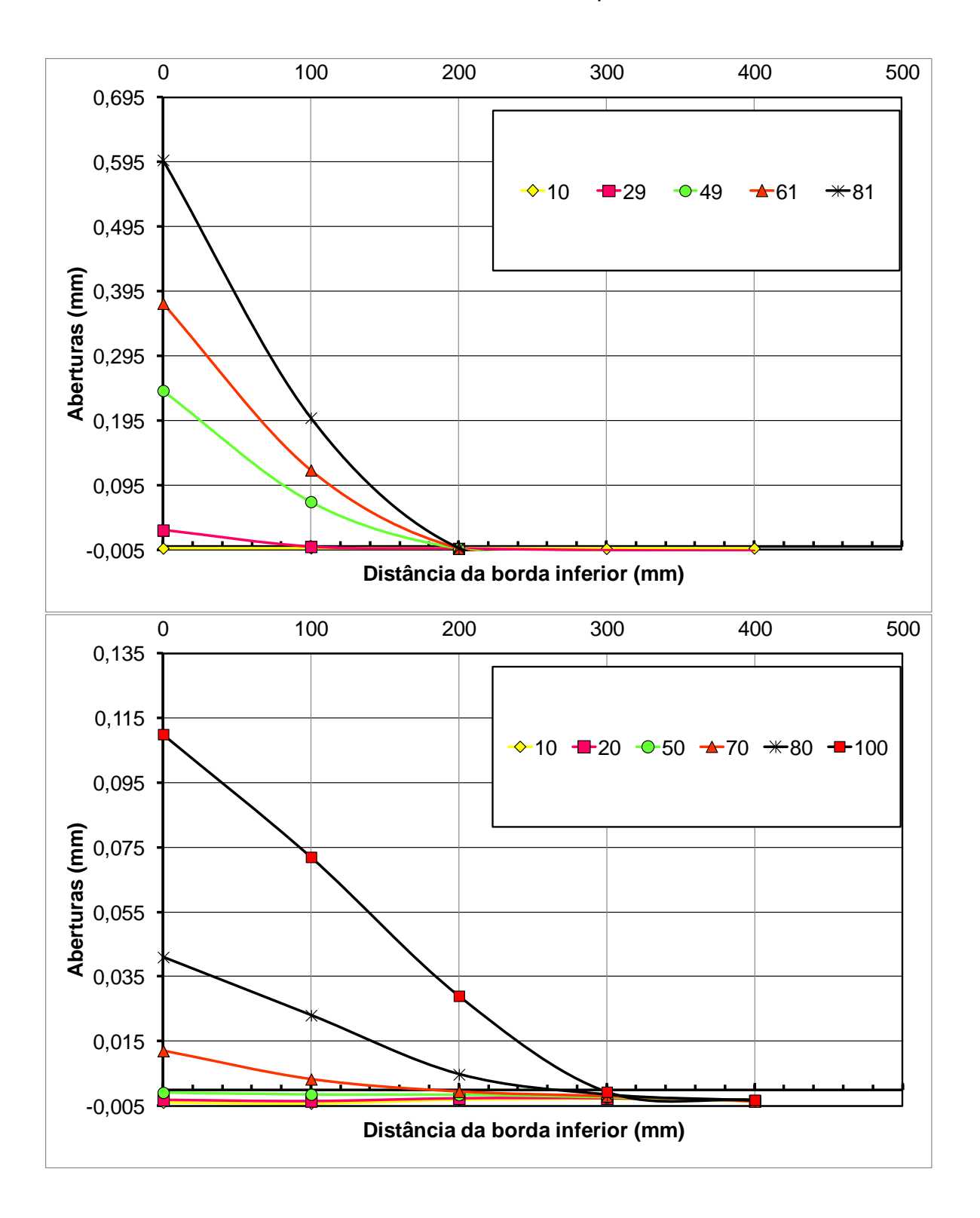

**ANEXO A -** Gráficos Gerados para Análise

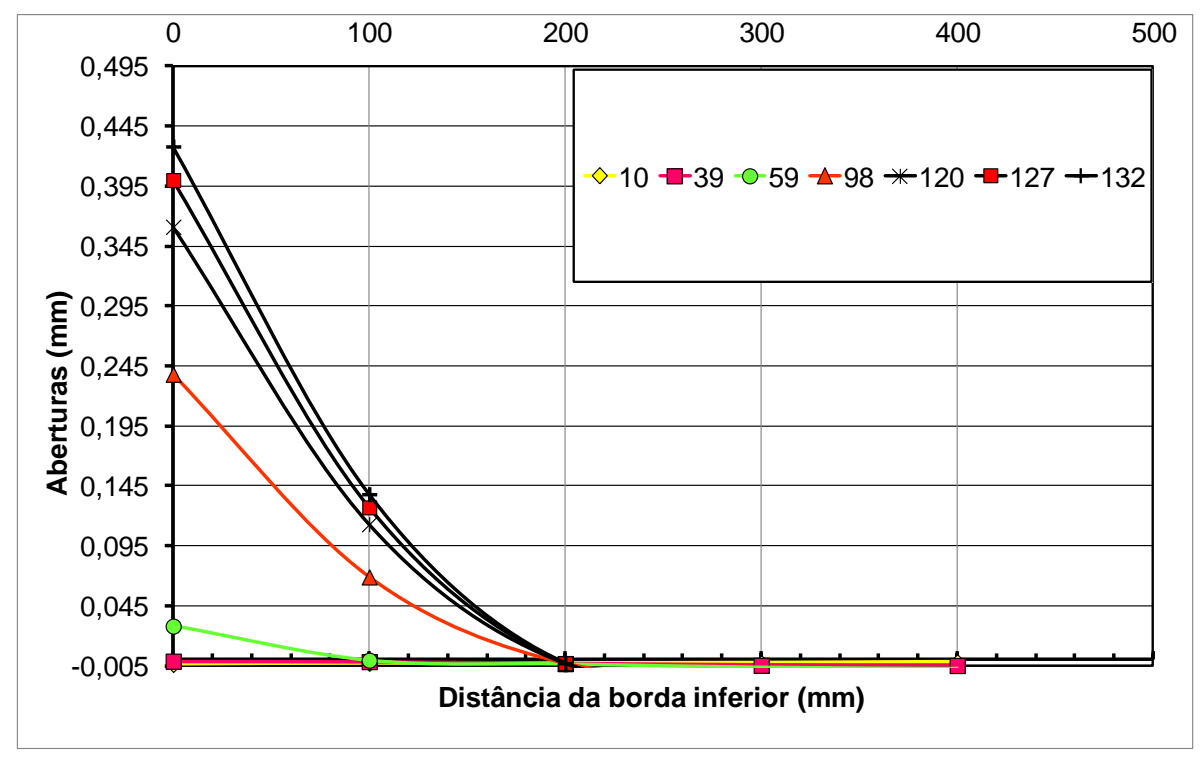

Figura A 1 – Carga versus abertura da junta vigas A1, A2 e A3- 1º ensaio. (Modelo

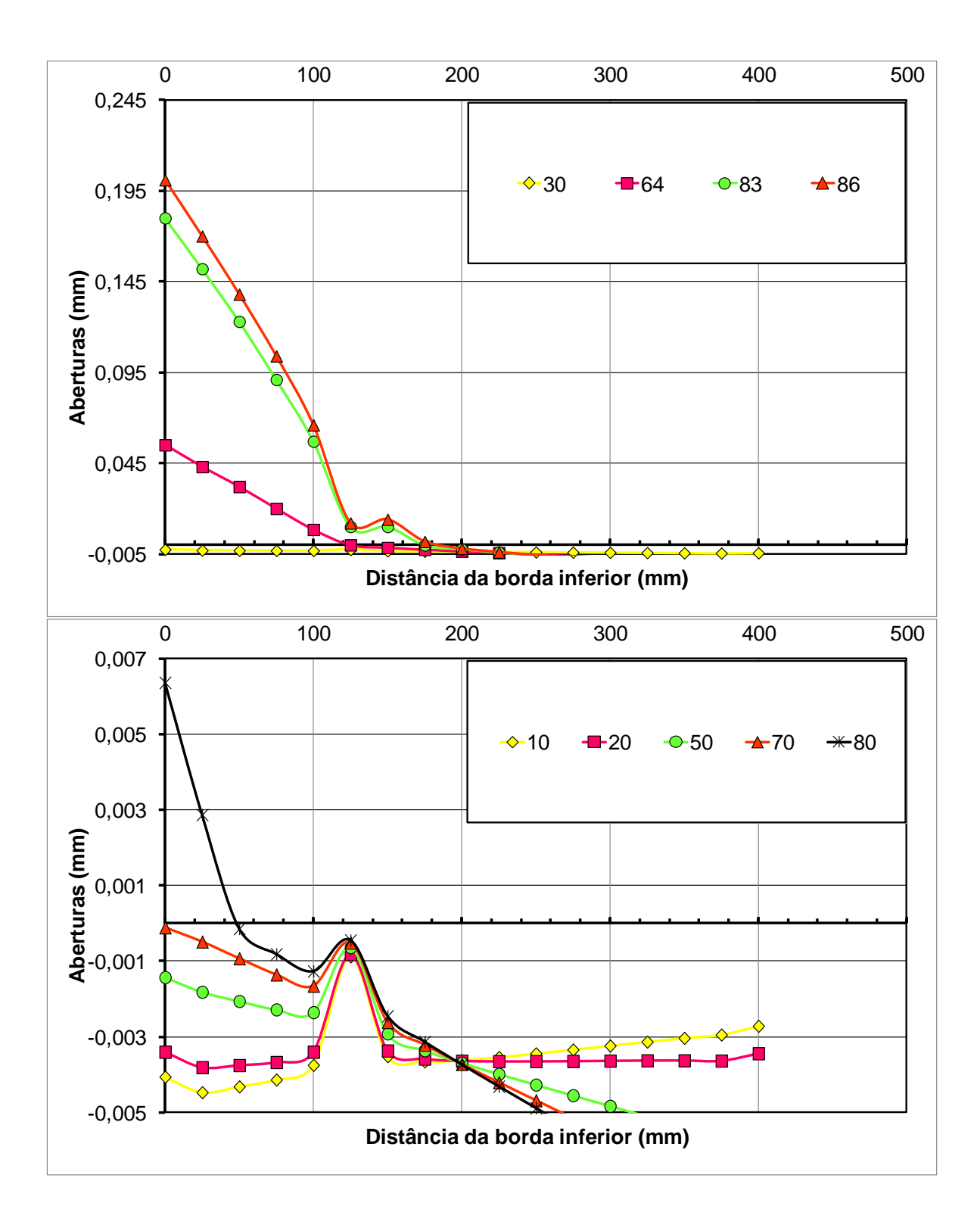

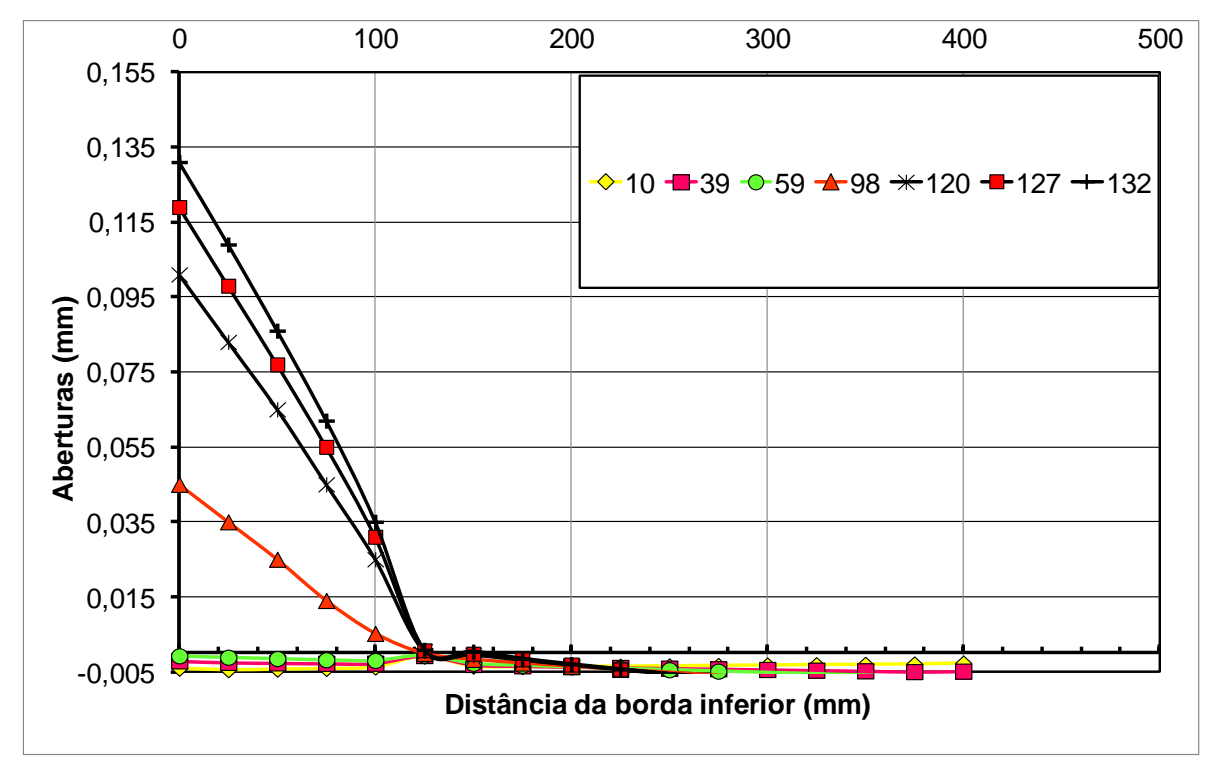

Figura A 2 – Carga versus abertura da junta vigas A1, A2 e A3- 1º ensaio. (Modelo 4).

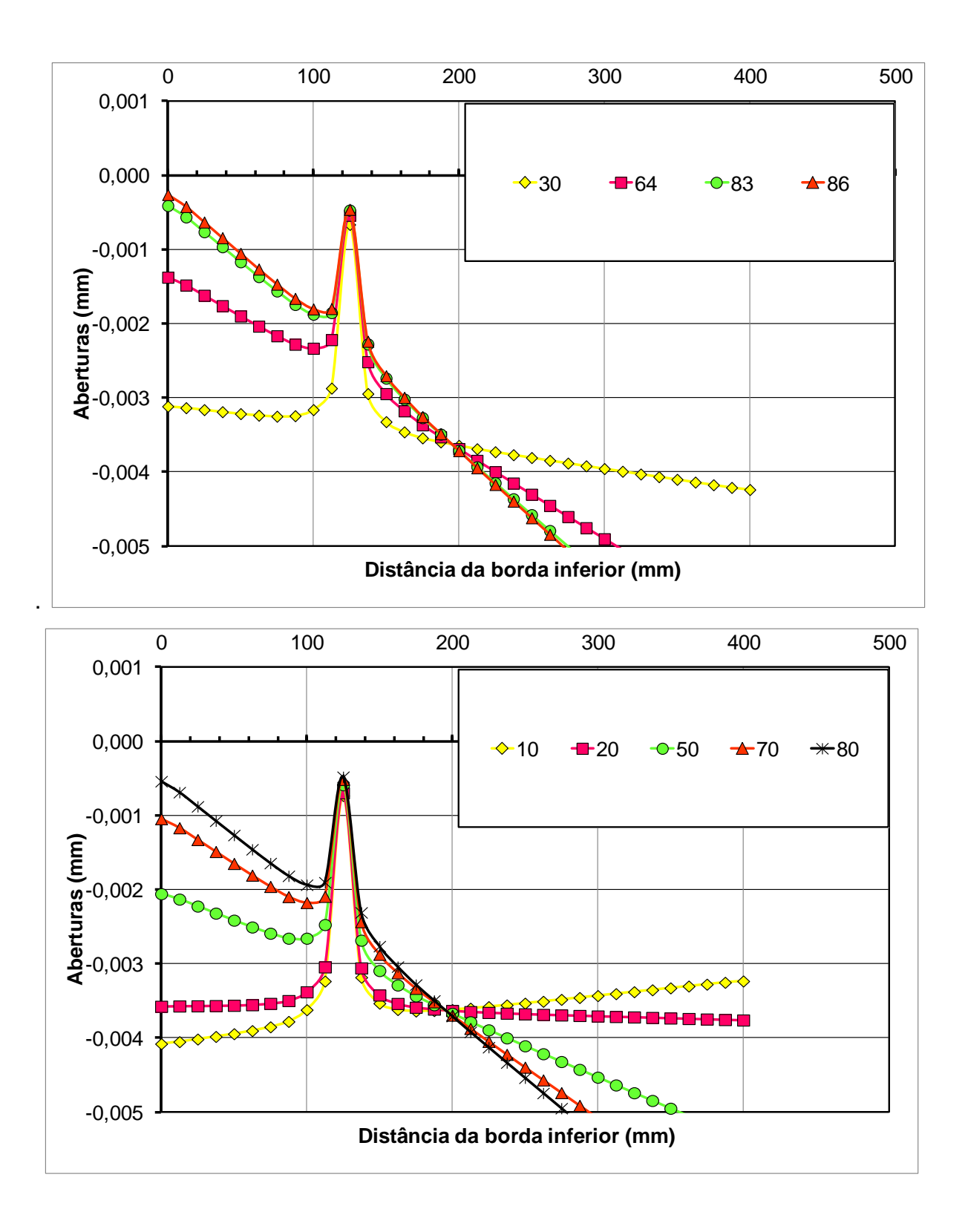

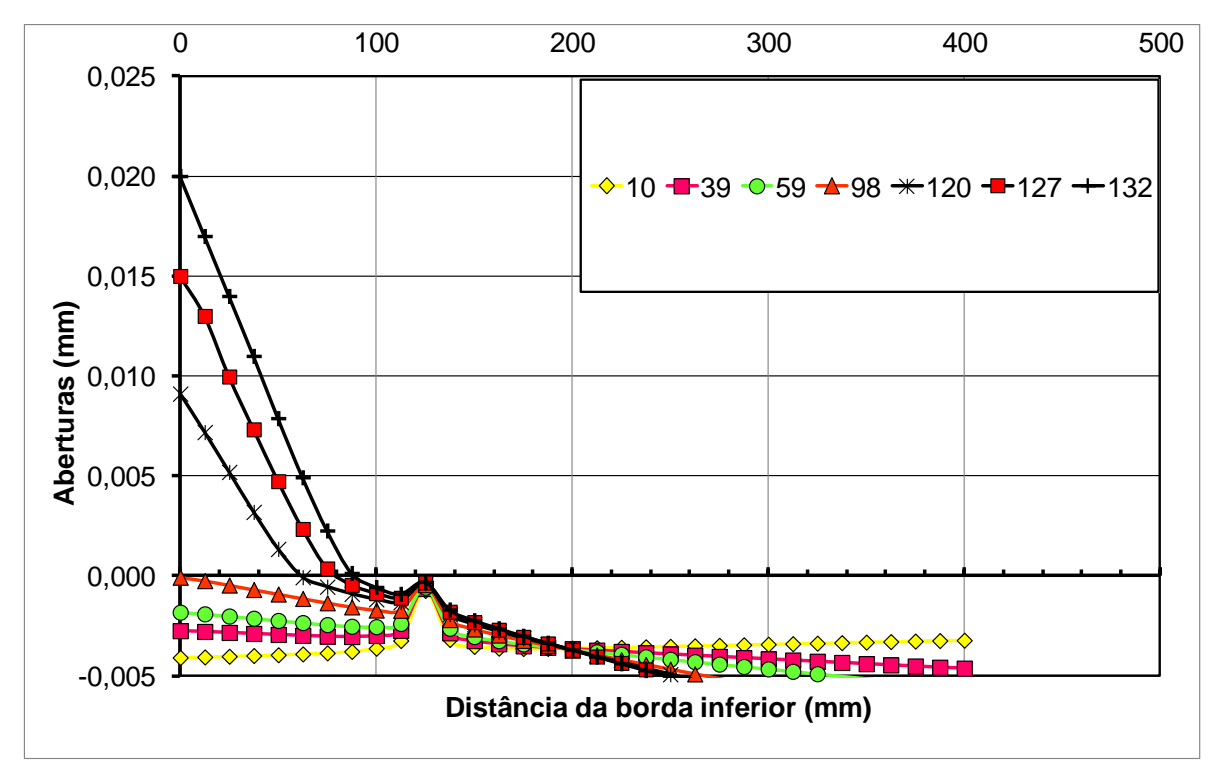

Figura A 3 – Carga versus abertura da junta vigas A1, A2 e A3- 1º ensaio. (Modelo

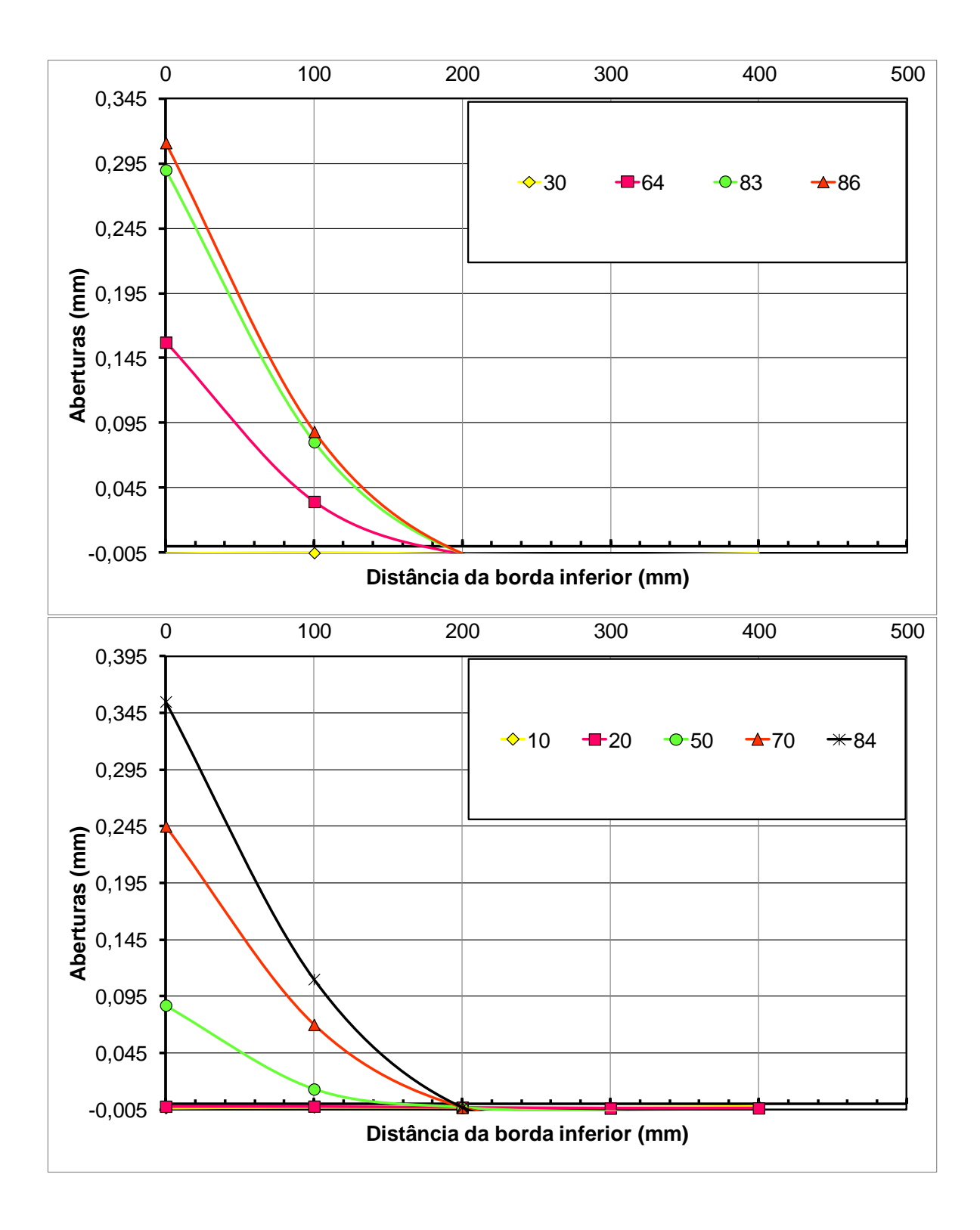

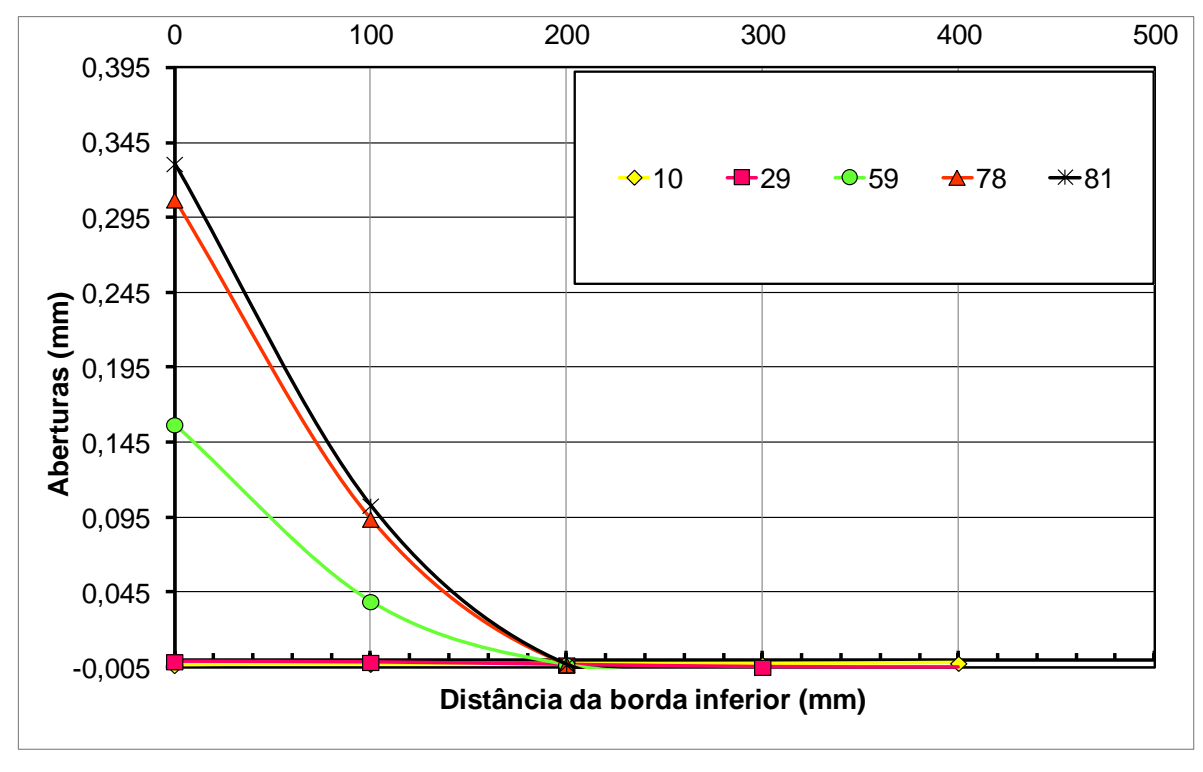

Figura A 4 – Carga versus abertura da junta vigas A1, A2 e A3- 2º ensaio. (Modelo

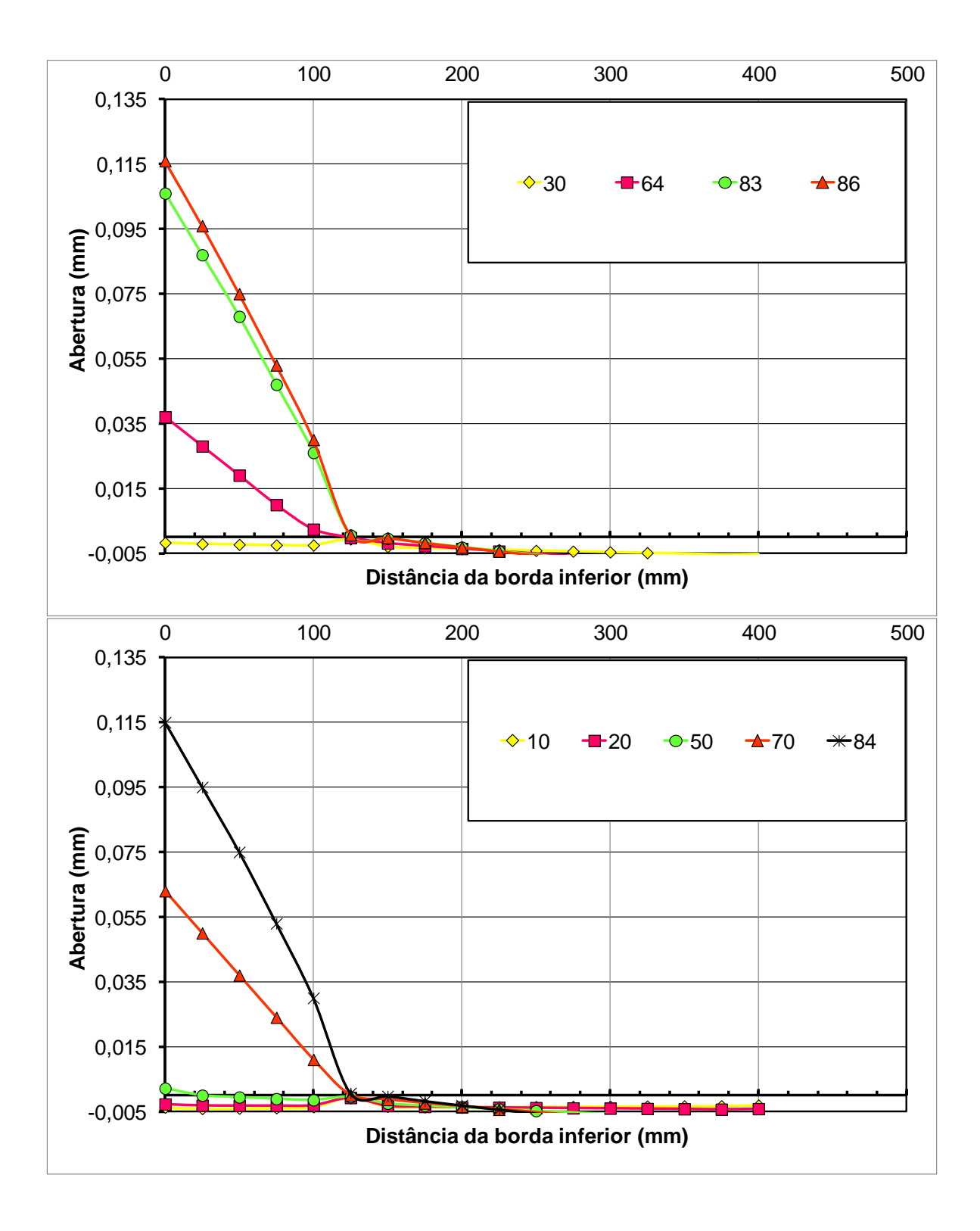

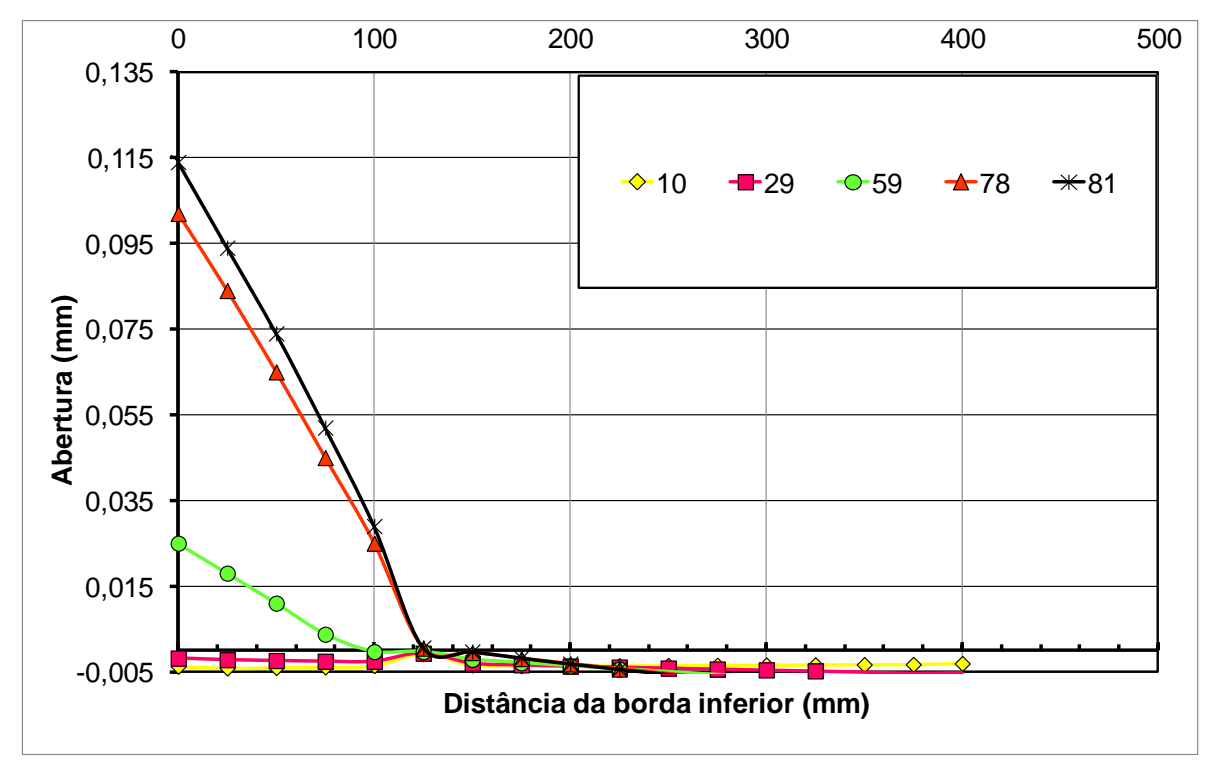

Figura A 5 – Carga versus abertura da junta vigas A1, A2 e A3- 2º ensaio. (Modelo 4).

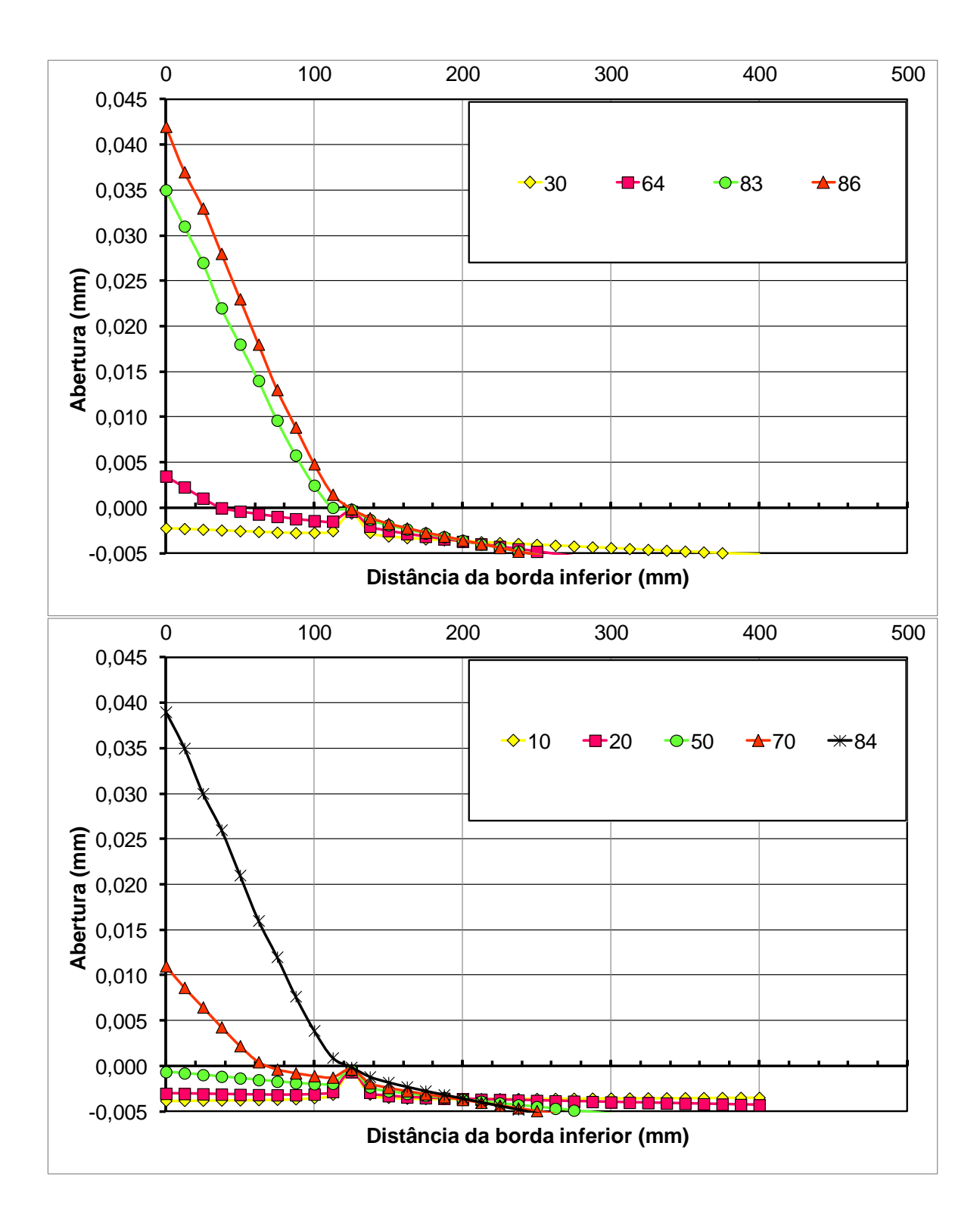

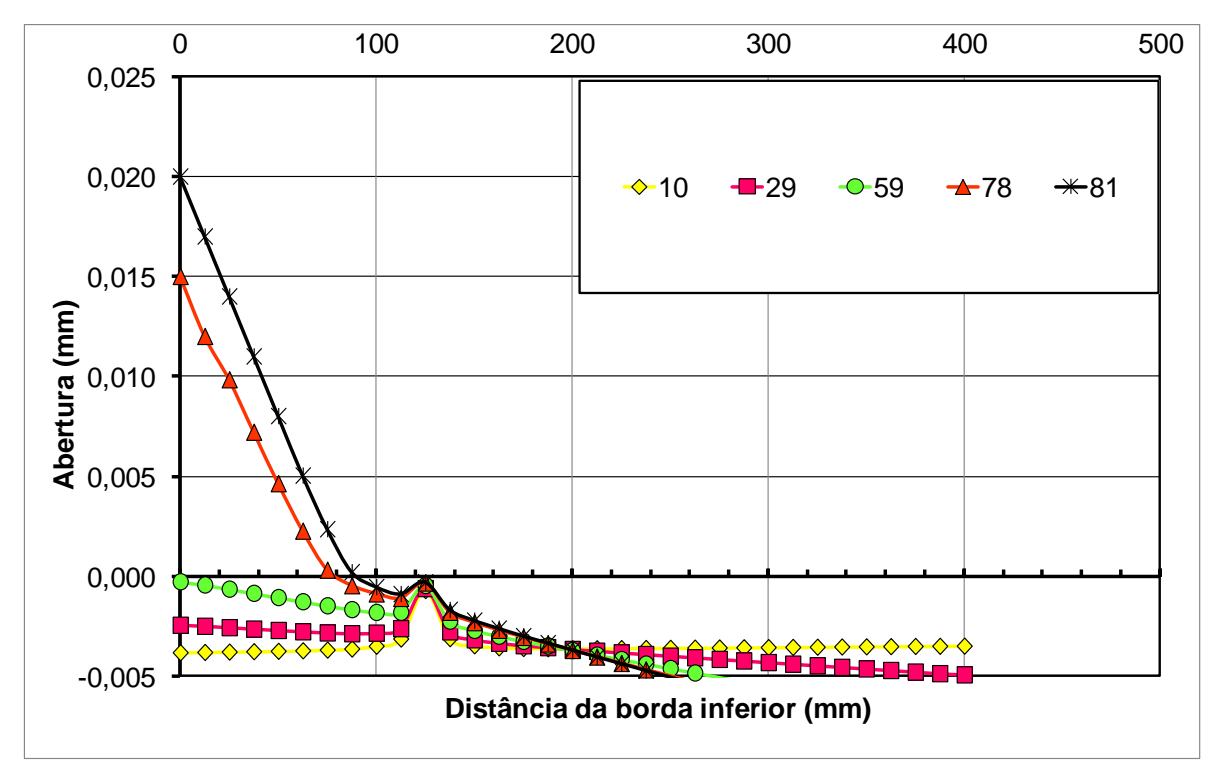

Figura A 6 – Carga versus abertura da junta vigas A1, A2 e A3- 2º ensaio. (Modelo

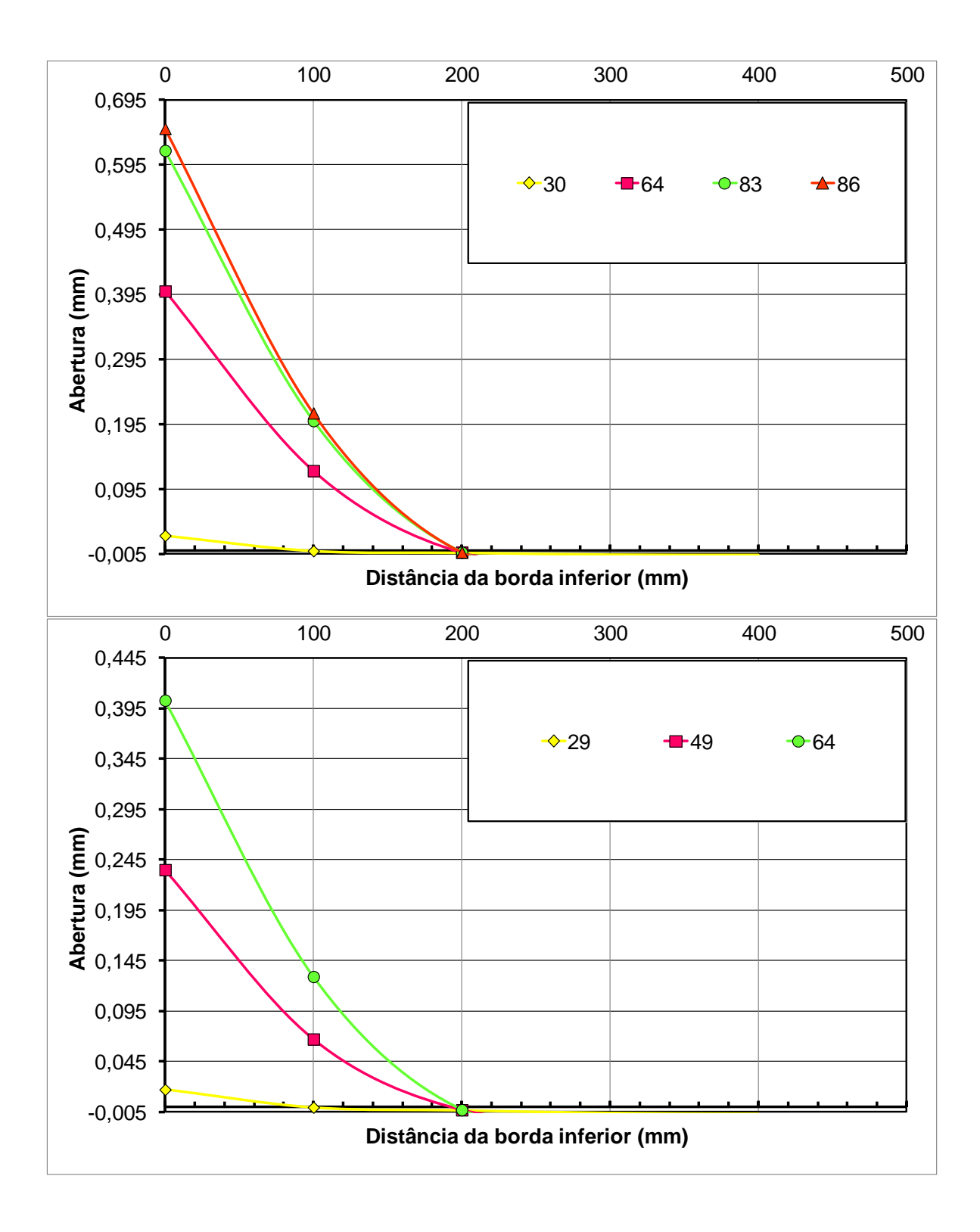

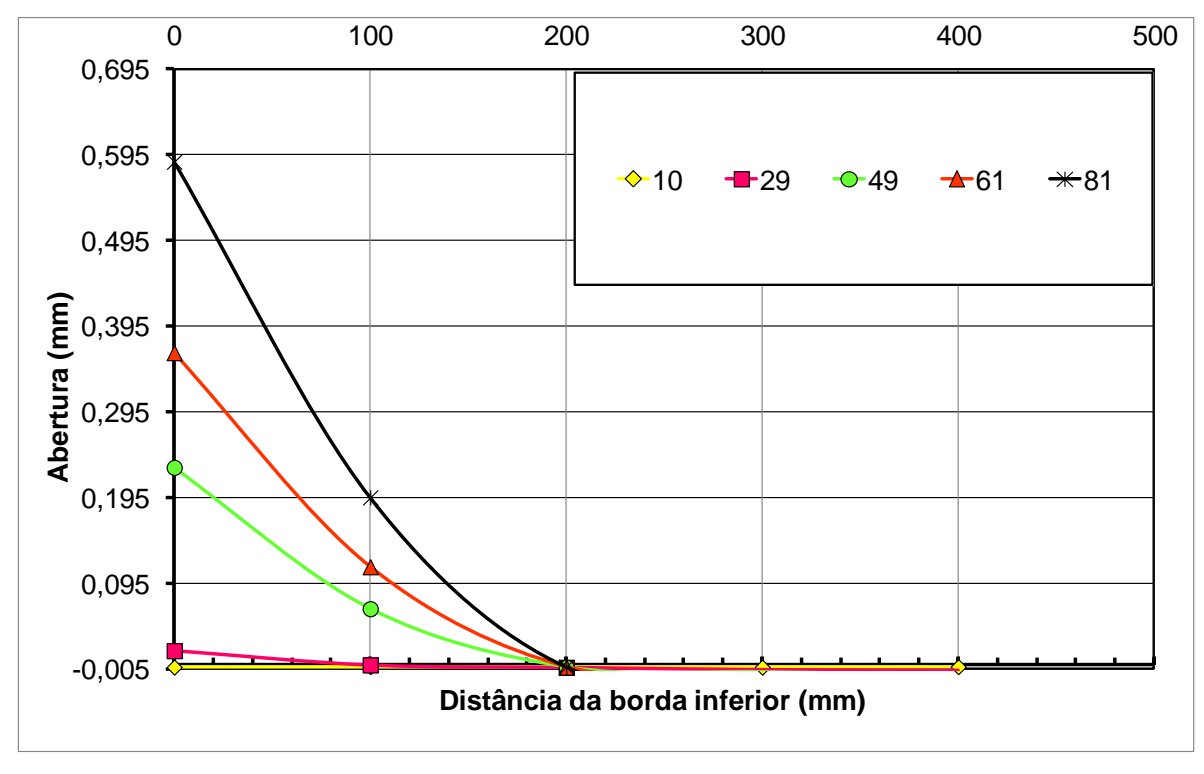

Figura A 7 – Carga versus abertura da junta vigas A1, A2 e A3-3º ensaio. (Modelo

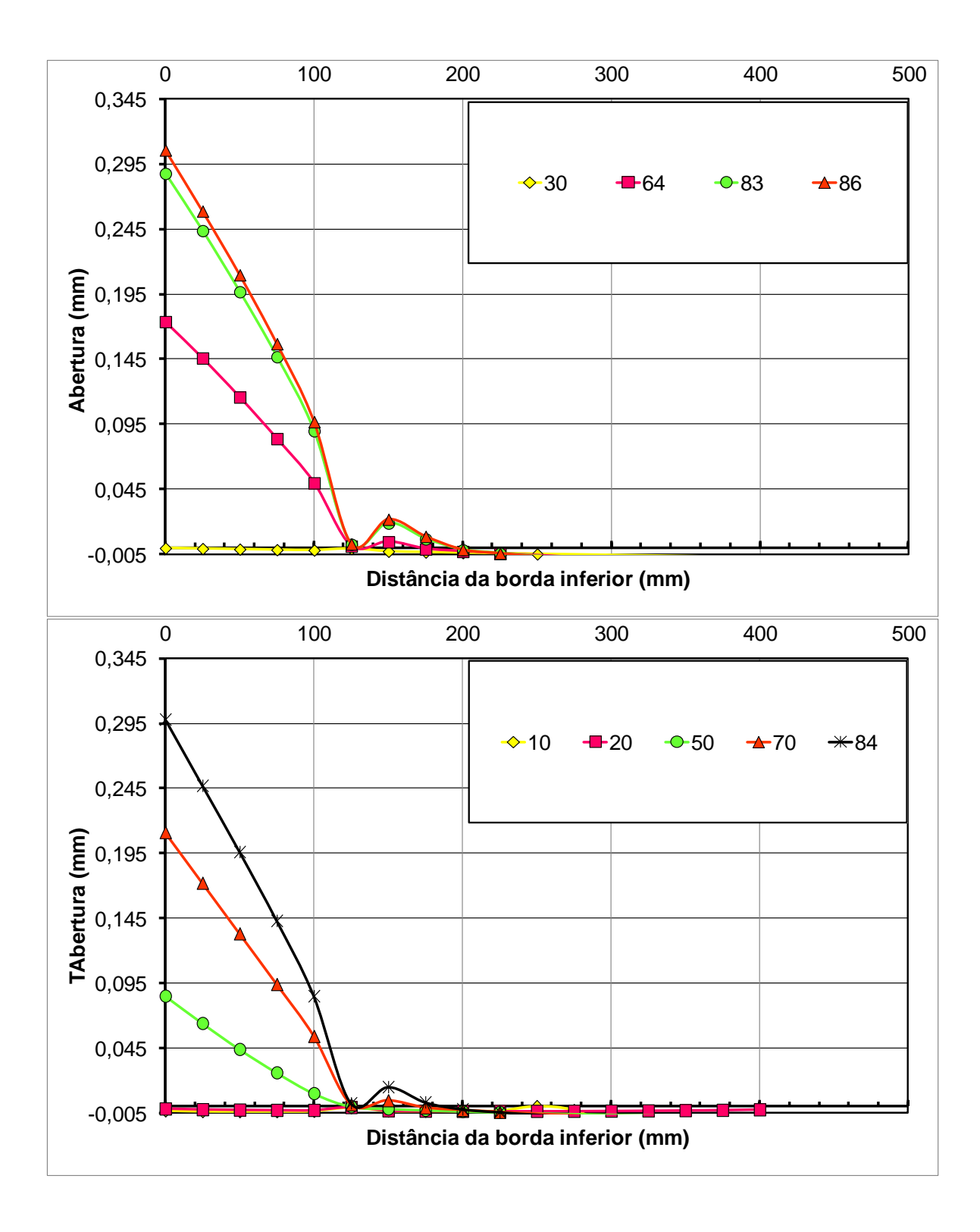

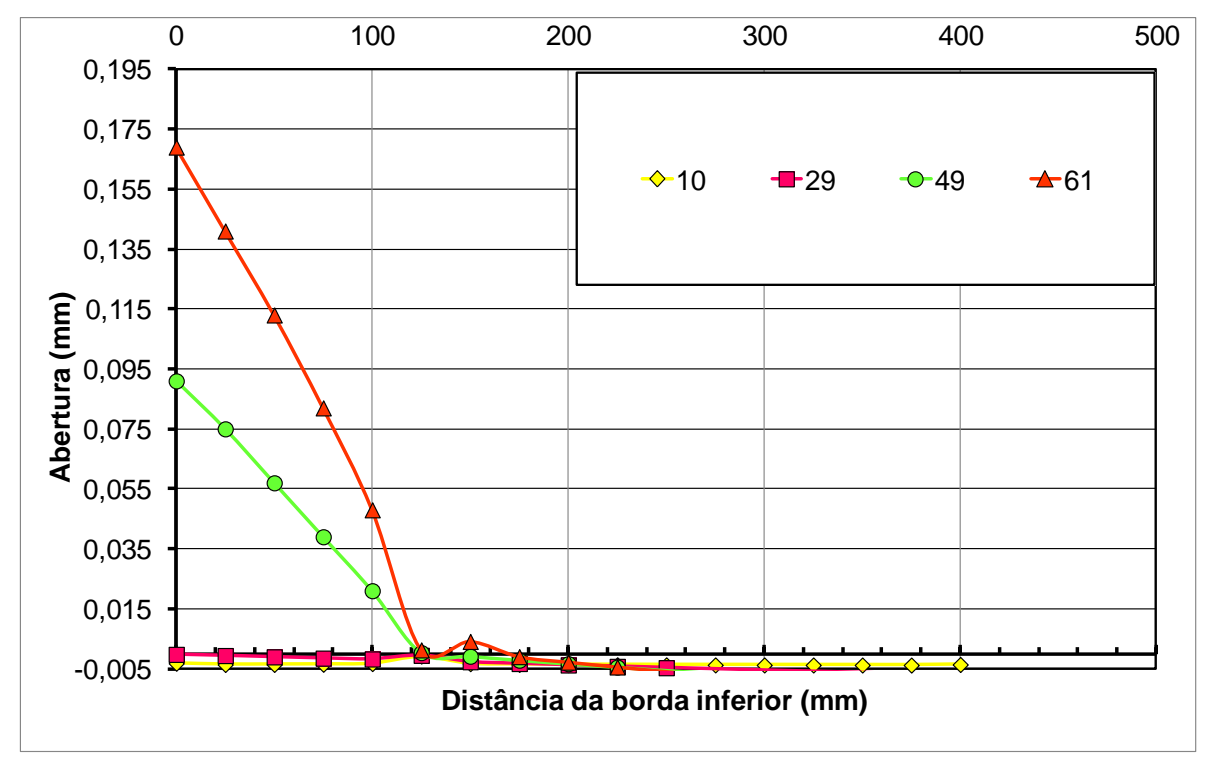

Figura A 8 – Carga versus abertura da junta vigas A1, A2 e A3-3º ensaio. (Modelo 4).

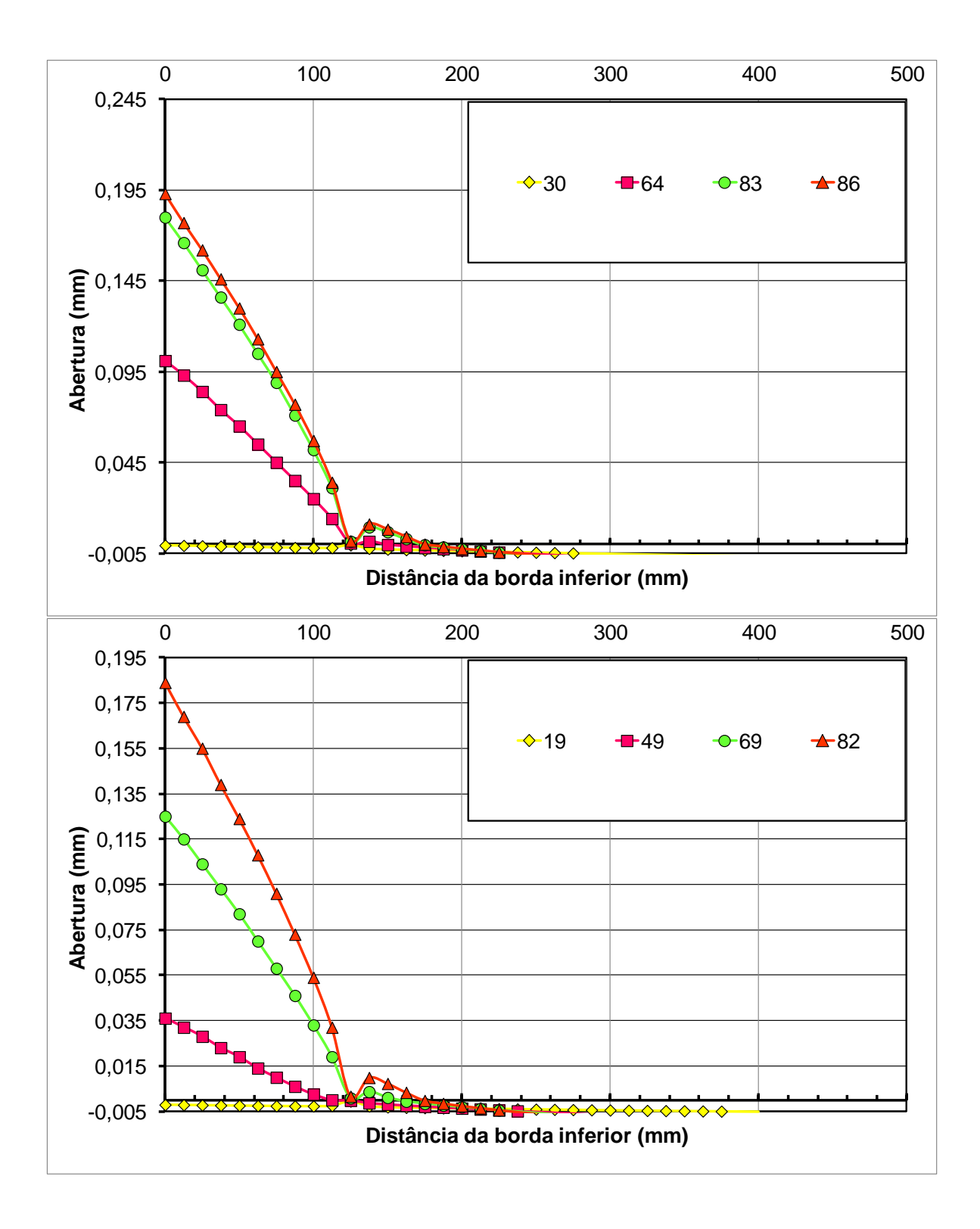

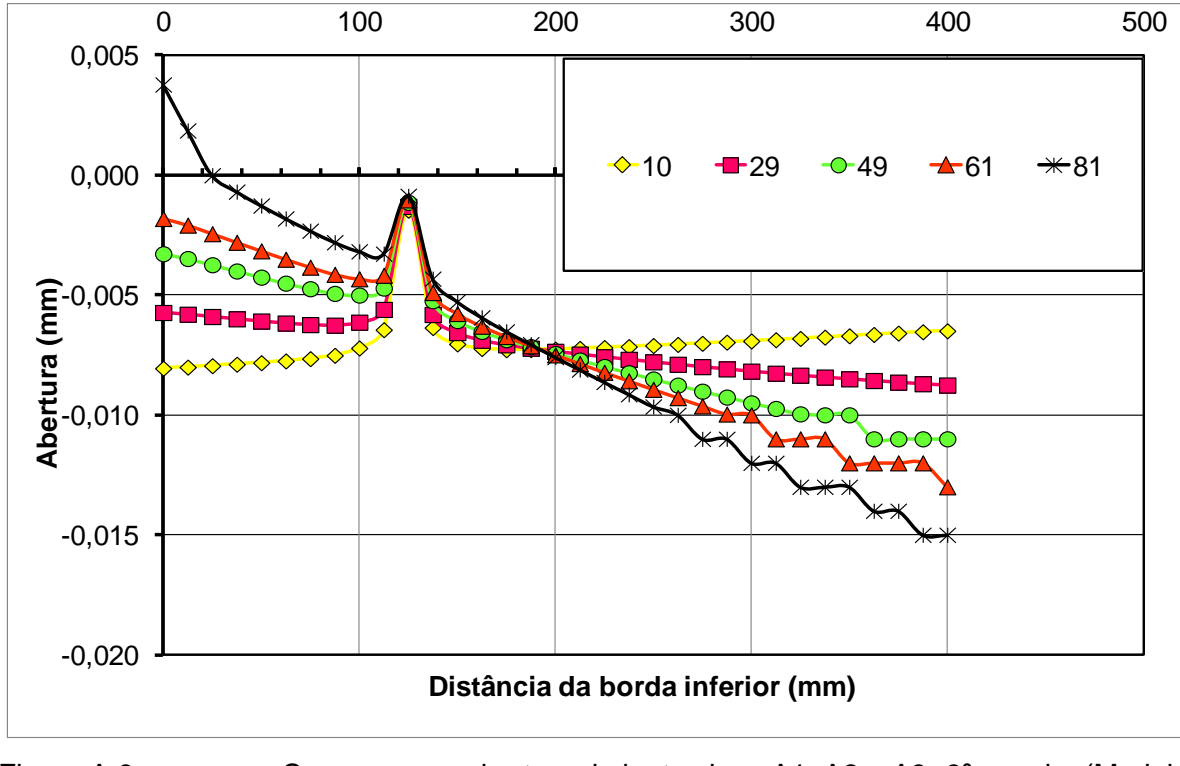

Figura A 9 – Carga versus abertura da junta vigas A1, A2 e A3-3º ensaio. (Modelo 5).

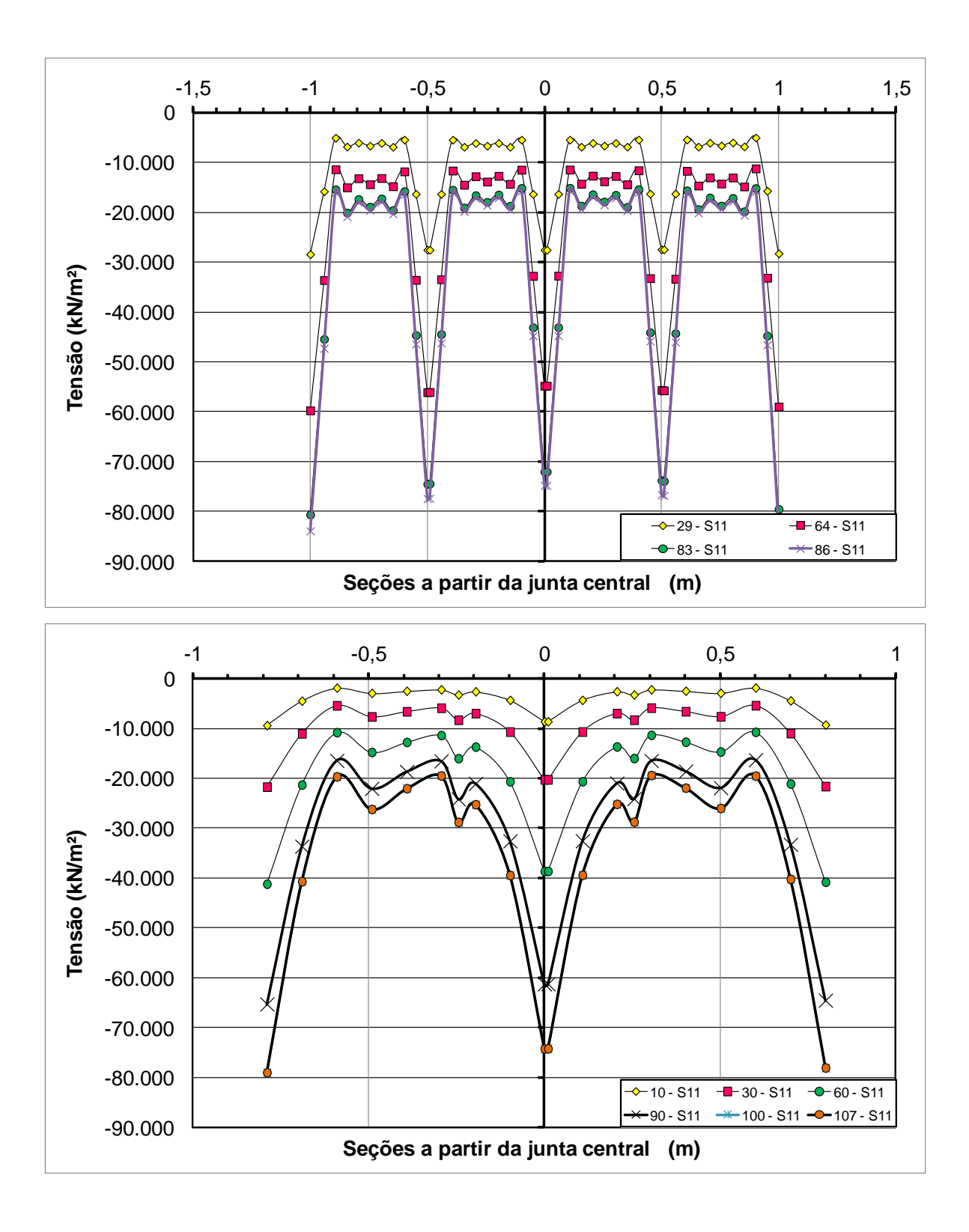

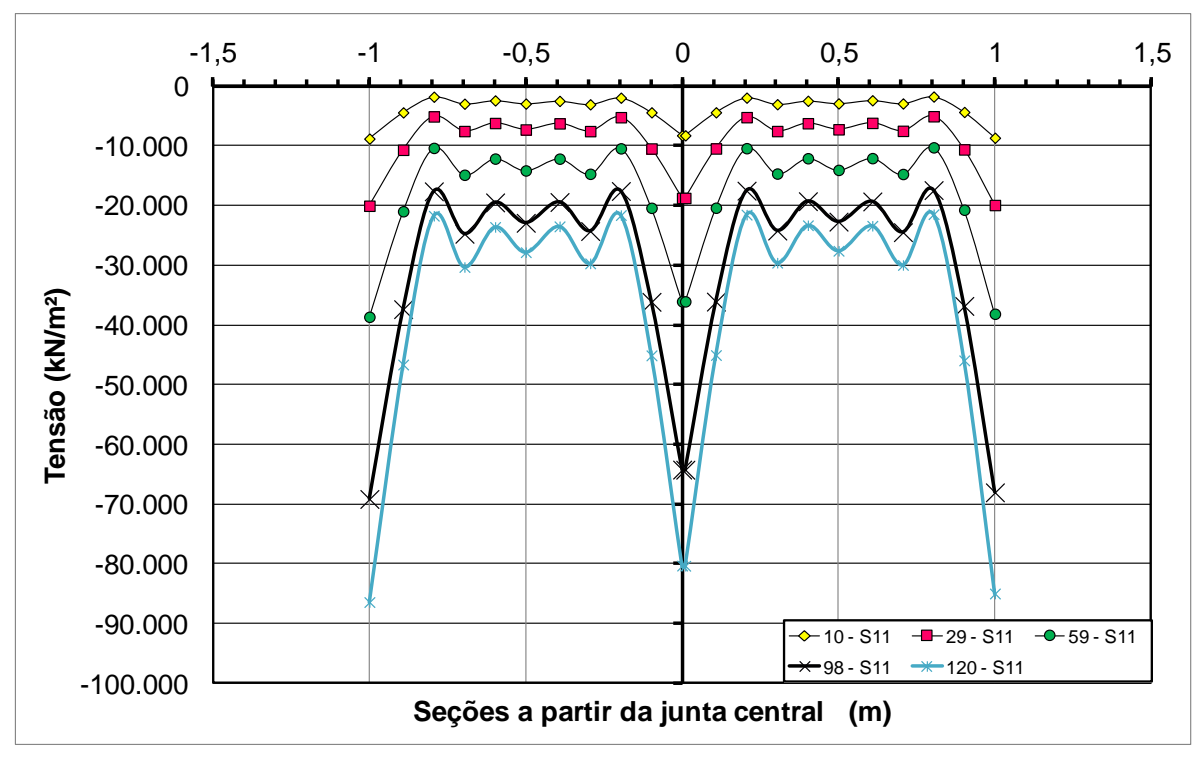

Figura A 10 – Tensão ao longo das seções para vigas A1, A2 e A3 –(Modelo 2) 1º ensaio.

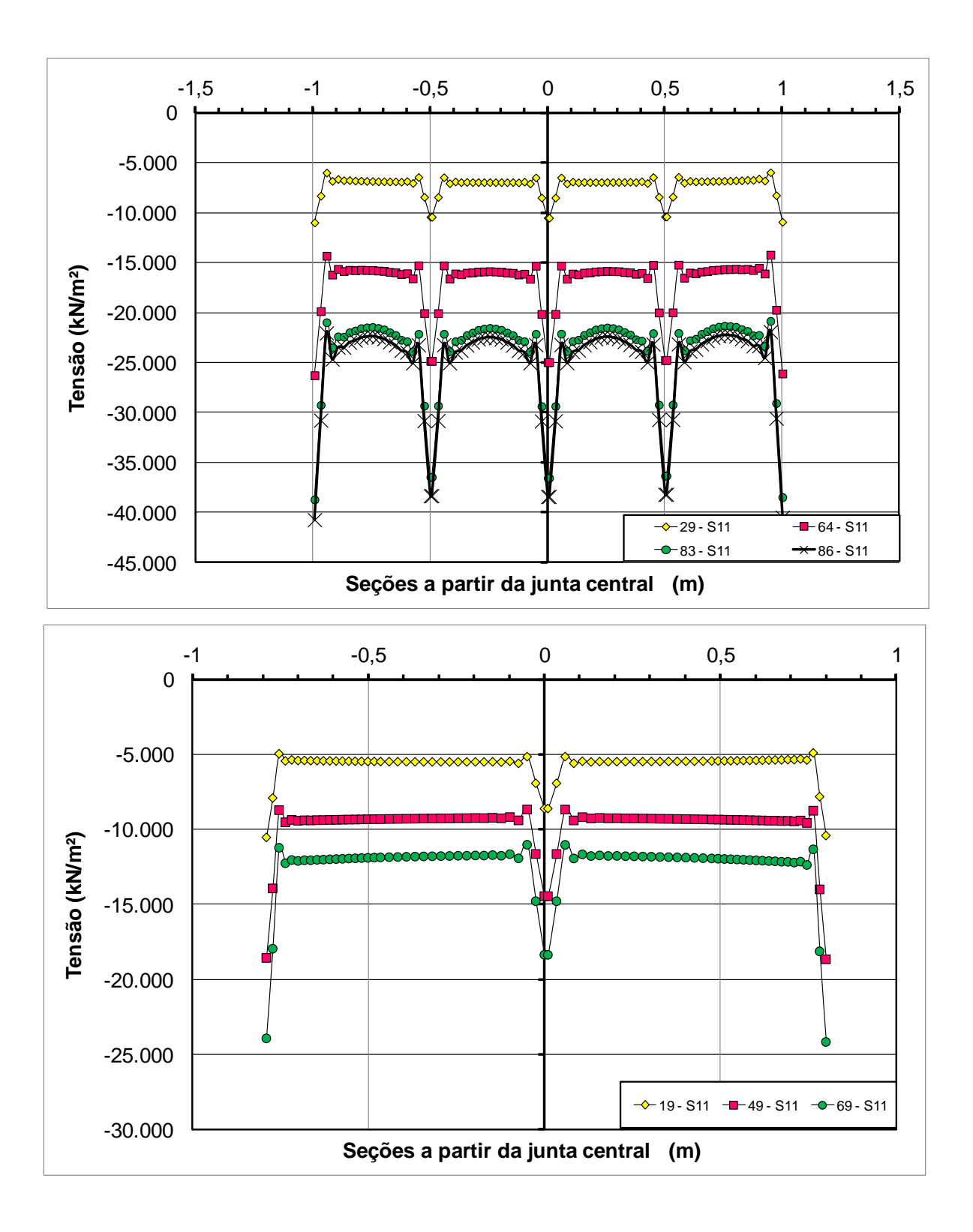

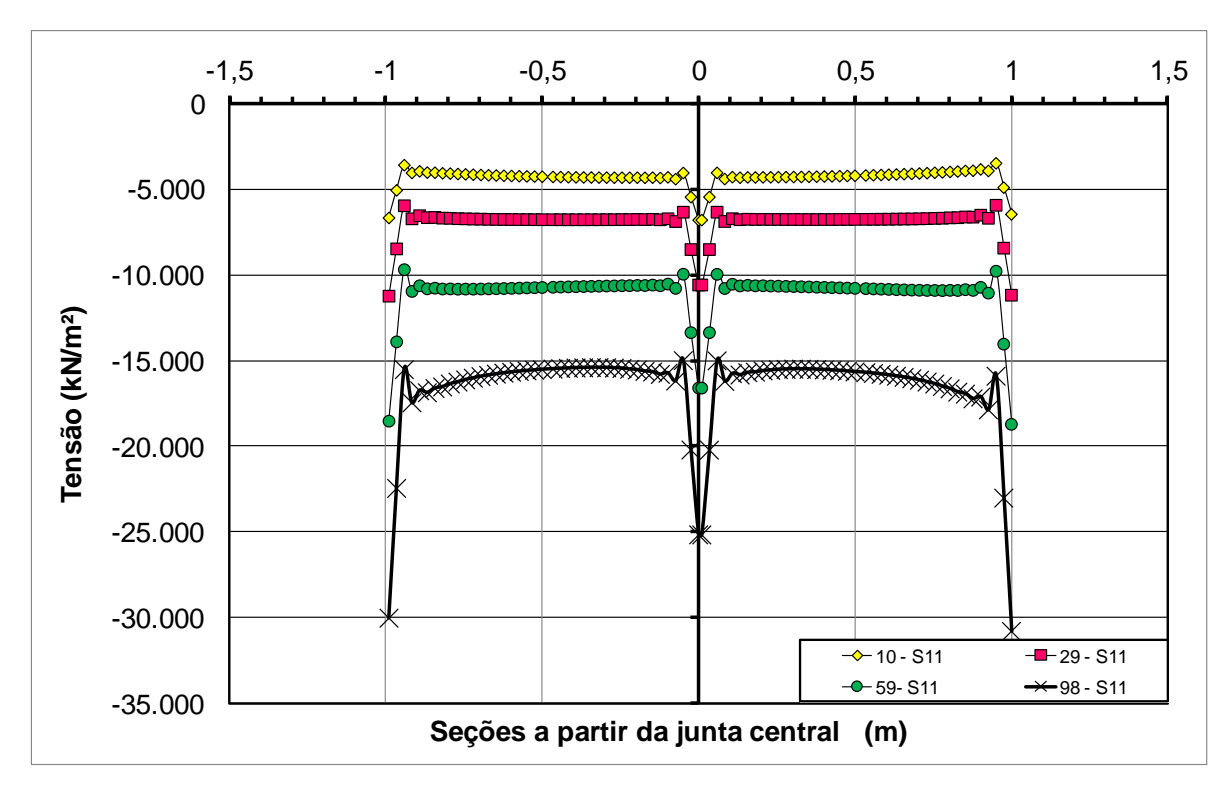

Figura A 11 – Tensão ao longo das seções para vigas A1, A2 e A3 –(Modelo 4) 1º ensaio.

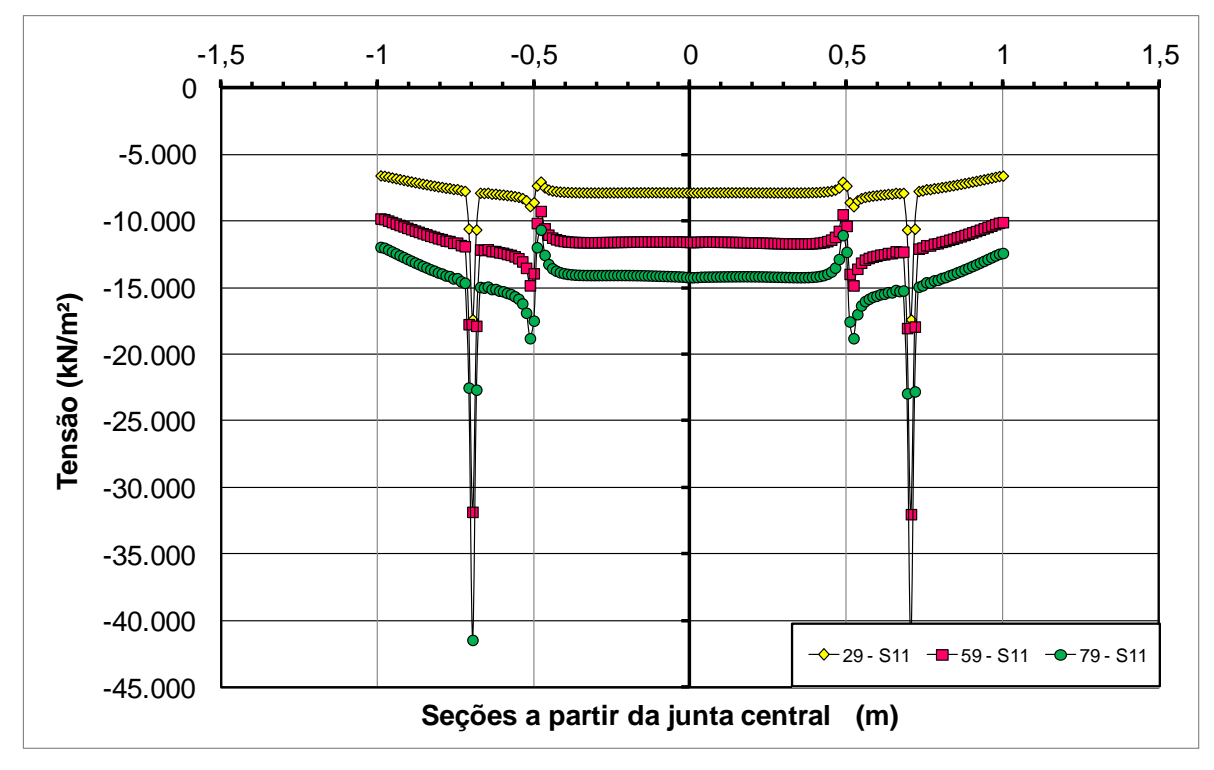

Figura A 12 – Tensão ao longo das seções para viga A3 –(Modelo 5) 2º ensaio.
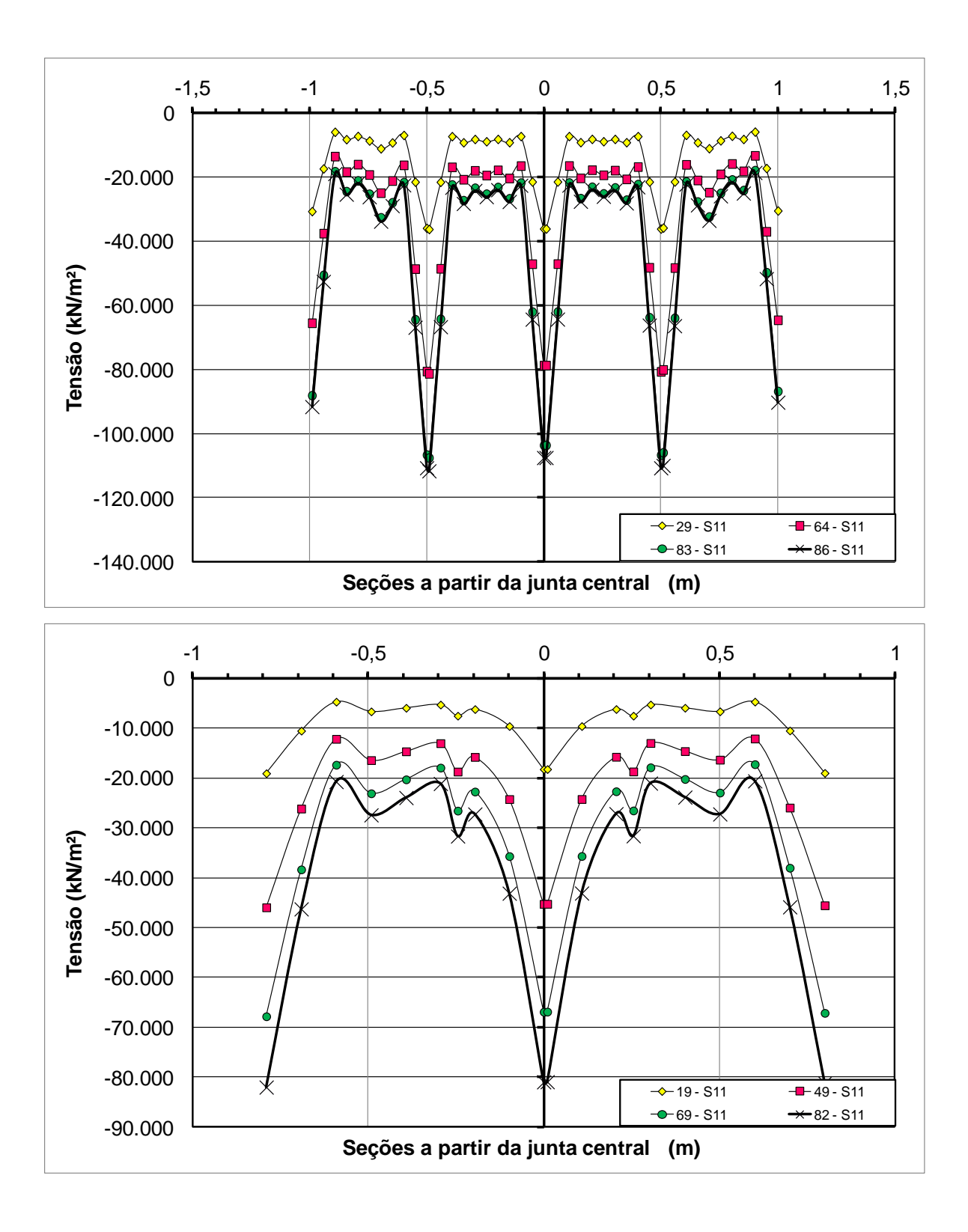

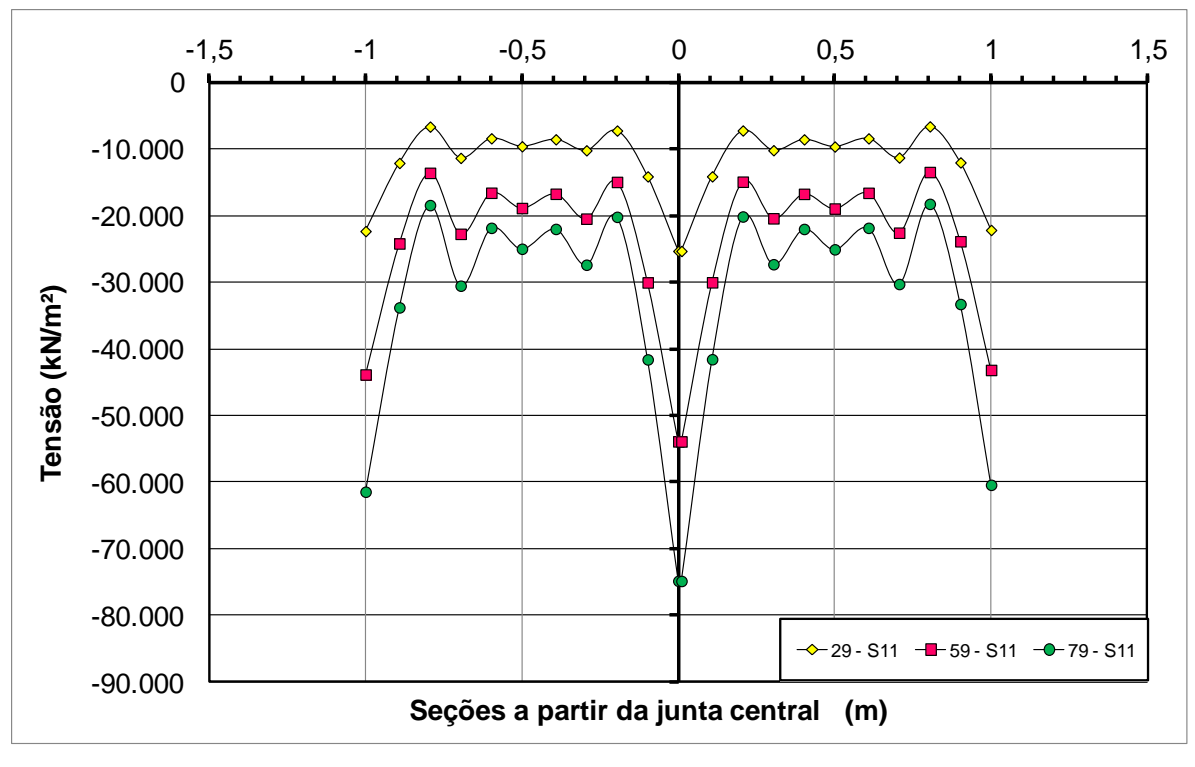

Figura A 13 – Tensão ao longo das seções para vigas A1, A2 e A3 –(Modelo 2) 2º ensaio.

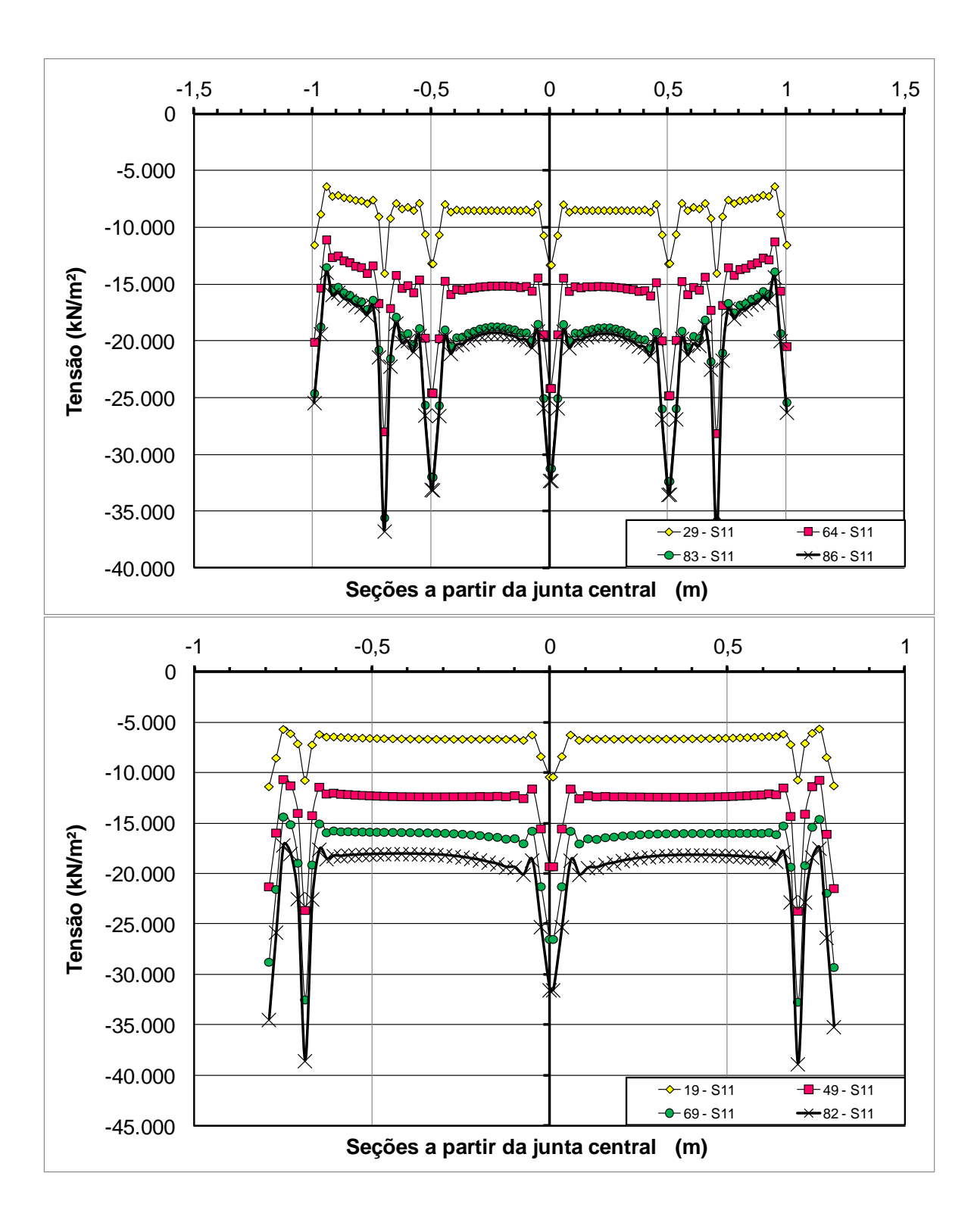

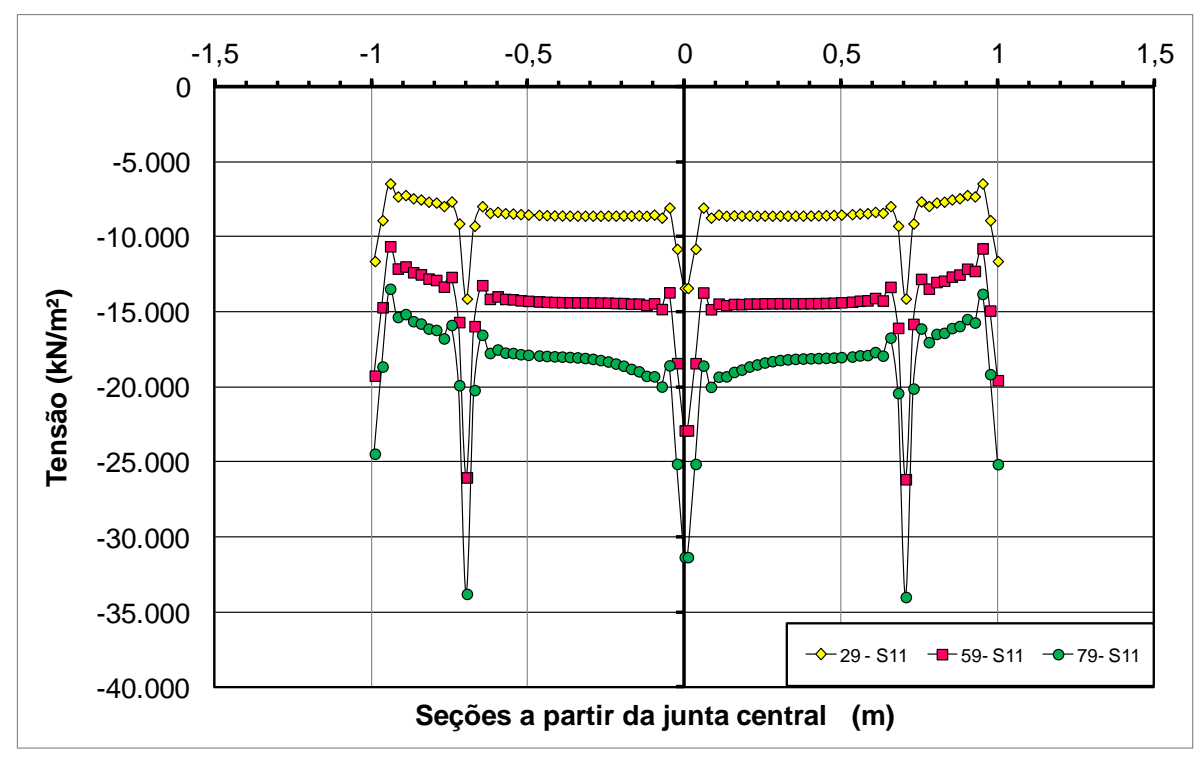

Figura A 14 – Tensão ao longo das seções para vigas A1, A2 e A3 –(Modelo 4) 2º ensaio.

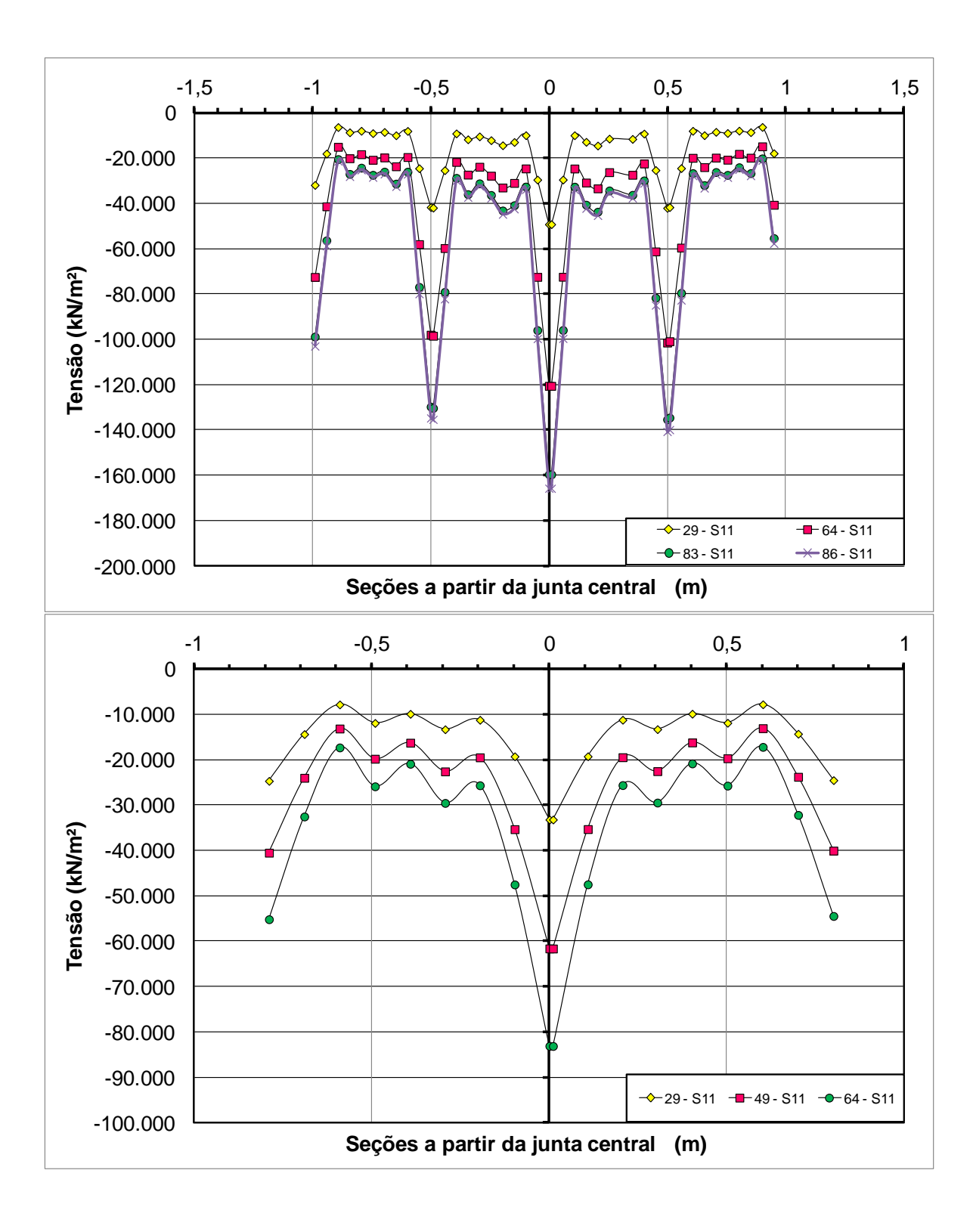

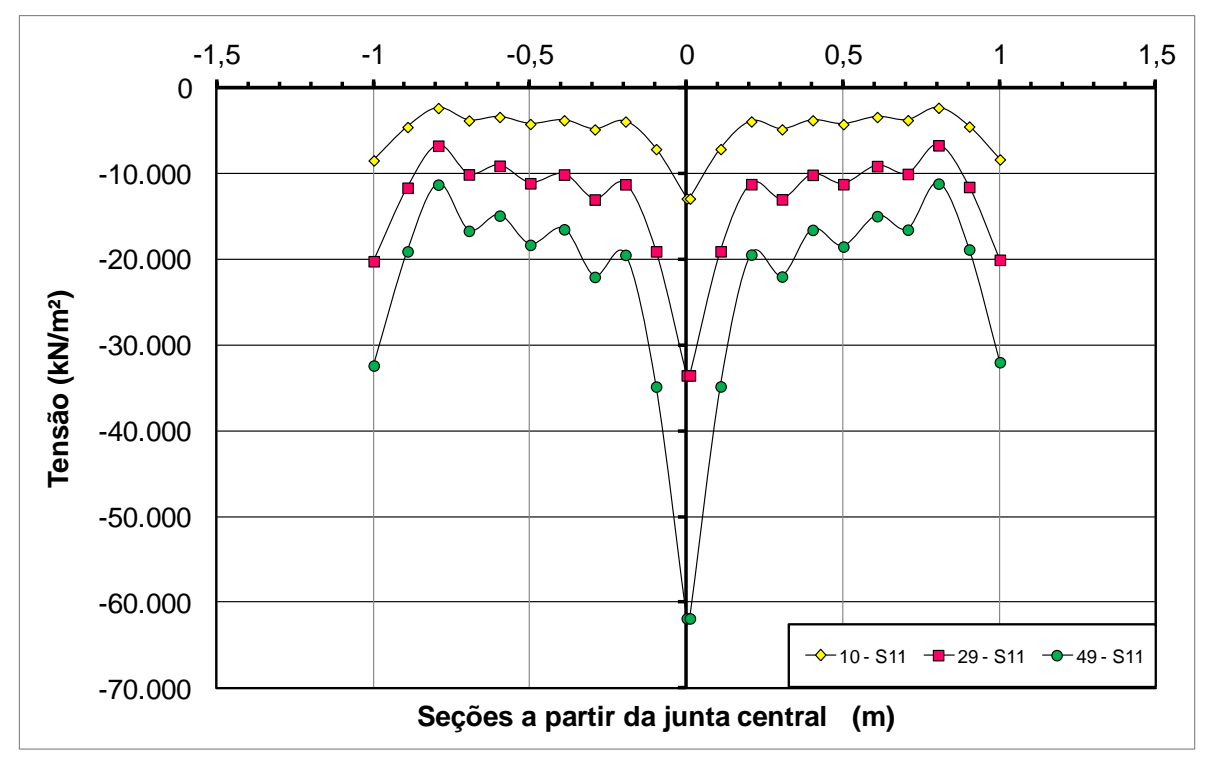

Figura A 15 – Tensão ao longo das seções para vigas A1, A2 e A3 –(Modelo 2) 3º ensaio.

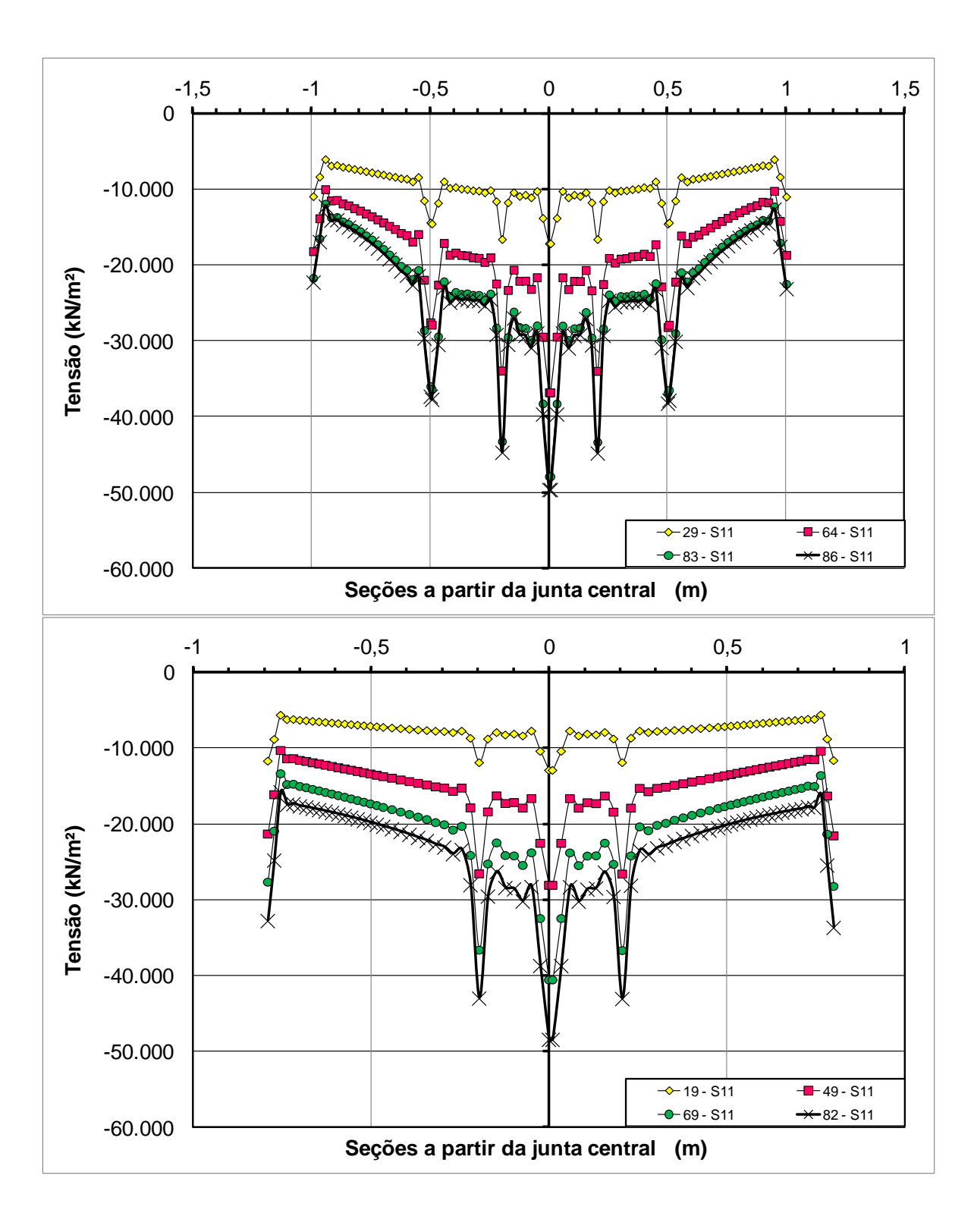

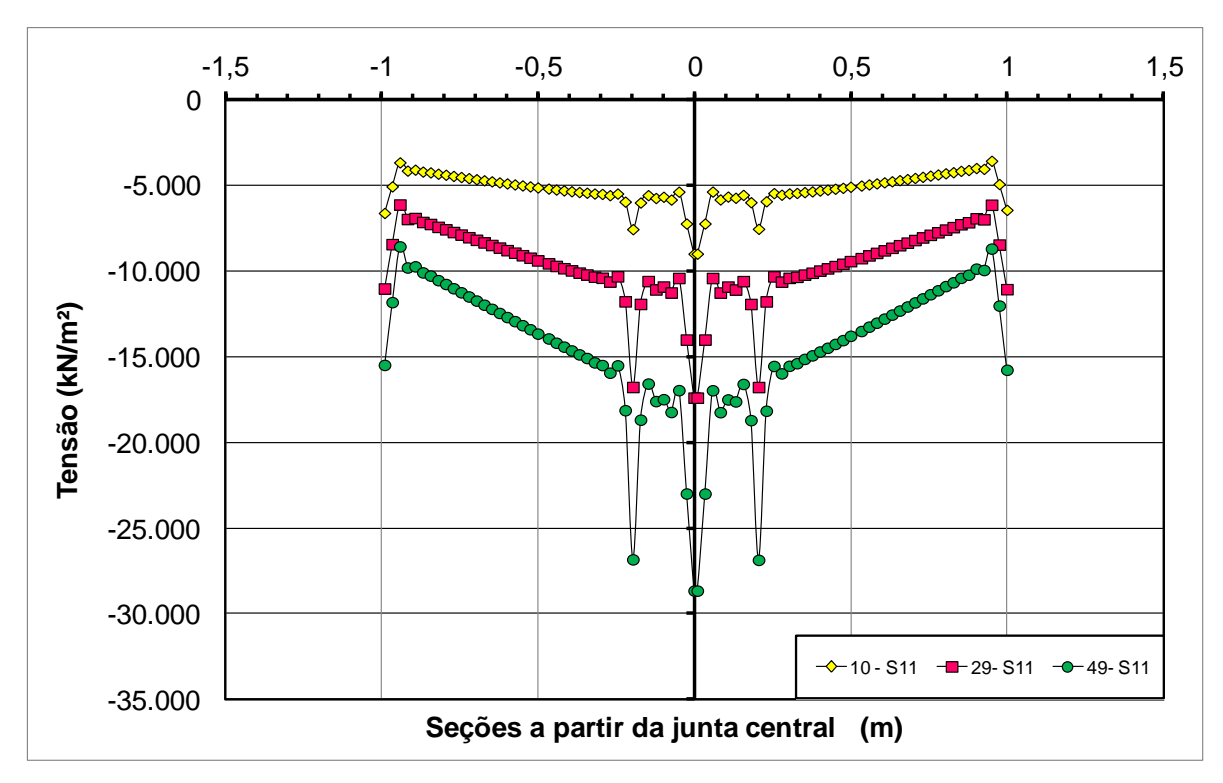

Figura A 16 – Tensão ao longo das seções para vigas A1, A2 e A3 –(Modelo 4) 3º ensaio.

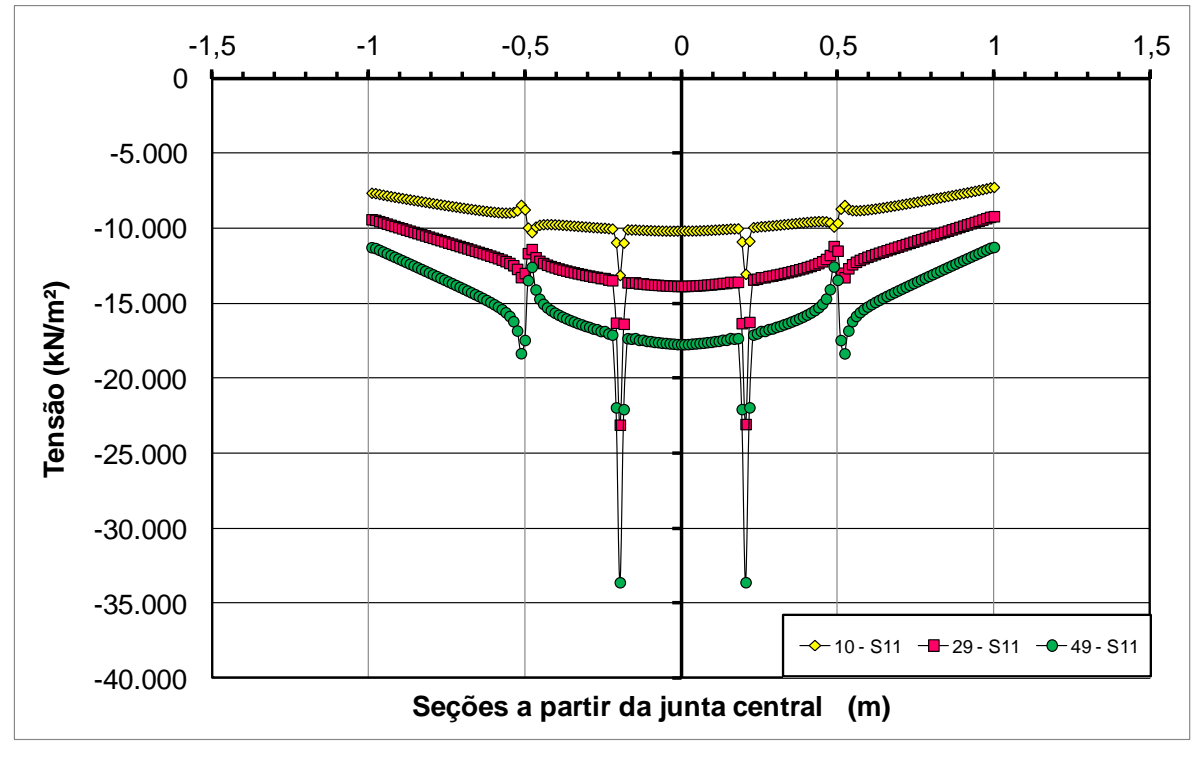

Figura A 17 – Tensão ao longo das seções para vigas A3 –(Modelo 5) 3º ensaio.